# **MODFLOW 6 Program Documentation**

**MODFLOW Development Team**

**May 07, 2024**

# **CONTENTS**

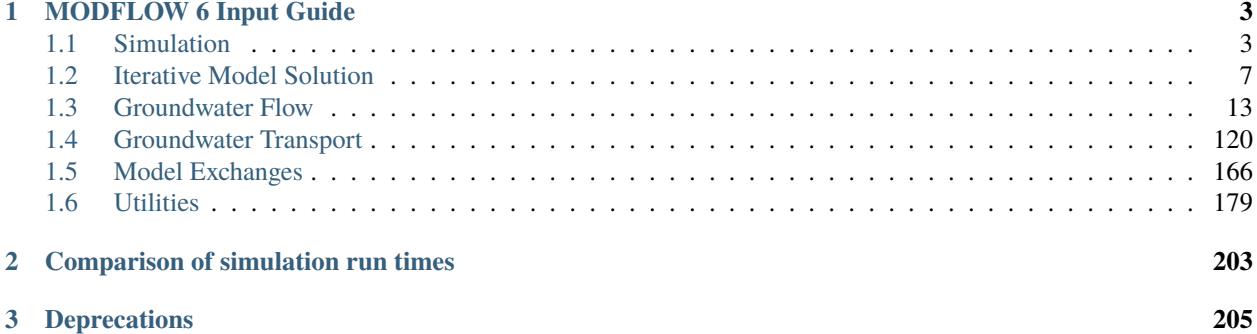

Contents:

# **CHAPTER**

**ONE**

# **MODFLOW 6 INPUT GUIDE**

<span id="page-6-0"></span>The latest version of the complete MODFLOW 6 input output guide can be found [here.](https://github.com/MODFLOW-USGS/modflow6-nightly-build/releases/)

# <span id="page-6-1"></span>**1.1 Simulation**

# **1.1.1 SIM-NAM**

# **Structure of Blocks**

*FOR EACH SIMULATION*

```
BEGIN OPTIONS
  [CONTINUE]
  [NOCHECK]
  [MEMORY_PRINT_OPTION <memory_print_option>]
  [MAXERRORS <maxerrors>]
  [PRINT_INPUT]
  [HPC6 FILEIN <hpc6_filename>]
END OPTIONS
```
BEGIN TIMING TDIS6 <tdis6> END TIMING

BEGIN MODELS <mtype> <mfname> <mname> <mtype> <mfname> <mname> ...

END MODELS

```
BEGIN EXCHANGES
  <exgtype> <exgfile> <exgmnamea> <exgmnameb>
  <exgtype> <exgfile> <exgmnamea> <exgmnameb>
  ...
END EXCHANGES
```

```
BEGIN SOLUTIONGROUP <group_num>
  [MXITER <mxiter>]
```

```
<slntype> <slnfname> <slnmnames(:)>
  <slntype> <slnfname> <slnmnames(:)>
  ...
END SOLUTIONGROUP
```
# **Explanation of Variables**

### **Block: OPTIONS**

- CONTINUE keyword flag to indicate that the simulation should continue even if one or more solutions do not converge.
- NOCHECK keyword flag to indicate that the model input check routines should not be called prior to each time step. Checks are performed by default.
- memory\_print\_option is a flag that controls printing of detailed memory manager usage to the end of the simulation list file. NONE means do not print detailed information. SUMMARY means print only the total memory for each simulation component. ALL means print information for each variable stored in the memory manager. NONE is default if MEMORY\_PRINT\_OPTION is not specified.
- maxerrors maximum number of errors that will be stored and printed.
- PRINT\_INPUT keyword to activate printing of simulation input summaries to the simulation list file (mfsim.lst). With this keyword, input summaries will be written for those packages that support newer input data model routines. Not all packages are supported yet by the newer input data model routines.
- HPC6 keyword to specify that record corresponds to a hpc file.
- FILEIN keyword to specify that an input filename is expected next.
- hpc6\_filename name of input file to define HPC file settings for the HPC package. See the "HPC File" section for instructions for preparing HPC input files.

### **Block: TIMING**

• tdis6 is the name of the Temporal Discretization (TDIS) Input File.

### **Block: MODELS**

- mtype is the type of model to add to simulation.
- mfname is the file name of the model name file.
- mname is the user-assigned name of the model. The model name cannot exceed 16 characters and must not have blanks within the name. The model name is case insensitive; any lowercase letters are converted and stored as upper case letters.

### **Block: EXCHANGES**

- exgtype is the exchange type.
- exgfile is the input file for the exchange.
- exgmnamea is the name of the first model that is part of this exchange.
- exgmnameb is the name of the second model that is part of this exchange.

# **Block: SOLUTIONGROUP**

- group\_num is the group number of the solution group. Solution groups must be numbered sequentially, starting with group number one.
- mxiter is the maximum number of outer iterations for this solution group. The default value is 1. If there is only one solution in the solution group, then MXITER must be 1.
- slntype is the type of solution. The Integrated Model Solution (IMS6) is the only supported option in this version.
- slnfname name of file containing solution input.
- slnmnames is the array of model names to add to this solution. The number of model names is determined by the number of model names the user provides on this line.

### **Example Input File**

```
# This block is optional
BEGIN OPTIONS
END OPTIONS
# Simulation timing information
BEGIN TIMING
  TDIS6 simulation.tdis
END TIMING
# List of models in the simulation
BEGIN MODELS
  #modeltype namefile modelname
        GWF6 model1.nam GWF_Model_1
        GWF6 model2.nam GWF_Model_2
END MODELS
# List of exchanges in the simulation
BEGIN EXCHANGES
  GWF6-GWF6 simulation.exg GWF_Model_1 GWF_Model_2
END EXCHANGES
# Models are part of the same numerical solution
BEGIN SOLUTIONGROUP 1
  IMS6 simulation.ims GWF_Model_1 GWF_Model_2
END SOLUTIONGROUP
```
# **1.1.2 SIM-TDIS**

# **Structure of Blocks**

*FOR EACH SIMULATION*

```
BEGIN OPTIONS
  [TIME_UNITS <time_units>]
  [START_DATE_TIME <start_date_time>]
  [ATS6 FILEIN <ats6_filename>]
END OPTIONS
```
BEGIN DIMENSIONS NPER <nper> END DIMENSIONS

*FOR ANY STRESS PERIOD*

```
BEGIN PERIODDATA
  <perlen> <nstp> <tsmult>
  <perlen> <nstp> <tsmult>
  ...
END PERIODDATA
```
# **Explanation of Variables**

# **Block: OPTIONS**

- time\_units is the time units of the simulation. This is a text string that is used as a label within model output files. Values for time\_units may be "unknown", "seconds", "minutes", "hours", "days", or "years". The default time unit is "unknown".
- start\_date\_time is the starting date and time of the simulation. This is a text string that is used as a label within the simulation list file. The value has no effect on the simulation. The recommended format for the starting date and time is described at https://www.w3.org/TR/NOTE-datetime.
- ATS6 keyword to specify that record corresponds to an adaptive time step (ATS) input file. The behavior of ATS and a description of the input file is provided separately.
- FILEIN keyword to specify that an input filename is expected next.
- ats6\_filename defines an adaptive time step (ATS) input file defining ATS controls. Records in the ATS file can be used to override the time step behavior for selected stress periods.

### **Block: DIMENSIONS**

• nper is the number of stress periods for the simulation.

### **Block: PERIODDATA**

- perlen is the length of a stress period.
- nstp is the number of time steps in a stress period.
- tsmult is the multiplier for the length of successive time steps. The length of a time step is calculated by multiplying the length of the previous time step by TSMULT. The length of the first time step, Delta t\_1, is related to PERLEN, NSTP, and TSMULT by the relation Delta t\_1= perlen frac{tsmult - 1}{tsmultnstp-1}.

#### **Example Input File**

```
# Comment for this TDIS input file
BEGIN OPTIONS
  TIME_UNITS DAYS
END OPTIONS
BEGIN DIMENSIONS
 NPER 2
END DIMENSIONS
BEGIN PERIODDATA
   365.00 1 1.0 Items: PERLEN NSTP TSMULT
   365.00 10 1.2 Items: PERLEN NSTP TSMULT
END PERIODDATA
```
# <span id="page-10-0"></span>**1.2 Iterative Model Solution**

# **1.2.1 SLN-IMS**

### **Structure of Blocks**

*FOR EACH SIMULATION*

```
BEGIN OPTIONS
  [PRINT_OPTION <print_option>]
  [COMPLEXITY <complexity>]
  [CSV_OUTER_OUTPUT FILEOUT <outer_csvfile>]
  [CSV_INNER_OUTPUT FILEOUT <inner_csvfile>]
  [NO_PTC [<no_ptc_option>]]
  [ATS_OUTER_MAXIMUM_FRACTION <ats_outer_maximum_fraction>]
END OPTIONS
```

```
BEGIN NONLINEAR
  OUTER_DVCLOSE <outer_dvclose>
  OUTER_MAXIMUM <outer_maximum>
  [UNDER_RELAXATION <under_relaxation>]
  [UNDER_RELAXATION_GAMMA <under_relaxation_gamma>]
  [UNDER_RELAXATION_THETA <under_relaxation_theta>]
  [UNDER_RELAXATION_KAPPA <under_relaxation_kappa>]
  [UNDER_RELAXATION_MOMENTUM <under_relaxation_momentum>]
  [BACKTRACKING_NUMBER <backtracking_number>]
  [BACKTRACKING_TOLERANCE <backtracking_tolerance>]
  [BACKTRACKING_REDUCTION_FACTOR <br/>backtracking_reduction_factor>]
  [BACKTRACKING_RESIDUAL_LIMIT <backtracking_residual_limit>]
END NONLINEAR
```
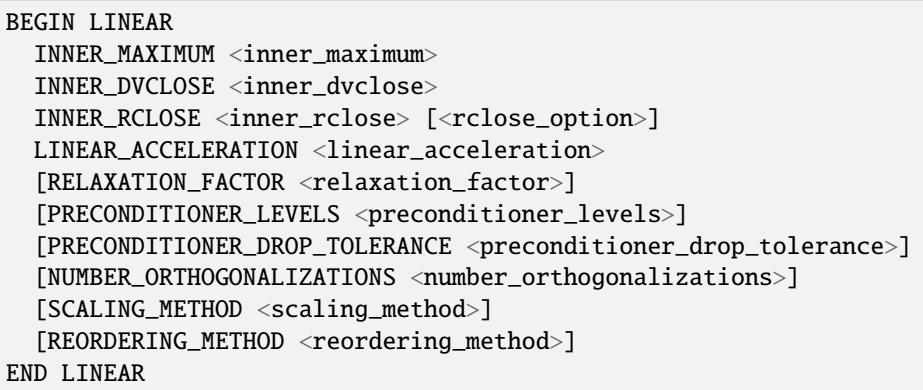

# **Explanation of Variables**

### **Block: OPTIONS**

- print\_option is a flag that controls printing of convergence information from the solver. NONE means print nothing. SUMMARY means print only the total number of iterations and nonlinear residual reduction summaries. ALL means print linear matrix solver convergence information to the solution listing file and model specific linear matrix solver convergence information to each model listing file in addition to SUMMARY information. NONE is default if PRINT\_OPTION is not specified.
- complexity is an optional keyword that defines default non-linear and linear solver parameters. SIMPLE indicates that default solver input values will be defined that work well for nearly linear models. This would be used for models that do not include nonlinear stress packages and models that are either confined or consist of a single unconfined layer that is thick enough to contain the water table within a single layer. MODERATE indicates that default solver input values will be defined that work well for moderately nonlinear models. This would be used for models that include nonlinear stress packages and models that consist of one or more unconfined layers. The MODERATE option should be used when the SIMPLE option does not result in successful convergence. COMPLEX - indicates that default solver input values will be defined that work well for highly nonlinear models. This would be used for models that include nonlinear stress packages and models that consist of one or more unconfined layers representing complex geology and surface-water/groundwater interaction. The COMPLEX option should be used when the MODERATE option does not result in successful convergence. Non-linear and linear solver parameters assigned using a specified complexity can be modified in the NONLIN-EAR and LINEAR blocks. If the COMPLEXITY option is not specified, NONLINEAR and LINEAR variables will be assigned the simple complexity values.
- CSV\_OUTER\_OUTPUT keyword to specify that the record corresponds to the comma separated values outer iteration convergence output.
- FILEOUT keyword to specify that an output filename is expected next.
- outer\_csvfile name of the ascii comma separated values output file to write maximum dependent-variable (for example, head) change convergence information at the end of each outer iteration for each time step.
- CSV\_INNER\_OUTPUT keyword to specify that the record corresponds to the comma separated values solver convergence output.
- inner\_csvfile name of the ascii comma separated values output file to write solver convergence information. Comma separated values output includes maximum dependent-variable (for example, head) change and maximum residual convergence information for the solution and each model (if the solution includes more than one model) and linear acceleration information for each inner iteration.
- NO\_PTC is a flag that is used to disable pseudo-transient continuation (PTC). Option only applies to steady-state stress periods for models using the Newton-Raphson formulation. For many problems, PTC can significantly improve convergence behavior for steady-state simulations, and for this reason it is active by default. In some cases, however, PTC can worsen the convergence behavior, especially when the initial conditions are similar to the solution. When the initial conditions are similar to, or exactly the same as, the solution and convergence is slow, then the NO\_PTC FIRST option should be used to deactivate PTC for the first stress period. The NO\_PTC ALL option should also be used in order to compare convergence behavior with other MODFLOW versions, as PTC is only available in MODFLOW 6.
- no\_ptc\_option is an optional keyword that is used to define options for disabling pseudo-transient continuation (PTC). FIRST is an optional keyword to disable PTC for the first stress period, if steady-state and one or more model is using the Newton-Raphson formulation. ALL is an optional keyword to disable PTC for all steady-state stress periods for models using the Newton-Raphson formulation. If NO\_PTC\_OPTION is not specified, the NO\_PTC ALL option is used.
- ats\_outer\_maximum\_fraction real value defining the fraction of the maximum allowable outer iterations used with the Adaptive Time Step (ATS) capability if it is active. If this value is set to zero by the user, then this solution will have no effect on ATS behavior. This value must be greater than or equal to zero and less than or equal to 0.5 or the program will terminate with an error. If it is not specified by the user, then it is assigned a default value of one third. When the number of outer iterations for this solution is less than the product of this value and the maximum allowable outer iterations, then ATS will increase the time step length by a factor of DTADJ in the ATS input file. When the number of outer iterations for this solution is greater than the maximum allowable outer iterations minus the product of this value and the maximum allowable outer iterations, then the ATS (if active) will decrease the time step length by a factor of 1 / DTADJ.

# **Block: NONLINEAR**

- outer\_dvclose real value defining the dependent-variable (for example, head) change criterion for convergence of the outer (nonlinear) iterations, in units of the dependent-variable (for example, length for head). When the maximum absolute value of the dependent-variable change at all nodes during an iteration is less than or equal to OUTER\_DVCLOSE, iteration stops. Commonly, OUTER\_DVCLOSE equals 0.01. The keyword, OUTER\_HCLOSE can be still be specified instead of OUTER\_DVCLOSE for backward compatibility with previous versions of MODFLOW 6 but eventually OUTER\_HCLOSE will be deprecated and specification of OUTER\_HCLOSE will cause MODFLOW 6 to terminate with an error.
- outer\_maximum integer value defining the maximum number of outer (nonlinear) iterations that is, calls to the solution routine. For a linear problem OUTER\_MAXIMUM should be 1.
- under\_relaxation is an optional keyword that defines the nonlinear under-relaxation schemes used. Underrelaxation is also known as dampening, and is used to reduce the size of the calculated dependent variable before proceeding to the next outer iteration. Under-relaxation can be an effective tool for highly nonlinear models when

there are large and often counteracting changes in the calculated dependent variable between successive outer iterations. By default under-relaxation is not used. NONE - under-relaxation is not used (default). SIMPLE - Simple under-relaxation scheme with a fixed relaxation factor (UNDER\_RELAXATION\_GAMMA) is used. COOLEY - Cooley under-relaxation scheme is used. DBD - delta-bar-delta under-relaxation is used. Note that the under-relaxation schemes are often used in conjunction with problems that use the Newton-Raphson formulation, however, experience has indicated that they also work well for non-Newton problems, such as those with the wet/dry options of MODFLOW 6.

- under\_relaxation\_gamma real value defining either the relaxation factor for the SIMPLE scheme or the history or memory term factor of the Cooley and delta-bar-delta algorithms. For the SIMPLE scheme, a value of one indicates that there is no under-relaxation and the full head change is applied. This value can be gradually reduced from one as a way to improve convergence; for well behaved problems, using a value less than one can increase the number of outer iterations required for convergence and needlessly increase run times. UN-DER\_RELAXATION\_GAMMA must be greater than zero for the SIMPLE scheme or the program will terminate with an error. For the Cooley and delta-bar-delta schemes, UNDER\_RELAXATION\_GAMMA is a memory term that can range between zero and one. When UNDER\_RELAXATION\_GAMMA is zero, only the most recent history (previous iteration value) is maintained. As UNDER\_RELAXATION\_GAMMA is increased, past history of iteration changes has greater influence on the memory term. The memory term is maintained as an exponential average of past changes. Retaining some past history can overcome granular behavior in the calculated function surface and therefore helps to overcome cyclic patterns of non-convergence. The value usually ranges from 0.1 to 0.3; a value of 0.2 works well for most problems. UNDER\_RELAXATION\_GAMMA only needs to be specified if UNDER\_RELAXATION is not NONE.
- under\_relaxation\_theta real value defining the reduction factor for the learning rate (under-relaxation term) of the delta-bar-delta algorithm. The value of UNDER\_RELAXATION\_THETA is between zero and one. If the change in the dependent-variable (for example, head) is of opposite sign to that of the previous iteration, the under-relaxation term is reduced by a factor of UNDER\_RELAXATION\_THETA. The value usually ranges from 0.3 to 0.9; a value of 0.7 works well for most problems. UNDER\_RELAXATION\_THETA only needs to be specified if UNDER\_RELAXATION is DBD.
- under\_relaxation\_kappa real value defining the increment for the learning rate (under-relaxation term) of the delta-bar-delta algorithm. The value of UNDER\_RELAXATION\_kappa is between zero and one. If the change in the dependent-variable (for example, head) is of the same sign to that of the previous iteration, the underrelaxation term is increased by an increment of UNDER\_RELAXATION\_KAPPA. The value usually ranges from 0.03 to 0.3; a value of 0.1 works well for most problems. UNDER\_RELAXATION\_KAPPA only needs to be specified if UNDER\_RELAXATION is DBD.
- under\_relaxation\_momentum real value defining the fraction of past history changes that is added as a momentum term to the step change for a nonlinear iteration. The value of UNDER\_RELAXATION\_MOMENTUM is between zero and one. A large momentum term should only be used when small learning rates are expected. Small amounts of the momentum term help convergence. The value usually ranges from 0.0001 to 0.1; a value of 0.001 works well for most problems. UNDER\_RELAXATION\_MOMENTUM only needs to be specified if UNDER\_RELAXATION is DBD.
- backtracking\_number integer value defining the maximum number of backtracking iterations allowed for residual reduction computations. If BACKTRACKING\_NUMBER = 0 then the backtracking iterations are omitted. The value usually ranges from 2 to 20; a value of 10 works well for most problems.
- backtracking\_tolerance real value defining the tolerance for residual change that is allowed for residual reduction computations. BACKTRACKING\_TOLERANCE should not be less than one to avoid getting stuck in local minima. A large value serves to check for extreme residual increases, while a low value serves to control step size more severely. The value usually ranges from 1.0 to 106; a value of 104 works well for most problems but lower values like 1.1 may be required for harder problems. BACKTRACKING\_TOLERANCE only needs to be specified if BACKTRACKING\_NUMBER is greater than zero.
- backtracking\_reduction\_factor real value defining the reduction in step size used for residual reduction computations. The value of BACKTRACKING\_REDUCTION\_FACTOR is between zero and one.

The value usually ranges from 0.1 to 0.3; a value of 0.2 works well for most problems. BACKTRACK-ING\_REDUCTION\_FACTOR only needs to be specified if BACKTRACKING\_NUMBER is greater than zero.

• backtracking\_residual\_limit real value defining the limit to which the residual is reduced with backtracking. If the residual is smaller than BACKTRACKING\_RESIDUAL\_LIMIT, then further backtracking is not performed. A value of 100 is suitable for large problems and residual reduction to smaller values may only slow down computations. BACKTRACKING\_RESIDUAL\_LIMIT only needs to be specified if BACKTRACK-ING\_NUMBER is greater than zero.

# **Block: LINEAR**

- inner\_maximum integer value defining the maximum number of inner (linear) iterations. The number typically depends on the characteristics of the matrix solution scheme being used. For nonlinear problems, IN-NER\_MAXIMUM usually ranges from 60 to 600; a value of 100 will be sufficient for most linear problems.
- inner\_dvclose real value defining the dependent-variable (for example, head) change criterion for convergence of the inner (linear) iterations, in units of the dependent-variable (for example, length for head). When the maximum absolute value of the dependent-variable change at all nodes during an iteration is less than or equal to INNER\_DVCLOSE, the matrix solver assumes convergence. Commonly, INNER\_DVCLOSE is set equal to or an order of magnitude less than the OUTER\_DVCLOSE value specified for the NONLINEAR block. The keyword, INNER\_HCLOSE can be still be specified instead of INNER\_DVCLOSE for backward compatibility with previous versions of MODFLOW 6 but eventually INNER\_HCLOSE will be deprecated and specification of INNER\_HCLOSE will cause MODFLOW 6 to terminate with an error.
- inner\_rclose real value that defines the flow residual tolerance for convergence of the IMS linear solver and specific flow residual criteria used. This value represents the maximum allowable residual at any single node. Value is in units of length cubed per time, and must be consistent with MODFLOW 6 length and time units. Usually a value of 1.0 x 10-1 is sufficient for the flow-residual criteria when meters and seconds are the defined MODFLOW 6 length and time.
- rclose\_option an optional keyword that defines the specific flow residual criterion used. STRICT–an optional keyword that is used to specify that INNER\_RCLOSE represents a infinity-Norm (absolute convergence criteria) and that the dependent-variable (for example, head) and flow convergence criteria must be met on the first inner iteration (this criteria is equivalent to the criteria used by the MODFLOW-2005 PCG package ). L2NORM\_RCLOSE–an optional keyword that is used to specify that INNER\_RCLOSE represents a L-2 Norm closure criteria instead of a infinity-Norm (absolute convergence criteria). When L2NORM\_RCLOSE is specified, a reasonable initial INNER\_RCLOSE value is 0.1 times the number of active cells when meters and seconds are the defined MODFLOW 6 length and time. RELATIVE\_RCLOSE–an optional keyword that is used to specify that INNER\_RCLOSE represents a relative L-2 Norm reduction closure criteria instead of a infinity-Norm (absolute convergence criteria). When RELATIVE\_RCLOSE is specified, a reasonable initial INNER\_RCLOSE value is 1.0 x 10-4 and convergence is achieved for a given inner (linear) iteration when Delta h INNER DVCLOSE and the current L-2 Norm is the product of the RELATIVE RCLOSE and the initial L-2 Norm for the current inner (linear) iteration. If RCLOSE\_OPTION is not specified, an absolute residual (infinity-norm) criterion is used.
- linear\_acceleration a keyword that defines the linear acceleration method used by the default IMS linear solvers. CG - preconditioned conjugate gradient method. BICGSTAB - preconditioned bi-conjugate gradient stabilized method.
- relaxation\_factor optional real value that defines the relaxation factor used by the incomplete LU factorization preconditioners (MILU(0) and MILUT). RELAXATION\_FACTOR is unitless and should be greater than or equal to 0.0 and less than or equal to 1.0. RELAXATION\_FACTOR values of about 1.0 are commonly used, and experience suggests that convergence can be optimized in some cases with relax values of 0.97. A RELAX-ATION\_FACTOR value of 0.0 will result in either ILU(0) or ILUT preconditioning (depending on the value specified for PRECONDITIONER\_LEVELS and/or PRECONDITIONER\_DROP\_TOLERANCE). By default, RELAXATION\_FACTOR is zero.
- preconditioner\_levels optional integer value defining the level of fill for ILU decomposition used in the ILUT and MILUT preconditioners. Higher levels of fill provide more robustness but also require more memory. For optimal performance, it is suggested that a large level of fill be applied (7 or 8) with use of a drop tolerance. Specification of a PRECONDITIONER\_LEVELS value greater than zero results in use of the ILUT preconditioner. By default, PRECONDITIONER\_LEVELS is zero and the zero-fill incomplete LU factorization preconditioners (ILU(0) and MILU(0)) are used.
- preconditioner\_drop\_tolerance optional real value that defines the drop tolerance used to drop preconditioner terms based on the magnitude of matrix entries in the ILUT and MILUT preconditioners. A value of 10-4 works well for most problems. By default, PRECONDITIONER\_DROP\_TOLERANCE is zero and the zero-fill incomplete LU factorization preconditioners  $(ILU(0)$  and  $MILU(0))$  are used.
- number\_orthogonalizations optional integer value defining the interval used to explicitly recalculate the residual of the flow equation using the solver coefficient matrix, the latest dependent-variable (for example, head) estimates, and the right hand side. For problems that benefit from explicit recalculation of the residual, a number between 4 and 10 is appropriate. By default, NUMBER\_ORTHOGONALIZATIONS is zero.
- scaling\_method an optional keyword that defines the matrix scaling approach used. By default, matrix scaling is not applied. NONE - no matrix scaling applied. DIAGONAL - symmetric matrix scaling using the POLCG preconditioner scaling method in Hill (1992). L2NORM - symmetric matrix scaling using the L2 norm.
- reordering\_method an optional keyword that defines the matrix reordering approach used. By default, matrix reordering is not applied. NONE - original ordering. RCM - reverse Cuthill McKee ordering. MD - minimum degree ordering.

# **Example Input File**

```
BEGIN OPTIONS
  PRINT_OPTION ALL
  COMPLEXITY MODERATE
END OPTIONS
BEGIN NONLINEAR
  OUTER_DVCLOSE 1.E-4
  OUTER_MAXIMUM 2000
  UNDER_RELAXATION DBD
  UNDER_RELAXATION_THETA 0.70
  UNDER_RELAXATION_KAPPA 0.100000E-03
  UNDER RELAXATION GAMMA 0.
  UNDER_RELAXATION_MOMENTUM 0.
  BACKTRACKING_NUMBER 20
  BACKTRACKING_TOLERANCE 2.
  BACKTRACKING_REDUCTION_FACTOR 0.6
  BACKTRACKING_RESIDUAL_LIMIT 5.000000E-04
END NONLINEAR
BEGIN LINEAR
  INNER_MAXIMUM 100
  INNER_DVCLOSE 1.0E-4
  INNER_RCLOSE 0.001
  LINEAR_ACCELERATION BICGSTAB
  RELAXATION_FACTOR 0.97
  SCALING_METHOD NONE
  REORDERING_METHOD NONE
```
END LINEAR

# <span id="page-16-0"></span>**1.3 Groundwater Flow**

**1.3.1 GWF-API**

**Structure of Blocks**

*FOR EACH SIMULATION*

BEGIN OPTIONS [BOUNDNAMES] [PRINT\_INPUT] [PRINT\_FLOWS] [SAVE\_FLOWS] [OBS6 FILEIN <obs6\_filename>] [MOVER] END OPTIONS

BEGIN DIMENSIONS MAXBOUND <maxbound> END DIMENSIONS

# **Explanation of Variables**

### **Block: OPTIONS**

- BOUNDNAMES keyword to indicate that boundary names may be provided with the list of api boundary cells.
- PRINT\_INPUT keyword to indicate that the list of api boundary information will be written to the listing file immediately after it is read.
- PRINT\_FLOWS keyword to indicate that the list of api boundary flow rates will be printed to the listing file for every stress period time step in which "BUDGET PRINT" is specified in Output Control. If there is no Output Control option and "PRINT\_FLOWS" is specified, then flow rates are printed for the last time step of each stress period.
- SAVE\_FLOWS keyword to indicate that api boundary flow terms will be written to the file specified with "BUDGET FILEOUT" in Output Control.
- OBS6 keyword to specify that record corresponds to an observations file.
- FILEIN keyword to specify that an input filename is expected next.
- obs6\_filename name of input file to define observations for the api boundary package. See the "Observation utility" section for instructions for preparing observation input files. Tables ref{table:gwf-obstypetable} and ref{table:gwt-obstypetable} lists observation type(s) supported by the api boundary package.
- MOVER keyword to indicate that this instance of the api boundary Package can be used with the Water Mover (MVR) Package. When the MOVER option is specified, additional memory is allocated within the package to store the available, provided, and received water.

### **Block: DIMENSIONS**

• maxbound integer value specifying the maximum number of api boundary cells that will be specified for use during any stress period.

# **1.3.2 GWF-BUY**

#### **Structure of Blocks**

*FOR EACH SIMULATION*

BEGIN OPTIONS [HHFORMULATION\_RHS] [DENSEREF <denseref>] [DENSITY FILEOUT <densityfile>] END OPTIONS

BEGIN DIMENSIONS NRHOSPECIES <nrhospecies> END DIMENSIONS

```
BEGIN PACKAGEDATA
  <irhospec> <drhodc> <crhoref> <modelname> <auxspeciesname>
  <irhospec> <drhodc> <crhoref> <modelname> <auxspeciesname>
  ...
END PACKAGEDATA
```
#### **Explanation of Variables**

### **Block: OPTIONS**

- HHFORMULATION\_RHS use the variable-density hydraulic head formulation and add off-diagonal terms to the right-hand. This option will prevent the BUY Package from adding asymmetric terms to the flow matrix.
- denseref fluid reference density used in the equation of state. This value is set to 1000. if not specified as an option.
- DENSITY keyword to specify that record corresponds to density.
- FILEOUT keyword to specify that an output filename is expected next.
- densityfile name of the binary output file to write density information. The density file has the same format as the head file. Density values will be written to the density file whenever heads are written to the binary head file. The settings for controlling head output are contained in the Output Control option.

### **Block: DIMENSIONS**

• nrhospecies number of species used in density equation of state. This value must be one or greater if the BUY package is activated.

### **Block: PACKAGEDATA**

- irhospec integer value that defines the species number associated with the specified PACKAGEDATA data on the line. IRHOSPECIES must be greater than zero and less than or equal to NRHOSPECIES. Information must be specified for each of the NRHOSPECIES species or the program will terminate with an error. The program will also terminate with an error if information for a species is specified more than once.
- drhodc real value that defines the slope of the density-concentration line for this species used in the density equation of state.
- crhoref real value that defines the reference concentration value used for this species in the density equation of state.
- modelname name of GWT model used to simulate a species that will be used in the density equation of state. This name will have no effect if the simulation does not include a GWT model that corresponds to this GWF model.
- auxspeciesname name of an auxiliary variable in a GWF stress package that will be used for this species to calculate a density value. If a density value is needed by the Buoyancy Package then it will use the concentration values in this AUXSPECIESNAME column in the density equation of state. For advanced stress packages (LAK, SFR, MAW, and UZF) that have an associated advanced transport package (LKT, SFT, MWT, and UZT), the FLOW\_PACKAGE\_AUXILIARY\_NAME option in the advanced transport package can be used to transfer simulated concentrations into the flow package auxiliary variable. In this manner, the Buoyancy Package can calculate density values for lakes, streams, multi-aquifer wells, and unsaturated zone flow cells using simulated concentrations.

### **Example Input File**

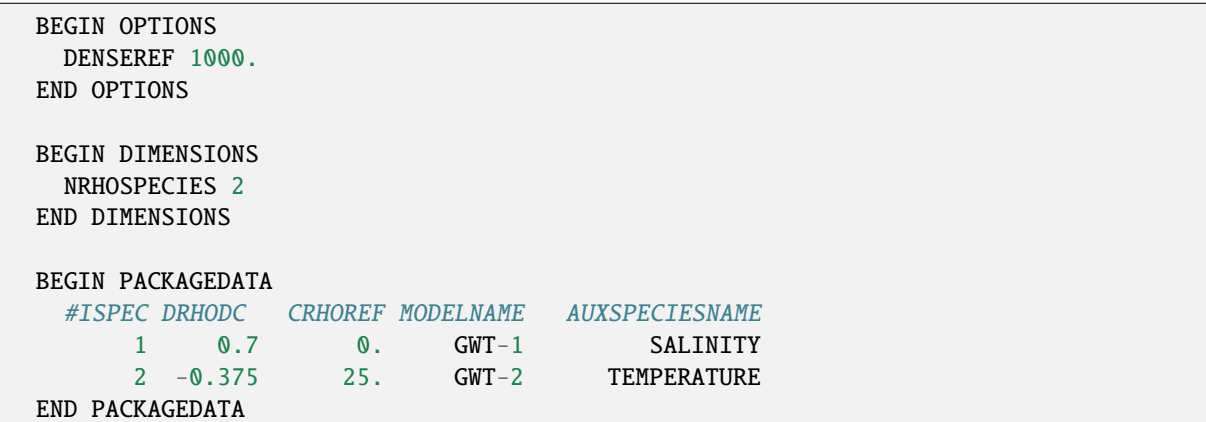

# **1.3.3 GWF-CHD**

# **Structure of Blocks**

*FOR EACH SIMULATION*

```
BEGIN OPTIONS
  [AUXILIARY <auxiliary(naux)>]
  [AUXMULTNAME <auxmultname>]
  [BOUNDNAMES]
  [PRINT_INPUT]
  [PRINT_FLOWS]
  [SAVE_FLOWS]
  [TS6 FILEIN <ts6_filename>]
  [OBS6 FILEIN <obs6_filename>]
END OPTIONS
```
BEGIN DIMENSIONS MAXBOUND <maxbound> END DIMENSIONS

*FOR ANY STRESS PERIOD*

```
BEGIN PERIOD <iper>
  <cellid(ncelldim)> <head> [<aux(naux)>] [<boundname>]
  <cellid(ncelldim)> <head> [<aux(naux)>] [<br/>boundname>]
  ...
END PERIOD
```
# **Explanation of Variables**

# **Block: OPTIONS**

- auxiliary defines an array of one or more auxiliary variable names. There is no limit on the number of auxiliary variables that can be provided on this line; however, lists of information provided in subsequent blocks must have a column of data for each auxiliary variable name defined here. The number of auxiliary variables detected on this line determines the value for naux. Comments cannot be provided anywhere on this line as they will be interpreted as auxiliary variable names. Auxiliary variables may not be used by the package, but they will be available for use by other parts of the program. The program will terminate with an error if auxiliary variables are specified on more than one line in the options block.
- auxmultname name of auxiliary variable to be used as multiplier of CHD head value.
- BOUNDNAMES keyword to indicate that boundary names may be provided with the list of constant-head cells.
- PRINT\_INPUT keyword to indicate that the list of constant-head information will be written to the listing file immediately after it is read.
- PRINT\_FLOWS keyword to indicate that the list of constant-head flow rates will be printed to the listing file for every stress period time step in which "BUDGET PRINT" is specified in Output Control. If there is no Output Control option and "PRINT\_FLOWS" is specified, then flow rates are printed for the last time step of each stress period.
- SAVE\_FLOWS keyword to indicate that constant-head flow terms will be written to the file specified with "BUD-GET FILEOUT" in Output Control.
- TS6 keyword to specify that record corresponds to a time-series file.
- FILEIN keyword to specify that an input filename is expected next.
- ts6\_filename defines a time-series file defining time series that can be used to assign time-varying values. See the "Time-Variable Input" section for instructions on using the time-series capability.
- OBS6 keyword to specify that record corresponds to an observations file.
- obs6\_filename name of input file to define observations for the constant-head package. See the "Observation utility" section for instructions for preparing observation input files. Tables ref{table:gwf-obstypetable} and ref{table:gwt-obstypetable} lists observation type(s) supported by the constant-head package.

# **Block: DIMENSIONS**

• maxbound integer value specifying the maximum number of constant-head cells that will be specified for use during any stress period.

# **Block: PERIOD**

- iper integer value specifying the starting stress period number for which the data specified in the PERIOD block apply. IPER must be less than or equal to NPER in the TDIS Package and greater than zero. The IPER value assigned to a stress period block must be greater than the IPER value assigned for the previous PERIOD block. The information specified in the PERIOD block will continue to apply for all subsequent stress periods, unless the program encounters another PERIOD block.
- cellid is the cell identifier, and depends on the type of grid that is used for the simulation. For a structured grid that uses the DIS input file, CELLID is the layer, row, and column. For a grid that uses the DISV input file, CELLID is the layer and CELL2D number. If the model uses the unstructured discretization (DISU) input file, CELLID is the node number for the cell.
- head is the head at the boundary. If the Options block includes a TIMESERIESFILE entry (see the "Time-Variable Input" section), values can be obtained from a time series by entering the time-series name in place of a numeric value.
- aux represents the values of the auxiliary variables for each constant head. The values of auxiliary variables must be present for each constant head. The values must be specified in the order of the auxiliary variables specified in the OPTIONS block. If the package supports time series and the Options block includes a TIMESERIESFILE entry (see the "Time-Variable Input" section), values can be obtained from a time series by entering the timeseries name in place of a numeric value.
- boundname name of the constant head boundary cell. BOUNDNAME is an ASCII character variable that can contain as many as 40 characters. If BOUNDNAME contains spaces in it, then the entire name must be enclosed within single quotes.

# **Example Input File**

#The OPTIONS block is optional BEGIN OPTIONS AUXILIARY temperature BOUNDNAMES PRINT\_INPUT PRINT\_FLOWS SAVE\_FLOWS

```
END OPTIONS
```

```
#The DIMENSIONS block is required
BEGIN DIMENSIONS
  MAXBOUND 2
END DIMENSIONS
#The following block of constant-head cells will be activated
#for stress period 1. This block will remain active throughout
#the simulation.
BEGIN PERIOD 1
#l r c head temperature boundname
1 1 2 100. 20.5 chd_1_2<br>1 1 3 100. 20.4 chd 1 3
1 1 3 100.20.4END PERIOD 1
```
### **Available Observation Types**

### **Example Observation Input File**

```
BEGIN OPTIONS
 DIGITS 8
 PRINT_INPUT
END OPTIONS
BEGIN CONTINUOUS FILEOUT my_model.chd01.csv
# obsname obstype ID
 chd_2_1 CHD 1 1 2
 chd_2_2 CHD 1 2 2<br>chd 2 _3 CHD 1 3 2
 chd_2_3 CHD
 chd 2 4 CHD 1 4 2
END CONTINUOUS
BEGIN CONTINUOUS FILEOUT my_model.chd02.csv
# obsname obstype ID
  chd_3_flow CHD CHD_1_3
END CONTINUOUS
```
# **1.3.4 GWF-CSUB**

### **Structure of Blocks**

*FOR EACH SIMULATION*

BEGIN OPTIONS [BOUNDNAMES] [PRINT\_INPUT] [SAVE\_FLOWS]

```
[GAMMAW <gammaw>]
  [BETA <beta>]
  [HEAD_BASED]
  [INITIAL_PRECONSOLIDATION_HEAD]
  [NDELAYCELLS <ndelaycells>]
  [COMPRESSION_INDICES]
  [UPDATE_MATERIAL_PROPERTIES]
  [CELL_FRACTION]
  [SPECIFIED_INITIAL_INTERBED_STATE]
  [SPECIFIED_INITIAL_PRECONSOLIDATION_STRESS]
  [SPECIFIED_INITIAL_DELAY_HEAD]
  [EFFECTIVE_STRESS_LAG]
  [STRAIN_CSV_INTERBED FILEOUT <interbedstrain_filename>]
  [STRAIN_CSV_COARSE FILEOUT <coarsestrain_filename>]
  [COMPACTION FILEOUT <compaction_filename>]
  [COMPACTION_ELASTIC FILEOUT <elastic_compaction_filename>]
  [COMPACTION_INELASTIC FILEOUT <inelastic_compaction_filename>]
  [COMPACTION_INTERBED FILEOUT <interbed_compaction_filename>]
  [COMPACTION_COARSE FILEOUT <coarse_compaction_filename>]
  [ZDISPLACEMENT FILEOUT <zdisplacement_filename>]
  [PACKAGE_CONVERGENCE FILEOUT <package_convergence_filename>]
  [TS6 FILEIN <ts6_filename>]
  [OBS6 FILEIN <obs6_filename>]
END OPTIONS
```
BEGIN DIMENSIONS NINTERBEDS <ninterbeds> [MAXSIG0 <maxsig0>] END DIMENSIONS

```
BEGIN GRIDDATA
  CG_SKE_CR
        <cg_ske_cr(nodes)> -- READARRAY
  CG_THETA
        <cg_theta(nodes)> -- READARRAY
  \GammaSGM
        <sgm(nodes)> -- READARRAY]
  [SGS
        <sgs(nodes)> -- READARRAY]
END GRIDDATA
```
BEGIN PACKAGEDATA

```
<icsubno> <cellid(ncelldim)> <cdelay> <pcs0> <thick_frac> <rnb> <ssv_cc> <sse_cr>
→<theta> <kv> <h0> [<boundname>]
     <icsubno> <cellid(ncelldim)> <cdelay> <pcs0> <thick_frac> <rnb> <ssv_cc> <sse_cr>
→<theta> <kv> <h0> [<boundname>]
     ...
   END PACKAGEDATA
```
*FOR ANY STRESS PERIOD*

```
BEGIN PERIOD <iper>
  \langlecellid(ncelldim)> \langlesig0>
  <cellid(ncelldim)> <sig0>
  ...
END PERIOD
```
# **Explanation of Variables**

### **Block: OPTIONS**

- BOUNDNAMES keyword to indicate that boundary names may be provided with the list of CSUB cells.
- PRINT\_INPUT keyword to indicate that the list of CSUB information will be written to the listing file immediately after it is read.
- SAVE\_FLOWS keyword to indicate that cell-by-cell flow terms will be written to the file specified with "BUDGET SAVE FILE" in Output Control.
- gammaw unit weight of water. For freshwater, GAMMAW is 9806.65 Newtons/cubic meters or 62.48 lb/cubic foot in SI and English units, respectively. By default, GAMMAW is 9806.65 Newtons/cubic meters.
- beta compressibility of water. Typical values of BETA are 4.6512e-10 1/Pa or 2.2270e-8 lb/square foot in SI and English units, respectively. By default, BETA is 4.6512e-10 1/Pa.
- HEAD\_BASED keyword to indicate the head-based formulation will be used to simulate coarse-grained aquifer materials and no-delay and delay interbeds. Specifying HEAD\_BASED also specifies the INI-TIAL\_PRECONSOLIDATION\_HEAD option.
- INITIAL\_PRECONSOLIDATION\_HEAD keyword to indicate that preconsolidation heads will be specified for nodelay and delay interbeds in the PACKAGEDATA block. If the SPECIFIED INITIAL INTERBED STATE option is specified in the OPTIONS block, user-specified preconsolidation heads in the PACKAGEDATA block are absolute values. Otherwise, user-specified preconsolidation heads in the PACKAGEDATA block are relative to steady-state or initial heads.
- ndelaycells number of nodes used to discretize delay interbeds. If not specified, then a default value of 19 is assigned.
- COMPRESSION\_INDICES keyword to indicate that the recompression (CR) and compression (CC) indices are specified instead of the elastic specific storage (SSE) and inelastic specific storage (SSV) coefficients. If not specified, then elastic specific storage (SSE) and inelastic specific storage (SSV) coefficients must be specified.
- UPDATE\_MATERIAL\_PROPERTIES keyword to indicate that the thickness and void ratio of coarse-grained and interbed sediments (delay and no-delay) will vary during the simulation. If not specified, the thickness and void ratio of coarse-grained and interbed sediments will not vary during the simulation.
- CELL\_FRACTION keyword to indicate that the thickness of interbeds will be specified in terms of the fraction of cell thickness. If not specified, interbed thicknness must be specified.
- SPECIFIED\_INITIAL\_INTERBED\_STATE keyword to indicate that absolute preconsolidation stresses (heads) and delay bed heads will be specified for interbeds defined in the PACKAGEDATA block. The SPECIFIED\_INITIAL\_INTERBED\_STATE option is equivalent to specifying the SPECI-FIED\_INITIAL\_PRECONSOLITATION\_STRESS and SPECIFIED\_INITIAL\_DELAY\_HEAD. If SPECI-FIED\_INITIAL\_INTERBED\_STATE is not specified then preconsolidation stress (head) and delay bed head values specified in the PACKAGEDATA block are relative to simulated values of the first stress period if steady-state or initial stresses and GWF heads if the first stress period is transient.
- SPECIFIED\_INITIAL\_PRECONSOLIDATION\_STRESS keyword to indicate that absolute preconsolidation stresses (heads) will be specified for interbeds defined in the PACKAGEDATA block. If SPECI-FIED INITIAL PRECONSOLITATION STRESS and SPECIFIED INITIAL INTERBED STATE are not specified then preconsolidation stress (head) values specified in the PACKAGEDATA block are relative to simulated values if the first stress period is steady-state or initial stresses (heads) if the first stress period is transient.
- SPECIFIED\_INITIAL\_DELAY\_HEAD keyword to indicate that absolute initial delay bed head will be specified for interbeds defined in the PACKAGEDATA block. If SPECIFIED\_INITIAL\_DELAY\_HEAD and SPECI-FIED INITIAL INTERBED STATE are not specified then delay bed head values specified in the PACKAGE-DATA block are relative to simulated values if the first stress period is steady-state or initial GWF heads if the first stress period is transient.
- EFFECTIVE\_STRESS\_LAG keyword to indicate the effective stress from the previous time step will be used to calculate specific storage values. This option can 1) help with convergence in models with thin cells and water table elevations close to land surface; 2) is identical to the approach used in the SUBWT package for MODFLOW-2005; and 3) is only used if the effective-stress formulation is being used. By default, current effective stress values are used to calculate specific storage values.
- STRAIN\_CSV\_INTERBED keyword to specify the record that corresponds to final interbed strain output.
- FILEOUT keyword to specify that an output filename is expected next.
- interbedstrain\_filename name of the comma-separated-values output file to write final interbed strain information.
- STRAIN\_CSV\_COARSE keyword to specify the record that corresponds to final coarse-grained material strain output.
- coarsestrain\_filename name of the comma-separated-values output file to write final coarse-grained material strain information.
- COMPACTION keyword to specify that record corresponds to the compaction.
- compaction\_filename name of the binary output file to write compaction information.
- COMPACTION\_ELASTIC keyword to specify that record corresponds to the elastic interbed compaction binary file.
- elastic\_compaction\_filename name of the binary output file to write elastic interbed compaction information.
- COMPACTION\_INELASTIC keyword to specify that record corresponds to the inelastic interbed compaction binary file.
- inelastic\_compaction\_filename name of the binary output file to write inelastic interbed compaction information.
- COMPACTION\_INTERBED keyword to specify that record corresponds to the interbed compaction binary file.
- interbed\_compaction\_filename name of the binary output file to write interbed compaction information.
- COMPACTION\_COARSE keyword to specify that record corresponds to the elastic coarse-grained material compaction binary file.
- coarse\_compaction\_filename name of the binary output file to write elastic coarse-grained material compaction information.
- ZDISPLACEMENT keyword to specify that record corresponds to the z-displacement binary file.
- zdisplacement\_filename name of the binary output file to write z-displacement information.
- PACKAGE\_CONVERGENCE keyword to specify that record corresponds to the package convergence comma spaced values file.
- package\_convergence\_filename name of the comma spaced values output file to write package convergence information.
- TS6 keyword to specify that record corresponds to a time-series file.
- FILEIN keyword to specify that an input filename is expected next.
- ts6\_filename defines a time-series file defining time series that can be used to assign time-varying values. See the "Time-Variable Input" section for instructions on using the time-series capability.
- OBS6 keyword to specify that record corresponds to an observations file.
- obs6\_filename name of input file to define observations for the CSUB package. See the "Observation utility" section for instructions for preparing observation input files. Tables ref{table:gwf-obstypetable} and ref{table:gwt-obstypetable} lists observation type(s) supported by the CSUB package.

# **Block: DIMENSIONS**

- ninterbeds is the number of CSUB interbed systems. More than 1 CSUB interbed systems can be assigned to a GWF cell; however, only 1 GWF cell can be assigned to a single CSUB interbed system.
- maxsig0 is the maximum number of cells that can have a specified stress offset. More than 1 stress offset can be assigned to a GWF cell. By default, MAXSIG0 is 0.

# **Block: GRIDDATA**

- cg\_ske\_cr is the initial elastic coarse-grained material specific storage or recompression index. The recompression index is specified if COMPRESSION\_INDICES is specified in the OPTIONS block. Specified or calculated elastic coarse-grained material specific storage values are not adjusted from initial values if HEAD\_BASED is specified in the OPTIONS block.
- cg\_theta is the initial porosity of coarse-grained materials.
- sgm is the specific gravity of moist or unsaturated sediments. If not specified, then a default value of 1.7 is assigned.
- sgs is the specific gravity of saturated sediments. If not specified, then a default value of 2.0 is assigned.

# **Block: PACKAGEDATA**

- icsubno integer value that defines the CSUB interbed number associated with the specified PACKAGEDATA data on the line. CSUBNO must be greater than zero and less than or equal to NINTERBEDS. CSUB information must be specified for every CSUB cell or the program will terminate with an error. The program will also terminate with an error if information for a CSUB interbed number is specified more than once.
- cellid is the cell identifier, and depends on the type of grid that is used for the simulation. For a structured grid that uses the DIS input file, CELLID is the layer, row, and column. For a grid that uses the DISV input file, CELLID is the layer and CELL2D number. If the model uses the unstructured discretization (DISU) input file, CELLID is the node number for the cell.
- cdelay character string that defines the subsidence delay type for the interbed. Possible subsidence package CDELAY strings include: NODELAY–character keyword to indicate that delay will not be simulated in the interbed. DELAY–character keyword to indicate that delay will be simulated in the interbed.
- pcs0 is the initial offset from the calculated initial effective stress or initial preconsolidation stress in the interbed, in units of height of a column of water. PCS0 is the initial preconsolidation stress if SPECI-FIED\_INITIAL\_INTERBED\_STATE or SPECIFIED\_INITIAL\_PRECONSOLIDATION\_STRESS are specified in the OPTIONS block. If HEAD\_BASED is specified in the OPTIONS block, PCS0 is the initial offset from the calculated initial head or initial preconsolidation head in the CSUB interbed and the initial preconsolidation stress is calculated from the calculated initial effective stress or calculated initial geostatic stress, respectively.
- thick\_frac is the interbed thickness or cell fraction of the interbed. Interbed thickness is specified as a fraction of the cell thickness if CELL\_FRACTION is specified in the OPTIONS block.
- rnb is the interbed material factor equivalent number of interbeds in the interbed system represented by the interbed. RNB must be greater than or equal to 1 if CDELAY is DELAY. Otherwise, RNB can be any value.
- ssv\_cc is the initial inelastic specific storage or compression index of the interbed. The compression index is specified if COMPRESSION\_INDICES is specified in the OPTIONS block. Specified or calculated interbed inelastic specific storage values are not adjusted from initial values if HEAD\_BASED is specified in the OPTIONS block.
- sse\_cr is the initial elastic coarse-grained material specific storage or recompression index of the interbed. The recompression index is specified if COMPRESSION\_INDICES is specified in the OPTIONS block. Specified or calculated interbed elastic specific storage values are not adjusted from initial values if HEAD\_BASED is specified in the OPTIONS block.
- theta is the initial porosity of the interbed.
- kv is the vertical hydraulic conductivity of the delay interbed. KV must be greater than 0 if CDELAY is DELAY. Otherwise, KV can be any value.
- h0 is the initial offset from the head in cell cellid or the initial head in the delay interbed. H0 is the initial head in the delay bed if SPECIFIED\_INITIAL\_INTERBED\_STATE or SPECIFIED\_INITIAL\_DELAY\_HEAD are specified in the OPTIONS block. H0 can be any value if CDELAY is NODELAY.
- boundname name of the CSUB cell. BOUNDNAME is an ASCII character variable that can contain as many as 40 characters. If BOUNDNAME contains spaces in it, then the entire name must be enclosed within single quotes.

# **Block: PERIOD**

- iper integer value specifying the starting stress period number for which the data specified in the PERIOD block apply. IPER must be less than or equal to NPER in the TDIS Package and greater than zero. The IPER value assigned to a stress period block must be greater than the IPER value assigned for the previous PERIOD block. The information specified in the PERIOD block will continue to apply for all subsequent stress periods, unless the program encounters another PERIOD block.
- cellid is the cell identifier, and depends on the type of grid that is used for the simulation. For a structured grid that uses the DIS input file, CELLID is the layer, row, and column. For a grid that uses the DISV input file, CELLID is the layer and CELL2D number. If the model uses the unstructured discretization (DISU) input file, CELLID is the node number for the cell.
- sig0 is the stress offset for the cell. SIG0 is added to the calculated geostatic stress for the cell. SIG0 is specified only if MAXSIG0 is specified to be greater than 0 in the DIMENSIONS block. If the Options block includes a TIMESERIESFILE entry (see the "Time-Variable Input" section), values can be obtained from a time series by entering the time-series name in place of a numeric value.

### **Example Input File**

```
BEGIN OPTIONS
     COMPRESSION_INDICES
    SPECIFIED_INITIAL_INTERBED_STATE
    BOUNDNAMES
     SAVE_FLOWS
   END OPTIONS
  BEGIN DIMENSIONS
    NINTERBEDS 4
    MAXSIG0 1
   END DIMENSIONS
   BEGIN GRIDDATA
     # compression indices of coarse grained aquifer materials
    cg_ske_cr LAYERED
      CONSTANT 0.01
      CONSTANT 0.01
      CONSTANT 0.01
      CONSTANT 0.01
     # porosity of coarse grained aquifer materials
     cg_theta LAYERED
      CONSTANT 0.45
      CONSTANT 0.45
      CONSTANT 0.45
      CONSTANT 0.45
     # specific gravity of saturated sediment
     SGS LAYERED
        CONSTANT 2.0
        CONSTANT 2.0
        CONSTANT 2.0
        CONSTANT 2.0
     # specific gravity of moist sediment
     SGM LAYERED
        CONSTANT 1.7
        CONSTANT 1.7
        CONSTANT 1.7
        CONSTANT 1.7
   END GRIDDATA
   BEGIN PACKAGEDATA
   # icsubsno cellid cdelay pcs0 thick_frac rnb ssv_cc sse_cr theta kv h0
˓→boundname
            1 1 1 6 delay 15.0 0.450 1.0 0.25 0.01 0.45 0.1 15.␣
˓→nsystm0
            2 1 1 7 nodelay 15.0 0.450 1.0 0.25 0.01 0.45 0.0 0.0␣
˓→nsystm1
            3 1 1 8 nodelay 15.0 0.450 1.0 0.25 0.01 0.45 0.0 0.0␣
\rightarrownsystm1
            4 1 1 9 delay 15.0 0.450 1.0 0.25 0.01 0.45 0.1 15.␣
˓→nsystm2
   END PACKAGEDATA
```

```
BEGIN PERIOD 1
# stress offset for stress period 1
 1 1 6 1700.00000000
END PERIOD
```
# **Available Observation Types**

**Example Observation Input File**

BEGIN CONTINUOUS FILEOUT my\_model.csub.csv tcomp3 compaction-cell 1 1 7 ibcensystm0 elastic-compaction nsystm0 ibcinsystm0 inelastic-compaction nsystm0 END CONTINUOUS

# **1.3.5 GWF-DIS**

### **Structure of Blocks**

```
FOR EACH SIMULATION
```

```
BEGIN OPTIONS
  [LENGTH_UNITS <length_units>]
  [NOGRB]
  [XORIGIN <xorigin>]
  [YORIGIN <yorigin>]
  [ANGROT <angrot>]
  [EXPORT_ARRAY_ASCII]
END OPTIONS
```
BEGIN DIMENSIONS NLAY <nlay> NROW <nrow> NCOL <ncol> END DIMENSIONS

```
BEGIN GRIDDATA
 DELR
        <delr(ncol)> -- READARRAY
 DELC
        <delc(nrow)> -- READARRAY
  TOP
        <top(ncol, nrow)> -- READARRAY
  BOTM [LAYERED]
        <botm(ncol, nrow, nlay)> -- READARRAY
  [IDOMAIN [LAYERED]
```

```
<idomain(ncol, nrow, nlay)> -- READARRAY]
END GRIDDATA
```
### **Explanation of Variables**

### **Block: OPTIONS**

- length\_units is the length units used for this model. Values can be "FEET", "METERS", or "CENTIME-TERS". If not specified, the default is "UNKNOWN".
- NOGRB keyword to deactivate writing of the binary grid file.
- xorigin x-position of the lower-left corner of the model grid. A default value of zero is assigned if not specified. The value for XORIGIN does not affect the model simulation, but it is written to the binary grid file so that postprocessors can locate the grid in space.
- yorigin y-position of the lower-left corner of the model grid. If not specified, then a default value equal to zero is used. The value for YORIGIN does not affect the model simulation, but it is written to the binary grid file so that postprocessors can locate the grid in space.
- angrot counter-clockwise rotation angle (in degrees) of the lower-left corner of the model grid. If not specified, then a default value of 0.0 is assigned. The value for ANGROT does not affect the model simulation, but it is written to the binary grid file so that postprocessors can locate the grid in space.
- EXPORT\_ARRAY\_ASCII keyword that specifies input griddata arrays should be written to layered ascii output files.

### **Block: DIMENSIONS**

- nlay is the number of layers in the model grid.
- nrow is the number of rows in the model grid.
- ncol is the number of columns in the model grid.

### **Block: GRIDDATA**

- delr is the column spacing in the row direction.
- delc is the row spacing in the column direction.
- top is the top elevation for each cell in the top model layer.
- botm is the bottom elevation for each cell.
- idomain is an optional array that characterizes the existence status of a cell. If the IDOMAIN array is not specified, then all model cells exist within the solution. If the IDOMAIN value for a cell is 0, the cell does not exist in the simulation. Input and output values will be read and written for the cell, but internal to the program, the cell is excluded from the solution. If the IDOMAIN value for a cell is 1 or greater, the cell exists in the simulation. If the IDOMAIN value for a cell is -1, the cell does not exist in the simulation. Furthermore, the first existing cell above will be connected to the first existing cell below. This type of cell is referred to as a "vertical pass through" cell.

# **Example Input File**

Example 1

```
#The OPTIONS block is optional
BEGIN OPTIONS
  LENGTH_UNITS METERS
END OPTIONS
#The DIMENSIONS block is required
BEGIN DIMENSIONS
  NLAY 10
  NROW 1
  NCOL 21
END DIMENSIONS
#The GRIDDATA block is required
BEGIN GRIDDATA
  DELR
    INTERNAL FACTOR 1.
        .1 .1 .1 .1 .1 .1 .1 .1 .1 .1 .1 .1 .1 .1 .1 .1 .1 .1 .1 .1 0.01
  DELC
    CONSTANT 1.0
  TOP LAYERED
    CONSTANT 1.
  BOTM LAYERED
    CONSTANT 0.9
    CONSTANT 0.8
    CONSTANT 0.7
    CONSTANT 0.6
    CONSTANT 0.5
    CONSTANT 0.4
    CONSTANT 0.3
    CONSTANT 0.2
    CONSTANT 0.1
    CONSTANT 0.0
END GRIDDATA
```
Example 2

```
BEGIN OPTIONS
  LENGTH_UNITS METERS
END OPTIONS
BEGIN DIMENSIONS
  NODES 9
  NJA 33
END DIMENSIONS
BEGIN GRIDDATA
  TOP
    CONSTANT 0.
  BOT
    CONSTANT -10
```

```
AREA
    INTERNAL FACTOR 1
      10000 10000 10000 10000 10000 10000 10000 10000 10000
END GRIDDATA
BEGIN CONNECTIONDATA
  IHC
   CONSTANT 1
 IAC
   INTERNAL FACTOR 1
    3 4 3 4 5 4 3 4 3
 JA
   INTERNAL FACTOR 1
    1 2 4
   2 1 3 5
   3 2 6
   4 1 5 7
    5 2 4 6 8
   6 3 5 9
   7 4 8
   8 5 7 9
   9 6 8
 CL12
   INTERNAL FACTOR 1
   0 50 50
   0 50 50 50
   0 50 50
   0 50 50 50
   0 50 50 50 50
   0 50 50 50
   0 50 50
   0 50 50 50
   0 50 50
 HWVA
   INTERNAL FACTOR 1
   0 100 100
   0 100 100 100
   0 100 100
   0 100 100 100
   0 100 100 100 100
   0 100 100 100
   0 100 100
   0 100 100 100
    0 100 100
END CONNECTIONDATA
```
Example 3

#The OPTIONS block is optional BEGIN OPTIONS LENGTH\_UNITS METERS END OPTIONS

```
#The DIMENSIONS block is required
BEGIN DIMENSIONS
  NCPL 4
  NLAY 3
  NVERT 9
END DIMENSIONS
#The GRIDDATA block is required
BEGIN GRIDDATA
  TOP
    CONSTANT 3.0
  BOTM LAYERED
    CONSTANT 2.0
    CONSTANT 1.0
    CONSTANT 0.0
  IDOMAIN LAYERED
    INTERNAL FACTOR 1
      1 1 1 0
    CONSTANT 1
    CONSTANT 1
END GRIDDATA
#The VERTICES block is required
BEGIN VERTICES
 1 0. 1.
 2 .5 1.
 3 1. 1.
  4 0 .5
  5 .5 .5
  6 1. .5
 7 0. 0.
 8 .5 0.
  9 1. 0.
END VERTICES
BEGIN CELL2D
 1 .25 .75 4 1 2 5 4
 2 .75 .75 4 2 3 6 5
 3 .25 .25 4 4 5 8 7
  4 .75 .25 4 5 6 9 8
END CELL2D
```
# **1.3.6 GWF-DISU**

# **Structure of Blocks**

*FOR EACH SIMULATION*

```
BEGIN OPTIONS
  [LENGTH_UNITS <length_units>]
  [NOGRB]
  [XORIGIN <xorigin>]
  [YORIGIN <yorigin>]
  [ANGROT <angrot>]
  [VERTICAL_OFFSET_TOLERANCE <vertical_offset_tolerance>]
  [EXPORT_ARRAY_ASCII]
END OPTIONS
```
BEGIN DIMENSIONS NODES <nodes> NJA <nja> [NVERT <nvert>] END DIMENSIONS

```
BEGIN GRIDDATA
  TOP
        <top(nodes)> -- READARRAY
  BOT
        <bot(nodes)> -- READARRAY
  AREA
        <area(nodes)> -- READARRAY
  [IDOMAIN
        <idomain(nodes)> -- READARRAY]
END GRIDDATA
```

```
BEGIN CONNECTIONDATA
  IAC
        <iac(nodes)> -- READARRAY
  JA
        \langleja(nja)> -- READARRAY
  IHC
        <ihc(nja)> -- READARRAY
  CL12
        <cl12(nja)> -- READARRAY
  HWVA
        <hwva(nja)> -- READARRAY
  [ANGLDEGX
        <angldegx(nja)> -- READARRAY]
END CONNECTIONDATA
```
# BEGIN VERTICES  $[$ <iv> <xv> <yv>  $\langle iv \rangle$   $\langle xv \rangle$   $\langle yv \rangle$

...]

```
END VERTICES
```

```
BEGIN CELL2D
  [<icell2d> <xc> <yc> <ncvert> <icvert(ncvert)>
  <icell2d> <xc> <yc> <ncvert> <icvert(ncvert)>
  ...]
END CELL2D
```
### **Explanation of Variables**

### **Block: OPTIONS**

- length\_units is the length units used for this model. Values can be "FEET", "METERS", or "CENTIME-TERS". If not specified, the default is "UNKNOWN".
- NOGRB keyword to deactivate writing of the binary grid file.
- xorigin x-position of the origin used for model grid vertices. This value should be provided in a real-world coordinate system. A default value of zero is assigned if not specified. The value for XORIGIN does not affect the model simulation, but it is written to the binary grid file so that postprocessors can locate the grid in space.
- yorigin y-position of the origin used for model grid vertices. This value should be provided in a real-world coordinate system. If not specified, then a default value equal to zero is used. The value for YORIGIN does not affect the model simulation, but it is written to the binary grid file so that postprocessors can locate the grid in space.
- angrot counter-clockwise rotation angle (in degrees) of the model grid coordinate system relative to a real-world coordinate system. If not specified, then a default value of 0.0 is assigned. The value for ANGROT does not affect the model simulation, but it is written to the binary grid file so that postprocessors can locate the grid in space.
- vertical\_offset\_tolerance checks are performed to ensure that the top of a cell is not higher than the bottom of an overlying cell. This option can be used to specify the tolerance that is used for checking. If top of a cell is above the bottom of an overlying cell by a value less than this tolerance, then the program will not terminate with an error. The default value is zero. This option should generally not be used.
- EXPORT\_ARRAY\_ASCII keyword that specifies input griddata arrays should be written to layered ascii output files.

### **Block: DIMENSIONS**

- nodes is the number of cells in the model grid.
- nja is the sum of the number of connections and NODES. When calculating the total number of connections, the connection between cell n and cell m is considered to be different from the connection between cell m and cell n. Thus, NJA is equal to the total number of connections, including n to m and m to n, and the total number of cells.
- nvert is the total number of  $(x, y)$  vertex pairs used to define the plan-view shape of each cell in the model grid. If NVERT is not specified or is specified as zero, then the VERTICES and CELL2D blocks below are not read. NVERT and the accompanying VERTICES and CELL2D blocks should be specified for most simulations. If the XT3D or SAVE\_SPECIFIC\_DISCHARGE options are specified in the NPF Package, then this information is required.

# **Block: GRIDDATA**

- top is the top elevation for each cell in the model grid.
- bot is the bottom elevation for each cell.
- area is the cell surface area (in plan view).
- idomain is an optional array that characterizes the existence status of a cell. If the IDOMAIN array is not specified, then all model cells exist within the solution. If the IDOMAIN value for a cell is 0, the cell does not exist in the simulation. Input and output values will be read and written for the cell, but internal to the program, the cell is excluded from the solution. If the IDOMAIN value for a cell is 1 or greater, the cell exists in the simulation. IDOMAIN values of -1 cannot be specified for the DISU Package.

# **Block: CONNECTIONDATA**

- iac is the number of connections (plus 1) for each cell. The sum of all the entries in IAC must be equal to NJA.
- ja is a list of cell number (n) followed by its connecting cell numbers (m) for each of the m cells connected to cell n. The number of values to provide for cell n is  $IAC(n)$ . This list is sequentially provided for the first to the last cell. The first value in the list must be cell n itself, and the remaining cells must be listed in an increasing order (sorted from lowest number to highest). Note that the cell and its connections are only supplied for the GWF cells and their connections to the other GWF cells. Also note that the JA list input may be divided such that every node and its connectivity list can be on a separate line for ease in readability of the file. To further ease readability of the file, the node number of the cell whose connectivity is subsequently listed, may be expressed as a negative number, the sign of which is subsequently converted to positive by the code.
- ihc is an index array indicating the direction between node n and all of its m connections. If IHC = 0 then cell n and cell m are connected in the vertical direction. Cell n overlies cell m if the cell number for n is less than m; cell m overlies cell n if the cell number for m is less than n. If  $IHC = 1$  then cell n and cell m are connected in the horizontal direction. If  $IHC = 2$  then cell n and cell m are connected in the horizontal direction, and the connection is vertically staggered. A vertically staggered connection is one in which a cell is horizontally connected to more than one cell in a horizontal connection.
- cl12 is the array containing connection lengths between the center of cell n and the shared face with each adjacent m cell.
- hwva is a symmetric array of size NJA. For horizontal connections, entries in HWVA are the horizontal width perpendicular to flow. For vertical connections, entries in HWVA are the vertical area for flow. Thus, values in the HWVA array contain dimensions of both length and area. Entries in the HWVA array have a one-to-one correspondence with the connections specified in the JA array. Likewise, there is a one-to-one correspondence between entries in the HWVA array and entries in the IHC array, which specifies the connection type (horizontal or vertical). Entries in the HWVA array must be symmetric; the program will terminate with an error if the value for HWVA for an n to m connection does not equal the value for HWVA for the corresponding n to m connection.
- angldegx is the angle (in degrees) between the horizontal x-axis and the outward normal to the face between a cell and its connecting cells. The angle varies between zero and 360.0 degrees, where zero degrees points in the positive x-axis direction, and 90 degrees points in the positive y-axis direction. ANGLDEGX is only needed if horizontal anisotropy is specified in the NPF Package, if the XT3D option is used in the NPF Package, or if the SAVE\_SPECIFIC\_DISCHARGE option is specified in the NPF Package. ANGLDEGX does not need to be specified if these conditions are not met. ANGLDEGX is of size NJA; values specified for vertical connections and for the diagonal position are not used. Note that ANGLDEGX is read in degrees, which is different from MODFLOW-USG, which reads a similar variable (ANGLEX) in radians.
# **Block: VERTICES**

- iv is the vertex number. Records in the VERTICES block must be listed in consecutive order from 1 to NVERT.
- xv is the x-coordinate for the vertex.
- yv is the y-coordinate for the vertex.

### **Block: CELL2D**

- icell2d is the cell2d number. Records in the CELL2D block must be listed in consecutive order from 1 to NODES.
- xc is the x-coordinate for the cell center.
- yc is the y-coordinate for the cell center.
- ncvert is the number of vertices required to define the cell. There may be a different number of vertices for each cell.
- icvert is an array of integer values containing vertex numbers (in the VERTICES block) used to define the cell. Vertices must be listed in clockwise order.

### **Example Input File**

```
BEGIN OPTIONS
  LENGTH_UNITS METERS
END OPTIONS
BEGIN DIMENSIONS
  NODES 9
  NJA 33
END DIMENSIONS
BEGIN GRIDDATA
  TOP
    CONSTANT 0.
  BOT
    CONSTANT -10
  AREA
    INTERNAL FACTOR 1
      10000 10000 10000 10000 10000 10000 10000 10000 10000
END GRIDDATA
BEGIN CONNECTIONDATA
  IHC
    CONSTANT 1
  IAC
    INTERNAL FACTOR 1
    3 4 3 4 5 4 3 4 3
  JA
    INTERNAL FACTOR 1
    1 2 4
    2 1 3 5
```
(continued from previous page)

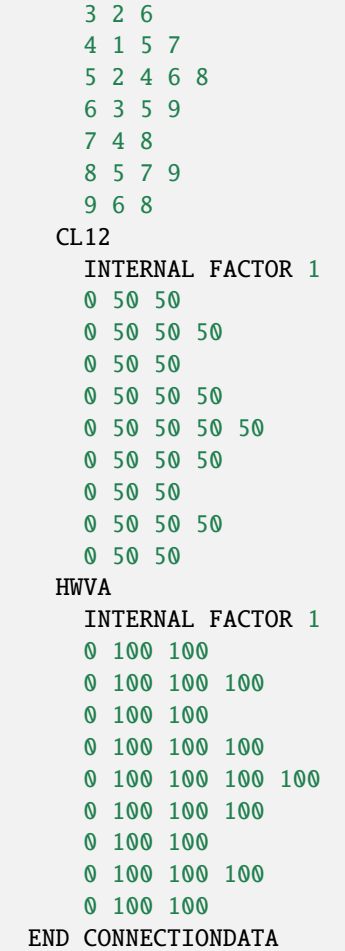

# **1.3.7 GWF-DISV**

# **Structure of Blocks**

*FOR EACH SIMULATION*

```
BEGIN OPTIONS
  [LENGTH_UNITS <length_units>]
  [NOGRB]
  [XORIGIN <xorigin>]
  [YORIGIN <yorigin>]
  [ANGROT <angrot>]
  [EXPORT_ARRAY_ASCII]
END OPTIONS
```

```
BEGIN DIMENSIONS
 NLAY <nlay>
 NCPL <ncpl>
 NVERT <nvert>
END DIMENSIONS
```

```
BEGIN GRIDDATA
  TOP
        <top(ncpl)> -- READARRAY
  BOTM [LAYERED]
        <botm(ncpl, nlay)> -- READARRAY
  [IDOMAIN [LAYERED]
        <idomain(ncpl, nlay)> -- READARRAY]
END GRIDDATA
```
BEGIN VERTICES  $\langle iv \rangle$   $\langle xv \rangle$   $\langle v \rangle$  $\langle iv \rangle \langle xv \rangle \langle yv \rangle$ ... END VERTICES

```
BEGIN CELL2D
  <icell2d> <xc> <yc> <ncvert> <icvert(ncvert)>
  <icell2d> <xc> <yc> <ncvert> <icvert(ncvert)>
  ...
END CELL2D
```
### **Explanation of Variables**

### **Block: OPTIONS**

- length\_units is the length units used for this model. Values can be "FEET", "METERS", or "CENTIME-TERS". If not specified, the default is "UNKNOWN".
- NOGRB keyword to deactivate writing of the binary grid file.
- xorigin x-position of the origin used for model grid vertices. This value should be provided in a real-world coordinate system. A default value of zero is assigned if not specified. The value for XORIGIN does not affect the model simulation, but it is written to the binary grid file so that postprocessors can locate the grid in space.
- yorigin y-position of the origin used for model grid vertices. This value should be provided in a real-world coordinate system. If not specified, then a default value equal to zero is used. The value for YORIGIN does not affect the model simulation, but it is written to the binary grid file so that postprocessors can locate the grid in space.
- angrot counter-clockwise rotation angle (in degrees) of the model grid coordinate system relative to a real-world coordinate system. If not specified, then a default value of 0.0 is assigned. The value for ANGROT does not affect the model simulation, but it is written to the binary grid file so that postprocessors can locate the grid in space.
- EXPORT\_ARRAY\_ASCII keyword that specifies input griddata arrays should be written to layered ascii output files.

### **Block: DIMENSIONS**

- nlay is the number of layers in the model grid.
- ncpl is the number of cells per layer. This is a constant value for the grid and it applies to all layers.
- nvert is the total number of  $(x, y)$  vertex pairs used to characterize the horizontal configuration of the model grid.

#### **Block: GRIDDATA**

- top is the top elevation for each cell in the top model layer.
- botm is the bottom elevation for each cell.
- idomain is an optional array that characterizes the existence status of a cell. If the IDOMAIN array is not specified, then all model cells exist within the solution. If the IDOMAIN value for a cell is 0, the cell does not exist in the simulation. Input and output values will be read and written for the cell, but internal to the program, the cell is excluded from the solution. If the IDOMAIN value for a cell is 1 or greater, the cell exists in the simulation. If the IDOMAIN value for a cell is -1, the cell does not exist in the simulation. Furthermore, the first existing cell above will be connected to the first existing cell below. This type of cell is referred to as a "vertical pass through" cell.

### **Block: VERTICES**

- iv is the vertex number. Records in the VERTICES block must be listed in consecutive order from 1 to NVERT.
- xv is the x-coordinate for the vertex.
- yv is the y-coordinate for the vertex.

### **Block: CELL2D**

- icell2d is the CELL2D number. Records in the CELL2D block must be listed in consecutive order from the first to the last.
- xc is the x-coordinate for the cell center.
- yc is the y-coordinate for the cell center.
- ncvert is the number of vertices required to define the cell. There may be a different number of vertices for each cell.
- icvert is an array of integer values containing vertex numbers (in the VERTICES block) used to define the cell. Vertices must be listed in clockwise order. Cells that are connected must share vertices.

## **Example Input File**

```
#The OPTIONS block is optional
BEGIN OPTIONS
  LENGTH_UNITS METERS
END OPTIONS
#The DIMENSIONS block is required
BEGIN DIMENSIONS
  NCPL 4
  NLAY 3
  NVERT 9
END DIMENSIONS
#The GRIDDATA block is required
BEGIN GRIDDATA
  TOP
    CONSTANT 3.0
  BOTM LAYERED
    CONSTANT 2.0
    CONSTANT 1.0
    CONSTANT 0.0
  IDOMAIN LAYERED
    INTERNAL FACTOR 1
      1 1 1 0
    CONSTANT 1
    CONSTANT 1
END GRIDDATA
#The VERTICES block is required
BEGIN VERTICES
 1 0. 1.
  2 .5 1.
 3 1. 1.
 4 0 .5
  5 .5 .5
  6 1. .5
 7 0. 0.
 8 .5 0.
 9 1. 0.
END VERTICES
BEGIN CELL2D
 1 .25 .75 4 1 2 5 4
 2 .75 .75 4 2 3 6 5
 3 .25 .25 4 4 5 8 7
 4 .75 .25 4 5 6 9 8
END CELL2D
```
# **1.3.8 GWF-DRN**

### **Structure of Blocks**

*FOR EACH SIMULATION*

```
BEGIN OPTIONS
  [AUXILIARY <auxiliary(naux)>]
  [AUXMULTNAME <auxmultname>]
  [AUXDEPTHNAME <auxdepthname>]
  [BOUNDNAMES]
  [PRINT_INPUT]
  [PRINT_FLOWS]
  [SAVE_FLOWS]
  [TS6 FILEIN <ts6_filename>]
  [OBS6 FILEIN <obs6_filename>]
  [MOVER]
END OPTIONS
```
BEGIN DIMENSIONS MAXBOUND <maxbound> END DIMENSIONS

*FOR ANY STRESS PERIOD*

```
BEGIN PERIOD <iper>
  <cellid(ncelldim)> <elev> <cond> [<aux(naux)>] [<br/>boundname>]
  <cellid(ncelldim)> <elev> <cond> [<aux(naux)>] [<br/>boundname>]
  ...
END PERIOD
```
# **Explanation of Variables**

### **Block: OPTIONS**

- auxiliary defines an array of one or more auxiliary variable names. There is no limit on the number of auxiliary variables that can be provided on this line; however, lists of information provided in subsequent blocks must have a column of data for each auxiliary variable name defined here. The number of auxiliary variables detected on this line determines the value for naux. Comments cannot be provided anywhere on this line as they will be interpreted as auxiliary variable names. Auxiliary variables may not be used by the package, but they will be available for use by other parts of the program. The program will terminate with an error if auxiliary variables are specified on more than one line in the options block.
- auxmultname name of auxiliary variable to be used as multiplier of drain conductance.
- auxdepthname name of a variable listed in AUXILIARY that defines the depth at which drainage discharge will be scaled. If a positive value is specified for the AUXDEPTHNAME AUXILIARY variable, then ELEV is the elevation at which the drain starts to discharge and ELEV + DDRN (assuming DDRN is the AUXDEPTHNAME variable) is the elevation when the drain conductance (COND) scaling factor is 1. If a negative drainage depth value is specified for DDRN, then ELEV + DDRN is the elevation at which the drain starts to discharge and ELEV is the elevation when the conductance (COND) scaling factor is 1. A linear- or cubic-scaling is used to scale the drain conductance (COND) when the Standard or Newton-Raphson Formulation is used, respectively. This discharge scaling option is described in more detail in Chapter 3 of the Supplemental Technical Information.
- BOUNDNAMES keyword to indicate that boundary names may be provided with the list of drain cells.
- PRINT\_INPUT keyword to indicate that the list of drain information will be written to the listing file immediately after it is read.
- PRINT\_FLOWS keyword to indicate that the list of drain flow rates will be printed to the listing file for every stress period time step in which "BUDGET PRINT" is specified in Output Control. If there is no Output Control option and "PRINT\_FLOWS" is specified, then flow rates are printed for the last time step of each stress period.
- SAVE\_FLOWS keyword to indicate that drain flow terms will be written to the file specified with "BUDGET FILEOUT" in Output Control.
- TS6 keyword to specify that record corresponds to a time-series file.
- FILEIN keyword to specify that an input filename is expected next.
- ts6\_filename defines a time-series file defining time series that can be used to assign time-varying values. See the "Time-Variable Input" section for instructions on using the time-series capability.
- OBS6 keyword to specify that record corresponds to an observations file.
- obs6\_filename name of input file to define observations for the Drain package. See the "Observation utility" section for instructions for preparing observation input files. Tables ref{table:gwf-obstypetable} and ref{table:gwt-obstypetable} lists observation type(s) supported by the Drain package.
- MOVER keyword to indicate that this instance of the Drain Package can be used with the Water Mover (MVR) Package. When the MOVER option is specified, additional memory is allocated within the package to store the available, provided, and received water.

# **Block: DIMENSIONS**

• maxbound integer value specifying the maximum number of drains cells that will be specified for use during any stress period.

# **Block: PERIOD**

- iper integer value specifying the starting stress period number for which the data specified in the PERIOD block apply. IPER must be less than or equal to NPER in the TDIS Package and greater than zero. The IPER value assigned to a stress period block must be greater than the IPER value assigned for the previous PERIOD block. The information specified in the PERIOD block will continue to apply for all subsequent stress periods, unless the program encounters another PERIOD block.
- cellid is the cell identifier, and depends on the type of grid that is used for the simulation. For a structured grid that uses the DIS input file, CELLID is the layer, row, and column. For a grid that uses the DISV input file, CELLID is the layer and CELL2D number. If the model uses the unstructured discretization (DISU) input file, CELLID is the node number for the cell.
- elev is the elevation of the drain. If the Options block includes a TIMESERIESFILE entry (see the "Time-Variable Input" section), values can be obtained from a time series by entering the time-series name in place of a numeric value.
- cond is the hydraulic conductance of the interface between the aquifer and the drain. If the Options block includes a TIMESERIESFILE entry (see the "Time-Variable Input" section), values can be obtained from a time series by entering the time-series name in place of a numeric value.
- aux represents the values of the auxiliary variables for each drain. The values of auxiliary variables must be present for each drain. The values must be specified in the order of the auxiliary variables specified in the OPTIONS block. If the package supports time series and the Options block includes a TIMESERIESFILE entry

(see the "Time-Variable Input" section), values can be obtained from a time series by entering the time-series name in place of a numeric value.

• boundname name of the drain cell. BOUNDNAME is an ASCII character variable that can contain as many as 40 characters. If BOUNDNAME contains spaces in it, then the entire name must be enclosed within single quotes.

#### **Example Input File**

```
#The OPTIONS block is optional
BEGIN OPTIONS
 BOUNDNAMES
 PRINT_INPUT
 PRINT_FLOWS
 SAVE_FLOWS
END OPTIONS
#The DIMENSIONS block is required
BEGIN DIMENSIONS
 MAXBOUND 5
END DIMENSIONS
#The following block of drains will be activated for for the entire stress period
BEGIN PERIOD 1
 #node elevation conductance boundname
      73 10.2 1000. my_drn
      76 10.2 1000. my_drn
      79 10.2 1000. my_drn
      80 10.2 1000. my_drn
      81 10.2 1000. my_drn
END PERIOD
```
### **Available Observation Types**

#### **Example Observation Input File**

```
BEGIN OPTIONS
 DIGITS 8
 PRINT_INPUT
END OPTIONS
BEGIN CONTINUOUS FILEOUT my_model.drn01.csv
# obsname obstype ID
 drn_73 DRN 73
 drn 79 DRN 79
END CONTINUOUS
BEGIN CONTINUOUS FILEOUT my_model.drn02.csv
# obsname obstype ID
 drn_80 DRN 80
 drn_all DRN my_drn
END CONTINUOUS
```
# **1.3.9 GWF-EVT**

## **Structure of Blocks**

*FOR EACH SIMULATION*

```
BEGIN OPTIONS
  [FIXED_CELL]
  [AUXILIARY <auxiliary(naux)>]
  [AUXMULTNAME <auxmultname>]
  [BOUNDNAMES]
  [PRINT_INPUT]
  [PRINT_FLOWS]
  [SAVE_FLOWS]
  [TS6 FILEIN <ts6_filename>]
  [OBS6 FILEIN <obs6_filename>]
  [SURF_RATE_SPECIFIED]
END OPTIONS
```

```
BEGIN DIMENSIONS
  MAXBOUND <maxbound>
  NSEG <nseg>
END DIMENSIONS
```
*FOR ANY STRESS PERIOD*

```
BEGIN PERIOD <iper>
     <cellid(ncelldim)> <surface> <rate> <depth> [<pxdp(nseg-1)>] [<petm(nseg-1)>] [
˓→<petm0>] [<aux(naux)>] [<boundname>]
     <cellid(ncelldim)> <surface> <rate> <depth> [<pxdp(nseg-1)>] [<petm(nseg-1)>] [
→<petm0>] [<aux(naux)>] [<boundname>]
     ...
   END PERIOD
```
# **Explanation of Variables**

### **Block: OPTIONS**

- FIXED\_CELL indicates that evapotranspiration will not be reassigned to a cell underlying the cell specified in the list if the specified cell is inactive.
- auxiliary defines an array of one or more auxiliary variable names. There is no limit on the number of auxiliary variables that can be provided on this line; however, lists of information provided in subsequent blocks must have a column of data for each auxiliary variable name defined here. The number of auxiliary variables detected on this line determines the value for naux. Comments cannot be provided anywhere on this line as they will be interpreted as auxiliary variable names. Auxiliary variables may not be used by the package, but they will be available for use by other parts of the program. The program will terminate with an error if auxiliary variables are specified on more than one line in the options block.
- auxmultname name of auxiliary variable to be used as multiplier of evapotranspiration rate.
- BOUNDNAMES keyword to indicate that boundary names may be provided with the list of evapotranspiration cells.
- PRINT\_INPUT keyword to indicate that the list of evapotranspiration information will be written to the listing file immediately after it is read.
- PRINT\_FLOWS keyword to indicate that the list of evapotranspiration flow rates will be printed to the listing file for every stress period time step in which "BUDGET PRINT" is specified in Output Control. If there is no Output Control option and "PRINT\_FLOWS" is specified, then flow rates are printed for the last time step of each stress period.
- SAVE\_FLOWS keyword to indicate that evapotranspiration flow terms will be written to the file specified with "BUDGET FILEOUT" in Output Control.
- TS6 keyword to specify that record corresponds to a time-series file.
- FILEIN keyword to specify that an input filename is expected next.
- ts6\_filename defines a time-series file defining time series that can be used to assign time-varying values. See the "Time-Variable Input" section for instructions on using the time-series capability.
- OBS6 keyword to specify that record corresponds to an observations file.
- obs6\_filename name of input file to define observations for the Evapotranspiration package. See the "Observation utility" section for instructions for preparing observation input files. Tables ref{table:gwf-obstypetable} and ref{table:gwt-obstypetable} lists observation type(s) supported by the Evapotranspiration package.
- SURF\_RATE\_SPECIFIED indicates that the proportion of the evapotranspiration rate at the ET surface will be specified as PETM0 in list input.

# **Block: DIMENSIONS**

- maxbound integer value specifying the maximum number of evapotranspiration cells cells that will be specified for use during any stress period.
- nseg number of ET segments. Default is one. When NSEG is greater than 1, the PXDP and PETM arrays must be of size NSEG - 1 and be listed in order from the uppermost segment down. Values for PXDP must be listed first followed by the values for PETM. PXDP defines the extinction-depth proportion at the bottom of a segment. PETM defines the proportion of the maximum ET flux rate at the bottom of a segment.

# **Block: PERIOD**

- iper integer value specifying the starting stress period number for which the data specified in the PERIOD block apply. IPER must be less than or equal to NPER in the TDIS Package and greater than zero. The IPER value assigned to a stress period block must be greater than the IPER value assigned for the previous PERIOD block. The information specified in the PERIOD block will continue to apply for all subsequent stress periods, unless the program encounters another PERIOD block.
- cellid is the cell identifier, and depends on the type of grid that is used for the simulation. For a structured grid that uses the DIS input file, CELLID is the layer, row, and column. For a grid that uses the DISV input file, CELLID is the layer and CELL2D number. If the model uses the unstructured discretization (DISU) input file, CELLID is the node number for the cell.
- surface is the elevation of the ET surface (L). If the Options block includes a TIMESERIESFILE entry (see the "Time-Variable Input" section), values can be obtained from a time series by entering the time-series name in place of a numeric value.
- rate is the maximum ET flux rate (LT-1). If the Options block includes a TIMESERIESFILE entry (see the "Time-Variable Input" section), values can be obtained from a time series by entering the time-series name in place of a numeric value.
- depth is the ET extinction depth (L). If the Options block includes a TIMESERIESFILE entry (see the "Time-Variable Input" section), values can be obtained from a time series by entering the time-series name in place of a numeric value.
- pxdp is the proportion of the ET extinction depth at the bottom of a segment (dimensionless). pxdp is an array of size (nseg - 1). Values in pxdp must be greater than 0.0 and less than 1.0. pxdp values for a cell must increase monotonically. If the Options block includes a TIMESERIESFILE entry (see the "Time-Variable Input" section), values can be obtained from a time series by entering the time-series name in place of a numeric value.
- petm is the proportion of the maximum ET flux rate at the bottom of a segment (dimensionless). petm is an array of size (nseg - 1). If the Options block includes a TIMESERIESFILE entry (see the "Time-Variable Input" section), values can be obtained from a time series by entering the time-series name in place of a numeric value.
- petm0 is the proportion of the maximum ET flux rate that will apply when head is at or above the ET surface (dimensionless). PETM0 is read only when the SURF\_RATE\_SPECIFIED option is used. If the Options block includes a TIMESERIESFILE entry (see the "Time-Variable Input" section), values can be obtained from a time series by entering the time-series name in place of a numeric value.
- aux represents the values of the auxiliary variables for each evapotranspiration. The values of auxiliary variables must be present for each evapotranspiration. The values must be specified in the order of the auxiliary variables specified in the OPTIONS block. If the package supports time series and the Options block includes a TIMESERIESFILE entry (see the "Time-Variable Input" section), values can be obtained from a time series by entering the time-series name in place of a numeric value.
- boundname name of the evapotranspiration cell. BOUNDNAME is an ASCII character variable that can contain as many as 40 characters. If BOUNDNAME contains spaces in it, then the entire name must be enclosed within single quotes.

## **Example Input File**

#### Example 1

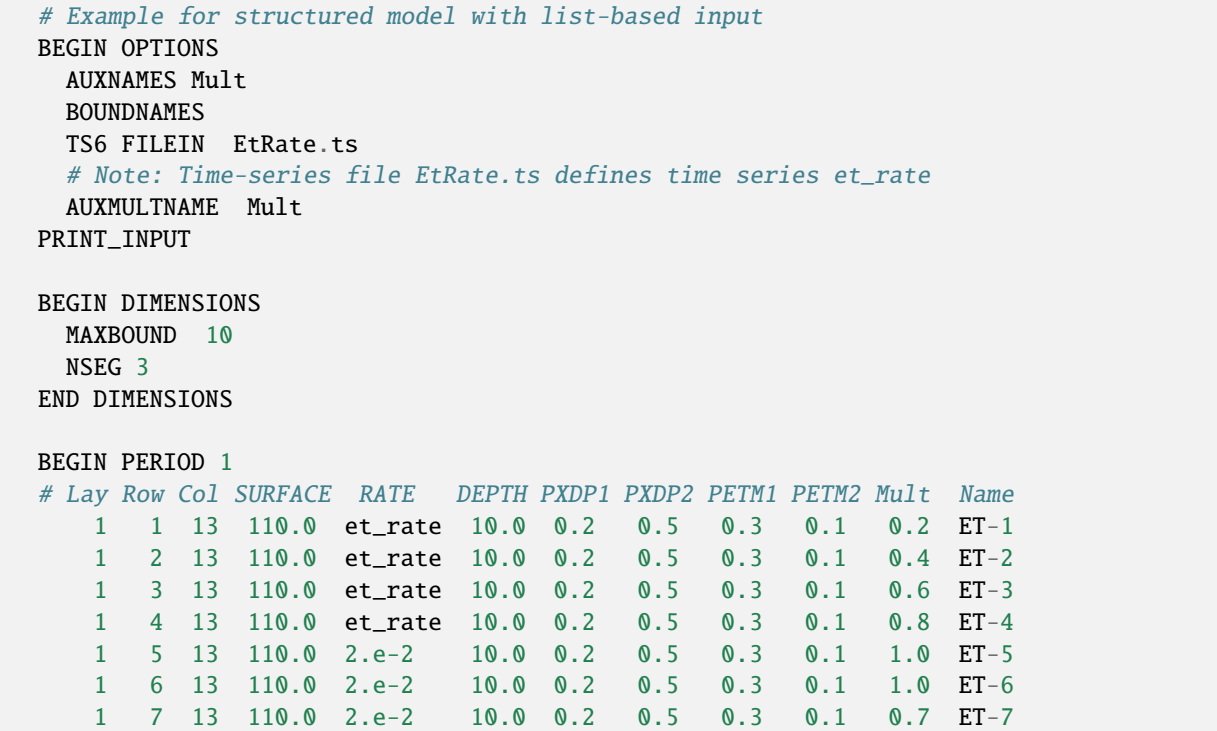

(continued from previous page)

```
1 8 13 110.0 2.e-2 10.0 0.2 0.5 0.3 0.1 0.5 ET-8
   1 9 13 110.0 2.e-2 10.0 0.2 0.5 0.3 0.1 0.3 ET-9
   1 10 13 110.0 et_rate 10.0 0.2 0.5 0.3 0.1 0.1 ET-10
END PERIOD
```
Example 2

```
BEGIN OPTIONS
  READASARRAYS
 AUXILIARY var1 var2
 PRINT_INPUT
 PRINT_FLOWS
 SAVE_FLOWS
END OPTIONS
BEGIN PERIOD 1
  #For a structured grid, IEVT defaults to model
 # layer 1, so no need to enter IEVT here.
  #ET surface elevation
 SURFACE
   constant 150.0
 #Maximum ET rate
 RATE
   constant 0.007
 #ET extinction depth
 DEPTH
   constant 15.0
 #auxiliary variable (var1) array
  var1
    constant 100.0
  #auxiliary variable (var2) array
 var2
    constant 0.0
END PERIOD
```
### **Available Observation Types**

#### **Example Observation Input File**

```
BEGIN OPTIONS
 PRINT_INPUT
END OPTIONS
BEGIN CONTINUOUS FILEOUT my_model.evt.csv
 et1-1 EVT 1 1 1
 et1-2 EVT 1 1 2
 et2-1 EVT 1 2 1
 et2-2 EVT 1 2 2
 et2-3 EVT 1 2 3
END CONTINUOUS
```
# **1.3.10 GWF-EVTA**

## **Structure of Blocks**

*FOR EACH SIMULATION*

```
BEGIN OPTIONS
  READASARRAYS
  [FIXED_CELL]
  [AUXILIARY <auxiliary(naux)>]
  [AUXMULTNAME <auxmultname>]
  [PRINT_INPUT]
  [PRINT_FLOWS]
  [SAVE_FLOWS]
  [TAS6 FILEIN <tas6_filename>]
  [OBS6 FILEIN <obs6_filename>]
END OPTIONS
```
*FOR ANY STRESS PERIOD*

```
BEGIN PERIOD <iper>
  [IEVT
        <ievt(ncol*nrow; ncpl)> -- READARRAY]
  SURFACE
        <surface(ncol*nrow; ncpl)> -- READARRAY
  RATE
        <rate(ncol*nrow; ncpl)> -- READARRAY
  DEPTH
        <depth(ncol*nrow; ncpl)> -- READARRAY
  AUX
        <aux(ncol*nrow; ncpl)> -- READARRAY
END PERIOD
```
# **Explanation of Variables**

# **Block: OPTIONS**

- READASARRAYS indicates that array-based input will be used for the Evapotranspiration Package. This keyword must be specified to use array-based input.
- FIXED\_CELL indicates that evapotranspiration will not be reassigned to a cell underlying the cell specified in the list if the specified cell is inactive.
- auxiliary defines an array of one or more auxiliary variable names. There is no limit on the number of auxiliary variables that can be provided on this line; however, lists of information provided in subsequent blocks must have a column of data for each auxiliary variable name defined here. The number of auxiliary variables detected on this line determines the value for naux. Comments cannot be provided anywhere on this line as they will be interpreted as auxiliary variable names. Auxiliary variables may not be used by the package, but they will be available for use by other parts of the program. The program will terminate with an error if auxiliary variables are specified on more than one line in the options block.
- auxmultname name of auxiliary variable to be used as multiplier of evapotranspiration rate.
- PRINT\_INPUT keyword to indicate that the list of evapotranspiration information will be written to the listing file immediately after it is read.
- PRINT\_FLOWS keyword to indicate that the list of evapotranspiration flow rates will be printed to the listing file for every stress period time step in which "BUDGET PRINT" is specified in Output Control. If there is no Output Control option and "PRINT\_FLOWS" is specified, then flow rates are printed for the last time step of each stress period.
- SAVE\_FLOWS keyword to indicate that evapotranspiration flow terms will be written to the file specified with "BUDGET FILEOUT" in Output Control.
- TAS6 keyword to specify that record corresponds to a time-array-series file.
- FILEIN keyword to specify that an input filename is expected next.
- tas6\_filename defines a time-array-series file defining a time-array series that can be used to assign timevarying values. See the Time-Variable Input section for instructions on using the time-array series capability.
- OBS6 keyword to specify that record corresponds to an observations file.
- obs6\_filename name of input file to define observations for the Evapotranspiration package. See the "Observation utility" section for instructions for preparing observation input files. Tables ref{table:gwf-obstypetable} and ref{table:gwt-obstypetable} lists observation type(s) supported by the Evapotranspiration package.

### **Block: PERIOD**

- iper integer value specifying the starting stress period number for which the data specified in the PERIOD block apply. IPER must be less than or equal to NPER in the TDIS Package and greater than zero. The IPER value assigned to a stress period block must be greater than the IPER value assigned for the previous PERIOD block. The information specified in the PERIOD block will continue to apply for all subsequent stress periods, unless the program encounters another PERIOD block.
- ievt IEVT is the layer number that defines the layer in each vertical column where evapotranspiration is applied. If IEVT is omitted, evapotranspiration by default is applied to cells in layer 1. If IEVT is specified, it must be specified as the first variable in the PERIOD block or MODFLOW will terminate with an error.
- surface is the elevation of the ET surface (L).
- rate is the maximum ET flux rate (LT-1).
- depth is the ET extinction depth (L).
- aux is an array of values for auxiliary variable AUX(IAUX), where iaux is a value from 1 to NAUX, and AUX(IAUX) must be listed as part of the auxiliary variables. A separate array can be specified for each auxiliary variable. If an array is not specified for an auxiliary variable, then a value of zero is assigned. If the value specified here for the auxiliary variable is the same as auxmultname, then the evapotranspiration rate will be multiplied by this array.

#### **Example Input File**

```
BEGIN OPTIONS
  READASARRAYS
  AUXILIARY var1 var2
  PRINT_INPUT
  PRINT_FLOWS
  SAVE_FLOWS
END OPTIONS
BEGIN PERIOD 1
  #For a structured grid, IEVT defaults to model
```
(continued from previous page)

```
# layer 1, so no need to enter IEVT here.
  #ET surface elevation
  SURFACE
   constant 150.0
  #Maximum ET rate
  RATE
    constant 0.007
  #ET extinction depth
 DEPTH
   constant 15.0
  #auxiliary variable (var1) array
 var1
   constant 100.0
  #auxiliary variable (var2) array
  var2
    constant 0.0
END PERIOD
```
# **1.3.11 GWF-GHB**

### **Structure of Blocks**

```
FOR EACH SIMULATION
```

```
BEGIN OPTIONS
  [AUXILIARY <auxiliary(naux)>]
  [AUXMULTNAME <auxmultname>]
  [BOUNDNAMES]
  [PRINT_INPUT]
  [PRINT_FLOWS]
  [SAVE_FLOWS]
  [TS6 FILEIN <ts6_filename>]
  [OBS6 FILEIN <obs6_filename>]
  [MOVER]
END OPTIONS
```
BEGIN DIMENSIONS MAXBOUND <maxbound> END DIMENSIONS

*FOR ANY STRESS PERIOD*

```
BEGIN PERIOD <iper>
  <cellid(ncelldim)> <br/> <br/>bhead> <cond> [<aux(naux)>] [<br/>boundname>]
  <cellid(ncelldim)> <br/> <br/>bhead> <cond> [<aux(naux)>] [<br/>boundname>]
  ...
END PERIOD
```
## **Explanation of Variables**

### **Block: OPTIONS**

- auxiliary defines an array of one or more auxiliary variable names. There is no limit on the number of auxiliary variables that can be provided on this line; however, lists of information provided in subsequent blocks must have a column of data for each auxiliary variable name defined here. The number of auxiliary variables detected on this line determines the value for naux. Comments cannot be provided anywhere on this line as they will be interpreted as auxiliary variable names. Auxiliary variables may not be used by the package, but they will be available for use by other parts of the program. The program will terminate with an error if auxiliary variables are specified on more than one line in the options block.
- auxmultname name of auxiliary variable to be used as multiplier of general-head boundary conductance.
- BOUNDNAMES keyword to indicate that boundary names may be provided with the list of general-head boundary cells.
- PRINT\_INPUT keyword to indicate that the list of general-head boundary information will be written to the listing file immediately after it is read.
- PRINT\_FLOWS keyword to indicate that the list of general-head boundary flow rates will be printed to the listing file for every stress period time step in which "BUDGET PRINT" is specified in Output Control. If there is no Output Control option and "PRINT\_FLOWS" is specified, then flow rates are printed for the last time step of each stress period.
- SAVE\_FLOWS keyword to indicate that general-head boundary flow terms will be written to the file specified with "BUDGET FILEOUT" in Output Control.
- TS6 keyword to specify that record corresponds to a time-series file.
- FILEIN keyword to specify that an input filename is expected next.
- ts6\_filename defines a time-series file defining time series that can be used to assign time-varying values. See the "Time-Variable Input" section for instructions on using the time-series capability.
- OBS6 keyword to specify that record corresponds to an observations file.
- obs6\_filename name of input file to define observations for the General-Head Boundary package. See the "Observation utility" section for instructions for preparing observation input files. Tables ref{table:gwfobstypetable} and ref{table:gwt-obstypetable} lists observation type(s) supported by the General-Head Boundary package.
- MOVER keyword to indicate that this instance of the General-Head Boundary Package can be used with the Water Mover (MVR) Package. When the MOVER option is specified, additional memory is allocated within the package to store the available, provided, and received water.

# **Block: DIMENSIONS**

• maxbound integer value specifying the maximum number of general-head boundary cells that will be specified for use during any stress period.

#### **Block: PERIOD**

- iper integer value specifying the starting stress period number for which the data specified in the PERIOD block apply. IPER must be less than or equal to NPER in the TDIS Package and greater than zero. The IPER value assigned to a stress period block must be greater than the IPER value assigned for the previous PERIOD block. The information specified in the PERIOD block will continue to apply for all subsequent stress periods, unless the program encounters another PERIOD block.
- cellid is the cell identifier, and depends on the type of grid that is used for the simulation. For a structured grid that uses the DIS input file, CELLID is the layer, row, and column. For a grid that uses the DISV input file, CELLID is the layer and CELL2D number. If the model uses the unstructured discretization (DISU) input file, CELLID is the node number for the cell.
- bhead is the boundary head. If the Options block includes a TIMESERIESFILE entry (see the "Time-Variable Input" section), values can be obtained from a time series by entering the time-series name in place of a numeric value.
- cond is the hydraulic conductance of the interface between the aquifer cell and the boundary. If the Options block includes a TIMESERIESFILE entry (see the "Time-Variable Input" section), values can be obtained from a time series by entering the time-series name in place of a numeric value.
- aux represents the values of the auxiliary variables for each general-head boundary. The values of auxiliary variables must be present for each general-head boundary. The values must be specified in the order of the auxiliary variables specified in the OPTIONS block. If the package supports time series and the Options block includes a TIMESERIESFILE entry (see the "Time-Variable Input" section), values can be obtained from a time series by entering the time-series name in place of a numeric value.
- boundname name of the general-head boundary cell. BOUNDNAME is an ASCII character variable that can contain as many as 40 characters. If BOUNDNAME contains spaces in it, then the entire name must be enclosed within single quotes.

#### **Example Input File**

```
BEGIN OPTIONS
 PRINT_INPUT (echo input to listing file)
 PRINT_FLOWS (print the flows to the listing file)
 TS6 FILEIN tides.ts
 BOUNDNAMES
END OPTIONS
# Dimensions block
BEGIN DIMENSIONS
 MAXBOUND 15
END DIMENSIONS
# Stress period block(s)
BEGIN PERIOD 1
#Lay Row Col Bhead Cond boundname
 2 1 10 tides 15.0 Estuary-L2
 2 2 10 tides 15.0 Estuary-L2
 2 3 10 tides 15.0 Estuary-L2
 2 4 10 tides 15.0 Estuary-L2
 2 5 10 tides 15.0 Estuary-L2
  2 6 10 tides 15.0 Estuary-L2
```
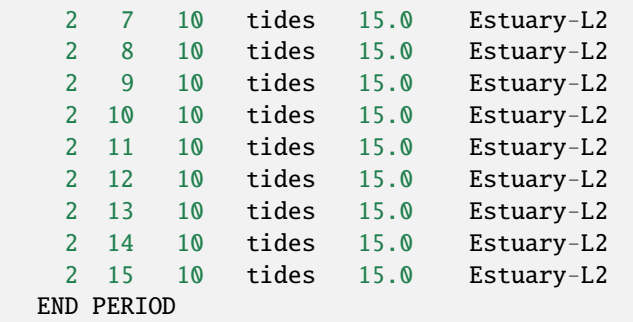

#### **Available Observation Types**

#### **Example Observation Input File**

```
BEGIN OPTIONS
 DIGITS 7
 PRINT_INPUT
END OPTIONS
BEGIN CONTINUOUS FILEOUT my_model.ghb.obs.csv
# obsname obstype ID
  ghb-2-6-10 GHB 2 6 10
  ghb-2-7-10 GHB 2 7 10
END CONTINUOUS
BEGIN CONTINUOUS FILEOUT my_model.ghb.flows.csv
# obsname obstype ID
  Estuary2 GHB Estuary-L2
END CONTINUOUS
```
# **1.3.12 GWF-GNC**

## **Structure of Blocks**

*FOR EACH SIMULATION*

```
BEGIN OPTIONS
  [PRINT_INPUT]
  [PRINT_FLOWS]
  [EXPLICIT]
END OPTIONS
```
BEGIN DIMENSIONS NUMGNC <numgnc> NUMALPHAJ <numalphaj> END DIMENSIONS

```
BEGIN GNCDATA
  <cellidn> <cellidm> <cellidsj(numalphaj)> <alphasj(numalphaj)>
  <cellidn> <cellidm> <cellidsj(numalphaj)> <alphasj(numalphaj)>
  ...
```
END GNCDATA

### **Explanation of Variables**

### **Block: OPTIONS**

- PRINT\_INPUT keyword to indicate that the list of GNC information will be written to the listing file immediately after it is read.
- PRINT\_FLOWS keyword to indicate that the list of GNC flow rates will be printed to the listing file for every stress period time step in which "BUDGET PRINT" is specified in Output Control. If there is no Output Control option and "PRINT\_FLOWS" is specified, then flow rates are printed for the last time step of each stress period.
- EXPLICIT keyword to indicate that the ghost node correction is applied in an explicit manner on the right-hand side of the matrix. The explicit approach will likely require additional outer iterations. If the keyword is not specified, then the correction will be applied in an implicit manner on the left-hand side. The implicit approach will likely converge better, but may require additional memory. If the EXPLICIT keyword is not specified, then the BICGSTAB linear acceleration option should be specified within the LINEAR block of the Sparse Matrix Solver.

#### **Block: DIMENSIONS**

- numanc is the number of GNC entries.
- numalphaj is the number of contributing factors.

### **Block: GNCDATA**

- cellidn is the cellid of the cell, n, in which the ghost node is located. For a structured grid that uses the DIS input file, CELLIDN is the layer, row, and column numbers of the cell. For a grid that uses the DISV input file, CELLIDN is the layer number and CELL2D number for the two cells. If the model uses the unstructured discretization (DISU) input file, then CELLIDN is the node number for the cell.
- cellidm is the cellid of the connecting cell, m, to which flow occurs from the ghost node. For a structured grid that uses the DIS input file, CELLIDM is the layer, row, and column numbers of the cell. For a grid that uses the DISV input file, CELLIDM is the layer number and CELL2D number for the two cells. If the model uses the unstructured discretization (DISU) input file, then CELLIDM is the node number for the cell.
- cellidsj is the array of CELLIDS for the contributing j cells, which contribute to the interpolated head value at the ghost node. This item contains one CELLID for each of the contributing cells of the ghost node. Note that if the number of actual contributing cells needed by the user is less than NUMALPHAJ for any ghost node, then a dummy CELLID of zero(s) should be inserted with an associated contributing factor of zero. For a structured grid that uses the DIS input file, CELLID is the layer, row, and column numbers of the cell. For a grid that uses the DISV input file, CELLID is the layer number and cell2d number for the two cells. If the model uses the unstructured discretization (DISU) input file, then CELLID is the node number for the cell.
- alphasj is the contributing factors for each contributing node in CELLIDSJ. Note that if the number of actual contributing cells is less than NUMALPHAJ for any ghost node, then dummy CELLIDS should be inserted with an associated contributing factor of zero. The sum of ALPHASJ should be less than one. This is because one

minus the sum of ALPHASJ is equal to the alpha term (alpha n in equation 4-61 of the GWF Model report) that is multiplied by the head in cell n.

#### **Example Input File**

# **1.3.13 GWF-HFB**

### **Structure of Blocks**

*FOR EACH SIMULATION*

BEGIN OPTIONS [PRINT\_INPUT] END OPTIONS

BEGIN DIMENSIONS  $MAXHFB  $maxhfb$$ END DIMENSIONS

*FOR ANY STRESS PERIOD*

```
BEGIN PERIOD <iper>
  <cellid1(ncelldim)> <cellid2(ncelldim)> <hydchr>
  <cellid1(ncelldim)> <cellid2(ncelldim)> <hydchr>
  ...
END PERIOD
```
## **Explanation of Variables**

### **Block: OPTIONS**

• PRINT\_INPUT keyword to indicate that the list of horizontal flow barriers will be written to the listing file immediately after it is read.

### **Block: DIMENSIONS**

• maxhfb integer value specifying the maximum number of horizontal flow barriers that will be entered in this input file. The value of MAXHFB is used to allocate memory for the horizontal flow barriers.

### **Block: PERIOD**

- iper integer value specifying the starting stress period number for which the data specified in the PERIOD block apply. IPER must be less than or equal to NPER in the TDIS Package and greater than zero. The IPER value assigned to a stress period block must be greater than the IPER value assigned for the previous PERIOD block. The information specified in the PERIOD block will continue to apply for all subsequent stress periods, unless the program encounters another PERIOD block.
- cellid1 identifier for the first cell. For a structured grid that uses the DIS input file, CELLID1 is the layer, row, and column numbers of the cell. For a grid that uses the DISV input file, CELLID1 is the layer number and CELL2D number for the two cells. If the model uses the unstructured discretization (DISU) input file, then CELLID1 is the node numbers for the cell. The barrier is located between cells designated as CELLID1 and CELLID2. For models that use the DIS and DISV grid types, the layer number for CELLID1 and CELLID2 must be the same. For all grid types, cells must be horizontally adjacent or the program will terminate with an error.
- cellid2 identifier for the second cell. See CELLID1 for description of how to specify.
- hydchr is the hydraulic characteristic of the horizontal-flow barrier. The hydraulic characteristic is the barrier hydraulic conductivity divided by the width of the horizontal-flow barrier. If the hydraulic characteristic is negative, then the absolute value of HYDCHR acts as a multiplier to the conductance between the two model cells specified as containing the barrier. For example, if the value for HYDCHR was specified as -1.5, the conductance calculated for the two cells would be multiplied by 1.5.

### **Example Input File**

```
BEGIN OPTIONS
  PRINT_INPUT
END OPTIONS
BEGIN DIMENSIONS
 MAXHFB 1
END DIMENSIONS
BEGIN PERIOD 1
  #L1 R1 C1 L2 R2 C2 HYDCHR
   1 1 4 1 1 5 0.1
END PERIOD 1
```
# **1.3.14 GWF-IC**

### **Structure of Blocks**

*FOR EACH SIMULATION*

BEGIN OPTIONS [EXPORT\_ARRAY\_ASCII] END OPTIONS

```
BEGIN GRIDDATA
  STRT [LAYERED]
        <strt(nodes)> -- READARRAY
END GRIDDATA
```
# **Explanation of Variables**

# **Block: OPTIONS**

• EXPORT\_ARRAY\_ASCII keyword that specifies input griddata arrays should be written to layered ascii output files.

# **Block: GRIDDATA**

• strt is the initial (starting) head—that is, head at the beginning of the GWF Model simulation. STRT must be specified for all simulations, including steady-state simulations. One value is read for every model cell. For simulations in which the first stress period is steady state, the values used for STRT generally do not affect the simulation (exceptions may occur if cells go dry and (or) rewet). The execution time, however, will be less if STRT includes hydraulic heads that are close to the steady-state solution. A head value lower than the cell bottom can be provided if a cell should start as dry.

#### **Example Input File**

```
#The OPTIONS block is optional
BEGIN OPTIONS
END OPTIONS
#The GRIDDATA block is required
BEGIN GRIDDATA
 STRT LAYERED
    CONSTANT 0.0 Initial Head layer 1
    CONSTANT 0.0 Initial Head layer 2
END GRIDDATA
```
# **1.3.15 GWF-LAK**

#### **Structure of Blocks**

*FOR EACH SIMULATION*

```
BEGIN OPTIONS
  [AUXILIARY <auxiliary(naux)>]
  [BOUNDNAMES]
  [PRINT_INPUT]
  [PRINT_STAGE]
  [PRINT_FLOWS]
  [SAVE_FLOWS]
  [STAGE FILEOUT <stagefile>]
  [BUDGET FILEOUT <br/>budgetfile>]
  [BUDGETCSV FILEOUT <br/>budgetcsvfile>]
  [PACKAGE_CONVERGENCE FILEOUT <package_convergence_filename>]
  [TS6 FILEIN <ts6_filename>]
  [OBS6 FILEIN <obs6_filename>]
  [MOVER]
  [SURFDEP <surfdep>]
  [MAXIMUM_ITERATIONS <maximum_iterations>]
  [MAXIMUM_STAGE_CHANGE <maximum_stage_change>]
  [TIME_CONVERSION <time_conversion>]
  [LENGTH_CONVERSION <length_conversion>]
END OPTIONS
```

```
BEGIN DIMENSIONS
  NLAKES <nlakes>
  NOUTLETS <noutlets>
 NTABLES <ntables>
END DIMENSIONS
```

```
BEGIN PACKAGEDATA
  <ifno> <strt> <nlakeconn> [<aux(naux)>] [<br/>boundname>]
  <ifno> <strt> <nlakeconn> [<aux(naux)>] [<br/>boundname>]
  ...
END PACKAGEDATA
```

```
BEGIN CONNECTIONDATA
     <ifno> <iconn> <cellid(ncelldim)> <claktype> <bedleak> <belev> <telev> <connlen>
˓→<connwidth>
     <ifno> <iconn> <cellid(ncelldim)> <claktype> <bedleak> <belev> <telev> <connlen>
˓→<connwidth>
     ...
```
END CONNECTIONDATA

```
BEGIN TABLES
  <ifno> TAB6 FILEIN <tab6_filename>
  <ifno> TAB6 FILEIN <tab6_filename>
  ...
END TABLES
```

```
BEGIN OUTLETS
  <outletno> <lakein> <lakeout> <couttype> <invert> <width> <rough> <slope>
  <outletno> <lakein> <lakeout> <couttype> <invert> <width> <rough> <slope>
  ...
END OUTLETS
```
*FOR ANY STRESS PERIOD*

```
BEGIN PERIOD <iper>
  <number> <laksetting>
  <number> <laksetting>
  ...
END PERIOD
```
# **Explanation of Variables**

### **Block: OPTIONS**

- auxiliary defines an array of one or more auxiliary variable names. There is no limit on the number of auxiliary variables that can be provided on this line; however, lists of information provided in subsequent blocks must have a column of data for each auxiliary variable name defined here. The number of auxiliary variables detected on this line determines the value for naux. Comments cannot be provided anywhere on this line as they will be interpreted as auxiliary variable names. Auxiliary variables may not be used by the package, but they will be available for use by other parts of the program. The program will terminate with an error if auxiliary variables are specified on more than one line in the options block.
- BOUNDNAMES keyword to indicate that boundary names may be provided with the list of lake cells.
- PRINT\_INPUT keyword to indicate that the list of lake information will be written to the listing file immediately after it is read.
- PRINT\_STAGE keyword to indicate that the list of lake stages will be printed to the listing file for every stress period in which "HEAD PRINT" is specified in Output Control. If there is no Output Control option and PRINT\_STAGE is specified, then stages are printed for the last time step of each stress period.
- PRINT\_FLOWS keyword to indicate that the list of lake flow rates will be printed to the listing file for every stress period time step in which "BUDGET PRINT" is specified in Output Control. If there is no Output Control option and "PRINT\_FLOWS" is specified, then flow rates are printed for the last time step of each stress period.
- SAVE\_FLOWS keyword to indicate that lake flow terms will be written to the file specified with "BUDGET FILE-OUT" in Output Control.
- STAGE keyword to specify that record corresponds to stage.
- stagefile name of the binary output file to write stage information.
- BUDGET keyword to specify that record corresponds to the budget.
- FILEOUT keyword to specify that an output filename is expected next.
- budgetfile name of the binary output file to write budget information.
- BUDGETCSV keyword to specify that record corresponds to the budget CSV.
- budgetcsvfile name of the comma-separated value (CSV) output file to write budget summary information. A budget summary record will be written to this file for each time step of the simulation.
- PACKAGE\_CONVERGENCE keyword to specify that record corresponds to the package convergence comma spaced values file.
- package\_convergence\_filename name of the comma spaced values output file to write package convergence information.
- TS6 keyword to specify that record corresponds to a time-series file.
- FILEIN keyword to specify that an input filename is expected next.
- ts6\_filename defines a time-series file defining time series that can be used to assign time-varying values. See the "Time-Variable Input" section for instructions on using the time-series capability.
- OBS6 keyword to specify that record corresponds to an observations file.
- obs6\_filename name of input file to define observations for the LAK package. See the "Observation utility" section for instructions for preparing observation input files. Tables ref{table:gwf-obstypetable} and ref{table:gwt-obstypetable} lists observation type(s) supported by the LAK package.
- MOVER keyword to indicate that this instance of the LAK Package can be used with the Water Mover (MVR) Package. When the MOVER option is specified, additional memory is allocated within the package to store the available, provided, and received water.
- surfdep real value that defines the surface depression depth for VERTICAL lake-GWF connections. If specified, SURFDEP must be greater than or equal to zero. If SURFDEP is not specified, a default value of zero is used for all vertical lake-GWF connections.
- maximum\_iterations integer value that defines the maximum number of Newton-Raphson iterations allowed for a lake. By default, MAXIMUM\_ITERATIONS is equal to 100. MAXIMUM\_ITERATIONS would only need to be increased from the default value if one or more lakes in a simulation has a large water budget error.
- maximum\_stage\_change real value that defines the lake stage closure tolerance. By default, MAXI-MUM\_STAGE\_CHANGE is equal to 1 x 10-5. The MAXIMUM\_STAGE\_CHANGE would only need to be increased or decreased from the default value if the water budget error for one or more lakes is too small or too large, respectively.
- time\_conversion real value that is used to convert user-specified Manning's roughness coefficients or gravitational acceleration used to calculate outlet flows from seconds to model time units. TIME\_CONVERSION should be set to 1.0, 60.0, 3,600.0, 86,400.0, and 31,557,600.0 when using time units (TIME\_UNITS) of seconds, minutes, hours, days, or years in the simulation, respectively. CONVTIME does not need to be specified if no lake outlets are specified or TIME\_UNITS are seconds.
- length\_conversion real value that is used to convert outlet user-specified Manning's roughness coefficients or gravitational acceleration used to calculate outlet flows from meters to model length units. LENGTH\_CONVERSION should be set to 3.28081, 1.0, and 100.0 when using length units (LENGTH\_UNITS)

of feet, meters, or centimeters in the simulation, respectively. LENGTH\_CONVERSION does not need to be specified if no lake outlets are specified or LENGTH\_UNITS are meters.

# **Block: DIMENSIONS**

- nlakes value specifying the number of lakes that will be simulated for all stress periods.
- noutlets value specifying the number of outlets that will be simulated for all stress periods. If NOUTLETS is not specified, a default value of zero is used.
- ntables value specifying the number of lakes tables that will be used to define the lake stage, volume relation, and surface area. If NTABLES is not specified, a default value of zero is used.

# **Block: PACKAGEDATA**

- ifno integer value that defines the feature (lake) number associated with the specified PACKAGEDATA data on the line. IFNO must be greater than zero and less than or equal to NLAKES. Lake information must be specified for every lake or the program will terminate with an error. The program will also terminate with an error if information for a lake is specified more than once.
- strt real value that defines the starting stage for the lake.
- nlakeconn integer value that defines the number of GWF cells connected to this (IFNO) lake. There can only be one vertical lake connection to each GWF cell. NLAKECONN must be greater than zero.
- aux represents the values of the auxiliary variables for each lake. The values of auxiliary variables must be present for each lake. The values must be specified in the order of the auxiliary variables specified in the OPTIONS block. If the package supports time series and the Options block includes a TIMESERIESFILE entry (see the "Time-Variable Input" section), values can be obtained from a time series by entering the time-series name in place of a numeric value.
- boundname name of the lake cell. BOUNDNAME is an ASCII character variable that can contain as many as 40 characters. If BOUNDNAME contains spaces in it, then the entire name must be enclosed within single quotes.

### **Block: CONNECTIONDATA**

- ifno integer value that defines the feature (lake) number associated with the specified CONNECTIONDATA data on the line. IFNO must be greater than zero and less than or equal to NLAKES. Lake connection information must be specified for every lake connection to the GWF model (NLAKECONN) or the program will terminate with an error. The program will also terminate with an error if connection information for a lake connection to the GWF model is specified more than once.
- iconn integer value that defines the GWF connection number for this lake connection entry. ICONN must be greater than zero and less than or equal to NLAKECONN for lake IFNO.
- cellid is the cell identifier, and depends on the type of grid that is used for the simulation. For a structured grid that uses the DIS input file, CELLID is the layer, row, and column. For a grid that uses the DISV input file, CELLID is the layer and CELL2D number. If the model uses the unstructured discretization (DISU) input file, CELLID is the node number for the cell.
- claktype character string that defines the lake-GWF connection type for the lake connection. Possible lake-GWF connection type strings include: VERTICAL–character keyword to indicate the lake-GWF connection is vertical and connection conductance calculations use the hydraulic conductivity corresponding to the K\_{33} tensor component defined for CELLID in the NPF package. HORIZONTAL–character keyword to indicate the

lake-GWF connection is horizontal and connection conductance calculations use the hydraulic conductivity corresponding to the K\_{11} tensor component defined for CELLID in the NPF package. EMBEDDEDH–character keyword to indicate the lake-GWF connection is embedded in a single cell and connection conductance calculations use the hydraulic conductivity corresponding to the  $K_{-11}$  tensor component defined for CELLID in the NPF package. EMBEDDEDV–character keyword to indicate the lake-GWF connection is embedded in a single cell and connection conductance calculations use the hydraulic conductivity corresponding to the K\_{33} tensor component defined for CELLID in the NPF package. Embedded lakes can only be connected to a single cell (NLAKECONN = 1) and there must be a lake table associated with each embedded lake.

- bedleak real value or character string that defines the bed leakance for the lake-GWF connection. BEDLEAK must be greater than or equal to zero, equal to the DNODATA value (3.0E+30), or specified to be NONE. If DNODATA or NONE is specified for BEDLEAK, the lake-GWF connection conductance is solely a function of aquifer properties in the connected GWF cell and lakebed sediments are assumed to be absent. Warning messages will be issued if NONE is specified. Eventually the ability to specify NONE will be deprecated and cause MODFLOW 6 to terminate with an error.
- belev real value that defines the bottom elevation for a HORIZONTAL lake-GWF connection. Any value can be specified if CLAKTYPE is VERTICAL, EMBEDDEDH, or EMBEDDEDV. If CLAKTYPE is HORIZONTAL and BELEV is not equal to TELEV, BELEV must be greater than or equal to the bottom of the GWF cell CELLID. If BELEV is equal to TELEV, BELEV is reset to the bottom of the GWF cell CELLID.
- telev real value that defines the top elevation for a HORIZONTAL lake-GWF connection. Any value can be specified if CLAKTYPE is VERTICAL, EMBEDDEDH, or EMBEDDEDV. If CLAKTYPE is HORIZONTAL and TELEV is not equal to BELEV, TELEV must be less than or equal to the top of the GWF cell CELLID. If TELEV is equal to BELEV, TELEV is reset to the top of the GWF cell CELLID.
- connlen real value that defines the distance between the connected GWF CELLID node and the lake for a HORIZONTAL, EMBEDDEDH, or EMBEDDEDV lake-GWF connection. CONLENN must be greater than zero for a HORIZONTAL, EMBEDDEDH, or EMBEDDEDV lake-GWF connection. Any value can be specified if CLAKTYPE is VERTICAL.
- connwidth real value that defines the connection face width for a HORIZONTAL lake-GWF connection. CON-NWIDTH must be greater than zero for a HORIZONTAL lake-GWF connection. Any value can be specified if CLAKTYPE is VERTICAL, EMBEDDEDH, or EMBEDDEDV.

# **Block: TABLES**

- ifno integer value that defines the feature (lake) number associated with the specified TABLES data on the line. IFNO must be greater than zero and less than or equal to NLAKES. The program will terminate with an error if table information for a lake is specified more than once or the number of specified tables is less than NTABLES.
- TAB6 keyword to specify that record corresponds to a table file.
- FILEIN keyword to specify that an input filename is expected next.
- tab6\_filename character string that defines the path and filename for the file containing lake table data for the lake connection. The TAB6\_FILENAME file includes the number of entries in the file and the relation between stage, volume, and surface area for each entry in the file. Lake table files for EMBEDDEDH and EMBEDDEDV lake-GWF connections also include lake-GWF exchange area data for each entry in the file. Instructions for creating the TAB6\_FILENAME input file are provided in Lake Table Input File section.

### **Block: OUTLETS**

- outletno integer value that defines the outlet number associated with the specified OUTLETS data on the line. OUTLETNO must be greater than zero and less than or equal to NOUTLETS. Outlet information must be specified for every outlet or the program will terminate with an error. The program will also terminate with an error if information for a outlet is specified more than once.
- lakein integer value that defines the lake number that outlet is connected to. LAKEIN must be greater than zero and less than or equal to NLAKES.
- lakeout integer value that defines the lake number that outlet discharge from lake outlet OUTLETNO is routed to. LAKEOUT must be greater than or equal to zero and less than or equal to NLAKES. If LAKEOUT is zero, outlet discharge from lake outlet OUTLETNO is discharged to an external boundary.
- couttype character string that defines the outlet type for the outlet OUTLETNO. Possible COUTTYPE strings include: SPECIFIED–character keyword to indicate the outlet is defined as a specified flow. MAN-NING–character keyword to indicate the outlet is defined using Manning's equation. WEIR–character keyword to indicate the outlet is defined using a sharp weir equation.
- invert real value that defines the invert elevation for the lake outlet. Any value can be specified if COUTTYPE is SPECIFIED. If the Options block includes a TIMESERIESFILE entry (see the "Time-Variable Input" section), values can be obtained from a time series by entering the time-series name in place of a numeric value.
- width real value that defines the width of the lake outlet. Any value can be specified if COUTTYPE is SPECI-FIED. If the Options block includes a TIMESERIESFILE entry (see the "Time-Variable Input" section), values can be obtained from a time series by entering the time-series name in place of a numeric value.
- rough real value that defines the roughness coefficient for the lake outlet. Any value can be specified if COUT-TYPE is not MANNING. If the Options block includes a TIMESERIESFILE entry (see the "Time-Variable Input" section), values can be obtained from a time series by entering the time-series name in place of a numeric value.
- slope real value that defines the bed slope for the lake outlet. Any value can be specified if COUTTYPE is not MANNING. If the Options block includes a TIMESERIESFILE entry (see the "Time-Variable Input" section), values can be obtained from a time series by entering the time-series name in place of a numeric value.

# **Block: PERIOD**

- iper integer value specifying the starting stress period number for which the data specified in the PERIOD block apply. IPER must be less than or equal to NPER in the TDIS Package and greater than zero. The IPER value assigned to a stress period block must be greater than the IPER value assigned for the previous PERIOD block. The information specified in the PERIOD block will continue to apply for all subsequent stress periods, unless the program encounters another PERIOD block.
- number integer value that defines the lake or outlet number associated with the specified PERIOD data on the line. NUMBER must be greater than zero and less than or equal to NLAKES for a lake number and less than or equal to NOUTLETS for an outlet number.
- laksetting line of information that is parsed into a keyword and values. Keyword values that can be used to start the LAKSETTING string include both keywords for lake settings and keywords for outlet settings. Keywords for lake settings include: STATUS, STAGE, RAINFALL, EVAPORATION, RUNOFF, INFLOW, WITHDRAWAL, and AUXILIARY. Keywords for outlet settings include RATE, INVERT, WIDTH, SLOPE, and ROUGH.

STATUS <status> STAGE <stage> RAINFALL <rainfall> EVAPORATION <evaporation>

(continued from previous page)

RUNOFF  $<$ runoff $>$ INFLOW <inflow> WITHDRAWAL <withdrawal> RATE <rate> INVERT <invert> WIDTH <width> SLOPE <slope> ROUGH <rough> AUXILIARY <auxname> <auxval>

- status keyword option to define lake status. STATUS can be ACTIVE, INACTIVE, or CONSTANT. By default, STATUS is ACTIVE.
- stage real or character value that defines the stage for the lake. The specified STAGE is only applied if the lake is a constant stage lake. If the Options block includes a TIMESERIESFILE entry (see the "Time-Variable Input" section), values can be obtained from a time series by entering the time-series name in place of a numeric value.
- rainfall real or character value that defines the rainfall rate (LT-1) for the lake. Value must be greater than or equal to zero. If the Options block includes a TIMESERIESFILE entry (see the "Time-Variable Input" section), values can be obtained from a time series by entering the time-series name in place of a numeric value.
- evaporation real or character value that defines the maximum evaporation rate (LT-1) for the lake. Value must be greater than or equal to zero. If the Options block includes a TIMESERIESFILE entry (see the "Time-Variable Input" section), values can be obtained from a time series by entering the time-series name in place of a numeric value.
- runoff real or character value that defines the runoff rate (L3 T-1) for the lake. Value must be greater than or equal to zero. If the Options block includes a TIMESERIESFILE entry (see the "Time-Variable Input" section), values can be obtained from a time series by entering the time-series name in place of a numeric value.
- inflow real or character value that defines the volumetric inflow rate (L3 T-1) for the lake. Value must be greater than or equal to zero. If the Options block includes a TIMESERIESFILE entry (see the "Time-Variable Input" section), values can be obtained from a time series by entering the time-series name in place of a numeric value. By default, inflow rates are zero for each lake.
- withdrawal real or character value that defines the maximum withdrawal rate (L3 T-1) for the lake. Value must be greater than or equal to zero. If the Options block includes a TIMESERIESFILE entry (see the "Time-Variable Input" section), values can be obtained from a time series by entering the time-series name in place of a numeric value.
- rate real or character value that defines the extraction rate for the lake outflow. A positive value indicates inflow and a negative value indicates outflow from the lake. RATE only applies to outlets associated with active lakes (STATUS is ACTIVE). A specified RATE is only applied if COUTTYPE for the OUTLETNO is SPECIFIED. If the Options block includes a TIMESERIESFILE entry (see the "Time-Variable Input" section), values can be obtained from a time series by entering the time-series name in place of a numeric value. By default, the RATE for each SPECIFIED lake outlet is zero.
- invert real or character value that defines the invert elevation for the lake outlet. A specified INVERT value is only used for active lakes if COUTTYPE for lake outlet OUTLETNO is not SPECIFIED. If the Options block includes a TIMESERIESFILE entry (see the "Time-Variable Input" section), values can be obtained from a time series by entering the time-series name in place of a numeric value.
- rough real value that defines the roughness coefficient for the lake outlet. Any value can be specified if COUT-TYPE is not MANNING. If the Options block includes a TIMESERIESFILE entry (see the "Time-Variable Input" section), values can be obtained from a time series by entering the time-series name in place of a numeric value.
- width real or character value that defines the width of the lake outlet. A specified WIDTH value is only used for active lakes if COUTTYPE for lake outlet OUTLETNO is not SPECIFIED. If the Options block includes a TIMESERIESFILE entry (see the "Time-Variable Input" section), values can be obtained from a time series by entering the time-series name in place of a numeric value.
- slope real or character value that defines the bed slope for the lake outlet. A specified SLOPE value is only used for active lakes if COUTTYPE for lake outlet OUTLETNO is MANNING. If the Options block includes a TIMESERIESFILE entry (see the "Time-Variable Input" section), values can be obtained from a time series by entering the time-series name in place of a numeric value.
- AUXILIARY keyword for specifying auxiliary variable.
- auxname name for the auxiliary variable to be assigned AUXVAL. AUXNAME must match one of the auxiliary variable names defined in the OPTIONS block. If AUXNAME does not match one of the auxiliary variable names defined in the OPTIONS block the data are ignored.
- auxval value for the auxiliary variable. If the Options block includes a TIMESERIESFILE entry (see the "Time-Variable Input" section), values can be obtained from a time series by entering the time-series name in place of a numeric value.

# **Example Input File**

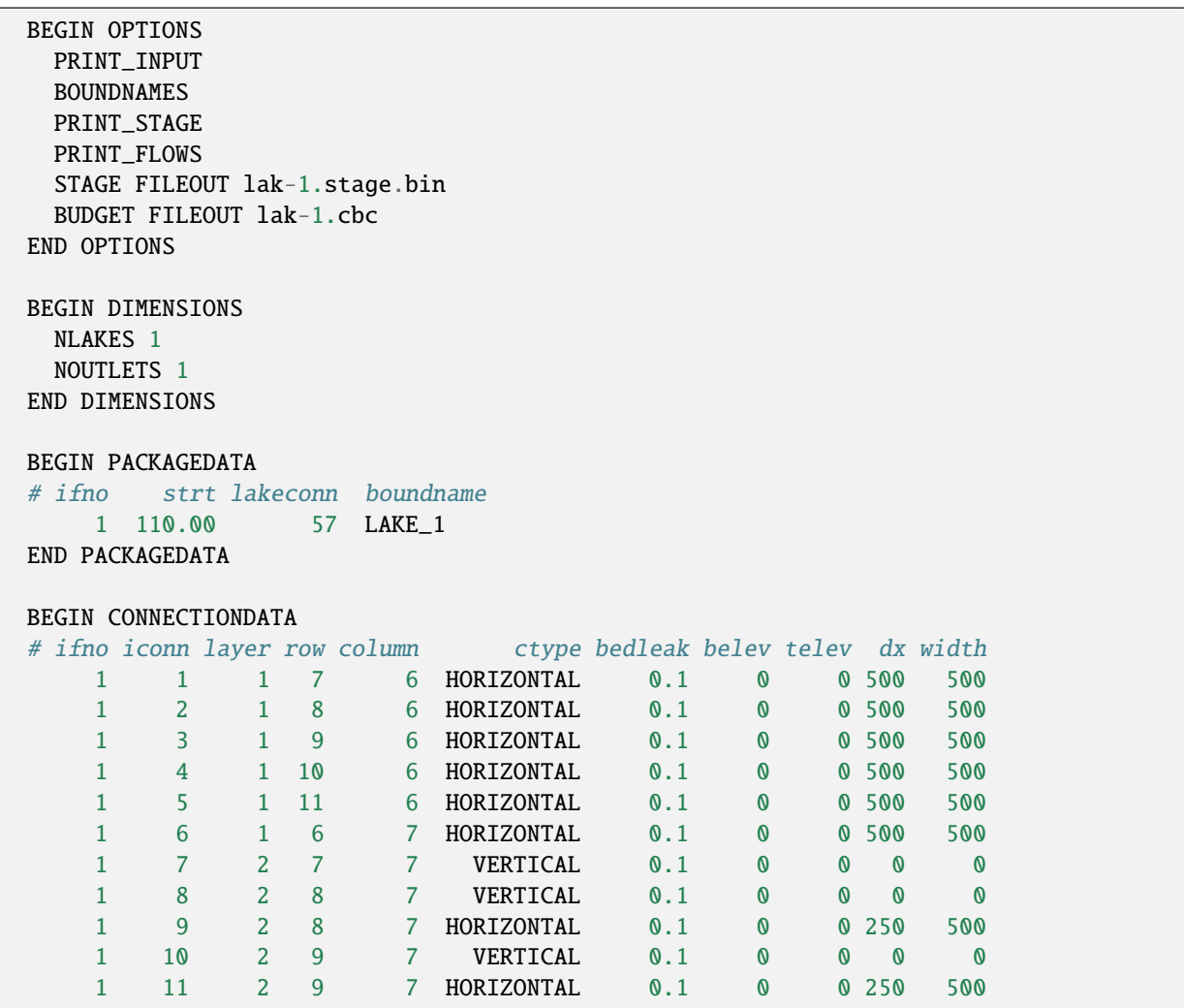

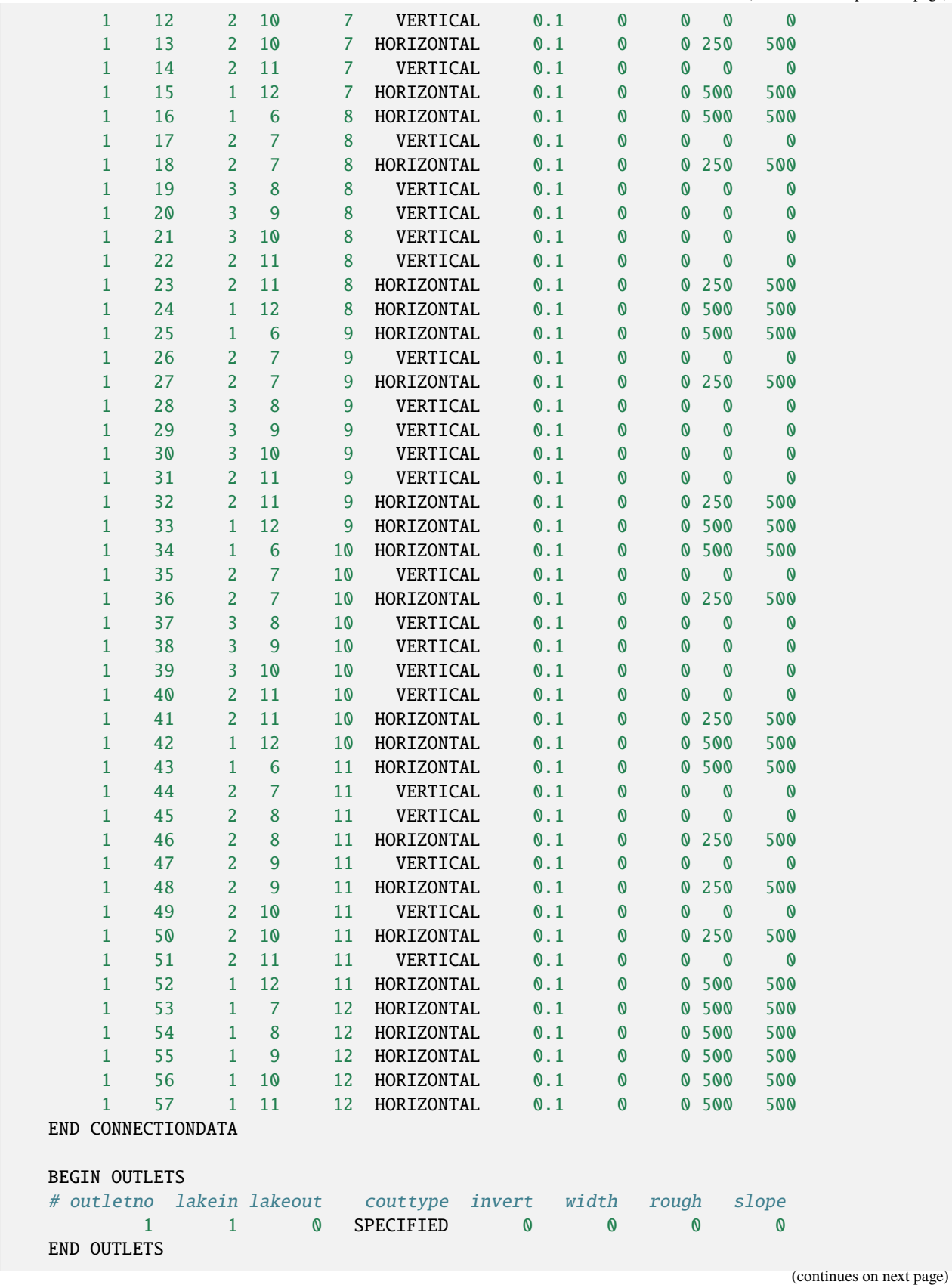

(continued from previous page)

```
BEGIN PERIOD 1
 1 RAINFALL 0.0116
 1 EVAPORATION 0.0103
END PERIOD
BEGIN PERIOD 100
1 STATUS CONSTANT
 1 STAGE 110.
END PERIOD
```
## **Available Observation Types**

#### **Example Observation Input File**

```
BEGIN OPTIONS
 DIGITS 10
 PRINT_INPUT
END OPTIONS
BEGIN CONTINUOUS FILEOUT my_model.lak.csv
 l1stage stage 1
 l1vol volume 1
 vflow lak 1 1
 hflow1 lak 1 2
 hflow2 lak 1 3
 hflow3 lak 1 4
 hflow4 lak 1 5
 lakflow lak lake_1
END CONTINUOUS
```
# **1.3.16 GWF-MAW**

#### **Structure of Blocks**

*FOR EACH SIMULATION*

```
BEGIN OPTIONS
  [AUXILIARY <auxiliary(naux)>]
  [BOUNDNAMES]
  [PRINT_INPUT]
  [PRINT_HEAD]
  [PRINT_FLOWS]
  [SAVE_FLOWS]
  [HEAD FILEOUT <headfile>]
  [BUDGET FILEOUT <br/>budgetfile>]
  [BUDGETCSV FILEOUT <br/>budgetcsvfile>]
  [NO_WELL_STORAGE]
  [FLOW_CORRECTION]
```
(continued from previous page)

```
[FLOWING_WELLS]
  [SHUTDOWN_THETA <shutdown_theta>]
  [SHUTDOWN_KAPPA <shutdown_kappa>]
  [MAW_FLOW_REDUCE_CSV FILEOUT <mfrcsvfile>]
  [TS6 FILEIN <ts6_filename>]
  [OBS6 FILEIN <obs6_filename>]
  [MOVER]
END OPTIONS
```
BEGIN DIMENSIONS NMAWWELLS <nmawwells> END DIMENSIONS

```
BEGIN PACKAGEDATA
  <ifno> <radius> <bottom> <strt> <condeqn> <ngwfnodes> [<aux(naux)>] [<br/> <br/>boundname>]
  <ifno> <radius> <bottom> <strt> <condeqn> <ngwfnodes> [<aux(naux)>] [<br/> <br/>boundname>]
  ...
END PACKAGEDATA
```

```
BEGIN CONNECTIONDATA
  <ifno> <icon> <cellid(ncelldim)> <scrn_top> <scrn_bot> <hk_skin> <radius_skin>
  <ifno> <icon> <cellid(ncelldim)> <scrn_top> <scrn_bot> <hk_skin> <radius_skin>
  ...
END CONNECTIONDATA
```
*FOR ANY STRESS PERIOD*

```
BEGIN PERIOD <iper>
   \langleifno>\langlemawsetting\rangle\langleifno>\langlemawsetting>...
END PERIOD
```
#### **Explanation of Variables**

### **Block: OPTIONS**

- auxiliary defines an array of one or more auxiliary variable names. There is no limit on the number of auxiliary variables that can be provided on this line; however, lists of information provided in subsequent blocks must have a column of data for each auxiliary variable name defined here. The number of auxiliary variables detected on this line determines the value for naux. Comments cannot be provided anywhere on this line as they will be interpreted as auxiliary variable names. Auxiliary variables may not be used by the package, but they will be available for use by other parts of the program. The program will terminate with an error if auxiliary variables are specified on more than one line in the options block.
- BOUNDNAMES keyword to indicate that boundary names may be provided with the list of multi-aquifer well cells.
- PRINT\_INPUT keyword to indicate that the list of multi-aquifer well information will be written to the listing file immediately after it is read.
- PRINT\_HEAD keyword to indicate that the list of multi-aquifer well heads will be printed to the listing file for every stress period in which "HEAD PRINT" is specified in Output Control. If there is no Output Control option

and PRINT HEAD is specified, then heads are printed for the last time step of each stress period.

- PRINT\_FLOWS keyword to indicate that the list of multi-aquifer well flow rates will be printed to the listing file for every stress period time step in which "BUDGET PRINT" is specified in Output Control. If there is no Output Control option and "PRINT\_FLOWS" is specified, then flow rates are printed for the last time step of each stress period.
- SAVE\_FLOWS keyword to indicate that multi-aquifer well flow terms will be written to the file specified with "BUDGET FILEOUT" in Output Control.
- HEAD keyword to specify that record corresponds to head.
- headfile name of the binary output file to write head information.
- BUDGET keyword to specify that record corresponds to the budget.
- FILEOUT keyword to specify that an output filename is expected next.
- budgetfile name of the binary output file to write budget information.
- BUDGETCSV keyword to specify that record corresponds to the budget CSV.
- budgetcsvfile name of the comma-separated value (CSV) output file to write budget summary information. A budget summary record will be written to this file for each time step of the simulation.
- NO\_WELL\_STORAGE keyword that deactivates inclusion of well storage contributions to the multi-aquifer well package continuity equation.
- FLOW\_CORRECTION keyword that activates flow corrections in cases where the head in a multi-aquifer well is below the bottom of the screen for a connection or the head in a convertible cell connected to a multi-aquifer well is below the cell bottom. When flow corrections are activated, unit head gradients are used to calculate the flow between a multi-aquifer well and a connected GWF cell. By default, flow corrections are not made.
- FLOWING\_WELLS keyword that activates the flowing wells option for the multi-aquifer well package.
- shutdown\_theta value that defines the weight applied to discharge rate for wells that limit the water level in a discharging well (defined using the HEAD\_LIMIT keyword in the stress period data). SHUTDOWN\_THETA is used to control discharge rate oscillations when the flow rate from the aquifer is less than the specified flow rate from the aquifer to the well. Values range between 0.0 and 1.0, and larger values increase the weight (decrease under-relaxation) applied to the well discharge rate. The HEAD\_LIMIT option has been included to facilitate backward compatibility with previous versions of MODFLOW but use of the RATE\_SCALING option instead of the HEAD\_LIMIT option is recommended. By default, SHUTDOWN\_THETA is 0.7.
- shutdown\_kappa value that defines the weight applied to discharge rate for wells that limit the water level in a discharging well (defined using the HEAD\_LIMIT keyword in the stress period data). SHUTDOWN\_KAPPA is used to control discharge rate oscillations when the flow rate from the aquifer is less than the specified flow rate from the aquifer to the well. Values range between 0.0 and 1.0, and larger values increase the weight applied to the well discharge rate. The HEAD\_LIMIT option has been included to facilitate backward compatibility with previous versions of MODFLOW but use of the RATE\_SCALING option instead of the HEAD\_LIMIT option is recommended. By default, SHUTDOWN\_KAPPA is 0.0001.
- MAW\_FLOW\_REDUCE\_CSV keyword to specify that record corresponds to the output option in which a new record is written for each multi-aquifer well and for each time step in which the user-requested extraction or injection rate is reduced by the program.
- mfrcsvfile name of the comma-separated value (CSV) output file to write information about multi-aquifer well extraction or injection rates that have been reduced by the program. Entries are only written if the extraction or injection rates are reduced.
- TS6 keyword to specify that record corresponds to a time-series file.
- FILEIN keyword to specify that an input filename is expected next.
- ts6\_filename defines a time-series file defining time series that can be used to assign time-varying values. See the "Time-Variable Input" section for instructions on using the time-series capability.
- OBS6 keyword to specify that record corresponds to an observations file.
- obs6\_filename name of input file to define observations for the MAW package. See the "Observation utility" section for instructions for preparing observation input files. Tables ref{table:gwf-obstypetable} and ref{table:gwt-obstypetable} lists observation type(s) supported by the MAW package.
- MOVER keyword to indicate that this instance of the MAW Package can be used with the Water Mover (MVR) Package. When the MOVER option is specified, additional memory is allocated within the package to store the available, provided, and received water.

# **Block: DIMENSIONS**

• nmawwells integer value specifying the number of multi-aquifer wells that will be simulated for all stress periods.

# **Block: PACKAGEDATA**

- ifno integer value that defines the feature (well) number associated with the specified PACKAGEDATA data on the line. IFNO must be greater than zero and less than or equal to NMAWWELLS. Multi-aquifer well information must be specified for every multi-aquifer well or the program will terminate with an error. The program will also terminate with an error if information for a multi-aquifer well is specified more than once.
- radius radius for the multi-aquifer well. The program will terminate with an error if the radius is less than or equal to zero.
- bottom bottom elevation of the multi-aquifer well. If CONDEQN is SPECIFIED, THIEM, SKIN, or COMPOS-ITE, BOTTOM is set to the cell bottom in the lowermost GWF cell connection in cases where the specified well bottom is above the bottom of this GWF cell. If CONDEQN is MEAN, BOTTOM is set to the lowermost GWF cell connection screen bottom in cases where the specified well bottom is above this value. The bottom elevation defines the lowest well head that will be simulated when the NEWTON UNDER\_RELAXATION option is specified in the GWF model name file. The bottom elevation is also used to calculate volumetric storage in the well.
- strt starting head for the multi-aquifer well. The program will terminate with an error if the starting head is less than the specified well bottom.
- condeqn character string that defines the conductance equation that is used to calculate the saturated conductance for the multi-aquifer well. Possible multi-aquifer well CONDEQN strings include: SPECIFIED–character keyword to indicate the multi-aquifer well saturated conductance will be specified. THIEM–character keyword to indicate the multi-aquifer well saturated conductance will be calculated using the Thiem equation, which considers the cell top and bottom, aquifer hydraulic conductivity, and effective cell and well radius. SKIN–character keyword to indicate that the multi-aquifer well saturated conductance will be calculated using the cell top and bottom, aquifer and screen hydraulic conductivity, and well and skin radius. CUMULATIVE–character keyword to indicate that the multi-aquifer well saturated conductance will be calculated using a combination of the Thiem and SKIN equations. MEAN–character keyword to indicate the multi-aquifer well saturated conductance will be calculated using the aquifer and screen top and bottom, aquifer and screen hydraulic conductivity, and well and skin radius. The CUMULATIVE conductance equation is identical to the SKIN LOSSTYPE in the Multi-Node Well (MNW2) package for MODFLOW-2005. The program will terminate with an error condition if COND-EQN is SKIN or CUMULATIVE and the calculated saturated conductance is less than zero; if an error condition occurs, it is suggested that the THEIM or MEAN conductance equations be used for these multi-aquifer wells.
- ngwfnodes integer value that defines the number of GWF nodes connected to this (IFNO) multi-aquifer well. NGWFNODES must be greater than zero.
- aux represents the values of the auxiliary variables for each multi-aquifer well. The values of auxiliary variables must be present for each multi-aquifer well. The values must be specified in the order of the auxiliary variables specified in the OPTIONS block. If the package supports time series and the Options block includes a TIMESERIESFILE entry (see the "Time-Variable Input" section), values can be obtained from a time series by entering the time-series name in place of a numeric value.
- boundname name of the multi-aquifer well cell. BOUNDNAME is an ASCII character variable that can contain as many as 40 characters. If BOUNDNAME contains spaces in it, then the entire name must be enclosed within single quotes.

# **Block: CONNECTIONDATA**

- ifno integer value that defines the feature (well) number associated with the specified CONNECTIONDATA data on the line. IFNO must be greater than zero and less than or equal to NMAWWELLS. Multi-aquifer well connection information must be specified for every multi-aquifer well connection to the GWF model (NGWFN-ODES) or the program will terminate with an error. The program will also terminate with an error if connection information for a multi-aquifer well connection to the GWF model is specified more than once.
- icon integer value that defines the GWF connection number for this multi-aquifer well connection entry. ICONN must be greater than zero and less than or equal to NGWFNODES for multi-aquifer well IFNO.
- cellid is the cell identifier, and depends on the type of grid that is used for the simulation. For a structured grid that uses the DIS input file, CELLID is the layer, row, and column. For a grid that uses the DISV input file, CELLID is the layer and CELL2D number. If the model uses the unstructured discretization (DISU) input file, CELLID is the node number for the cell. One or more screened intervals can be connected to the same CELLID if CONDEQN for a well is MEAN. The program will terminate with an error if MAW wells using SPECIFIED, THIEM, SKIN, or CUMULATIVE conductance equations have more than one connection to the same CELLID.
- scrn\_top value that defines the top elevation of the screen for the multi-aquifer well connection. If CONDEQN is SPECIFIED, THIEM, SKIN, or COMPOSITE, SCRN\_TOP can be any value and is set to the top of the cell. If CONDEQN is MEAN, SCRN\_TOP is set to the multi-aquifer well connection cell top if the specified value is greater than the cell top. The program will terminate with an error if the screen top is less than the screen bottom.
- scrn\_bot value that defines the bottom elevation of the screen for the multi-aquifer well connection. If CON-DEQN is SPECIFIED, THIEM, SKIN, or COMPOSITE, SCRN\_BOT can be any value and is set to the bottom of the cell. If CONDEQN is MEAN, SCRN\_BOT is set to the multi-aquifer well connection cell bottom if the specified value is less than the cell bottom. The program will terminate with an error if the screen bottom is greater than the screen top.
- hk\_skin value that defines the skin (filter pack) hydraulic conductivity (if CONDEQN for the multi-aquifer well is SKIN, CUMULATIVE, or MEAN) or conductance (if CONDEQN for the multi-aquifer well is SPECI-FIED) for each GWF node connected to the multi-aquifer well (NGWFNODES). If CONDEQN is SPECIFIED, HK\_SKIN must be greater than or equal to zero. HK\_SKIN can be any value if CONDEQN is THIEM. Otherwise, HK\_SKIN must be greater than zero. If CONDEQN is SKIN, the contrast between the cell transmissivity (the product of geometric mean horizontal hydraulic conductivity and the cell thickness) and the well transmissivity (the product of HK\_SKIN and the screen thicknesses) must be greater than one in node CELLID or the program will terminate with an error condition; if an error condition occurs, it is suggested that the HK\_SKIN be reduced to a value less than K11 and K22 in node CELLID or the THEIM or MEAN conductance equations be used for these multi-aquifer wells.
- radius\_skin real value that defines the skin radius (filter pack radius) for the multi-aquifer well. RA-DIUS\_SKIN can be any value if CONDEQN is SPECIFIED or THIEM. If CONDEQN is SKIN, CUMULA-TIVE, or MEAN, the program will terminate with an error if RADIUS\_SKIN is less than or equal to the RADIUS for the multi-aquifer well.
### **Block: PERIOD**

- iper integer value specifying the starting stress period number for which the data specified in the PERIOD block apply. IPER must be less than or equal to NPER in the TDIS Package and greater than zero. The IPER value assigned to a stress period block must be greater than the IPER value assigned for the previous PERIOD block. The information specified in the PERIOD block will continue to apply for all subsequent stress periods, unless the program encounters another PERIOD block.
- ifno integer value that defines the well number associated with the specified PERIOD data on the line. IFNO must be greater than zero and less than or equal to NMAWWELLS.
- mawsetting line of information that is parsed into a keyword and values. Keyword values that can be used to start the MAWSETTING string include: STATUS, FLOWING\_WELL, RATE, WELL\_HEAD, HEAD\_LIMIT, SHUT\_OFF, RATE\_SCALING, and AUXILIARY.

```
STATUS <status>
FLOWING_WELL <fwelev> <fwcond> <fwrlen>
RATE <rate>
WELL HEAD <well head>
HEAD_LIMIT <head_limit>
SHUT_OFF <minrate> <maxrate>
RATE_SCALING <pump_elevation> <scaling_length>
AUXILIARY <auxname> <auxval>
```
- status keyword option to define well status. STATUS can be ACTIVE, INACTIVE, or CONSTANT. By default, STATUS is ACTIVE.
- FLOWING\_WELL keyword to indicate the well is a flowing well. The FLOWING\_WELL option can be used to simulate flowing wells when the simulated well head exceeds the specified drainage elevation.
- fwelev elevation used to determine whether or not the well is flowing.
- fwcond conductance used to calculate the discharge of a free flowing well. Flow occurs when the head in the well is above the well top elevation (FWELEV).
- fwrlen length used to reduce the conductance of the flowing well. When the head in the well drops below the well top plus the reduction length, then the conductance is reduced. This reduction length can be used to improve the stability of simulations with flowing wells so that there is not an abrupt change in flowing well rates.
- rate is the volumetric pumping rate for the multi-aquifer well. A positive value indicates recharge and a negative value indicates discharge (pumping). RATE only applies to active (STATUS is ACTIVE) multi-aquifer wells. If the Options block includes a TIMESERIESFILE entry (see the "Time-Variable Input" section), values can be obtained from a time series by entering the time-series name in place of a numeric value. By default, the RATE for each multi-aquifer well is zero.
- well\_head is the head in the multi-aquifer well. WELL\_HEAD is only applied to constant head (STATUS is CONSTANT) and inactive (STATUS is INACTIVE) multi-aquifer wells. If the Options block includes a TIMESERIESFILE entry (see the "Time-Variable Input" section), values can be obtained from a time series by entering the time-series name in place of a numeric value. The program will terminate with an error if WELL HEAD is less than the bottom of the well.
- head\_limit is the limiting water level (head) in the well, which is the minimum of the well RATE or the well inflow rate from the aquifer. HEAD\_LIMIT can be applied to extraction wells (RATE < 0) or injection wells (RATE > 0). HEAD\_LIMIT can be deactivated by specifying the text string "OFF". The HEAD\_LIMIT option is based on the HEAD\_LIMIT functionality available in the MNW2 package for MODFLOW-2005. The HEAD\_LIMIT option has been included to facilitate backward compatibility with previous versions of MODFLOW but use of the RATE\_SCALING option instead of the HEAD\_LIMIT option is recommended. By default, HEAD\_LIMIT is "OFF".
- SHUT\_OFF keyword for activating well shut off capability. Subsequent values define the minimum and maximum pumping rate that a well must exceed to shutoff or reactivate a well, respectively, during a stress period. SHUT OFF is only applied to injection wells (RATE<0) and if HEAD LIMIT is specified (not set to "OFF"). If HEAD\_LIMIT is specified, SHUT\_OFF can be deactivated by specifying a minimum value equal to zero. The SHUT\_OFF option is based on the SHUT\_OFF functionality available in the MNW2 package for MODFLOW-2005. The SHUT\_OFF option has been included to facilitate backward compatibility with previous versions of MODFLOW but use of the RATE\_SCALING option instead of the SHUT\_OFF option is recommended. By default, SHUT\_OFF is not used.
- minrate is the minimum rate that a well must exceed to shutoff a well during a stress period. The well will shut down during a time step if the flow rate to the well from the aquifer is less than MINRATE. If a well is shut down during a time step, reactivation of the well cannot occur until the next time step to reduce oscillations. MINRATE must be less than maxrate.
- maxrate is the maximum rate that a well must exceed to reactivate a well during a stress period. The well will reactivate during a timestep if the well was shutdown during the previous time step and the flow rate to the well from the aquifer exceeds maxrate. Reactivation of the well cannot occur until the next time step if a well is shutdown to reduce oscillations. maxrate must be greater than MINRATE.
- RATE\_SCALING activate rate scaling. If RATE\_SCALING is specified, both PUMP\_ELEVATION and SCAL-ING\_LENGTH must be specified. RATE\_SCALING cannot be used with HEAD\_LIMIT. RATE\_SCALING can be used for extraction or injection wells. For extraction wells, the extraction rate will start to decrease once the head in the well lowers to a level equal to the pump elevation plus the scaling length. If the head in the well drops below the pump elevation, then the extraction rate is calculated to be zero. For an injection well, the injection rate will begin to decrease once the head in the well rises above the specified pump elevation. If the head in the well rises above the pump elevation plus the scaling length, then the injection rate will be set to zero.
- pump\_elevation is the elevation of the multi-aquifer well pump (PUMP\_ELEVATION). PUMP\_ELEVATION should not be less than the bottom elevation (BOTTOM) of the multi-aquifer well.
- scaling\_length height above the pump elevation (SCALING\_LENGTH). If the simulated well head is below this elevation (pump elevation plus the scaling length), then the pumping rate is reduced.
- AUXILIARY keyword for specifying auxiliary variable.
- auxname name for the auxiliary variable to be assigned AUXVAL. AUXNAME must match one of the auxiliary variable names defined in the OPTIONS block. If AUXNAME does not match one of the auxiliary variable names defined in the OPTIONS block the data are ignored.
- auxval value for the auxiliary variable. If the Options block includes a TIMESERIESFILE entry (see the "Time-Variable Input" section), values can be obtained from a time series by entering the time-series name in place of a numeric value.

# **Example Input File**

#### Example 1

```
begin options
  print_input
  print_head
  print_flows
  boundnames
  head fileout maw-1.head.bin
  budget fileout maw-1.cbc
end options
```
begin dimensions

```
nmawwells 2
end dimensions
begin packagedata
# ifno radius bottom strt condeqn ngwnodes name
    1 0.15 -100.0 9.14 thiem 2 pwell
    2 0.25 -100.0 9.14 thiem 1 iwell
end packagedata
begin connectiondata
# ifno conn l r c stop sbot k rskin
    1 1 1 51 51 0 0 0 0
    1 2 2 51 51 0 0 0 0
    2 1 2 2 2 0 0 0 0
end connectiondata
begin period 1
 1 rate_scaling -90. 5.
 1 rate -1767.
 2 status inactive
end period
begin period 100
 2 status active
 2 rate 529.
 1 rate -2767.
end period
```

```
Example 2
```

```
begin options
 print_input
 print_head
 print_flows
 boundnames
end options
begin dimensions
 nmawwells 2
end dimensions
begin packagedata
# ifno radius bottom strt condeqn ngwnodes name
     1 0.15 -100.0 9.14 mean 2 pwell
     2 0.25 -100.0 9.14 mean 1 iwell
end packagedata
begin connectiondata
# ifno conn l r c stop sbot k rskin
    1 1 1 51 51 0. -100. 361. .25
    1 2 2 51 51 0. -100. 361. .25
    2 1 2 2 2 -50. -100. 361 .50
```

```
end connectiondata
begin period 1
 1 rate_scaling -90. 5.
 1 rate -1767.
  2 status inactive
end period
begin period 100
  2 status active
  2 rate 529.
  1 rate -2767.
end period
```
Example 3

```
begin options
 print_input
 print_head
 print_flows
 boundnames
 flowing_wells
end options
begin dimensions
 nmawwells 1
end dimensions
begin packagedata
# ifno radius bottom strt condeqn ngwnodes name
    1 0.15 -514.9 9.14 specified 2 ntwell
end packagedata
begin connectiondata
# ifno conn l r c stop sbot k rskin
    1 1 1 51 51 -50 -514.9 111.3763 0
    1 2 2 51 51 -50 -514.9 445.9849 0
end connectiondata
begin period 1
 1 rate 0
 1 flowing_well 0. 7500. 0.5
end period
```
#### **Available Observation Types**

#### **Example Observation Input File**

```
BEGIN OPTIONS
 DIGITS 10
 PRINT_INPUT
END OPTIONS
BEGIN CONTINUOUS FILEOUT my_model.maw.csv
 m1head head 1
 m1rate01 maw 1 1
 m1rate02 maw 1 2
 m1rate maw well-1
 m2rate01 maw well-2
END CONTINUOUS
```
# **1.3.17 GWF-MVR**

#### **Structure of Blocks**

*FOR EACH SIMULATION*

```
BEGIN OPTIONS
  [PRINT_INPUT]
  [PRINT_FLOWS]
  [MODELNAMES]
  [BUDGET FILEOUT <br/>budgetfile>]
  [BUDGETCSV FILEOUT <br/>budgetcsvfile>]
END OPTIONS
```

```
BEGIN DIMENSIONS
  MAXMVR <maxmvr>
 MAXPACKAGES <maxpackages>
END DIMENSIONS
```

```
BEGIN PACKAGES
  [<mname>] <pname>
  [<mname>] <pname>
  ...
END PACKAGES
```
*FOR ANY STRESS PERIOD*

```
BEGIN PERIOD <iper>
  [<mname1>] <pname1> <id1> [<mname2>] <pname2> <id2> <mvrtype> <value>
  [<mname1>] <pname1> <id1> [<mname2>] <pname2> <id2> <mvrtype> <value>
  ...
END PERIOD
```
# **Explanation of Variables**

### **Block: OPTIONS**

- PRINT\_INPUT keyword to indicate that the list of MVR information will be written to the listing file immediately after it is read.
- PRINT\_FLOWS keyword to indicate that the list of MVR flow rates will be printed to the listing file for every stress period time step in which "BUDGET PRINT" is specified in Output Control. If there is no Output Control option and "PRINT\_FLOWS" is specified, then flow rates are printed for the last time step of each stress period.
- MODELNAMES keyword to indicate that all package names will be preceded by the model name for the package. Model names are required when the Mover Package is used with a GWF-GWF Exchange. The MODELNAME keyword should not be used for a Mover Package that is for a single GWF Model.
- BUDGET keyword to specify that record corresponds to the budget.
- FILEOUT keyword to specify that an output filename is expected next.
- budgetfile name of the output file to write budget information.
- BUDGETCSV keyword to specify that record corresponds to the budget CSV.
- budgetcsvfile name of the comma-separated value (CSV) output file to write budget summary information. A budget summary record will be written to this file for each time step of the simulation.

# **Block: DIMENSIONS**

- maxmvr integer value specifying the maximum number of water mover entries that will specified for any stress period.
- maxpackages integer value specifying the number of unique packages that are included in this water mover input file.

# **Block: PACKAGES**

- mname name of model containing the package. Model names are assigned by the user in the simulation name file.
- pname is the name of a package that may be included in a subsequent stress period block. The package name is assigned in the name file for the GWF Model. Package names are optionally provided in the name file. If they are not provided by the user, then packages are assigned a default value, which is the package acronym followed by a hyphen and the package number. For example, the first Drain Package is named DRN-1. The second Drain Package is named DRN-2, and so forth.

### **Block: PERIOD**

- iper integer value specifying the starting stress period number for which the data specified in the PERIOD block apply. IPER must be less than or equal to NPER in the TDIS Package and greater than zero. The IPER value assigned to a stress period block must be greater than the IPER value assigned for the previous PERIOD block. The information specified in the PERIOD block will continue to apply for all subsequent stress periods, unless the program encounters another PERIOD block.
- mname1 name of model containing the package, PNAME1.
- pname1 is the package name for the provider. The package PNAME1 must be designated to provide water through the MVR Package by specifying the keyword "MOVER" in its OPTIONS block.
- id1 is the identifier for the provider. For the standard boundary packages, the provider identifier is the number of the boundary as it is listed in the package input file. (Note that the order of these boundaries may change by stress period, which must be accounted for in the Mover Package.) So the first well has an identifier of one. The second is two, and so forth. For the advanced packages, the identifier is the reach number (SFR Package), well number (MAW Package), or UZF cell number. For the Lake Package, ID1 is the lake outlet number. Thus, outflows from a single lake can be routed to different streams, for example.
- mname2 name of model containing the package, PNAME2.
- pname2 is the package name for the receiver. The package PNAME2 must be designated to receive water from the MVR Package by specifying the keyword "MOVER" in its OPTIONS block.
- id2 is the identifier for the receiver. The receiver identifier is the reach number (SFR Package), Lake number (LAK Package), well number (MAW Package), or UZF cell number.
- mvrtype is the character string signifying the method for determining how much water will be moved. Supported values are "FACTOR" "EXCESS" "THRESHOLD" and "UPTO". These four options determine how the receiver flow rate, Q\_R, is calculated. These options mirror the options defined for the cprior variable in the SFR package, with the term "FACTOR" being functionally equivalent to the "FRACTION" option for cprior.
- value is the value to be used in the equation for calculating the amount of water to move. For the "FACTOR" option, VALUE is the alpha factor. For the remaining options, VALUE is the specified flow rate, Q\_S.

#### **Example Input File**

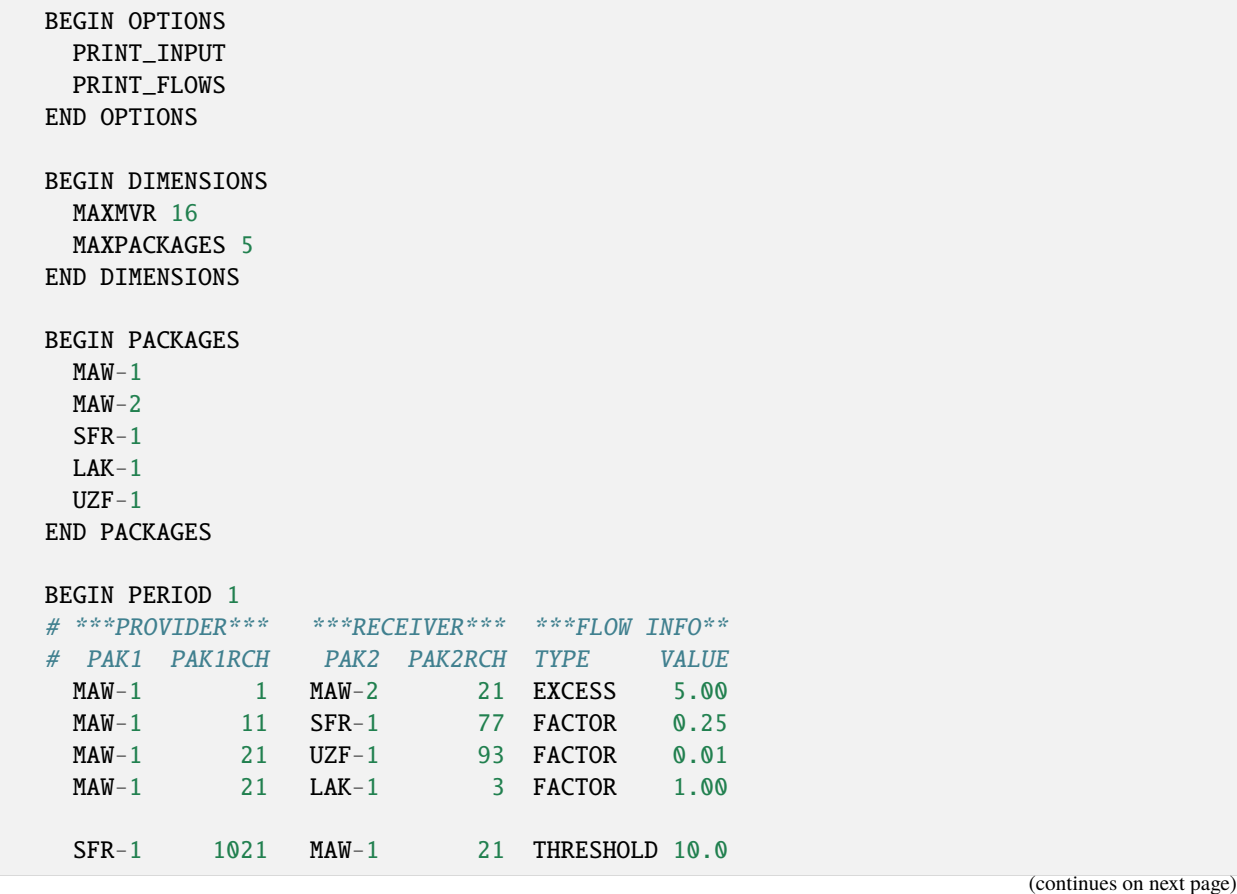

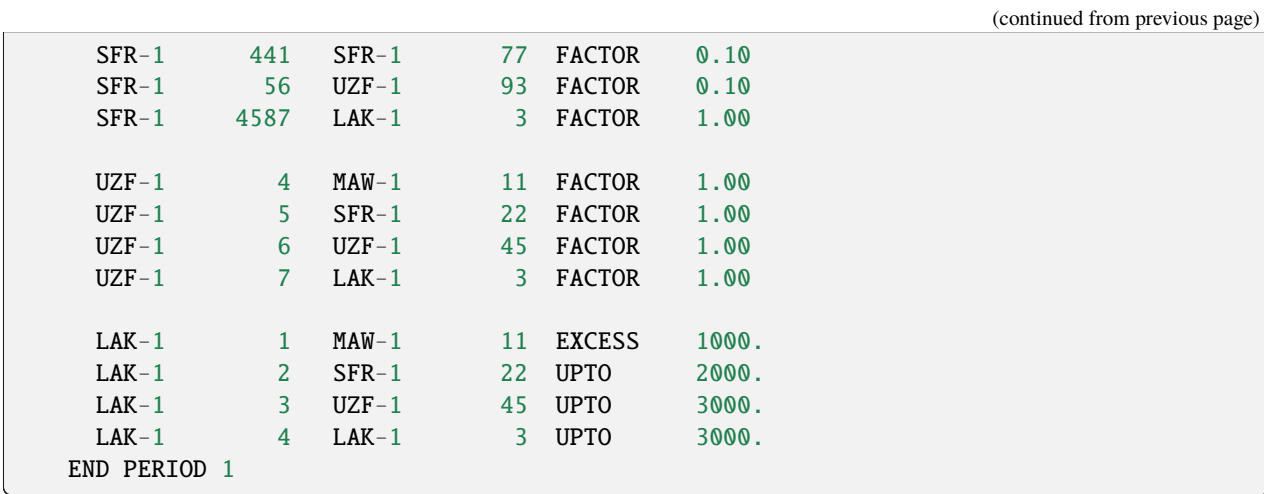

# **1.3.18 GWF-NAM**

#### **Structure of Blocks**

*FOR EACH SIMULATION*

```
BEGIN OPTIONS
  [LIST <\text{list}>][PRINT_INPUT]
  [PRINT_FLOWS]
  [SAVE_FLOWS]
  [NEWTON [UNDER_RELAXATION]]
END OPTIONS
```

```
BEGIN PACKAGES
  <ftype> <fname> [<pname>]
  <ftype> <fname> [<pname>]
  ...
END PACKAGES
```
### **Explanation of Variables**

- list is name of the listing file to create for this GWF model. If not specified, then the name of the list file will be the basename of the GWF model name file and the '.lst' extension. For example, if the GWF name file is called "my.model.nam" then the list file will be called "my.model.lst".
- PRINT\_INPUT keyword to indicate that the list of all model stress package information will be written to the listing file immediately after it is read.
- PRINT\_FLOWS keyword to indicate that the list of all model package flow rates will be printed to the listing file for every stress period time step in which "BUDGET PRINT" is specified in Output Control. If there is no Output Control option and "PRINT\_FLOWS" is specified, then flow rates are printed for the last time step of each stress period.
- SAVE\_FLOWS keyword to indicate that all model package flow terms will be written to the file specified with "BUDGET FILEOUT" in Output Control.
- NEWTON keyword that activates the Newton-Raphson formulation for groundwater flow between connected, convertible groundwater cells and stress packages that support calculation of Newton-Raphson terms for groundwater exchanges. Cells will not dry when this option is used. By default, the Newton-Raphson formulation is not applied.
- UNDER\_RELAXATION keyword that indicates whether the groundwater head in a cell will be under-relaxed when water levels fall below the bottom of the model below any given cell. By default, Newton-Raphson UN-DER\_RELAXATION is not applied.

### **Block: PACKAGES**

- ftype is the file type, which must be one of the following character values shown in table ref{table:ftype}. Ftype may be entered in any combination of uppercase and lowercase.
- fname is the name of the file containing the package input. The path to the file should be included if the file is not located in the folder where the program was run.
- pname is the user-defined name for the package. PNAME is restricted to 16 characters. No spaces are allowed in PNAME. PNAME character values are read and stored by the program for stress packages only. These names may be useful for labeling purposes when multiple stress packages of the same type are located within a single GWF Model. If PNAME is specified for a stress package, then PNAME will be used in the flow budget table in the listing file; it will also be used for the text entry in the cell-by-cell budget file. PNAME is case insensitive and is stored in all upper case letters.

### **Example Input File**

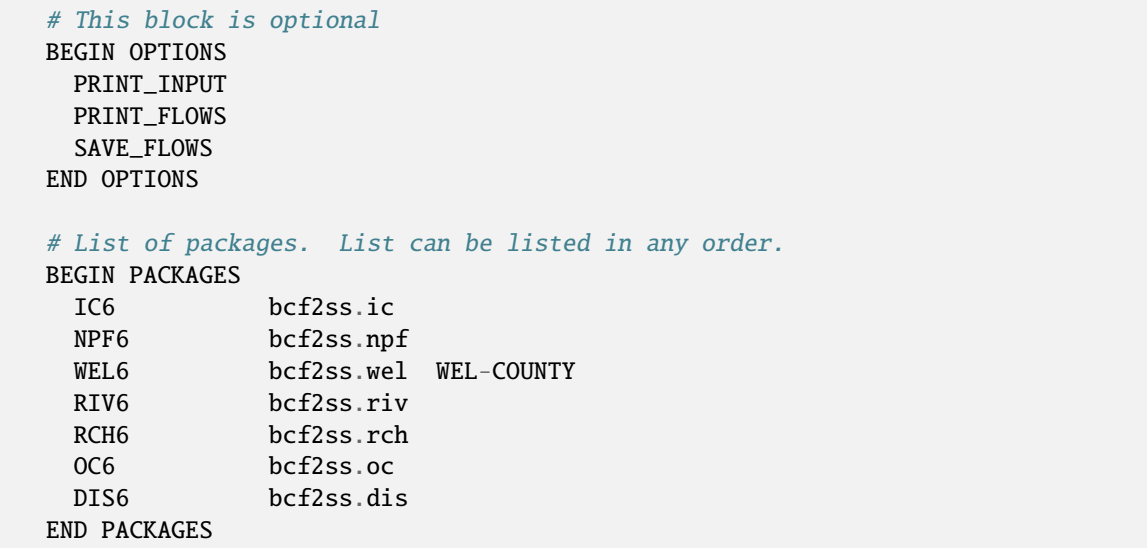

# **1.3.19 GWF-NPF**

# **Structure of Blocks**

*FOR EACH SIMULATION*

```
BEGIN OPTIONS
  [SAVE_FLOWS]
  [PRINT_FLOWS]
  [ALTERNATIVE_CELL_AVERAGING <alternative_cell_averaging>]
  [THICKSTRT]
  [VARIABLECV [DEWATERED]]
  [PERCHED]
  [REWET WETFCT <wetfct> IWETIT <iwetit> IHDWET <ihdwet>]
  [XT3D [RHS]]
  [SAVE_SPECIFIC_DISCHARGE]
  [SAVE_SATURATION]
  [K22OVERK]
  [K33OVERK]
  [TVK6 FILEIN <tvk6_filename>]
  [EXPORT_ARRAY_ASCII]
END OPTIONS
```

```
BEGIN GRIDDATA
  ICELLTYPE [LAYERED]
        <icelltype(nodes)> -- READARRAY
  K [LAYERED]
        \langle k(nodes) \rangle -- READARRAY
  [K22 [LAYERED]
        <k22(nodes)> -- READARRAY]
  [K33 [LAYERED]
        <k33(nodes)> -- READARRAY]
  [ANGLE1 [LAYERED]
        <angle1(nodes)> -- READARRAY]
  [ANGLE2 [LAYERED]
        <angle2(nodes)> -- READARRAY]
  [ANGLE3 [LAYERED]
        <angle3(nodes)> -- READARRAY]
  [WETDRY [LAYERED]
        <wetdry(nodes)> -- READARRAY]
END GRIDDATA
```
# **Explanation of Variables**

- SAVE\_FLOWS keyword to indicate that budget flow terms will be written to the file specified with "BUDGET SAVE FILE" in Output Control.
- PRINT\_FLOWS keyword to indicate that calculated flows between cells will be printed to the listing file for every stress period time step in which "BUDGET PRINT" is specified in Output Control. If there is no Output Control option and "PRINT\_FLOWS" is specified, then flow rates are printed for the last time step of each stress period.

This option can produce extremely large list files because all cell-by-cell flows are printed. It should only be used with the NPF Package for models that have a small number of cells.

- alternative\_cell\_averaging is a text keyword to indicate that an alternative method will be used for calculating the conductance for horizontal cell connections. The text value for ALTERNATIVE\_CELL\_AVERAGING can be "LOGARITHMIC", "AMT-LMK", or "AMT-HMK". "AMT-LMK" signifies that the conductance will be calculated using arithmetic-mean thickness and logarithmic-mean hydraulic conductivity. "AMT-HMK" signifies that the conductance will be calculated using arithmetic-mean thickness and harmonic-mean hydraulic conductivity. If the user does not specify a value for ALTERNATIVE\_CELL\_AVERAGING, then the harmonicmean method will be used. This option cannot be used if the XT3D option is invoked.
- THICKSTRT indicates that cells having a negative ICELLTYPE are confined, and their cell thickness for conductance calculations will be computed as STRT-BOT rather than TOP-BOT. This option should be used with caution as it only affects conductance calculations in the NPF Package.
- VARIABLECV keyword to indicate that the vertical conductance will be calculated using the saturated thickness and properties of the overlying cell and the thickness and properties of the underlying cell. If the DEWATERED keyword is also specified, then the vertical conductance is calculated using only the saturated thickness and properties of the overlying cell if the head in the underlying cell is below its top. If these keywords are not specified, then the default condition is to calculate the vertical conductance at the start of the simulation using the initial head and the cell properties. The vertical conductance remains constant for the entire simulation.
- DEWATERED If the DEWATERED keyword is specified, then the vertical conductance is calculated using only the saturated thickness and properties of the overlying cell if the head in the underlying cell is below its top.
- PERCHED keyword to indicate that when a cell is overlying a dewatered convertible cell, the head difference used in Darcy's Law is equal to the head in the overlying cell minus the bottom elevation of the overlying cell. If not specified, then the default is to use the head difference between the two cells.
- REWET activates model rewetting. Rewetting is off by default.
- wetfct is a keyword and factor that is included in the calculation of the head that is initially established at a cell when that cell is converted from dry to wet.
- iwetit is a keyword and iteration interval for attempting to wet cells. Wetting is attempted every IWETIT iteration. This applies to outer iterations and not inner iterations. If IWETIT is specified as zero or less, then the value is changed to 1.
- ihdwet is a keyword and integer flag that determines which equation is used to define the initial head at cells that become wet. If IHDWET is  $0, h = BOT + WETFCT$  (hm - BOT). If IHDWET is not  $0, h = BOT + WETFCT$ (THRESH).
- XT3D keyword indicating that the XT3D formulation will be used. If the RHS keyword is also included, then the XT3D additional terms will be added to the right-hand side. If the RHS keyword is excluded, then the XT3D terms will be put into the coefficient matrix. Use of XT3D will substantially increase the computational effort, but will result in improved accuracy for anisotropic conductivity fields and for unstructured grids in which the CVFD requirement is violated. XT3D requires additional information about the shapes of grid cells. If XT3D is active and the DISU Package is used, then the user will need to provide in the DISU Package the angldegx array in the CONNECTIONDATA block and the VERTICES and CELL2D blocks.
- RHS If the RHS keyword is also included, then the XT3D additional terms will be added to the right-hand side. If the RHS keyword is excluded, then the XT3D terms will be put into the coefficient matrix.
- SAVE\_SPECIFIC\_DISCHARGE keyword to indicate that x, y, and z components of specific discharge will be calculated at cell centers and written to the budget file, which is specified with "BUDGET SAVE FILE" in Output Control. If this option is activated, then additional information may be required in the discretization packages and the GWF Exchange package (if GWF models are coupled). Specifically, ANGLDEGX must be specified in the CONNECTIONDATA block of the DISU Package; ANGLDEGX must also be specified for the GWF Exchange as an auxiliary variable.
- SAVE\_SATURATION keyword to indicate that cell saturation will be written to the budget file, which is specified with "BUDGET SAVE FILE" in Output Control. Saturation will be saved to the budget file as an auxiliary variable saved with the DATA-SAT text label. Saturation is a cell variable that ranges from zero to one and can be used by post processing programs to determine how much of a cell volume is saturated. If ICELLTYPE is 0, then saturation is always one.
- K22OVERK keyword to indicate that specified K22 is a ratio of K22 divided by K. If this option is specified, then the K22 array entered in the NPF Package will be multiplied by K after being read.
- K33OVERK keyword to indicate that specified K33 is a ratio of K33 divided by K. If this option is specified, then the K33 array entered in the NPF Package will be multiplied by K after being read.
- TVK6 keyword to specify that record corresponds to a time-varying hydraulic conductivity (TVK) file. The behavior of TVK and a description of the input file is provided separately.
- FILEIN keyword to specify that an input filename is expected next.
- tvk6\_filename defines a time-varying hydraulic conductivity (TVK) input file. Records in the TVK file can be used to change hydraulic conductivity properties at specified times or stress periods.
- EXPORT\_ARRAY\_ASCII keyword that specifies input griddata arrays should be written to layered ascii output files.

# **Block: GRIDDATA**

- icelltype flag for each cell that specifies how saturated thickness is treated. 0 means saturated thickness is held constant; >0 means saturated thickness varies with computed head when head is below the cell top; <0 means saturated thickness varies with computed head unless the THICKSTRT option is in effect. When THICKSTRT is in effect, a negative value for ICELLTYPE indicates that the saturated thickness value used in conductance calculations in the NPF Package will be computed as STRT-BOT and held constant. If the THICKSTRT option is not in effect, then negative values provided by the user for ICELLTYPE are automatically reassigned by the program to a value of one.
- k is the hydraulic conductivity. For the common case in which the user would like to specify the horizontal hydraulic conductivity and the vertical hydraulic conductivity, then K should be assigned as the horizontal hydraulic conductivity, K33 should be assigned as the vertical hydraulic conductivity, and K22 and the three rotation angles should not be specified. When more sophisticated anisotropy is required, then K corresponds to the K11 hydraulic conductivity axis. All included cells  $(IDOMAIN > 0)$  must have a K value greater than zero.
- k22 is the hydraulic conductivity of the second ellipsoid axis (or the ratio of K22/K if the K22OVERK option is specified); for an unrotated case this is the hydraulic conductivity in the y direction. If K22 is not included in the GRIDDATA block, then K22 is set equal to K. For a regular MODFLOW grid (DIS Package is used) in which no rotation angles are specified, K22 is the hydraulic conductivity along columns in the y direction. For an unstructured DISU grid, the user must assign principal x and y axes and provide the angle for each cell face relative to the assigned x direction. All included cells (IDOMAIN > 0) must have a K22 value greater than zero.
- k33 is the hydraulic conductivity of the third ellipsoid axis (or the ratio of K33/K if the K33OVERK option is specified); for an unrotated case, this is the vertical hydraulic conductivity. When anisotropy is applied, K33 corresponds to the K33 tensor component. All included cells (IDOMAIN > 0) must have a K33 value greater than zero.
- angle1 is a rotation angle of the hydraulic conductivity tensor in degrees. The angle represents the first of three sequential rotations of the hydraulic conductivity ellipsoid. With the K11, K22, and K33 axes of the ellipsoid initially aligned with the x, y, and z coordinate axes, respectively, ANGLE1 rotates the ellipsoid about its K33 axis (within the x - y plane). A positive value represents counter-clockwise rotation when viewed from any point on the positive K33 axis, looking toward the center of the ellipsoid. A value of zero indicates that the K11 axis lies within the x - z plane. If ANGLE1 is not specified, default values of zero are assigned to ANGLE1, ANGLE2, and ANGLE3, in which case the K11, K22, and K33 axes are aligned with the x, y, and z axes, respectively.
- angle2 is a rotation angle of the hydraulic conductivity tensor in degrees. The angle represents the second of three sequential rotations of the hydraulic conductivity ellipsoid. Following the rotation by ANGLE1 described above, ANGLE2 rotates the ellipsoid about its K22 axis (out of the x - y plane). An array can be specified for ANGLE2 only if ANGLE1 is also specified. A positive value of ANGLE2 represents clockwise rotation when viewed from any point on the positive K22 axis, looking toward the center of the ellipsoid. A value of zero indicates that the K11 axis lies within the x - y plane. If ANGLE2 is not specified, default values of zero are assigned to ANGLE2 and ANGLE3; connections that are not user-designated as vertical are assumed to be strictly horizontal (that is, to have no z component to their orientation); and connection lengths are based on horizontal distances.
- angle3 is a rotation angle of the hydraulic conductivity tensor in degrees. The angle represents the third of three sequential rotations of the hydraulic conductivity ellipsoid. Following the rotations by ANGLE1 and ANGLE2 described above, ANGLE3 rotates the ellipsoid about its K11 axis. An array can be specified for ANGLE3 only if ANGLE1 and ANGLE2 are also specified. An array must be specified for ANGLE3 if ANGLE2 is specified. A positive value of ANGLE3 represents clockwise rotation when viewed from any point on the positive K11 axis, looking toward the center of the ellipsoid. A value of zero indicates that the K22 axis lies within the x - y plane.
- wetdry is a combination of the wetting threshold and a flag to indicate which neighboring cells can cause a cell to become wet. If WETDRY < 0, only a cell below a dry cell can cause the cell to become wet. If WETDRY > 0, the cell below a dry cell and horizontally adjacent cells can cause a cell to become wet. If WETDRY is 0, the cell cannot be wetted. The absolute value of WETDRY is the wetting threshold. When the sum of BOT and the absolute value of WETDRY at a dry cell is equaled or exceeded by the head at an adjacent cell, the cell is wetted. WETDRY must be specified if "REWET" is specified in the OPTIONS block. If "REWET" is not specified in the options block, then WETDRY can be entered, and memory will be allocated for it, even though it is not used.

### **Example Input File**

```
BEGIN OPTIONS
  SAVE_FLOWS
END OPTIONS
BEGIN GRIDDATA
  #
  #icelltype(nodes) is 0:confined, 1:convertible
  ICELLTYPE
    constant 0
  #
  # horizontal hydraulic conductivity
  K
    constant 1.0
  #
  # vertical hydraulic conductivity
  K33
    constant 0.1
END GRIDDATA
```
# **1.3.20 GWF-OC**

# **Structure of Blocks**

*FOR EACH SIMULATION*

```
BEGIN OPTIONS
  [BUDGET FILEOUT <br/>budgetfile>]
  [BUDGETCSV FILEOUT <br/>budgetcsvfile>]
  [HEAD FILEOUT <headfile>]
  [HEAD PRINT_FORMAT COLUMNS <columns> WIDTH <width> DIGITS <digits> <format>]
END OPTIONS
```
*FOR ANY STRESS PERIOD*

```
BEGIN PERIOD <iper>
  [SAVE <rtype> <ocsetting>]
  [PRINT <rtype> <ocsetting>]
END PERIOD
```
# **Explanation of Variables**

- BUDGET keyword to specify that record corresponds to the budget.
- FILEOUT keyword to specify that an output filename is expected next.
- budgetfile name of the output file to write budget information.
- BUDGETCSV keyword to specify that record corresponds to the budget CSV.
- budgetcsvfile name of the comma-separated value (CSV) output file to write budget summary information. A budget summary record will be written to this file for each time step of the simulation.
- HEAD keyword to specify that record corresponds to head.
- headfile name of the output file to write head information.
- PRINT\_FORMAT keyword to specify format for printing to the listing file.
- columns number of columns for writing data.
- width width for writing each number.
- digits number of digits to use for writing a number.
- format write format can be EXPONENTIAL, FIXED, GENERAL, or SCIENTIFIC.

#### **Block: PERIOD**

- iper integer value specifying the starting stress period number for which the data specified in the PERIOD block apply. IPER must be less than or equal to NPER in the TDIS Package and greater than zero. The IPER value assigned to a stress period block must be greater than the IPER value assigned for the previous PERIOD block. The information specified in the PERIOD block will continue to apply for all subsequent stress periods, unless the program encounters another PERIOD block.
- SAVE keyword to indicate that information will be saved this stress period.
- PRINT keyword to indicate that information will be printed this stress period.
- rtype type of information to save or print. Can be BUDGET or HEAD.
- ocsetting specifies the steps for which the data will be saved.

ALL FIRST LAST FREQUENCY <frequency> STEPS <steps(<nstp)>

- ALL keyword to indicate save for all time steps in period.
- FIRST keyword to indicate save for first step in period. This keyword may be used in conjunction with other keywords to print or save results for multiple time steps.
- LAST keyword to indicate save for last step in period. This keyword may be used in conjunction with other keywords to print or save results for multiple time steps.
- frequency save at the specified time step frequency. This keyword may be used in conjunction with other keywords to print or save results for multiple time steps.
- steps save for each step specified in STEPS. This keyword may be used in conjunction with other keywords to print or save results for multiple time steps.

### **Example Input File**

```
BEGIN OPTIONS
  HEAD FILEOUT AdvGW_tidal.hds
  BUDGET FILEOUT AdvGW_tidal.cbc
  HEAD PRINT FORMAT COLUMNS 100 WIDTH 15 DIGITS 4 GENERAL
END OPTIONS
BEGIN PERIOD 1
  PRINT HEAD FIRST
  PRINT HEAD LAST
  PRINT BUDGET LAST
  SAVE HEAD ALL
  SAVE BUDGET ALL
END PERIOD
# No output for stress periods 2 through 24
BEGIN PERIOD 2
END PERIOD
```

```
BEGIN PERIOD 25
  PRINT HEAD STEPS 6 12 23
  SAVE BUDGET FIRST
  SAVE BUDGET LAST
  SAVE BUDGET FREQUENCY 5
END PERIOD
```
# **1.3.21 GWF-RCH**

#### **Structure of Blocks**

*FOR EACH SIMULATION*

```
BEGIN OPTIONS
  [FIXED_CELL]
  [AUXILIARY <auxiliary(naux)>]
  [AUXMULTNAME <auxmultname>]
  [BOUNDNAMES]
  [PRINT_INPUT]
  [PRINT_FLOWS]
  [SAVE_FLOWS]
  [TS6 FILEIN <ts6_filename>]
  [OBS6 FILEIN <obs6_filename>]
END OPTIONS
```
BEGIN DIMENSIONS MAXBOUND <maxbound> END DIMENSIONS

*FOR ANY STRESS PERIOD*

```
BEGIN PERIOD <iper>
  <cellid(ncelldim)> <recharge> [<aux(naux)>] [<br/>boundname>]
  <cellid(ncelldim)> <recharge> [<aux(naux)>] [<br/>boundname>]
  ...
END PERIOD
```
### **Explanation of Variables**

- FIXED\_CELL indicates that recharge will not be reassigned to a cell underlying the cell specified in the list if the specified cell is inactive.
- auxiliary defines an array of one or more auxiliary variable names. There is no limit on the number of auxiliary variables that can be provided on this line; however, lists of information provided in subsequent blocks must have a column of data for each auxiliary variable name defined here. The number of auxiliary variables detected on this line determines the value for naux. Comments cannot be provided anywhere on this line as they will be interpreted as auxiliary variable names. Auxiliary variables may not be used by the package, but they will be

available for use by other parts of the program. The program will terminate with an error if auxiliary variables are specified on more than one line in the options block.

- auxmultname name of auxiliary variable to be used as multiplier of recharge.
- BOUNDNAMES keyword to indicate that boundary names may be provided with the list of recharge cells.
- PRINT\_INPUT keyword to indicate that the list of recharge information will be written to the listing file immediately after it is read.
- PRINT\_FLOWS keyword to indicate that the list of recharge flow rates will be printed to the listing file for every stress period time step in which "BUDGET PRINT" is specified in Output Control. If there is no Output Control option and "PRINT\_FLOWS" is specified, then flow rates are printed for the last time step of each stress period.
- SAVE\_FLOWS keyword to indicate that recharge flow terms will be written to the file specified with "BUDGET FILEOUT" in Output Control.
- TS6 keyword to specify that record corresponds to a time-series file.
- FILEIN keyword to specify that an input filename is expected next.
- ts6\_filename defines a time-series file defining time series that can be used to assign time-varying values. See the "Time-Variable Input" section for instructions on using the time-series capability.
- OBS6 keyword to specify that record corresponds to an observations file.
- obs6\_filename name of input file to define observations for the Recharge package. See the "Observation utility" section for instructions for preparing observation input files. Tables ref{table:gwf-obstypetable} and ref{table:gwt-obstypetable} lists observation type(s) supported by the Recharge package.

### **Block: DIMENSIONS**

• maxbound integer value specifying the maximum number of recharge cells cells that will be specified for use during any stress period.

# **Block: PERIOD**

- iper integer value specifying the starting stress period number for which the data specified in the PERIOD block apply. IPER must be less than or equal to NPER in the TDIS Package and greater than zero. The IPER value assigned to a stress period block must be greater than the IPER value assigned for the previous PERIOD block. The information specified in the PERIOD block will continue to apply for all subsequent stress periods, unless the program encounters another PERIOD block.
- cellid is the cell identifier, and depends on the type of grid that is used for the simulation. For a structured grid that uses the DIS input file, CELLID is the layer, row, and column. For a grid that uses the DISV input file, CELLID is the layer and CELL2D number. If the model uses the unstructured discretization (DISU) input file, CELLID is the node number for the cell.
- recharge is the recharge flux rate (LT-1). This rate is multiplied inside the program by the surface area of the cell to calculate the volumetric recharge rate. If the Options block includes a TIMESERIESFILE entry (see the "Time-Variable Input" section), values can be obtained from a time series by entering the time-series name in place of a numeric value.
- aux represents the values of the auxiliary variables for each recharge. The values of auxiliary variables must be present for each recharge. The values must be specified in the order of the auxiliary variables specified in the OPTIONS block. If the package supports time series and the Options block includes a TIMESERIESFILE entry (see the "Time-Variable Input" section), values can be obtained from a time series by entering the time-series name in place of a numeric value.

• boundname name of the recharge cell. BOUNDNAME is an ASCII character variable that can contain as many as 40 characters. If BOUNDNAME contains spaces in it, then the entire name must be enclosed within single quotes.

### **Example Input File**

Example 1

```
BEGIN OPTIONS
 AUXILIARY var1 var2 mult
 PRINT_INPUT
 PRINT_FLOWS
 SAVE_FLOWS
 BOUNDNAMES
 TS6 FILEIN recharge_rates.ts
 # Note: Time-series file recharge_rates.ts defines time series rch_1
 AUXMULTNAME mult
END OPTIONS
BEGIN DIMENSIONS
 MAXBOUND 10
END DIMENSIONS
BEGIN PERIOD 1
 # Lay Row Col Rate Var1 Var2 mult BoundName
   1 1 1 rch_1 1.0 2.0 1.0 Rch-1-1
    1 1 2 rch_1 1.1 2.1 1.0 Rch-1-2<br>1 1 3 rch 1 1.2 2.2 0.5
    1 1 3 rch_1 1.2 2.2
    1 2 1 rch_1 1.3 2.3 1.0 Rch-2-1
    1 2 2 rch_1 1.4 2.4 1.0 Rch-2-2
    1 2 3 rch_1 1.5 2.5 1.0
    1 2 4 rch_1 1.6 2.6 0.5
    1 3 1 rch_1 1.7 2.7 1.0
    1 3 2 rch_1 1.8 2.8 1.0
   1 3 3 rch_1 1.9 2.9 1.0
END PERIOD
```
Example 2

```
BEGIN OPTIONS
  AUXILIARY var1 var2 mymult
  READASARRAYS
  PRINT_INPUT
  PRINT_FLOWS
  SAVE_FLOWS
  AUXMULTNAME mymult
END OPTIONS
BEGIN PERIOD 1
  # For this model, the absence of an IRCH array causes
  # recharge to apply to model layer 1. To make recharge
  # apply to layer 2 instead, the following lines
```

```
# (uncommented) could be used:
  # IRCH
  # constant 2
 # recharge rate
 RECHARGE
   constant 0.0040
 # auxiliary variable (var1) array
 var1
   constant 100.
 # auxiliary variable (var2) array
 var2
   constant 0.
 # auxiliary variable (mymult) array
 # Because ``AUXMULTNAME mymult'' was specified in the
 # options block, the MYMULT array will be used to multiply
 # the values in the RECHARGE array
 MYMULT
   INTERNAL FACTOR 1.0
     0.5 1.0 1.0 0.5
     1.0 1.0 1.0 1.0
     0.5 1.0 1.0 0.5
END PERIOD
```
### **Available Observation Types**

#### **Example Observation Input File**

```
BEGIN OPTIONS
 PRINT_INPUT
END OPTIONS
BEGIN CONTINUOUS FILEOUT my_model.rch.csv
 rch1-1 RCH Rch-1-1
 rch1-2 RCH Rch-1-2
 rch2-1 RCH Rch-2-1
 rch2-2 RCH Rch-2-2
 rch2-3 RCH 1 2 3
END CONTINUOUS
```
# **1.3.22 GWF-RCHA**

# **Structure of Blocks**

*FOR EACH SIMULATION*

```
BEGIN OPTIONS
  READASARRAYS
  [FIXED_CELL]
  [AUXILIARY <auxiliary(naux)>]
  [AUXMULTNAME <auxmultname>]
  [PRINT_INPUT]
  [PRINT_FLOWS]
  [SAVE_FLOWS]
  [TAS6 FILEIN <tas6_filename>]
  [OBS6 FILEIN <obs6_filename>]
END OPTIONS
```
*FOR ANY STRESS PERIOD*

```
BEGIN PERIOD <iper>
   TIRCH
          <irch(ncol*nrow; ncpl)> -- READARRAY]
  RECHARGE
          <recharge(ncol*nrow; ncpl)> -- READARRAY
   [AUX
          \langle \text{aux}(\text{ncol*nrow}; \text{ncpl}) \rangle -- READARRAY]
END PERIOD
```
# **Explanation of Variables**

- READASARRAYS indicates that array-based input will be used for the Recharge Package. This keyword must be specified to use array-based input.
- FIXED\_CELL indicates that recharge will not be reassigned to a cell underlying the cell specified in the list if the specified cell is inactive.
- auxiliary defines an array of one or more auxiliary variable names. There is no limit on the number of auxiliary variables that can be provided on this line; however, lists of information provided in subsequent blocks must have a column of data for each auxiliary variable name defined here. The number of auxiliary variables detected on this line determines the value for naux. Comments cannot be provided anywhere on this line as they will be interpreted as auxiliary variable names. Auxiliary variables may not be used by the package, but they will be available for use by other parts of the program. The program will terminate with an error if auxiliary variables are specified on more than one line in the options block.
- auxmultname name of auxiliary variable to be used as multiplier of recharge.
- PRINT\_INPUT keyword to indicate that the list of recharge information will be written to the listing file immediately after it is read.
- PRINT\_FLOWS keyword to indicate that the list of recharge flow rates will be printed to the listing file for every stress period time step in which "BUDGET PRINT" is specified in Output Control. If there is no Output Control option and "PRINT\_FLOWS" is specified, then flow rates are printed for the last time step of each stress period.
- SAVE\_FLOWS keyword to indicate that recharge flow terms will be written to the file specified with "BUDGET FILEOUT" in Output Control.
- TAS6 keyword to specify that record corresponds to a time-array-series file.
- FILEIN keyword to specify that an input filename is expected next.
- tas6\_filename defines a time-array-series file defining a time-array series that can be used to assign timevarying values. See the "Time-Variable Input" section for instructions on using the time-array series capability.
- OBS6 keyword to specify that record corresponds to an observations file.
- obs6\_filename name of input file to define observations for the Recharge package. See the "Observation utility" section for instructions for preparing observation input files. Tables ref{table:gwf-obstypetable} and ref{table:gwt-obstypetable} lists observation type(s) supported by the Recharge package.

### **Block: PERIOD**

- iper integer value specifying the starting stress period number for which the data specified in the PERIOD block apply. IPER must be less than or equal to NPER in the TDIS Package and greater than zero. The IPER value assigned to a stress period block must be greater than the IPER value assigned for the previous PERIOD block. The information specified in the PERIOD block will continue to apply for all subsequent stress periods, unless the program encounters another PERIOD block.
- irch IRCH is the layer number that defines the layer in each vertical column where recharge is applied. If IRCH is omitted, recharge by default is applied to cells in layer 1. IRCH can only be used if READASARRAYS is specified in the OPTIONS block. If IRCH is specified, it must be specified as the first variable in the PERIOD block or MODFLOW will terminate with an error.
- recharge is the recharge flux rate (LT-1). This rate is multiplied inside the program by the surface area of the cell to calculate the volumetric recharge rate. The recharge array may be defined by a time-array series (see the "Using Time-Array Series in a Package" section).
- aux is an array of values for auxiliary variable aux(iaux), where iaux is a value from 1 to naux, and aux(iaux) must be listed as part of the auxiliary variables. A separate array can be specified for each auxiliary variable. If an array is not specified for an auxiliary variable, then a value of zero is assigned. If the value specified here for the auxiliary variable is the same as auxmultname, then the recharge array will be multiplied by this array.

#### **Example Input File**

```
BEGIN OPTIONS
  AUXILIARY var1 var2 mymult
  READASARRAYS
  PRINT_INPUT
  PRINT_FLOWS
  SAVE_FLOWS
  AUXMULTNAME mymult
END OPTIONS
BEGIN PERIOD 1
  # For this model, the absence of an IRCH array causes
  # recharge to apply to model layer 1. To make recharge
  # apply to layer 2 instead, the following lines
  # (uncommented) could be used:
```

```
# IRCH
 # constant 2
  # recharge rate
 RECHARGE
   constant 0.0040
 # auxiliary variable (var1) array
 var1
   constant 100.
 # auxiliary variable (var2) array
 var2
   constant 0.
 # auxiliary variable (mymult) array
 # Because ``AUXMULTNAME mymult'' was specified in the
 # options block, the MYMULT array will be used to multiply
  # the values in the RECHARGE array
 MYMULT
   INTERNAL FACTOR 1.0
     0.5 1.0 1.0 0.5
     1.0 1.0 1.0 1.0
     0.5 1.0 1.0 0.5
END PERIOD
```
# **1.3.23 GWF-RIV**

### **Structure of Blocks**

```
FOR EACH SIMULATION
```

```
BEGIN OPTIONS
  [AUXILIARY <auxiliary(naux)>]
  [AUXMULTNAME <auxmultname>]
  [BOUNDNAMES]
  [PRINT_INPUT]
  [PRINT_FLOWS]
  [SAVE_FLOWS]
  [TS6 FILEIN <ts6_filename>]
  [OBS6 FILEIN <obs6_filename>]
  [MOVER]
END OPTIONS
```
BEGIN DIMENSIONS MAXBOUND <maxbound> END DIMENSIONS

*FOR ANY STRESS PERIOD*

```
BEGIN PERIOD <iper>
  <cellid(ncelldim)> <stage> <cond> <rbot> [<aux(naux)>] [<br/>boundname>]
  <cellid(ncelldim)> <stage> <cond> <rbot> [<aux(naux)>] [<br/>boundname>]
  ...
END PERIOD
```
# **Explanation of Variables**

- auxiliary defines an array of one or more auxiliary variable names. There is no limit on the number of auxiliary variables that can be provided on this line; however, lists of information provided in subsequent blocks must have a column of data for each auxiliary variable name defined here. The number of auxiliary variables detected on this line determines the value for naux. Comments cannot be provided anywhere on this line as they will be interpreted as auxiliary variable names. Auxiliary variables may not be used by the package, but they will be available for use by other parts of the program. The program will terminate with an error if auxiliary variables are specified on more than one line in the options block.
- auxmultname name of auxiliary variable to be used as multiplier of riverbed conductance.
- BOUNDNAMES keyword to indicate that boundary names may be provided with the list of river cells.
- PRINT\_INPUT keyword to indicate that the list of river information will be written to the listing file immediately after it is read.
- PRINT\_FLOWS keyword to indicate that the list of river flow rates will be printed to the listing file for every stress period time step in which "BUDGET PRINT" is specified in Output Control. If there is no Output Control option and "PRINT\_FLOWS" is specified, then flow rates are printed for the last time step of each stress period.
- SAVE\_FLOWS keyword to indicate that river flow terms will be written to the file specified with "BUDGET FILE-OUT" in Output Control.
- TS6 keyword to specify that record corresponds to a time-series file.
- FILEIN keyword to specify that an input filename is expected next.
- ts6\_filename defines a time-series file defining time series that can be used to assign time-varying values. See the "Time-Variable Input" section for instructions on using the time-series capability.
- OBS6 keyword to specify that record corresponds to an observations file.
- obs6\_filename name of input file to define observations for the River package. See the "Observation utility" section for instructions for preparing observation input files. Tables ref{table:gwf-obstypetable} and ref{table:gwt-obstypetable} lists observation type(s) supported by the River package.
- MOVER keyword to indicate that this instance of the River Package can be used with the Water Mover (MVR) Package. When the MOVER option is specified, additional memory is allocated within the package to store the available, provided, and received water.

# **Block: DIMENSIONS**

• maxbound integer value specifying the maximum number of rivers cells that will be specified for use during any stress period.

#### **Block: PERIOD**

- iper integer value specifying the starting stress period number for which the data specified in the PERIOD block apply. IPER must be less than or equal to NPER in the TDIS Package and greater than zero. The IPER value assigned to a stress period block must be greater than the IPER value assigned for the previous PERIOD block. The information specified in the PERIOD block will continue to apply for all subsequent stress periods, unless the program encounters another PERIOD block.
- cellid is the cell identifier, and depends on the type of grid that is used for the simulation. For a structured grid that uses the DIS input file, CELLID is the layer, row, and column. For a grid that uses the DISV input file, CELLID is the layer and CELL2D number. If the model uses the unstructured discretization (DISU) input file, CELLID is the node number for the cell.
- stage is the head in the river. If the Options block includes a TIMESERIESFILE entry (see the "Time-Variable Input" section), values can be obtained from a time series by entering the time-series name in place of a numeric value.
- cond is the riverbed hydraulic conductance. If the Options block includes a TIMESERIESFILE entry (see the "Time-Variable Input" section), values can be obtained from a time series by entering the time-series name in place of a numeric value.
- rbot is the elevation of the bottom of the riverbed. If the Options block includes a TIMESERIESFILE entry (see the "Time-Variable Input" section), values can be obtained from a time series by entering the time-series name in place of a numeric value.
- aux represents the values of the auxiliary variables for each river. The values of auxiliary variables must be present for each river. The values must be specified in the order of the auxiliary variables specified in the OP-TIONS block. If the package supports time series and the Options block includes a TIMESERIESFILE entry (see the "Time-Variable Input" section), values can be obtained from a time series by entering the time-series name in place of a numeric value.
- boundname name of the river cell. BOUNDNAME is an ASCII character variable that can contain as many as 40 characters. If BOUNDNAME contains spaces in it, then the entire name must be enclosed within single quotes.

#### **Example Input File**

```
BEGIN OPTIONS
  PRINT_INPUT
  PRINT_FLOWS
  SAVE_FLOWS
  BOUNDNAMES
  TS6 FILEIN river_stages.ts
END OPTIONS
begin dimensions
  MAXBOUND 20
end dimensions
BEGIN PERIOD 1
```
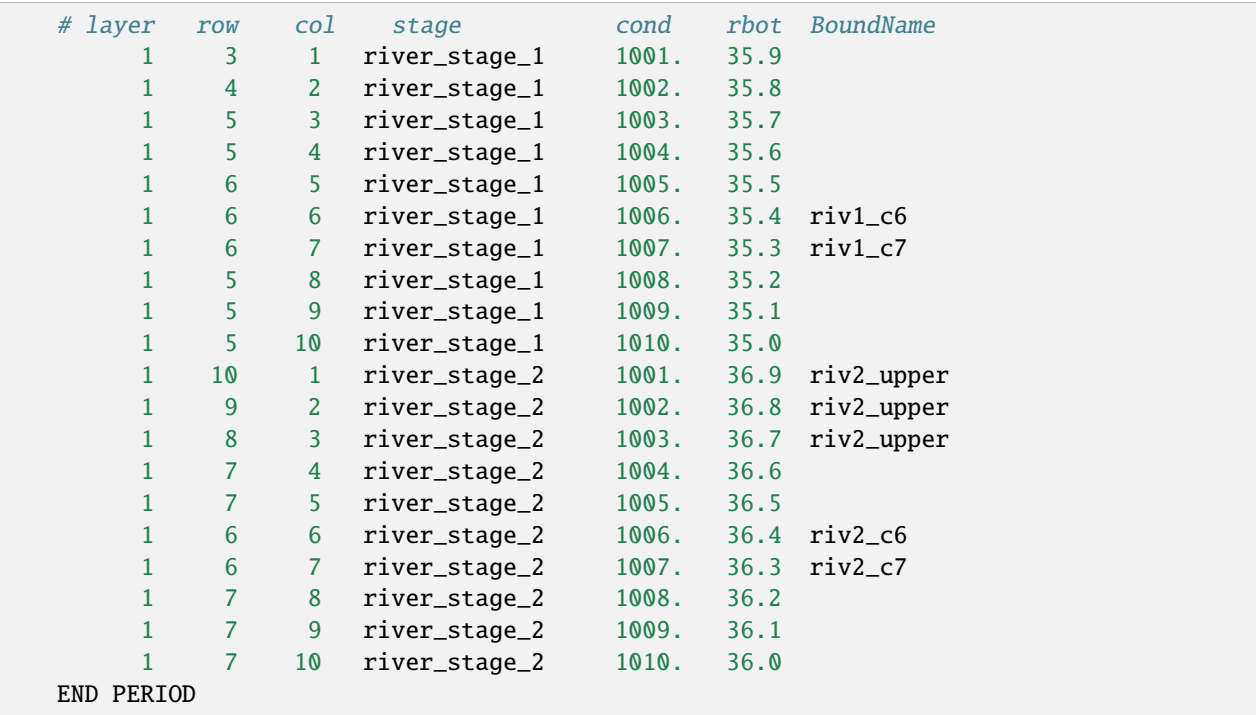

### **Available Observation Types**

#### **Example Observation Input File**

```
BEGIN OPTIONS
 DIGITS 7
 PRINT_INPUT
END OPTIONS
BEGIN CONTINUOUS FILEOUT my_model.riv.csv
# obsname type ID
  rv1-5-4 RIV 1 5 4
  rv1-6-5 RIV 1 6 5
            RIV riv1_C7 # flow at boundary "riv1_c7"
  rv2-7-4 RIV 1 7 4
  rv2-8-5 RIV 1 7 5
  rv2-9-6 RIV 1 6 6
END CONTINUOUS
BEGIN CONTINUOUS FILEOUT my_model.riv.flows.csv
# obsname type ID
             RIV 1 3 1
 rv1-3-1 RIV 1 3 1<br>
rv1-4-2 RIV 1 4 2<br>
rv1-5-3 RIV 1 5 3
 rv1-5-3 RIV 1 5 3
 rv1-c6 RIV riv1_c6
 rv2-upper RIV riv2_upper
END CONTINUOUS
```
# **1.3.24 GWF-SFR**

## **Structure of Blocks**

*FOR EACH SIMULATION*

```
BEGIN OPTIONS
  [AUXILIARY <auxiliary(naux)>]
  [BOUNDNAMES]
  [PRINT_INPUT]
  [PRINT_STAGE]
  [PRINT_FLOWS]
  [SAVE_FLOWS]
  [STAGE FILEOUT <stagefile>]
  [BUDGET FILEOUT <br/>budgetfile>]
  [BUDGETCSV FILEOUT <br/>budgetcsvfile>]
  [PACKAGE_CONVERGENCE FILEOUT <package_convergence_filename>]
  [TS6 FILEIN <ts6_filename>]
  [OBS6 FILEIN <obs6_filename>]
  [MOVER]
  [MAXIMUM_PICARD_ITERATIONS <maximum_picard_iterations>]
  [MAXIMUM_ITERATIONS <maximum_iterations>]
  [MAXIMUM_DEPTH_CHANGE <maximum_depth_change>]
  [LENGTH_CONVERSION <length_conversion>]
  [TIME_CONVERSION <time_conversion>]
END OPTIONS
```
BEGIN DIMENSIONS NREACHES <nreaches> END DIMENSIONS

```
BEGIN PACKAGEDATA
     <ifno> <cellid(ncelldim)> <rlen> <rwid> <rgrd> <rtp> <rbth> <rhk> <man> <ncon>
→ <ustrf> <ndv> [<aux(naux)>] [<br/>boundname>]
     <ifno> <cellid(ncelldim)> <rlen> <rwid> <rgrd> <rtp> <rbth> <rhk> <man> <ncon>
→ <ustrf> <ndv> [<aux(naux)>] [<br/>boundname>]
      ...
```
END PACKAGEDATA

BEGIN CROSSSECTIONS <ifno> TAB6 FILEIN <tab6\_filename> <ifno> TAB6 FILEIN <tab6\_filename> ...

```
END CROSSSECTIONS
```
BEGIN CONNECTIONDATA <ifno> [<ic(ncon(ifno))>] <ifno> [<ic(ncon(ifno))>] ... END CONNECTIONDATA

```
BEGIN DIVERSIONS
  <ifno> <idv> <iconr> <cprior>
  <ifno> <idv> <iconr> <cprior>
  ...
```
END DIVERSIONS

*FOR ANY STRESS PERIOD*

```
BEGIN PERIOD <iper>
  \langleifno>\langlesfrsetting><ifno> <sfrsetting>
  ...
END PERIOD
```
#### **Explanation of Variables**

- auxiliary defines an array of one or more auxiliary variable names. There is no limit on the number of auxiliary variables that can be provided on this line; however, lists of information provided in subsequent blocks must have a column of data for each auxiliary variable name defined here. The number of auxiliary variables detected on this line determines the value for naux. Comments cannot be provided anywhere on this line as they will be interpreted as auxiliary variable names. Auxiliary variables may not be used by the package, but they will be available for use by other parts of the program. The program will terminate with an error if auxiliary variables are specified on more than one line in the options block.
- BOUNDNAMES keyword to indicate that boundary names may be provided with the list of stream reach cells.
- PRINT\_INPUT keyword to indicate that the list of stream reach information will be written to the listing file immediately after it is read.
- PRINT\_STAGE keyword to indicate that the list of stream reach stages will be printed to the listing file for every stress period in which "HEAD PRINT" is specified in Output Control. If there is no Output Control option and PRINT\_STAGE is specified, then stages are printed for the last time step of each stress period.
- PRINT\_FLOWS keyword to indicate that the list of stream reach flow rates will be printed to the listing file for every stress period time step in which "BUDGET PRINT" is specified in Output Control. If there is no Output Control option and "PRINT\_FLOWS" is specified, then flow rates are printed for the last time step of each stress period.
- SAVE\_FLOWS keyword to indicate that stream reach flow terms will be written to the file specified with "BUDGET FILEOUT" in Output Control.
- STAGE keyword to specify that record corresponds to stage.
- stagefile name of the binary output file to write stage information.
- BUDGET keyword to specify that record corresponds to the budget.
- FILEOUT keyword to specify that an output filename is expected next.
- budget file name of the binary output file to write budget information.
- BUDGETCSV keyword to specify that record corresponds to the budget CSV.
- budgetcsvfile name of the comma-separated value (CSV) output file to write budget summary information. A budget summary record will be written to this file for each time step of the simulation.
- PACKAGE\_CONVERGENCE keyword to specify that record corresponds to the package convergence comma spaced values file.
- package\_convergence\_filename name of the comma spaced values output file to write package convergence information.
- TS6 keyword to specify that record corresponds to a time-series file.
- FILEIN keyword to specify that an input filename is expected next.
- ts6\_filename defines a time-series file defining time series that can be used to assign time-varying values. See the "Time-Variable Input" section for instructions on using the time-series capability.
- OBS6 keyword to specify that record corresponds to an observations file.
- obs6\_filename name of input file to define observations for the SFR package. See the "Observation utility" section for instructions for preparing observation input files. Tables ref{table:gwf-obstypetable} and ref{table:gwtobstypetable} lists observation type(s) supported by the SFR package.
- MOVER keyword to indicate that this instance of the SFR Package can be used with the Water Mover (MVR) Package. When the MOVER option is specified, additional memory is allocated within the package to store the available, provided, and received water.
- maximum\_picard\_iterations integer value that defines the maximum number of Streamflow Routing picard iterations allowed when solving for reach stages and flows as part of the GWF formulate step. Picard iterations are used to minimize differences in SFR package results between subsequent GWF picard (non-linear) iterations as a result of non-optimal reach numbering. If reaches are numbered in order, from upstream to downstream, MAXIMUM\_PICARD\_ITERATIONS can be set to 1 to reduce model run time. By default, MAXI-MUM\_PICARD\_ITERATIONS is equal to 100.
- maximum\_iterations integer value that defines the maximum number of Streamflow Routing Newton-Raphson iterations allowed for a reach. By default, MAXIMUM\_ITERATIONS is equal to 100. MAXI-MUM\_ITERATIONS would only need to be increased from the default value if one or more reach in a simulation has a large water budget error.
- maximum\_depth\_change real value that defines the depth closure tolerance. By default, MAXI-MUM\_DEPTH\_CHANGE is equal to 1 x 10-5. The MAXIMUM\_STAGE\_CHANGE would only need to be increased or decreased from the default value if the water budget error for one or more reach is too small or too large, respectively.
- length\_conversion real value that is used to convert user-specified Manning's roughness coefficients from meters to model length units. LENGTH\_CONVERSION should be set to 3.28081, 1.0, and 100.0 when using length units (LENGTH\_UNITS) of feet, meters, or centimeters in the simulation, respectively. LENGTH\_CONVERSION does not need to be specified if LENGTH\_UNITS are meters.
- time\_conversion real value that is used to convert user-specified Manning's roughness coefficients from seconds to model time units. TIME\_CONVERSION should be set to 1.0, 60.0, 3,600.0, 86,400.0, and 31,557,600.0 when using time units (TIME\_UNITS) of seconds, minutes, hours, days, or years in the simulation, respectively. TIME\_CONVERSION does not need to be specified if TIME\_UNITS are seconds.

## **Block: DIMENSIONS**

• nreaches integer value specifying the number of stream reaches. There must be NREACHES entries in the PACKAGEDATA block.

### **Block: PACKAGEDATA**

- ifno integer value that defines the feature (reach) number associated with the specified PACKAGEDATA data on the line. IFNO must be greater than zero and less than or equal to NREACHES. Reach information must be specified for every reach or the program will terminate with an error. The program will also terminate with an error if information for a reach is specified more than once.
- cellid is the cell identifier, and depends on the type of grid that is used for the simulation. For a structured grid that uses the DIS input file, CELLID is the layer, row, and column. For a grid that uses the DISV input file, CELLID is the layer and CELL2D number. If the model uses the unstructured discretization (DISU) input file, CELLID is the node number for the cell. For reaches that are not connected to an underlying GWF cell, a zero should be specified for each grid dimension. For example, for a DIS grid a CELLID of 0 0 0 should be specified. Reach-aquifer flow is not calculated for unconnected reaches. The keyword NONE can be still be specified to identify unconnected reaches for backward compatibility with previous versions of MODFLOW 6 but eventually NONE will be deprecated and will cause MODFLOW 6 to terminate with an error.
- rlen real value that defines the reach length. RLEN must be greater than zero.
- rwid real value that defines the reach width. RWID must be greater than zero.
- rgrd real value that defines the stream gradient (slope) across the reach. RGRD must be greater than zero.
- rtp real value that defines the bottom elevation of the reach.
- rbth real value that defines the thickness of the reach streambed. RBTH can be any value if the reach is not connected to an underlying GWF cell. Otherwise, RBTH must be greater than zero.
- rhk real or character value that defines the hydraulic conductivity of the reach streambed. RHK can be any positive value if the reach is not connected to an underlying GWF cell. Otherwise, RHK must be greater than zero. If the Options block includes a TIMESERIESFILE entry (see the "Time-Variable Input" section), values can be obtained from a time series by entering the time-series name in place of a numeric value.
- man real or character value that defines the Manning's roughness coefficient for the reach. MAN must be greater than zero. If the Options block includes a TIMESERIESFILE entry (see the "Time-Variable Input" section), values can be obtained from a time series by entering the time-series name in place of a numeric value.
- ncon integer value that defines the number of reaches connected to the reach. If a value of zero is specified for NCON an entry for IFNO is still required in the subsequent CONNECTIONDATA block.
- ustrf real value that defines the fraction of upstream flow from each upstream reach that is applied as upstream inflow to the reach. The sum of all USTRF values for all reaches connected to the same upstream reach must be equal to one and USTRF must be greater than or equal to zero. If the Options block includes a TIMESERIESFILE entry (see the "Time-Variable Input" section), values can be obtained from a time series by entering the timeseries name in place of a numeric value.
- ndv integer value that defines the number of downstream diversions for the reach.
- aux represents the values of the auxiliary variables for each stream reach. The values of auxiliary variables must be present for each stream reach. The values must be specified in the order of the auxiliary variables specified in the OPTIONS block. If the package supports time series and the Options block includes a TIMESERIESFILE entry (see the "Time-Variable Input" section), values can be obtained from a time series by entering the timeseries name in place of a numeric value.

• boundname name of the stream reach cell. BOUNDNAME is an ASCII character variable that can contain as many as 40 characters. If BOUNDNAME contains spaces in it, then the entire name must be enclosed within single quotes.

# **Block: CROSSSECTIONS**

- ifno integer value that defines the feature (reach) number associated with the specified cross-section table file on the line. IFNO must be greater than zero and less than or equal to NREACHES. The program will also terminate with an error if table information for a reach is specified more than once.
- TAB6 keyword to specify that record corresponds to a cross-section table file.
- FILEIN keyword to specify that an input filename is expected next.
- tab6\_filename character string that defines the path and filename for the file containing cross-section table data for the reach. The TAB6\_FILENAME file includes the number of entries in the file and the station elevation data in terms of the fractional width and the reach depth. Instructions for creating the TAB6 FILENAME input file are provided in SFR Reach Cross-Section Table Input File section.

# **Block: CONNECTIONDATA**

- ifno integer value that defines the feature (reach) number associated with the specified CONNECTIONDATA data on the line. IFNO must be greater than zero and less than or equal to NREACHES. Reach connection information must be specified for every reach or the program will terminate with an error. The program will also terminate with an error if connection information for a reach is specified more than once.
- ic integer value that defines the reach number of the reach connected to the current reach and whether it is connected to the upstream or downstream end of the reach. Negative IC numbers indicate connected reaches are connected to the downstream end of the current reach. Positive IC numbers indicate connected reaches are connected to the upstream end of the current reach. The absolute value of IC must be greater than zero and less than or equal to NREACHES. IC should not be specified when NCON is zero but must be specified otherwise.

# **Block: DIVERSIONS**

- ifno integer value that defines the feature (reach) number associated with the specified DIVERSIONS data on the line. IFNO must be greater than zero and less than or equal to NREACHES. Reach diversion information must be specified for every reach with a NDV value greater than 0 or the program will terminate with an error. The program will also terminate with an error if diversion information for a given reach diversion is specified more than once.
- idv integer value that defines the downstream diversion number for the diversion for reach IFNO. IDV must be greater than zero and less than or equal to NDV for reach IFNO.
- iconr integer value that defines the downstream reach that will receive the diverted water. IDV must be greater than zero and less than or equal to NREACHES. Furthermore, reach ICONR must be a downstream connection for reach IFNO.
- cprior character string value that defines the the prioritization system for the diversion, such as when insufficient water is available to meet all diversion stipulations, and is used in conjunction with the value of FLOW value specified in the STRESS\_PERIOD\_DATA section. Available diversion options include: (1) CPRIOR = "FRACTION", then the amount of the diversion is computed as a fraction of the streamflow leaving reach IFNO  $(Q_{\text{S}}|S)$ ; in this case, 0.0 DIVFLOW 1.0. (2) CPRIOR = "EXCESS", a diversion is made only if  $Q_{\text{S}}$ [DS] for reach IFNO exceeds the value of DIVFLOW. If this occurs, then the quantity of water diverted is the excess

flow (Q\_{DS} - DIVFLOW) and Q\_{DS} from reach IFNO is set equal to DIVFLOW. This represents a floodcontrol type of diversion, as described by Danskin and Hanson (2002). (3) CPRIOR = "THRESHOLD", then if Q\_{DS} in reach IFNO is less than the specified diversion flow DIVFLOW, no water is diverted from reach IFNO. If  $Q_{\text{S}}$  in reach IFNO is greater than or equal to DIVFLOW, DIVFLOW is diverted and  $Q_{\text{S}}$  is set to the remainder  $(Q_{\text{S}} | S \text{A})$  - DIVFLOW)). This approach assumes that once flow in the stream is sufficiently low, diversions from the stream cease, and is the "priority" algorithm that originally was programmed into the STR1 Package (Prudic, 1989). (4) CPRIOR = "UPTO" – if Q {DS} in reach IFNO is greater than or equal to the specified diversion flow DIVFLOW,  $Q_{\text{S}}$  is reduced by DIVFLOW. If  $Q_{\text{S}}$  in reach IFNO is less than DIVFLOW, DIVFLOW is set to  $Q_{\text{-}}$  [DS] and there will be no flow available for reaches connected to downstream end of reach IFNO.

# **Block: PERIOD**

- iper integer value specifying the starting stress period number for which the data specified in the PERIOD block apply. IPER must be less than or equal to NPER in the TDIS Package and greater than zero. The IPER value assigned to a stress period block must be greater than the IPER value assigned for the previous PERIOD block. The information specified in the PERIOD block will continue to apply for all subsequent stress periods, unless the program encounters another PERIOD block.
- ifno integer value that defines the feature (reach) number associated with the specified PERIOD data on the line. IFNO must be greater than zero and less than or equal to NREACHES.
- sfrsetting line of information that is parsed into a keyword and values. Keyword values that can be used to start the SFRSETTING string include: STATUS, BEDK, MANNING, STAGE, INFLOW, RAINFALL, EVAP-ORATION, RUNOFF, DIVERSION, UPSTREAM\_FRACTION, and AUXILIARY.

STATUS <status> BEDK <br/>bedk> MANNING <manning> STAGE <stage> INFLOW <inflow> RAINFALL <rainfall> EVAPORATION <evaporation> RUNOFF  $<$ runoff $>$ DIVERSION <idv> <divflow> UPSTREAM\_FRACTION <upstream\_fraction> CROSS\_SECTION TAB6 FILEIN <tab6\_filename> AUXILIARY <auxname> <auxval>

- status keyword option to define stream reach status. STATUS can be ACTIVE, INACTIVE, or SIMPLE. The SIMPLE STATUS option simulates streamflow using a user-specified stage for a reach or a stage set to the top of the reach (depth  $= 0$ ). In cases where the simulated leakage calculated using the specified stage exceeds the sum of inflows to the reach, the stage is set to the top of the reach and leakage is set equal to the sum of inflows. Upstream fractions should be changed using the UPSTREAM\_FRACTION SFRSETTING if the status for one or more reaches is changed to ACTIVE or INACTIVE. For example, if one of two downstream connections for a reach is inactivated, the upstream fraction for the active and inactive downstream reach should be changed to 1.0 and 0.0, respectively, to ensure that the active reach receives all of the downstream outflow from the upstream reach. By default, STATUS is ACTIVE.
- bedk real or character value that defines the hydraulic conductivity of the reach streambed. BEDK can be any positive value if the reach is not connected to an underlying GWF cell. Otherwise, BEDK must be greater than zero. If the Options block includes a TIMESERIESFILE entry (see the "Time-Variable Input" section), values can be obtained from a time series by entering the time-series name in place of a numeric value.
- manning real or character value that defines the Manning's roughness coefficient for the reach. MANNING must

be greater than zero. If the Options block includes a TIMESERIESFILE entry (see the "Time-Variable Input" section), values can be obtained from a time series by entering the time-series name in place of a numeric value.

- stage real or character value that defines the stage for the reach. The specified STAGE is only applied if the reach uses the simple routing option. If STAGE is not specified for reaches that use the simple routing option, the specified stage is set to the top of the reach. If the Options block includes a TIMESERIESFILE entry (see the "Time-Variable Input" section), values can be obtained from a time series by entering the time-series name in place of a numeric value.
- inflow real or character value that defines the volumetric inflow rate for the streamflow routing reach. If the Options block includes a TIMESERIESFILE entry (see the "Time-Variable Input" section), values can be obtained from a time series by entering the time-series name in place of a numeric value. By default, inflow rates are zero for each reach.
- rainfall real or character value that defines the volumetric rate per unit area of water added by precipitation directly on the streamflow routing reach. If the Options block includes a TIMESERIESFILE entry (see the "Time-Variable Input" section), values can be obtained from a time series by entering the time-series name in place of a numeric value. By default, rainfall rates are zero for each reach.
- evaporation real or character value that defines the volumetric rate per unit area of water subtracted by evaporation from the streamflow routing reach. A positive evaporation rate should be provided. If the Options block includes a TIMESERIESFILE entry (see the "Time-Variable Input" section), values can be obtained from a time series by entering the time-series name in place of a numeric value. If the volumetric evaporation rate for a reach exceeds the sources of water to the reach (upstream and specified inflows, rainfall, and runoff but excluding groundwater leakage into the reach) the volumetric evaporation rate is limited to the sources of water to the reach. By default, evaporation rates are zero for each reach.
- runoff real or character value that defines the volumetric rate of diffuse overland runoff that enters the streamflow routing reach. If the Options block includes a TIMESERIESFILE entry (see the "Time-Variable Input" section), values can be obtained from a time series by entering the time-series name in place of a numeric value. If the volumetric runoff rate for a reach is negative and exceeds inflows to the reach (upstream and specified inflows, and rainfall but excluding groundwater leakage into the reach) the volumetric runoff rate is limited to inflows to the reach and the volumetric evaporation rate for the reach is set to zero. By default, runoff rates are zero for each reach.
- DIVERSION keyword to indicate diversion record.
- idv an integer value specifying which diversion of reach IFNO that DIVFLOW is being specified for. Must be less or equal to ndv for the current reach (IFNO).
- divflow real or character value that defines the volumetric diversion (DIVFLOW) rate for the streamflow routing reach. If the Options block includes a TIMESERIESFILE entry (see the "Time-Variable Input" section), values can be obtained from a time series by entering the time-series name in place of a numeric value.
- upstream\_fraction real value that defines the fraction of upstream flow (USTRF) from each upstream reach that is applied as upstream inflow to the reach. The sum of all USTRF values for all reaches connected to the same upstream reach must be equal to one.
- CROSS\_SECTION keyword to specify that record corresponds to a reach cross-section.
- TAB6 keyword to specify that record corresponds to a cross-section table file.
- FILEIN keyword to specify that an input filename is expected next.
- tab6\_filename character string that defines the path and filename for the file containing cross-section table data for the reach. The TAB6\_FILENAME file includes the number of entries in the file and the station elevation data in terms of the fractional width and the reach depth. Instructions for creating the TAB6\_FILENAME input file are provided in SFR Reach Cross-Section Table Input File section.
- AUXILIARY keyword for specifying auxiliary variable.
- auxname name for the auxiliary variable to be assigned AUXVAL. AUXNAME must match one of the auxiliary variable names defined in the OPTIONS block. If AUXNAME does not match one of the auxiliary variable names defined in the OPTIONS block the data are ignored.
- auxval value for the auxiliary variable. If the Options block includes a TIMESERIESFILE entry (see the "Time-Variable Input" section), values can be obtained from a time series by entering the time-series name in place of a numeric value.

## **Example Input File**

```
Example 1
```
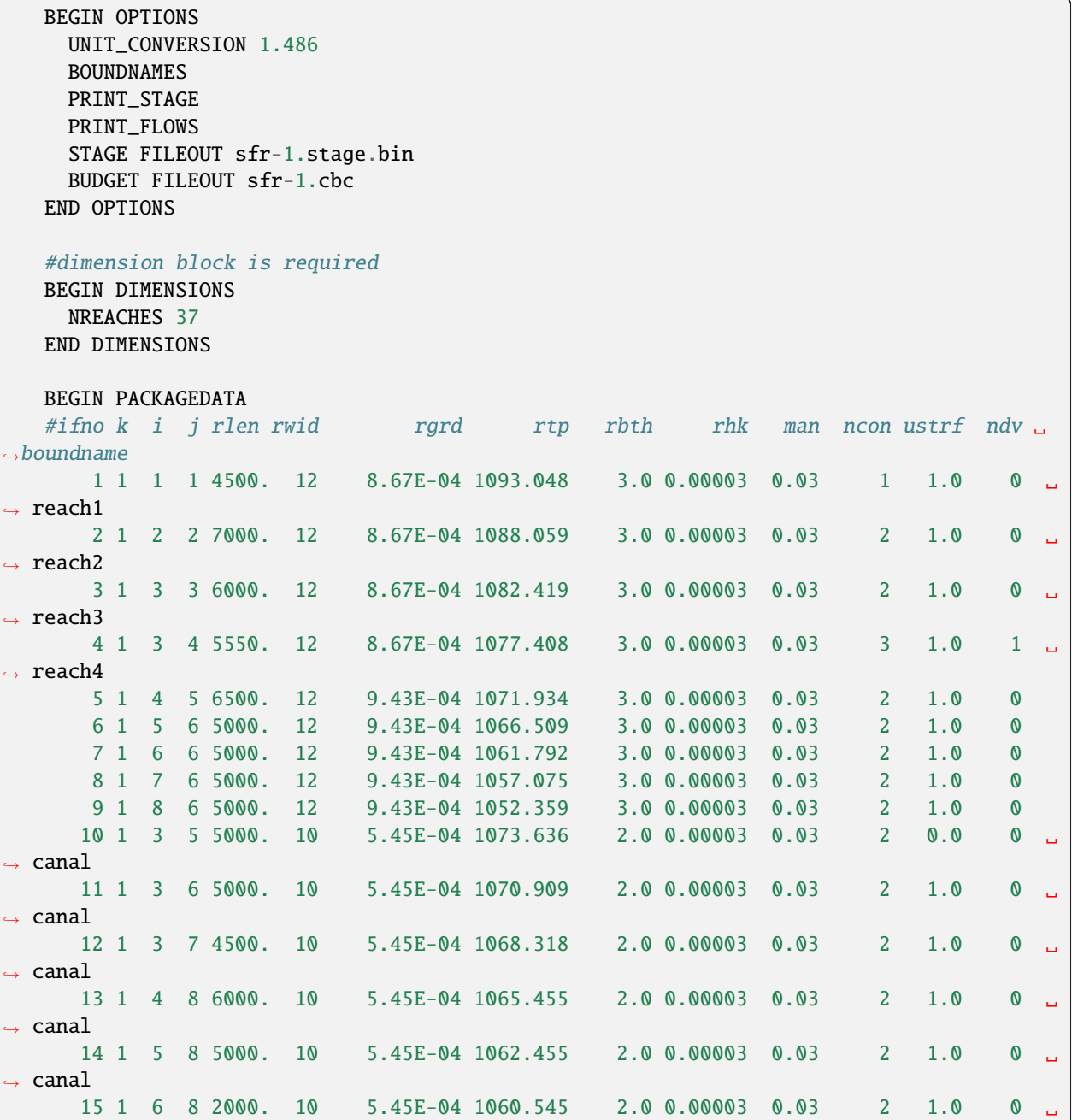

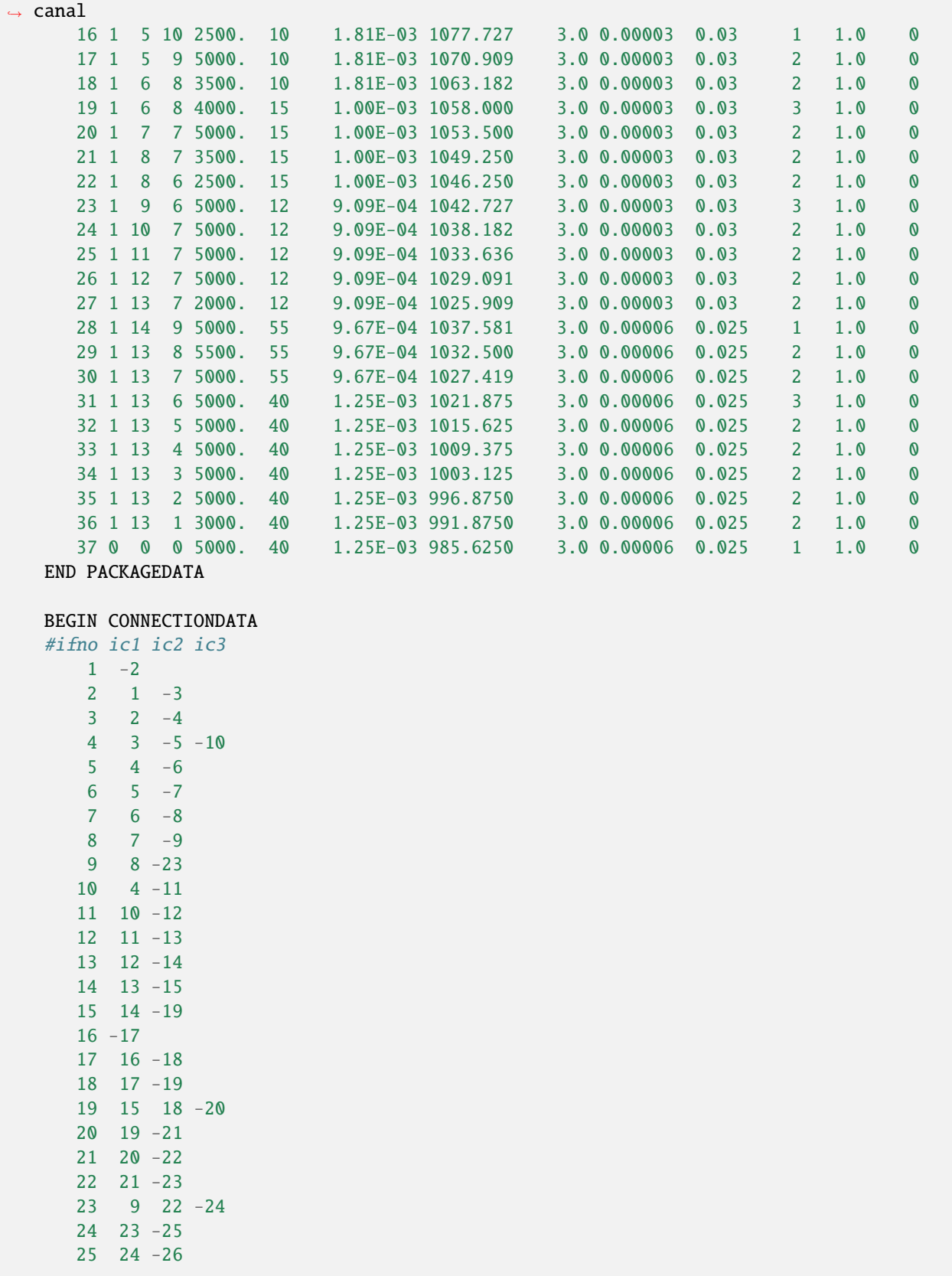

26 25 -27 27 26 -31 28 -29 29 28 -30 30 29 -31 31 27 30 -32 32 31 -33 33 32 -34 34 33 -35 35 34 -36 36 35 -37 37 36 END CONNECTIONDATA BEGIN DIVERSIONS # ifno idv iconr cprior 4 1 10 UPTO END DIVERSIONS BEGIN PERIOD 1 #ifno sfrsetting 1 inflow 25. 16 inflow 10. 28 inflow 150. 4 diversion 1 10. 10 status simple 11 status simple 12 status simple 13 status simple 14 status simple 15 status simple 10 stage 1075.5454 11 stage 1072.6363 12 stage 1069.8727 13 stage 1066.8181 14 stage 1063.6181 15 stage 1061.5818 END PERIOD

Example 2

BEGIN OPTIONS UNIT\_CONVERSION 1.486 BOUNDNAMES PRINT\_STAGE PRINT\_FLOWS STAGE FILEOUT sfr-1.stage.bin BUDGET FILEOUT sfr-1.cbc END OPTIONS

#dimension block is required BEGIN DIMENSIONS

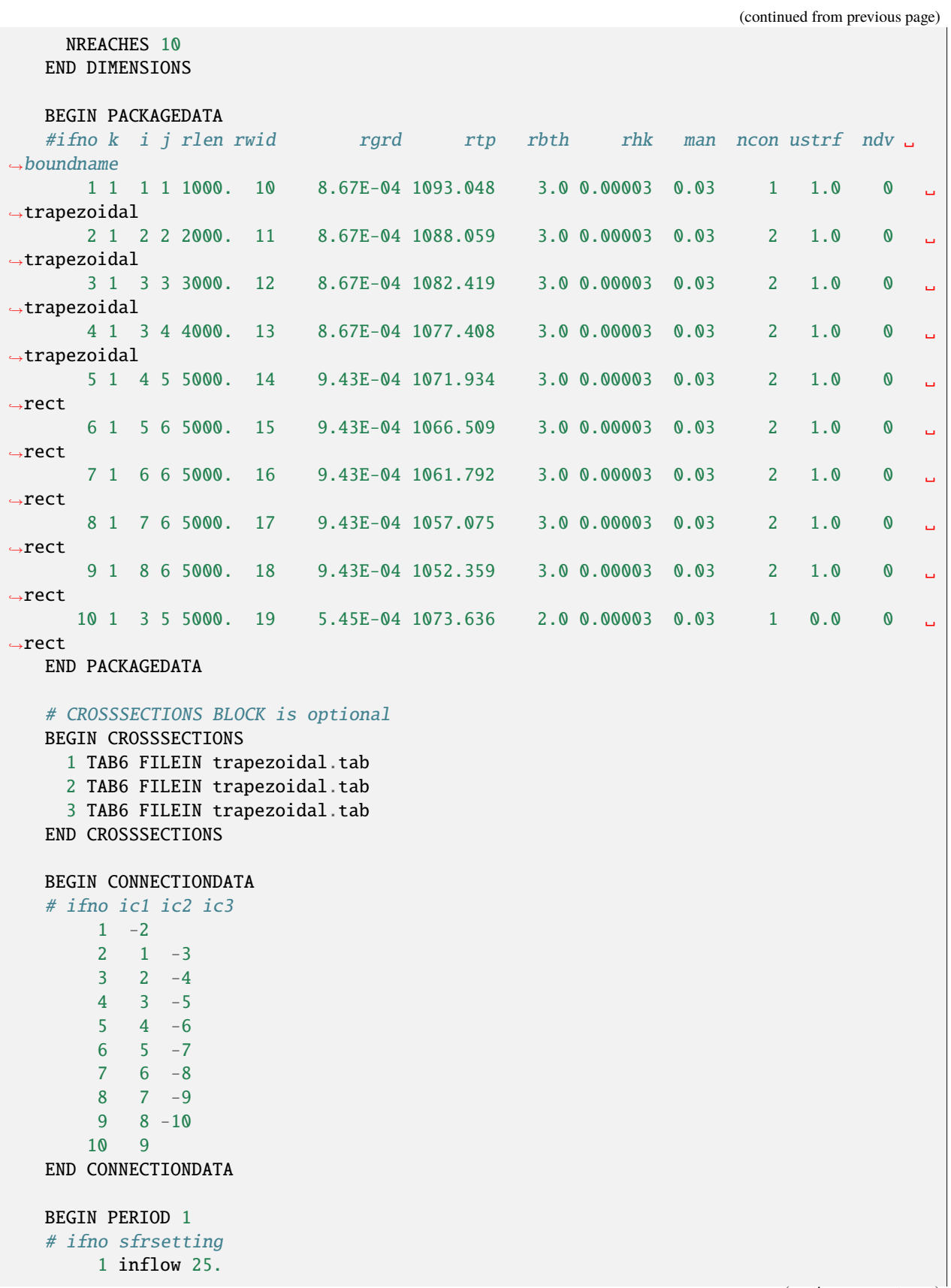
```
4 crosssection TAB6 FILEIN trapezoidal.tab
END PERIOD
```
#### **Available Observation Types**

#### **Example Observation Input File**

```
BEGIN OPTIONS
    DIGITS 8
   PRINT_INPUT
  END OPTIONS
  BEGIN CONTINUOUS FILEOUT my_model.sfr.csv
  # obsname obstype id
    gage1stage STAGE reach4
    gage2stage STAGE 7
    gage2inflow INFLOW 7
    gage2disch DOWNSTREAM-FLOW 7
    gage3stage STAGE 14
  END CONTINUOUS
  BEGIN CONTINUOUS FILEOUT my_model.sfr.leakage.csv
  # obsname obstype id
    leak1 SFR reach1
   leak10 SFR 10
   leak11 SFR 11
    leak12 SFR 12
    leak13 SFR 13
   leak14 SFR 14
   leak15 SFR 15<br>15 leakcanal SFR car
                        canal #Sum of flows between canal reaches and
\rightarrowgroundwater
  END CONTINUOUS
```
## **1.3.25 GWF-STO**

### **Structure of Blocks**

*FOR EACH SIMULATION*

```
BEGIN OPTIONS
  [SAVE_FLOWS]
  [STORAGECOEFFICIENT]
  [SS_CONFINED_ONLY]
  [TVS6 FILEIN <tvs_filename>]
END OPTIONS
```
BEGIN GRIDDATA ICONVERT [LAYERED]

```
<iconvert(nodes)> -- READARRAY
  SS [LAYERED]
        <ss(nodes)> -- READARRAY
  SY [LAYERED]
        <sy(nodes)> -- READARRAY
END GRIDDATA
```
*FOR ANY STRESS PERIOD*

```
BEGIN PERIOD <iper>
  [STEADY-STATE]
  [TRANSIENT]
END PERIOD
```
## **Explanation of Variables**

## **Block: OPTIONS**

- SAVE\_FLOWS keyword to indicate that cell-by-cell flow terms will be written to the file specified with "BUDGET SAVE FILE" in Output Control.
- STORAGECOEFFICIENT keyword to indicate that the SS array is read as storage coefficient rather than specific storage.
- SS\_CONFINED\_ONLY keyword to indicate that compressible storage is only calculated for a convertible cell (ICONVERT>0) when the cell is under confined conditions (head greater than or equal to the top of the cell). This option has no effect on cells that are marked as being always confined (ICONVERT=0). This option is identical to the approach used to calculate storage changes under confined conditions in MODFLOW-2005.
- TVS6 keyword to specify that record corresponds to a time-varying storage (TVS) file. The behavior of TVS and a description of the input file is provided separately.
- FILEIN keyword to specify that an input filename is expected next.
- tvs\_filename defines a time-varying storage (TVS) input file. Records in the TVS file can be used to change specific storage and specific yield properties at specified times or stress periods.

## **Block: GRIDDATA**

- iconvert is a flag for each cell that specifies whether or not a cell is convertible for the storage calculation. 0 indicates confined storage is used. >0 indicates confined storage is used when head is above cell top and a mixed formulation of unconfined and confined storage is used when head is below cell top.
- ss is specific storage (or the storage coefficient if STORAGECOEFFICIENT is specified as an option). Specific storage values must be greater than or equal to 0. If the CSUB Package is included in the GWF model, specific storage must be zero for every cell.
- sy is specific yield. Specific yield values must be greater than or equal to 0. Specific yield does not have to be specified if there are no convertible cells (ICONVERT=0 in every cell).

### **Block: PERIOD**

- iper integer value specifying the starting stress period number for which the data specified in the PERIOD block apply. IPER must be less than or equal to NPER in the TDIS Package and greater than zero. The IPER value assigned to a stress period block must be greater than the IPER value assigned for the previous PERIOD block. The information specified in the PERIOD block will continue to apply for all subsequent stress periods, unless the program encounters another PERIOD block.
- STEADY-STATE keyword to indicate that stress period IPER is steady-state. Steady-state conditions will apply until the TRANSIENT keyword is specified in a subsequent BEGIN PERIOD block. If the CSUB Package is included in the GWF model, only the first and last stress period can be steady-state.
- TRANSIENT keyword to indicate that stress period IPER is transient. Transient conditions will apply until the STEADY-STATE keyword is specified in a subsequent BEGIN PERIOD block.

#### **Example Input File**

```
BEGIN OPTIONS
  SAVE_FLOWS
END OPTIONS
BEGIN GRIDDATA
  #cell storage conversion 0:confined, 1:convertible
  ICONVERT
    constant 1
  #specific storage (for all model cells)
  SS
    constant 1.e-5
  #specific yield (specified by layer because of LAYERED keyword)
  SY LAYERED
    constant 0.2
    constant 0.15
    constant 0.15
END GRIDDATA
BEGIN PERIOD 1
  STEADY-STATE
END PERIOD
BEGIN PERIOD 2
  TRANSIENT
END PERIOD
#stress period 3 will be transient because
#a BEGIN PERIOD block is not provided.
BEGIN PERIOD 4
  STEADY-STATE
END PERIOD
```
## **1.3.26 GWF-UZF**

## **Structure of Blocks**

*FOR EACH SIMULATION*

```
BEGIN OPTIONS
  [AUXILIARY <auxiliary(naux)>]
  [AUXMULTNAME <auxmultname>]
  [BOUNDNAMES]
  [PRINT_INPUT]
  [PRINT_FLOWS]
  [SAVE_FLOWS]
  [WATER_CONTENT FILEOUT <wcfile>]
  [BUDGET FILEOUT <br/>budgetfile>]
  [BUDGETCSV FILEOUT <br/>budgetcsvfile>]
  [PACKAGE_CONVERGENCE FILEOUT <package_convergence_filename>]
  [TS6 FILEIN <ts6_filename>]
  [OBS6 FILEIN <obs6_filename>]
  [MOVER]
  [SIMULATE_ET]
  [LINEAR_GWET]
  [SQUARE_GWET]
  [UNSAT_ETWC]
  [UNSAT_ETAE]
END OPTIONS
```
BEGIN DIMENSIONS NUZFCELLS <nuzfcells> NTRAILWAVES <ntrailwaves> NWAVESETS <nwavesets> END DIMENSIONS

```
BEGIN PACKAGEDATA
     <ifno> <cellid(ncelldim)> <landflag> <ivertcon> <surfdep> <vks> <thtr> <thts>
→<thti> <eps> [<br/>boundname>]
     <ifno> <cellid(ncelldim)> <landflag> <ivertcon> <surfdep> <vks> <thtr> <thts>
→<thti> <eps> [<br/>boundname>]
      ...
   END PACKAGEDATA
```
*FOR ANY STRESS PERIOD*

```
BEGIN PERIOD <iper>
  <ifno> <finf> <pet> <extdp> <extwc> <ha> <hroot> <rootact> [<aux(naux)>]
  <ifno> <finf> <pet> <extdp> <extwc> <ha> <hroot> <rootact> [<aux(naux)>]
  ...
END PERIOD
```
## **Explanation of Variables**

### **Block: OPTIONS**

- auxiliary defines an array of one or more auxiliary variable names. There is no limit on the number of auxiliary variables that can be provided on this line; however, lists of information provided in subsequent blocks must have a column of data for each auxiliary variable name defined here. The number of auxiliary variables detected on this line determines the value for naux. Comments cannot be provided anywhere on this line as they will be interpreted as auxiliary variable names. Auxiliary variables may not be used by the package, but they will be available for use by other parts of the program. The program will terminate with an error if auxiliary variables are specified on more than one line in the options block.
- auxmultname name of auxiliary variable to be used as multiplier of GWF cell area used by UZF cell.
- BOUNDNAMES keyword to indicate that boundary names may be provided with the list of UZF cells.
- PRINT\_INPUT keyword to indicate that the list of UZF information will be written to the listing file immediately after it is read.
- PRINT\_FLOWS keyword to indicate that the list of UZF flow rates will be printed to the listing file for every stress period time step in which "BUDGET PRINT" is specified in Output Control. If there is no Output Control option and "PRINT\_FLOWS" is specified, then flow rates are printed for the last time step of each stress period.
- SAVE\_FLOWS keyword to indicate that UZF flow terms will be written to the file specified with "BUDGET FILE-OUT" in Output Control.
- WATER\_CONTENT keyword to specify that record corresponds to unsaturated zone water contents.
- wcfile name of the binary output file to write water content information.
- BUDGET keyword to specify that record corresponds to the budget.
- FILEOUT keyword to specify that an output filename is expected next.
- budgetfile name of the binary output file to write budget information.
- BUDGETCSV keyword to specify that record corresponds to the budget CSV.
- budgetcsvfile name of the comma-separated value (CSV) output file to write budget summary information. A budget summary record will be written to this file for each time step of the simulation.
- PACKAGE\_CONVERGENCE keyword to specify that record corresponds to the package convergence comma spaced values file.
- package\_convergence\_filename name of the comma spaced values output file to write package convergence information.
- TS6 keyword to specify that record corresponds to a time-series file.
- FILEIN keyword to specify that an input filename is expected next.
- ts6\_filename defines a time-series file defining time series that can be used to assign time-varying values. See the "Time-Variable Input" section for instructions on using the time-series capability.
- OBS6 keyword to specify that record corresponds to an observations file.
- obs6\_filename name of input file to define observations for the UZF package. See the "Observation utility" section for instructions for preparing observation input files. Tables ref{table:gwf-obstypetable} and ref{table:gwtobstypetable} lists observation type(s) supported by the UZF package.
- MOVER keyword to indicate that this instance of the UZF Package can be used with the Water Mover (MVR) Package. When the MOVER option is specified, additional memory is allocated within the package to store the available, provided, and received water.
- SIMULATE\_ET keyword specifying that ET in the unsaturated (UZF) and saturated zones (GWF) will be simulated. ET can be simulated in the UZF cell and not the GWF cell by omitting keywords LINEAR\_GWET and SQUARE\_GWET.
- LINEAR\_GWET keyword specifying that groundwater ET will be simulated using the original ET formulation of MODFLOW-2005.
- SQUARE\_GWET keyword specifying that groundwater ET will be simulated by assuming a constant ET rate for groundwater levels between land surface (TOP) and land surface minus the ET extinction depth (TOP-EXTDP). Groundwater ET is smoothly reduced from the PET rate to zero over a nominal interval at TOP-EXTDP.
- UNSAT\_ETWC keyword specifying that ET in the unsaturated zone will be simulated as a function of the specified PET rate while the water content (THETA) is greater than the ET extinction water content (EXTWC).
- UNSAT\_ETAE keyword specifying that ET in the unsaturated zone will be simulated using a capillary pressure based formulation. Capillary pressure is calculated using the Brooks-Corey retention function.

## **Block: DIMENSIONS**

- nuzfcells is the number of UZF cells. More than one UZF cell can be assigned to a GWF cell; however, only one GWF cell can be assigned to a single UZF cell. If more than one UZF cell is assigned to a GWF cell, then an auxiliary variable should be used to reduce the surface area of the UZF cell with the AUXMULTNAME option.
- ntrailwaves is the number of trailing waves. A recommended value of 7 can be used for NTRAILWAVES. This value can be increased to lower mass balance error in the unsaturated zone.
- nwavesets is the number of wave sets. A recommended value of 40 can be used for NWAVESETS. This value can be increased if more waves are required to resolve variations in water content within the unsaturated zone.

## **Block: PACKAGEDATA**

- ifno integer value that defines the feature (UZF object) number associated with the specified PACKAGEDATA data on the line. IFNO must be greater than zero and less than or equal to NUZFCELLS. UZF information must be specified for every UZF cell or the program will terminate with an error. The program will also terminate with an error if information for a UZF cell is specified more than once.
- cellid is the cell identifier, and depends on the type of grid that is used for the simulation. For a structured grid that uses the DIS input file, CELLID is the layer, row, and column. For a grid that uses the DISV input file, CELLID is the layer and CELL2D number. If the model uses the unstructured discretization (DISU) input file, CELLID is the node number for the cell.
- landflag integer value set to one for land surface cells indicating that boundary conditions can be applied and data can be specified in the PERIOD block. A value of 0 specifies a non-land surface cell.
- ivertcon integer value set to specify underlying UZF cell that receives water flowing to bottom of cell. If unsaturated zone flow reaches the water table before the cell bottom, then water is added to the GWF cell instead of flowing to the underlying UZF cell. A value of 0 indicates the UZF cell is not connected to an underlying UZF cell.
- surfdep is the surface depression depth of the UZF cell.
- vks is the saturated vertical hydraulic conductivity of the UZF cell. This value is used with the Brooks-Corey function and the simulated water content to calculate the partially saturated hydraulic conductivity.
- thtr is the residual (irreducible) water content of the UZF cell. This residual water is not available to plants and will not drain into underlying aquifer cells.
- thts is the saturated water content of the UZF cell. The values for saturated and residual water content should be set in a manner that is consistent with the specific yield value specified in the Storage Package. The saturated water content must be greater than the residual content.
- thti is the initial water content of the UZF cell. The value must be greater than or equal to the residual water content and less than or equal to the saturated water content.
- eps is the exponent used in the Brooks-Corey function. The Brooks-Corey function is used by UZF to calculated hydraulic conductivity under partially saturated conditions as a function of water content and the user-specified saturated hydraulic conductivity.
- boundname name of the UZF cell cell. BOUNDNAME is an ASCII character variable that can contain as many as 40 characters. If BOUNDNAME contains spaces in it, then the entire name must be enclosed within single quotes.

## **Block: PERIOD**

- iper integer value specifying the starting stress period number for which the data specified in the PERIOD block apply. IPER must be less than or equal to NPER in the TDIS Package and greater than zero. The IPER value assigned to a stress period block must be greater than the IPER value assigned for the previous PERIOD block. The information specified in the PERIOD block will continue to apply for all subsequent stress periods, unless the program encounters another PERIOD block.
- ifno integer value that defines the feature (UZF object) number associated with the specified PERIOD data on the line.
- finf real or character value that defines the applied infiltration rate of the UZF cell (LT-1). If the Options block includes a TIMESERIESFILE entry (see the "Time-Variable Input" section), values can be obtained from a time series by entering the time-series name in place of a numeric value.
- pet real or character value that defines the potential evapotranspiration rate of the UZF cell and specified GWF cell. Evapotranspiration is first removed from the unsaturated zone and any remaining potential evapotranspiration is applied to the saturated zone. If IVERTCON is greater than zero then residual potential evapotranspiration not satisfied in the UZF cell is applied to the underlying UZF and GWF cells. PET is always specified, but is only used if SIMULATE\_ET is specified in the OPTIONS block. If the Options block includes a TIMESERIES-FILE entry (see the "Time-Variable Input" section), values can be obtained from a time series by entering the time-series name in place of a numeric value.
- extdp real or character value that defines the evapotranspiration extinction depth of the UZF cell. If IVERTCON is greater than zero and EXTDP extends below the GWF cell bottom then remaining potential evapotranspiration is applied to the underlying UZF and GWF cells. EXTDP is always specified, but is only used if SIMULATE\_ET is specified in the OPTIONS block. If the Options block includes a TIMESERIESFILE entry (see the "Time-Variable Input" section), values can be obtained from a time series by entering the time-series name in place of a numeric value.
- extwc real or character value that defines the evapotranspiration extinction water content of the UZF cell. EX-TWC is always specified, but is only used if SIMULATE\_ET and UNSAT\_ETWC are specified in the OPTIONS block. The evapotranspiration rate from the unsaturated zone will be set to zero when the calculated water content is at or less than this value. The value for EXTWC cannot be less than the residual water content, and if it is specified as being less than the residual water content it is set to the residual water content. If the Options block includes a TIMESERIESFILE entry (see the "Time-Variable Input" section), values can be obtained from a time series by entering the time-series name in place of a numeric value.
- ha real or character value that defines the air entry potential (head) of the UZF cell. HA is always specified, but is only used if SIMULATE\_ET and UNSAT\_ETAE are specified in the OPTIONS block. If the Options block includes a TIMESERIESFILE entry (see the "Time-Variable Input" section), values can be obtained from a time series by entering the time-series name in place of a numeric value.
- hroot real or character value that defines the root potential (head) of the UZF cell. HROOT is always specified, but is only used if SIMULATE\_ET and UNSAT\_ETAE are specified in the OPTIONS block. If the Options block includes a TIMESERIESFILE entry (see the "Time-Variable Input" section), values can be obtained from a time series by entering the time-series name in place of a numeric value.
- rootact real or character value that defines the root activity function of the UZF cell. ROOTACT is the length of roots in a given volume of soil divided by that volume. Values range from 0 to about 3 cm-2, depending on the plant community and its stage of development. ROOTACT is always specified, but is only used if SIM-ULATE ET and UNSAT ETAE are specified in the OPTIONS block. If the Options block includes a TIME-SERIESFILE entry (see the "Time-Variable Input" section), values can be obtained from a time series by entering the time-series name in place of a numeric value.
- aux represents the values of the auxiliary variables for each UZF. The values of auxiliary variables must be present for each UZF. The values must be specified in the order of the auxiliary variables specified in the OP-TIONS block. If the package supports time series and the Options block includes a TIMESERIESFILE entry (see the "Time-Variable Input" section), values can be obtained from a time series by entering the time-series name in place of a numeric value.

## **Example Input File**

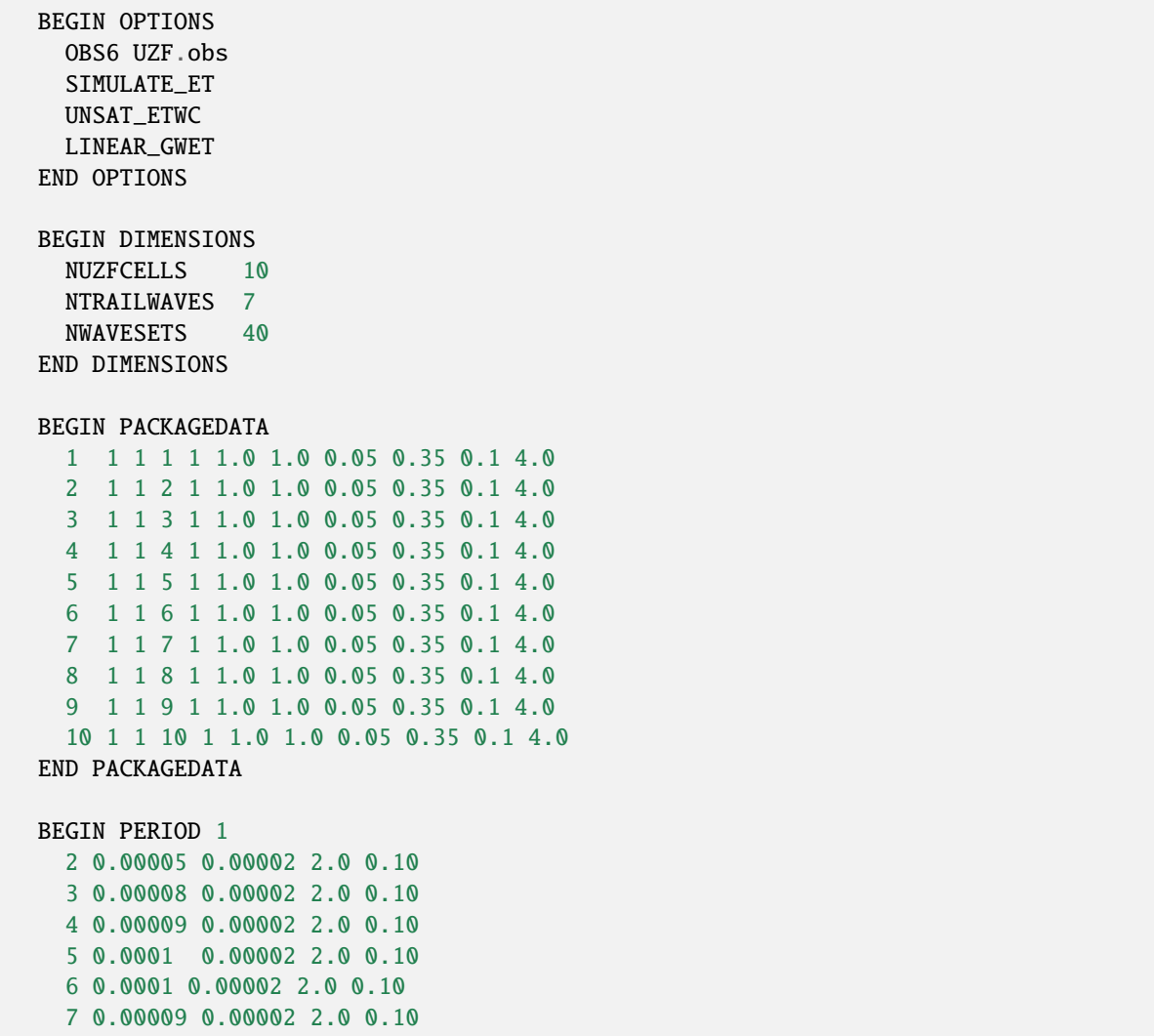

```
8 0.00008 0.00002 2.0 0.10
 9 0.00005 0.00002 2.0 0.10
END PERIOD
BEGIN PERIOD 2
 2 0.00009 0.00003 2.0 0.10
  3 0.0001 0.00003 2.0 0.10
 4 0.0001 0.00003 2.0 0.10
 5 0.00015 0.00003 2.0 0.10
  6 0.00015 0.00003 2.0 0.10
  7 0.0001 0.00003 2.0 0.10
 8 0.0001 0.00003 2.0 0.10
 9 0.00009 0.00003 2.0 0.10
END PERIOD
```
### **Available Observation Types**

#### **Example Observation Input File**

```
BEGIN CONTINUOUS FILEOUT my_model.obs.uzf.csv
 id26_infil infiltration 26
 id126 infil infiltration 126
 id26_dpth=20 water-content 26 20.0
 id126_dpth=51 water-content 126 1.0 #depth is below celtop
 id126_rch uzf-gwrch 126
END CONTINUOUS
BEGIN CONTINUOUS FILEOUT my_model.uzf.budget.uzf.csv
 sinf infiltration uzfcells
 frommvr from-mvr uzfcells
 rejinf rej-inf uzfcells
 rejinftomvr rej-inf-to-mvr uzfcells
 uzet uzet uzfcells
 storage storage uzfcells
 net-inf net-infiltration uzfcells
END CONTINUOUS
BEGIN CONTINUOUS FILEOUT my_model.uzf.budget.gwf.csv
 gwrch uzf-gwrch uzfcells
 gwd uzf-gwd uzfcells
 gwdtomvr uzf-gwd-to-mvr uzfcells
 gwet uzf-gwet uzfcells
END CONTINUOUS
```
## **1.3.27 GWF-VSC**

## **Structure of Blocks**

*FOR EACH SIMULATION*

```
BEGIN OPTIONS
  [VISCREF <viscref>]
  [TEMPERATURE_SPECIES_NAME <temperature_species_name>]
  [THERMAL_FORMULATION <thermal_formulation>]
  [THERMAL_A2 <thermal_a2>]
  [THERMAL_A3 <thermal_a3>]
  [THERMAL_A4 <thermal_a4>]
  [VISCOSITY FILEOUT <viscosityfile>]
END OPTIONS
```
BEGIN DIMENSIONS NVISCSPECIES <nviscspecies> END DIMENSIONS

```
BEGIN PACKAGEDATA
  <iviscspec> <dviscdc> <cviscref> <modelname> <auxspeciesname>
  <iviscspec> <dviscdc> <cviscref> <modelname> <auxspeciesname>
  ...
```
END PACKAGEDATA

## **Explanation of Variables**

## **Block: OPTIONS**

- viscref fluid reference viscosity used in the equation of state. This value is set to 1.0 if not specified as an option.
- temperature\_species\_name string used to identify the auxspeciesname in PACKAGEDATA that corresponds to the temperature species. There can be only one occurrence of this temperature species name in the PACK-AGEDATA block or the program will terminate with an error. This value has no effect if viscosity does not depend on temperature.
- thermal\_formulation may be used for specifying which viscosity formulation to use for the temperature species. Can be either LINEAR or NONLINEAR. The LINEAR viscosity formulation is the default.
- thermal\_a2 is an empirical parameter specified by the user for calculating viscosity using a nonlinear formulation. If A2 is not specified, a default value of 10.0 is assigned (Voss, 1984).
- thermal\_a3 is an empirical parameter specified by the user for calculating viscosity using a nonlinear formulation. If A3 is not specified, a default value of 248.37 is assigned (Voss, 1984).
- thermal\_a4 is an empirical parameter specified by the user for calculating viscosity using a nonlinear formulation. If A4 is not specified, a default value of 133.15 is assigned (Voss, 1984).
- VISCOSITY keyword to specify that record corresponds to viscosity.
- FILEOUT keyword to specify that an output filename is expected next.

• viscosityfile name of the binary output file to write viscosity information. The viscosity file has the same format as the head file. Viscosity values will be written to the viscosity file whenever heads are written to the binary head file. The settings for controlling head output are contained in the Output Control option.

## **Block: DIMENSIONS**

• nviscspecies number of species used in the viscosity equation of state. If either concentrations or temperature (or both) are used to update viscosity then then nrhospecies needs to be at least one.

### **Block: PACKAGEDATA**

- iviscspec integer value that defines the species number associated with the specified PACKAGEDATA data entered on each line. IVISCSPECIES must be greater than zero and less than or equal to NVISCSPECIES. Information must be specified for each of the NVISCSPECIES species or the program will terminate with an error. The program will also terminate with an error if information for a species is specified more than once.
- dviscdc real value that defines the slope of the line defining the linear relationship between viscosity and temperature or between viscosity and concentration, depending on the type of species entered on each line. If the value of AUXSPECIESNAME entered on a line corresponds to TEMPERATURE\_SPECIES\_NAME (in the OPTIONS block), this value will be used when VISCOSITY\_FUNC is equal to LINEAR (the default) in the OPTIONS block. When VISCOSITY\_FUNC is set to NONLINEAR, a value for DVISCDC must be specified though it is not used.
- cviscref real value that defines the reference temperature or reference concentration value used for this species in the viscosity equation of state. If AUXSPECIESNAME entered on a line corresponds to TEMPERA-TURE\_SPECIES\_NAME (in the OPTIONS block), then CVISCREF refers to a reference temperature, otherwise it refers to a reference concentration.
- modelname name of a GWT model used to simulate a species that will be used in the viscosity equation of state. This name will have no effect if the simulation does not include a GWT model that corresponds to this GWF model.
- auxspeciesname name of an auxiliary variable in a GWF stress package that will be used for this species to calculate the viscosity values. If a viscosity value is needed by the Viscosity Package then it will use the temperature or concentration values associated with this AUXSPECIESNAME in the viscosity equation of state. For advanced stress packages (LAK, SFR, MAW, and UZF) that have an associated advanced transport package (LKT, SFT, MWT, and UZT), the FLOW\_PACKAGE\_AUXILIARY\_NAME option in the advanced transport package can be used to transfer simulated temperature or concentration(s) into the flow package auxiliary variable. In this manner, the Viscosity Package can calculate viscosity values for lakes, streams, multi-aquifer wells, and unsaturated zone flow cells using simulated concentrations.

### **Example Input File**

```
BEGIN OPTIONS
  VISCREF 8.904E-04
  THERMAL_FORMULATION NONLINEAR
  THERMAL_A2 10.0
  THERMAL_A3 248.37
  THERMAL_A4 133.15
  VISCOSITY FILEOUT GWF-VSC.vsc.bin
END OPTIONS
```

```
BEGIN DIMENSIONS
 NVISCSPECIES 2
END DIMENSIONS
BEGIN PACKAGEDATA
# ISPEC DVISCDC CVISCREF MODELNAME AUXSPECIESNAME
      1 1.92e-6 0.0 GWT-SALT SALINITY
      2 0.00 25.0 GWT-TEMP TEMPERATURE
END PACKAGEDATA
```
## **1.3.28 GWF-WEL**

### **Structure of Blocks**

*FOR EACH SIMULATION*

```
BEGIN OPTIONS
  [AUXILIARY <auxiliary(naux)>]
  [AUXMULTNAME <auxmultname>]
  [BOUNDNAMES]
  [PRINT_INPUT]
  [PRINT_FLOWS]
  [SAVE_FLOWS]
  [AUTO_FLOW_REDUCE <auto_flow_reduce>]
  [AUTO_FLOW_REDUCE_CSV FILEOUT <afrcsvfile>]
  [TS6 FILEIN <ts6_filename>]
  [OBS6 FILEIN <obs6_filename>]
  [MOVER]
END OPTIONS
```
BEGIN DIMENSIONS MAXBOUND <maxbound> END DIMENSIONS

*FOR ANY STRESS PERIOD*

```
BEGIN PERIOD <iper>
  <cellid(ncelldim)> <q> [<aux(naux)>] [<br/>boundname>]
  <cellid(ncelldim)> <q> [<aux(naux)>] [<br/>boundname>]
  ...
END PERIOD
```
## **Explanation of Variables**

## **Block: OPTIONS**

- auxiliary defines an array of one or more auxiliary variable names. There is no limit on the number of auxiliary variables that can be provided on this line; however, lists of information provided in subsequent blocks must have a column of data for each auxiliary variable name defined here. The number of auxiliary variables detected on this line determines the value for naux. Comments cannot be provided anywhere on this line as they will be interpreted as auxiliary variable names. Auxiliary variables may not be used by the package, but they will be available for use by other parts of the program. The program will terminate with an error if auxiliary variables are specified on more than one line in the options block.
- auxmultname name of auxiliary variable to be used as multiplier of well flow rate.
- BOUNDNAMES keyword to indicate that boundary names may be provided with the list of well cells.
- PRINT\_INPUT keyword to indicate that the list of well information will be written to the listing file immediately after it is read.
- PRINT\_FLOWS keyword to indicate that the list of well flow rates will be printed to the listing file for every stress period time step in which "BUDGET PRINT" is specified in Output Control. If there is no Output Control option and "PRINT\_FLOWS" is specified, then flow rates are printed for the last time step of each stress period.
- SAVE\_FLOWS keyword to indicate that well flow terms will be written to the file specified with "BUDGET FILE-OUT" in Output Control.
- auto\_flow\_reduce keyword and real value that defines the fraction of the cell thickness used as an interval for smoothly adjusting negative pumping rates to 0 in cells with head values less than or equal to the bottom of the cell. Negative pumping rates are adjusted to 0 or a smaller negative value when the head in the cell is equal to or less than the calculated interval above the cell bottom. AUTO\_FLOW\_REDUCE is set to 0.1 if the specified value is less than or equal to zero. By default, negative pumping rates are not reduced during a simulation. This AUTO\_FLOW\_REDUCE option only applies to wells in model cells that are marked as "convertible"  $(ICELITYPE  $\ell = 0$ ) in the Node Property Flow (NPF) input file. Reduction in flow will not occur for wells in$ cells marked as confined (ICELLTYPE  $= 0$ ).
- AUTO\_FLOW\_REDUCE\_CSV keyword to specify that record corresponds to the AUTO\_FLOW\_REDUCE output option in which a new record is written for each well and for each time step in which the user-requested extraction rate is reduced by the program.
- FILEOUT keyword to specify that an output filename is expected next.
- afrcsvfile name of the comma-separated value (CSV) output file to write information about well extraction rates that have been reduced by the program. Entries are only written if the extraction rates are reduced.
- TS6 keyword to specify that record corresponds to a time-series file.
- FILEIN keyword to specify that an input filename is expected next.
- ts6\_filename defines a time-series file defining time series that can be used to assign time-varying values. See the "Time-Variable Input" section for instructions on using the time-series capability.
- OBS6 keyword to specify that record corresponds to an observations file.
- obs6\_filename name of input file to define observations for the Well package. See the "Observation utility" section for instructions for preparing observation input files. Tables ref{table:gwf-obstypetable} and ref{table:gwtobstypetable} lists observation type(s) supported by the Well package.
- MOVER keyword to indicate that this instance of the Well Package can be used with the Water Mover (MVR) Package. When the MOVER option is specified, additional memory is allocated within the package to store the available, provided, and received water.

## **Block: DIMENSIONS**

• maxbound integer value specifying the maximum number of wells cells that will be specified for use during any stress period.

#### **Block: PERIOD**

- iper integer value specifying the starting stress period number for which the data specified in the PERIOD block apply. IPER must be less than or equal to NPER in the TDIS Package and greater than zero. The IPER value assigned to a stress period block must be greater than the IPER value assigned for the previous PERIOD block. The information specified in the PERIOD block will continue to apply for all subsequent stress periods, unless the program encounters another PERIOD block.
- cellid is the cell identifier, and depends on the type of grid that is used for the simulation. For a structured grid that uses the DIS input file, CELLID is the layer, row, and column. For a grid that uses the DISV input file, CELLID is the layer and CELL2D number. If the model uses the unstructured discretization (DISU) input file, CELLID is the node number for the cell.
- q is the volumetric well rate. A positive value indicates recharge (injection) and a negative value indicates discharge (extraction). If the Options block includes a TIMESERIESFILE entry (see the "Time-Variable Input" section), values can be obtained from a time series by entering the time-series name in place of a numeric value.
- aux represents the values of the auxiliary variables for each well. The values of auxiliary variables must be present for each well. The values must be specified in the order of the auxiliary variables specified in the OP-TIONS block. If the package supports time series and the Options block includes a TIMESERIESFILE entry (see the "Time-Variable Input" section), values can be obtained from a time series by entering the time-series name in place of a numeric value.
- boundname name of the well cell. BOUNDNAME is an ASCII character variable that can contain as many as 40 characters. If BOUNDNAME contains spaces in it, then the entire name must be enclosed within single quotes.

#### **Example Input File**

```
#The OPTIONS block is optional
BEGIN OPTIONS
  AUXILIARY depth screen_length
 BOUNDNAMES
 PRINT_INPUT
 PRINT_FLOWS
  SAVE_FLOWS
END OPTIONS
#The DIMENSIONS block is required
BEGIN DIMENSIONS
  MAXBOUND 5
END DIMENSIONS
#The following block of wells will be activated for stress periods
#2 and 3. No wells are present in stress period 1 due to an
#absence of a block for that period.
BEGIN PERIOD 2
    #layer row col Q depth screen_length boundname
```

```
#wells 1 and 2
       7 102 17 -19000 275.9 17.6 CW_1
       9 192 44 -13000 280.0 24.0 CW_2
       #wells 3 through 5
       9 109 67 -24000 295.1 12.1 CW_3
      10 43 17 -12000 301.3 9.6 CW_4
      11 12 17 -17000 315.0 18.6 CW_5
END PERIOD
#Turn off all wells for stress period 4
BEGIN PERIOD 4
 #An empty block indicates that there are no wells.
END PERIOD
#For stress period 5, turn on wells 1 and 4,
#and add three wells that are grouped in a well field
BEGIN PERIOD 5
   #layer row col Q depth screen_length boundname
      7 102 17 -19000 275.9 17.6 CW_1
      10 43 17 -12000 301.3 9.6 CW 4
   #wells in well field
       5 27 50 -11000 190.0 20.0 well_field
       5 27 51 -10000 185.0 20.0 well_field
       5 28 50 -12000 187.3 15.0 well_field
END PERIOD
#Use a list of wells in ASCII file wells_sp6.txt for stress period 6.
#Use these wells until the end of the simulation.
BEGIN PERIOD 6
 OPEN/CLOSE wells_sp6.txt
END PERIOD
```
### **Available Observation Types**

#### **Example Observation Input File**

```
BEGIN OPTIONS
 DIGITS 7
 PRINT_INPUT
END OPTIONS
BEGIN CONTINUOUS FILEOUT my_model.wel.obs.csv
# obsname obstype ID
 wel-7-102-17 WEL 7 102 17
 wel-7-102-17 WEL CW_1
 well-field WEL well_field
END CONTINUOUS
```
# **1.4 Groundwater Transport**

## **1.4.1 GWT-ADV**

### **Structure of Blocks**

*FOR EACH SIMULATION*

BEGIN OPTIONS [SCHEME <scheme>] END OPTIONS

### **Explanation of Variables**

### **Block: OPTIONS**

• scheme scheme used to solve the advection term. Can be upstream, central, or TVD. If not specified, upstream weighting is the default weighting scheme.

#### **Example Input File**

BEGIN OPTIONS SCHEME UPSTREAM END OPTIONS

## **1.4.2 GWT-API**

### **Structure of Blocks**

```
FOR EACH SIMULATION
```

```
BEGIN OPTIONS
  [BOUNDNAMES]
  [PRINT_INPUT]
  [PRINT_FLOWS]
  [SAVE_FLOWS]
  [OBS6 FILEIN <obs6_filename>]
  [MOVER]
END OPTIONS
```
BEGIN DIMENSIONS MAXBOUND <maxbound> END DIMENSIONS

### **Explanation of Variables**

### **Block: OPTIONS**

- BOUNDNAMES keyword to indicate that boundary names may be provided with the list of api boundary cells.
- PRINT\_INPUT keyword to indicate that the list of api boundary information will be written to the listing file immediately after it is read.
- PRINT\_FLOWS keyword to indicate that the list of api boundary flow rates will be printed to the listing file for every stress period time step in which "BUDGET PRINT" is specified in Output Control. If there is no Output Control option and "PRINT\_FLOWS" is specified, then flow rates are printed for the last time step of each stress period.
- SAVE\_FLOWS keyword to indicate that api boundary flow terms will be written to the file specified with "BUDGET FILEOUT" in Output Control.
- OBS6 keyword to specify that record corresponds to an observations file.
- FILEIN keyword to specify that an input filename is expected next.
- obs6\_filename name of input file to define observations for the api boundary package. See the "Observation utility" section for instructions for preparing observation input files. Tables ref{table:gwf-obstypetable} and ref{table:gwt-obstypetable} lists observation type(s) supported by the api boundary package.
- MOVER keyword to indicate that this instance of the api boundary Package can be used with the Water Mover (MVR) Package. When the MOVER option is specified, additional memory is allocated within the package to store the available, provided, and received water.

## **Block: DIMENSIONS**

• maxbound integer value specifying the maximum number of api boundary cells that will be specified for use during any stress period.

## **1.4.3 GWT-CNC**

### **Structure of Blocks**

### *FOR EACH SIMULATION*

```
BEGIN OPTIONS
  [AUXILIARY <auxiliary(naux)>]
  [AUXMULTNAME <auxmultname>]
  [BOUNDNAMES]
  [PRINT_INPUT]
  [PRINT_FLOWS]
  [SAVE_FLOWS]
  [TS6 FILEIN <ts6_filename>]
  [OBS6 FILEIN <obs6_filename>]
END OPTIONS
```
BEGIN DIMENSIONS MAXBOUND <maxbound> END DIMENSIONS

*FOR ANY STRESS PERIOD*

```
BEGIN PERIOD <iper>
  <cellid(ncelldim)> <conc> [<aux(naux)>] [<boundname>]
  <cellid(ncelldim)> <conc> [<aux(naux)>] [<br/>boundname>]
  ...
END PERIOD
```
#### **Explanation of Variables**

#### **Block: OPTIONS**

- auxiliary defines an array of one or more auxiliary variable names. There is no limit on the number of auxiliary variables that can be provided on this line; however, lists of information provided in subsequent blocks must have a column of data for each auxiliary variable name defined here. The number of auxiliary variables detected on this line determines the value for naux. Comments cannot be provided anywhere on this line as they will be interpreted as auxiliary variable names. Auxiliary variables may not be used by the package, but they will be available for use by other parts of the program. The program will terminate with an error if auxiliary variables are specified on more than one line in the options block.
- auxmultname name of auxiliary variable to be used as multiplier of concentration value.
- BOUNDNAMES keyword to indicate that boundary names may be provided with the list of constant concentration cells.
- PRINT\_INPUT keyword to indicate that the list of constant concentration information will be written to the listing file immediately after it is read.
- PRINT\_FLOWS keyword to indicate that the list of constant concentration flow rates will be printed to the listing file for every stress period time step in which "BUDGET PRINT" is specified in Output Control. If there is no Output Control option and "PRINT\_FLOWS" is specified, then flow rates are printed for the last time step of each stress period.
- SAVE\_FLOWS keyword to indicate that constant concentration flow terms will be written to the file specified with "BUDGET FILEOUT" in Output Control.
- TS6 keyword to specify that record corresponds to a time-series file.
- FILEIN keyword to specify that an input filename is expected next.
- ts6\_filename defines a time-series file defining time series that can be used to assign time-varying values. See the "Time-Variable Input" section for instructions on using the time-series capability.
- OBS6 keyword to specify that record corresponds to an observations file.
- obs6\_filename name of input file to define observations for the Constant Concentration package. See the "Observation utility" section for instructions for preparing observation input files. Tables ref{table:gwfobstypetable} and ref{table:gwt-obstypetable} lists observation type(s) supported by the Constant Concentration package.

### **Block: DIMENSIONS**

• maxbound integer value specifying the maximum number of constant concentrations cells that will be specified for use during any stress period.

## **Block: PERIOD**

- iper integer value specifying the starting stress period number for which the data specified in the PERIOD block apply. IPER must be less than or equal to NPER in the TDIS Package and greater than zero. The IPER value assigned to a stress period block must be greater than the IPER value assigned for the previous PERIOD block. The information specified in the PERIOD block will continue to apply for all subsequent stress periods, unless the program encounters another PERIOD block.
- cellid is the cell identifier, and depends on the type of grid that is used for the simulation. For a structured grid that uses the DIS input file, CELLID is the layer, row, and column. For a grid that uses the DISV input file, CELLID is the layer and CELL2D number. If the model uses the unstructured discretization (DISU) input file, CELLID is the node number for the cell.
- conc is the constant concentration value. If the Options block includes a TIMESERIESFILE entry (see the "Time-Variable Input" section), values can be obtained from a time series by entering the time-series name in place of a numeric value.
- aux represents the values of the auxiliary variables for each constant concentration. The values of auxiliary variables must be present for each constant concentration. The values must be specified in the order of the auxiliary variables specified in the OPTIONS block. If the package supports time series and the Options block includes a TIMESERIESFILE entry (see the "Time-Variable Input" section), values can be obtained from a time series by entering the time-series name in place of a numeric value.
- boundname name of the constant concentration cell. BOUNDNAME is an ASCII character variable that can contain as many as 40 characters. If BOUNDNAME contains spaces in it, then the entire name must be enclosed within single quotes.

### **Example Input File**

BEGIN OPTIONS

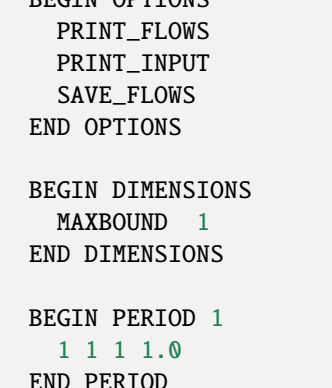

### **Available Observation Types**

#### **Example Observation Input File**

```
BEGIN OPTIONS
 DIGITS 8
 PRINT_INPUT
END OPTIONS
BEGIN CONTINUOUS FILEOUT my_model.cnc01.csv
# obsname obstype ID
cnc_2_1 CNC 1 1 2
 cnc_2_2 CNC 1 2 2
 cnc_2_3 CNC 1 3 2
 cnc_2_4 CNC 1 4 2
END CONTINUOUS
BEGIN CONTINUOUS FILEOUT my_model.chd02.csv
# obsname obstype ID
 cnc_3_flow CNC CNC_1_3
END CONTINUOUS
```
## **1.4.4 GWT-DIS**

### **Structure of Blocks**

*FOR EACH SIMULATION*

```
BEGIN OPTIONS
  [LENGTH_UNITS <length_units>]
  [NOGRB]
  [XORIGIN <xorigin>]
  [YORIGIN <yorigin>]
  [ANGROT <angrot>]
  [EXPORT_ARRAY_ASCII]
END OPTIONS
```
BEGIN DIMENSIONS NLAY <nlay> NROW <nrow> NCOL <ncol> END DIMENSIONS

```
BEGIN GRIDDATA
 DELR
        <delr(ncol)> -- READARRAY
  DELC
        <delc(nrow)> -- READARRAY
  TOP
        <top(ncol, nrow)> -- READARRAY
  BOTM [LAYERED]
```

```
<botm(ncol, nrow, nlay)> -- READARRAY
  [IDOMAIN [LAYERED]
        <idomain(ncol, nrow, nlay)> -- READARRAY]
END GRIDDATA
```
#### **Explanation of Variables**

#### **Block: OPTIONS**

- length\_units is the length units used for this model. Values can be "FEET", "METERS", or "CENTIME-TERS". If not specified, the default is "UNKNOWN".
- NOGRB keyword to deactivate writing of the binary grid file.
- xorigin x-position of the lower-left corner of the model grid. A default value of zero is assigned if not specified. The value for XORIGIN does not affect the model simulation, but it is written to the binary grid file so that postprocessors can locate the grid in space.
- yorigin y-position of the lower-left corner of the model grid. If not specified, then a default value equal to zero is used. The value for YORIGIN does not affect the model simulation, but it is written to the binary grid file so that postprocessors can locate the grid in space.
- angrot counter-clockwise rotation angle (in degrees) of the lower-left corner of the model grid. If not specified, then a default value of 0.0 is assigned. The value for ANGROT does not affect the model simulation, but it is written to the binary grid file so that postprocessors can locate the grid in space.
- EXPORT\_ARRAY\_ASCII keyword that specifies input griddata arrays should be written to layered ascii output files.

#### **Block: DIMENSIONS**

- nlay is the number of layers in the model grid.
- nrow is the number of rows in the model grid.
- ncol is the number of columns in the model grid.

#### **Block: GRIDDATA**

- delr is the column spacing in the row direction.
- delc is the row spacing in the column direction.
- top is the top elevation for each cell in the top model layer.
- botm is the bottom elevation for each cell.
- idomain is an optional array that characterizes the existence status of a cell. If the IDOMAIN array is not specified, then all model cells exist within the solution. If the IDOMAIN value for a cell is 0, the cell does not exist in the simulation. Input and output values will be read and written for the cell, but internal to the program, the cell is excluded from the solution. If the IDOMAIN value for a cell is 1, the cell exists in the simulation. If the IDOMAIN value for a cell is -1, the cell does not exist in the simulation. Furthermore, the first existing cell above will be connected to the first existing cell below. This type of cell is referred to as a "vertical pass through" cell.

## **1.4.5 GWT-DISU**

## **Structure of Blocks**

*FOR EACH SIMULATION*

```
BEGIN OPTIONS
  [LENGTH_UNITS <length_units>]
  [NOGRB]
  [XORIGIN <xorigin>]
  [YORIGIN <yorigin>]
  [ANGROT <angrot>]
  [VERTICAL_OFFSET_TOLERANCE <vertical_offset_tolerance>]
  [EXPORT_ARRAY_ASCII]
END OPTIONS
```
BEGIN DIMENSIONS NODES <nodes> NJA <nja> [NVERT <nvert>] END DIMENSIONS

```
BEGIN GRIDDATA
  TOP
        <top(nodes)> -- READARRAY
  BOT
        <bot(nodes)> -- READARRAY
  AREA
        <area(nodes)> -- READARRAY
  [IDOMAIN
        <idomain(nodes)> -- READARRAY]
END GRIDDATA
```

```
BEGIN CONNECTIONDATA
  IAC
        <iac(nodes)> -- READARRAY
  JA
        \langleja(nja)> -- READARRAY
  IHC
        <ihc(nja)> -- READARRAY
  CL12
        <cl12(nja)> -- READARRAY
  HWVA
        <hwva(nja)> -- READARRAY
  [ANGLDEGX
        <angldegx(nja)> -- READARRAY]
END CONNECTIONDATA
```
## BEGIN VERTICES  $[$ <iv> <xv> <yv>  $\langle iv \rangle$   $\langle xv \rangle$   $\langle yv \rangle$

...]

```
END VERTICES
```

```
BEGIN CELL2D
  [<icell2d> <xc> <yc> <ncvert> <icvert(ncvert)>
  <icell2d> <xc> <yc> <ncvert> <icvert(ncvert)>
  ...]
END CELL2D
```
#### **Explanation of Variables**

#### **Block: OPTIONS**

- length\_units is the length units used for this model. Values can be "FEET", "METERS", or "CENTIME-TERS". If not specified, the default is "UNKNOWN".
- NOGRB keyword to deactivate writing of the binary grid file.
- xorigin x-position of the origin used for model grid vertices. This value should be provided in a real-world coordinate system. A default value of zero is assigned if not specified. The value for XORIGIN does not affect the model simulation, but it is written to the binary grid file so that postprocessors can locate the grid in space.
- yorigin y-position of the origin used for model grid vertices. This value should be provided in a real-world coordinate system. If not specified, then a default value equal to zero is used. The value for YORIGIN does not affect the model simulation, but it is written to the binary grid file so that postprocessors can locate the grid in space.
- angrot counter-clockwise rotation angle (in degrees) of the model grid coordinate system relative to a real-world coordinate system. If not specified, then a default value of 0.0 is assigned. The value for ANGROT does not affect the model simulation, but it is written to the binary grid file so that postprocessors can locate the grid in space.
- vertical\_offset\_tolerance checks are performed to ensure that the top of a cell is not higher than the bottom of an overlying cell. This option can be used to specify the tolerance that is used for checking. If top of a cell is above the bottom of an overlying cell by a value less than this tolerance, then the program will not terminate with an error. The default value is zero. This option should generally not be used.
- EXPORT\_ARRAY\_ASCII keyword that specifies input griddata arrays should be written to layered ascii output files.

### **Block: DIMENSIONS**

- nodes is the number of cells in the model grid.
- nja is the sum of the number of connections and NODES. When calculating the total number of connections, the connection between cell n and cell m is considered to be different from the connection between cell m and cell n. Thus, NJA is equal to the total number of connections, including n to m and m to n, and the total number of cells.
- nvert is the total number of  $(x, y)$  vertex pairs used to define the plan-view shape of each cell in the model grid. If NVERT is not specified or is specified as zero, then the VERTICES and CELL2D blocks below are not read. NVERT and the accompanying VERTICES and CELL2D blocks should be specified for most simulations. If the XT3D or SAVE\_SPECIFIC\_DISCHARGE options are specified in the NPF Package, then this information is required.

## **Block: GRIDDATA**

- top is the top elevation for each cell in the model grid.
- bot is the bottom elevation for each cell.
- area is the cell surface area (in plan view).
- idomain is an optional array that characterizes the existence status of a cell. If the IDOMAIN array is not specified, then all model cells exist within the solution. If the IDOMAIN value for a cell is 0, the cell does not exist in the simulation. Input and output values will be read and written for the cell, but internal to the program, the cell is excluded from the solution. If the IDOMAIN value for a cell is 1 or greater, the cell exists in the simulation. IDOMAIN values of -1 cannot be specified for the DISU Package.

## **Block: CONNECTIONDATA**

- iac is the number of connections (plus 1) for each cell. The sum of all the entries in IAC must be equal to NJA.
- ja is a list of cell number (n) followed by its connecting cell numbers (m) for each of the m cells connected to cell n. The number of values to provide for cell n is  $IAC(n)$ . This list is sequentially provided for the first to the last cell. The first value in the list must be cell n itself, and the remaining cells must be listed in an increasing order (sorted from lowest number to highest). Note that the cell and its connections are only supplied for the GWT cells and their connections to the other GWT cells. Also note that the JA list input may be divided such that every node and its connectivity list can be on a separate line for ease in readability of the file. To further ease readability of the file, the node number of the cell whose connectivity is subsequently listed, may be expressed as a negative number, the sign of which is subsequently converted to positive by the code.
- ihc is an index array indicating the direction between node n and all of its m connections. If IHC = 0 then cell n and cell m are connected in the vertical direction. Cell n overlies cell m if the cell number for n is less than m; cell m overlies cell n if the cell number for m is less than n. If  $IHC = 1$  then cell n and cell m are connected in the horizontal direction. If  $IHC = 2$  then cell n and cell m are connected in the horizontal direction, and the connection is vertically staggered. A vertically staggered connection is one in which a cell is horizontally connected to more than one cell in a horizontal connection.
- cl12 is the array containing connection lengths between the center of cell n and the shared face with each adjacent m cell.
- hwva is a symmetric array of size NJA. For horizontal connections, entries in HWVA are the horizontal width perpendicular to flow. For vertical connections, entries in HWVA are the vertical area for flow. Thus, values in the HWVA array contain dimensions of both length and area. Entries in the HWVA array have a one-to-one correspondence with the connections specified in the JA array. Likewise, there is a one-to-one correspondence between entries in the HWVA array and entries in the IHC array, which specifies the connection type (horizontal or vertical). Entries in the HWVA array must be symmetric; the program will terminate with an error if the value for HWVA for an n to m connection does not equal the value for HWVA for the corresponding n to m connection.
- angldegx is the angle (in degrees) between the horizontal x-axis and the outward normal to the face between a cell and its connecting cells. The angle varies between zero and 360.0 degrees, where zero degrees points in the positive x-axis direction, and 90 degrees points in the positive y-axis direction. ANGLDEGX is only needed if horizontal anisotropy is specified in the NPF Package, if the XT3D option is used in the NPF Package, or if the SAVE\_SPECIFIC\_DISCHARGE option is specified in the NPF Package. ANGLDEGX does not need to be specified if these conditions are not met. ANGLDEGX is of size NJA; values specified for vertical connections and for the diagonal position are not used. Note that ANGLDEGX is read in degrees, which is different from MODFLOW-USG, which reads a similar variable (ANGLEX) in radians.

## **Block: VERTICES**

- iv is the vertex number. Records in the VERTICES block must be listed in consecutive order from 1 to NVERT.
- xv is the x-coordinate for the vertex.
- yv is the y-coordinate for the vertex.

### **Block: CELL2D**

- icell2d is the cell2d number. Records in the CELL2D block must be listed in consecutive order from 1 to NODES.
- xc is the x-coordinate for the cell center.
- yc is the y-coordinate for the cell center.
- ncvert is the number of vertices required to define the cell. There may be a different number of vertices for each cell.
- icvert is an array of integer values containing vertex numbers (in the VERTICES block) used to define the cell. Vertices must be listed in clockwise order.

## **1.4.6 GWT-DISV**

#### **Structure of Blocks**

*FOR EACH SIMULATION*

```
BEGIN OPTIONS
  [LENGTH_UNITS <length_units>]
  [NOGRB]
  [XORIGIN <xorigin>]
  [YORIGIN <yorigin>]
  [ANGROT <angrot>]
  [EXPORT_ARRAY_ASCII]
END OPTIONS
```
BEGIN DIMENSIONS NLAY <nlay> NCPL <ncpl> NVERT <nvert> END DIMENSIONS

```
BEGIN GRIDDATA
  TOP
        <top(ncpl)> -- READARRAY
  BOTM [LAYERED]
        <botm(ncpl, nlay)> -- READARRAY
  [IDOMAIN [LAYERED]
        <idomain(ncpl, nlay)> -- READARRAY]
END GRIDDATA
```

```
BEGIN VERTICES
     \langle iv \rangle \langle xv \rangle \langle yv \rangle\langle iv \rangle \langle xv \rangle \langle yv \rangle...
```
END VERTICES

```
BEGIN CELL2D
  <icell2d> <xc> <yc> <ncvert> <icvert(ncvert)>
  <icell2d> <xc> <yc> <ncvert> <icvert(ncvert)>
  ...
END CELL2D
```
#### **Explanation of Variables**

#### **Block: OPTIONS**

- length\_units is the length units used for this model. Values can be "FEET", "METERS", or "CENTIME-TERS". If not specified, the default is "UNKNOWN".
- NOGRB keyword to deactivate writing of the binary grid file.
- xorigin x-position of the origin used for model grid vertices. This value should be provided in a real-world coordinate system. A default value of zero is assigned if not specified. The value for XORIGIN does not affect the model simulation, but it is written to the binary grid file so that postprocessors can locate the grid in space.
- yorigin y-position of the origin used for model grid vertices. This value should be provided in a real-world coordinate system. If not specified, then a default value equal to zero is used. The value for YORIGIN does not affect the model simulation, but it is written to the binary grid file so that postprocessors can locate the grid in space.
- angrot counter-clockwise rotation angle (in degrees) of the model grid coordinate system relative to a real-world coordinate system. If not specified, then a default value of 0.0 is assigned. The value for ANGROT does not affect the model simulation, but it is written to the binary grid file so that postprocessors can locate the grid in space.
- EXPORT\_ARRAY\_ASCII keyword that specifies input griddata arrays should be written to layered ascii output files.

### **Block: DIMENSIONS**

- nlay is the number of layers in the model grid.
- ncpl is the number of cells per layer. This is a constant value for the grid and it applies to all layers.
- nvert is the total number of  $(x, y)$  vertex pairs used to characterize the horizontal configuration of the model grid.

### **Block: GRIDDATA**

- top is the top elevation for each cell in the top model layer.
- botm is the bottom elevation for each cell.
- idomain is an optional array that characterizes the existence status of a cell. If the IDOMAIN array is not specified, then all model cells exist within the solution. If the IDOMAIN value for a cell is 0, the cell does not exist in the simulation. Input and output values will be read and written for the cell, but internal to the program, the cell is excluded from the solution. If the IDOMAIN value for a cell is 1, the cell exists in the simulation. If the IDOMAIN value for a cell is -1, the cell does not exist in the simulation. Furthermore, the first existing cell above will be connected to the first existing cell below. This type of cell is referred to as a "vertical pass through" cell.

## **Block: VERTICES**

- iv is the vertex number. Records in the VERTICES block must be listed in consecutive order from 1 to NVERT.
- xv is the x-coordinate for the vertex.
- yv is the y-coordinate for the vertex.

## **Block: CELL2D**

- icell2d is the CELL2D number. Records in the CELL2D block must be listed in consecutive order from the first to the last.
- xc is the x-coordinate for the cell center.
- yc is the y-coordinate for the cell center.
- ncvert is the number of vertices required to define the cell. There may be a different number of vertices for each cell.
- icvert is an array of integer values containing vertex numbers (in the VERTICES block) used to define the cell. Vertices must be listed in clockwise order. Cells that are connected must share vertices.

## **1.4.7 GWT-DSP**

### **Structure of Blocks**

*FOR EACH SIMULATION*

```
BEGIN OPTIONS
  [XT3D_OFF]
  [XT3D_RHS]
  [EXPORT_ARRAY_ASCII]
END OPTIONS
```

```
BEGIN GRIDDATA
  [DIFFC [LAYERED]
        <diffc(nodes)> -- READARRAY]
  [ALH [LAYERED]
        <alh(nodes)> -- READARRAY]
```

```
[ALV [LAYERED]
        <alv(nodes)> -- READARRAY]
  [ATH1 [LAYERED]
        <ath1(nodes)> -- READARRAY]
  [ATH2 [LAYERED]
        <ath2(nodes)> -- READARRAY]
  [ATV [LAYERED]
        <atv(nodes)> -- READARRAY]
END GRIDDATA
```
## **Explanation of Variables**

## **Block: OPTIONS**

- XT3D\_OFF deactivate the xt3d method and use the faster and less accurate approximation. This option may provide a fast and accurate solution under some circumstances, such as when flow aligns with the model grid, there is no mechanical dispersion, or when the longitudinal and transverse dispersivities are equal. This option may also be used to assess the computational demand of the XT3D approach by noting the run time differences with and without this option on.
- XT3D\_RHS add xt3d terms to right-hand side, when possible. This option uses less memory, but may require more iterations.
- EXPORT\_ARRAY\_ASCII keyword that specifies input griddata arrays should be written to layered ascii output files.

## **Block: GRIDDATA**

- diffc effective molecular diffusion coefficient.
- alh longitudinal dispersivity in horizontal direction. If flow is strictly horizontal, then this is the longitudinal dispersivity that will be used. If flow is not strictly horizontal or strictly vertical, then the longitudinal dispersivity is a function of both ALH and ALV. If mechanical dispersion is represented (by specifying any dispersivity values) then this array is required.
- alv longitudinal dispersivity in vertical direction. If flow is strictly vertical, then this is the longitudinal dispsersivity value that will be used. If flow is not strictly horizontal or strictly vertical, then the longitudinal dispersivity is a function of both ALH and ALV. If this value is not specified and mechanical dispersion is represented, then this array is set equal to ALH.
- ath1 transverse dispersivity in horizontal direction. This is the transverse dispersivity value for the second ellipsoid axis. If flow is strictly horizontal and directed in the x direction (along a row for a regular grid), then this value controls spreading in the y direction. If mechanical dispersion is represented (by specifying any dispersivity values) then this array is required.
- ath2 transverse dispersivity in horizontal direction. This is the transverse dispersivity value for the third ellipsoid axis. If flow is strictly horizontal and directed in the x direction (along a row for a regular grid), then this value controls spreading in the z direction. If this value is not specified and mechanical dispersion is represented, then this array is set equal to ATH1.
- atv transverse dispersivity when flow is in vertical direction. If flow is strictly vertical and directed in the z direction, then this value controls spreading in the x and y directions. If this value is not specified and mechanical dispersion is represented, then this array is set equal to ATH2.

### **Example Input File**

```
BEGIN OPTIONS
END OPTIONS
BEGIN GRIDDATA
  DIFFC
    CONSTANT 1.e-9
  ALH
    CONSTANT 1.
  ALV
    CONSTANT 1.
  ATH1
    CONSTANT 0.1
  ATH2
    CONSTANT 0.1
  ATV
    CONSTANT 0.1
END GRIDDATA
```
## **1.4.8 GWT-FMI**

### **Structure of Blocks**

```
FOR EACH SIMULATION
```

```
BEGIN OPTIONS
  [SAVE_FLOWS]
  [FLOW_IMBALANCE_CORRECTION]
END OPTIONS
```

```
BEGIN PACKAGEDATA
  <flowtype> FILEIN <fname>
  <flowtype> FILEIN <fname>
  ...
END PACKAGEDATA
```
### **Explanation of Variables**

### **Block: OPTIONS**

- SAVE\_FLOWS keyword to indicate that FMI flow terms will be written to the file specified with "BUDGET FILE-OUT" in Output Control.
- FLOW\_IMBALANCE\_CORRECTION correct for an imbalance in flows by assuming that any residual flow error comes in or leaves at the concentration of the cell. When this option is activated, the GWT Model budget written to the listing file will contain two additional entries: FLOW-ERROR and FLOW-CORRECTION. These two entries will be equal but opposite in sign. The FLOW-CORRECTION term is a mass flow that is added to offset the error caused by an imprecise flow balance. If these terms are not relatively small, the flow model should be rerun with stricter convergence tolerances.

### **Block: PACKAGEDATA**

- flowtype is the word GWFBUDGET, GWFHEAD, GWFMOVER or the name of an advanced GWF stress package. If GWFBUDGET is specified, then the corresponding file must be a budget file from a previous GWF Model run. If an advanced GWF stress package name appears then the corresponding file must be the budget file saved by a LAK, SFR, MAW or UZF Package.
- FILEIN keyword to specify that an input filename is expected next.
- fname is the name of the file containing flows. The path to the file should be included if the file is not located in the folder where the program was run.

#### **Example Input File**

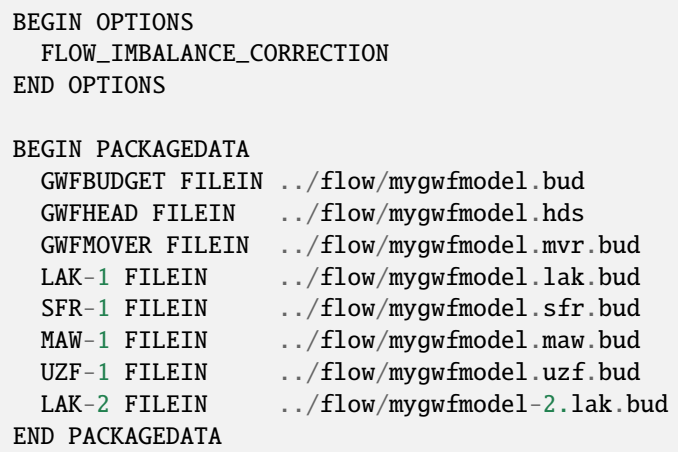

## **1.4.9 GWT-IC**

### **Structure of Blocks**

*FOR EACH SIMULATION*

BEGIN OPTIONS [EXPORT\_ARRAY\_ASCII] END OPTIONS

BEGIN GRIDDATA STRT [LAYERED] <strt(nodes)> -- READARRAY END GRIDDATA

### **Explanation of Variables**

### **Block: OPTIONS**

• EXPORT\_ARRAY\_ASCII keyword that specifies input griddata arrays should be written to layered ascii output files.

## **Block: GRIDDATA**

• strt is the initial (starting) concentration—that is, concentration at the beginning of the GWT Model simulation. STRT must be specified for all GWT Model simulations. One value is read for every model cell.

## **Example Input File**

```
#The OPTIONS block is optional
BEGIN OPTIONS
END OPTIONS
#The GRIDDATA block is required
BEGIN GRIDDATA
 STRT LAYERED
    CONSTANT 0.0 Initial Concentration layer 1
    CONSTANT 0.0 Initial Concentration layer 2
END GRIDDATA
```
## **1.4.10 GWT-IST**

### **Structure of Blocks**

```
FOR EACH SIMULATION
```

```
BEGIN OPTIONS
  [SAVE_FLOWS]
  [BUDGET FILEOUT <br/>budgetfile>]
  [BUDGETCSV FILEOUT <br/>budgetcsvfile>]
  [SORPTION]
  [FIRST_ORDER_DECAY]
  [ZERO_ORDER_DECAY]
  [CIM FILEOUT <cimfile>]
  [CIM PRINT_FORMAT COLUMNS <columns> WIDTH <width> DIGITS <digits> <format>]
END OPTIONS
```

```
BEGIN GRIDDATA
  POROSITY [LAYERED]
        <porosity(nodes)> -- READARRAY
  VOLFRAC [LAYERED]
        <volfrac(nodes)> -- READARRAY
  ZETAIM [LAYERED]
        <zetaim(nodes)> -- READARRAY
```

```
[CIM [LAYERED]
        <cim(nodes)> -- READARRAY]
  [DECAY [LAYERED]
        <decay(nodes)> -- READARRAY]
  [DECAY_SORBED [LAYERED]
        <decay_sorbed(nodes)> -- READARRAY]
  [BULK_DENSITY [LAYERED]
        <bulk_density(nodes)> -- READARRAY]
  [DISTCOEF [LAYERED]
        <distcoef(nodes)> -- READARRAY]
END GRIDDATA
```
## **Explanation of Variables**

## **Block: OPTIONS**

- SAVE\_FLOWS keyword to indicate that IST flow terms will be written to the file specified with "BUDGET FILE-OUT" in Output Control.
- BUDGET keyword to specify that record corresponds to the budget.
- FILEOUT keyword to specify that an output filename is expected next.
- budgetfile name of the binary output file to write budget information.
- BUDGETCSV keyword to specify that record corresponds to the budget CSV.
- budgetcsvfile name of the comma-separated value (CSV) output file to write budget summary information. A budget summary record will be written to this file for each time step of the simulation.
- SORPTION is a text keyword to indicate that sorption will be activated. Use of this keyword requires that BULK\_DENSITY and DISTCOEF are specified in the GRIDDATA block. The linear sorption isotherm is the only isotherm presently supported in the IST Package.
- FIRST\_ORDER\_DECAY is a text keyword to indicate that first-order decay will occur. Use of this keyword requires that DECAY and DECAY\_SORBED (if sorption is active) are specified in the GRIDDATA block.
- ZERO\_ORDER\_DECAY is a text keyword to indicate that zero-order decay will occur. Use of this keyword requires that DECAY and DECAY\_SORBED (if sorption is active) are specified in the GRIDDATA block.
- CIM keyword to specify that record corresponds to immobile concentration.
- cimfile name of the output file to write immobile concentrations. This file is a binary file that has the same format and structure as a binary head and concentration file. The value for the text variable written to the file is CIM. Immobile domain concentrations will be written to this file at the same interval as mobile domain concentrations are saved, as specified in the GWT Model Output Control file.
- PRINT\_FORMAT keyword to specify format for printing to the listing file.
- columns number of columns for writing data.
- width width for writing each number.
- digits number of digits to use for writing a number.
- format write format can be EXPONENTIAL, FIXED, GENERAL, or SCIENTIFIC.

### **Block: GRIDDATA**

- porosity porosity of the immobile domain specified as the immobile domain pore volume per immobile domain volume.
- volfrac fraction of the cell volume that consists of this immobile domain. The sum of all immobile domain volume fractions must be less than one.
- zetaim mass transfer rate coefficient between the mobile and immobile domains, in dimensions of per time.
- cim initial concentration of the immobile domain in mass per length cubed. If CIM is not specified, then it is assumed to be zero.
- decay is the rate coefficient for first or zero-order decay for the aqueous phase of the immobile domain. A negative value indicates solute production. The dimensions of decay for first-order decay is one over time. The dimensions of decay for zero-order decay is mass per length cubed per time. Decay will have no effect on simulation results unless either first- or zero-order decay is specified in the options block.
- decay\_sorbed is the rate coefficient for first or zero-order decay for the sorbed phase of the immobile domain. A negative value indicates solute production. The dimensions of decay\_sorbed for first-order decay is one over time. The dimensions of decay\_sorbed for zero-order decay is mass of solute per mass of aquifer per time. If decay sorbed is not specified and both decay and sorption are active, then the program will terminate with an error. decay\_sorbed will have no effect on simulation results unless the SORPTION keyword and either first- or zero-order decay are specified in the options block.
- bulk\_density is the bulk density of this immobile domain in mass per length cubed. Bulk density is defined as the immobile domain solid mass per volume of the immobile domain. bulk\_density is not required unless the SORPTION keyword is specified in the options block. If the SORPTION keyword is not specified in the options block, bulk density will have no effect on simulation results.
- distcoef is the distribution coefficient for the equilibrium-controlled linear sorption isotherm in dimensions of length cubed per mass. distcoef is not required unless the SORPTION keyword is specified in the options block. If the SORPTION keyword is not specified in the options block, distcoef will have no effect on simulation results.

#### **Example Input File**

```
BEGIN OPTIONS
  SORPTION
  FIRST_ORDER_DECAY
  CIM FILEOUT gwtmodel.imd1.ucn
END OPTIONS
BEGIN GRIDDATA
  ZETAIM
   CONSTANT 0.01
  THETAIM
   CONSTANT 0.025
  BULK_DENSITY
   CONSTANT 0.25000000
 DISTCOEF
   CONSTANT 0.01000000
 DECAY
   CONSTANT 0.01000000
 DECAY_SORBED
   CONSTANT 0.01000000
END GRIDDATA
```
## **1.4.11 GWT-LKT**

## **Structure of Blocks**

*FOR EACH SIMULATION*

```
BEGIN OPTIONS
  [FLOW_PACKAGE_NAME <flow_package_name>]
  [AUXILIARY <auxiliary(naux)>]
  [FLOW_PACKAGE_AUXILIARY_NAME <flow_package_auxiliary_name>]
  [BOUNDNAMES]
  [PRINT_INPUT]
  [PRINT_CONCENTRATION]
  [PRINT_FLOWS]
  [SAVE_FLOWS]
  [CONCENTRATION FILEOUT <concfile>]
  [BUDGET FILEOUT <br/>budgetfile>]
  [BUDGETCSV FILEOUT <br/>budgetcsvfile>]
  [TS6 FILEIN <ts6_filename>]
  [OBS6 FILEIN <obs6_filename>]
END OPTIONS
```

```
BEGIN PACKAGEDATA
   \langleifno> \langlestrt> [\langleaux(naux)>] [\langleboundname>]
   \langleifno> \langlestrt> [\langleaux(naux)>] [\langleboundname>]
   ...
END PACKAGEDATA
```
*FOR ANY STRESS PERIOD*

```
BEGIN PERIOD <iper>
  <ifno> <laksetting>
  <ifno> <laksetting>
  ...
END PERIOD
```
## **Explanation of Variables**

## **Block: OPTIONS**

- flow\_package\_name keyword to specify the name of the corresponding flow package. If not specified, then the corresponding flow package must have the same name as this advanced transport package (the name associated with this package in the GWT name file).
- auxiliary defines an array of one or more auxiliary variable names. There is no limit on the number of auxiliary variables that can be provided on this line; however, lists of information provided in subsequent blocks must have a column of data for each auxiliary variable name defined here. The number of auxiliary variables detected on this line determines the value for naux. Comments cannot be provided anywhere on this line as they will be interpreted as auxiliary variable names. Auxiliary variables may not be used by the package, but they will be available for use by other parts of the program. The program will terminate with an error if auxiliary variables are specified on more than one line in the options block.
- flow\_package\_auxiliary\_name keyword to specify the name of an auxiliary variable in the corresponding flow package. If specified, then the simulated concentrations from this advanced transport package will be copied into the auxiliary variable specified with this name. Note that the flow package must have an auxiliary variable with this name or the program will terminate with an error. If the flows for this advanced transport package are read from a file, then this option will have no effect.
- BOUNDNAMES keyword to indicate that boundary names may be provided with the list of lake cells.
- PRINT\_INPUT keyword to indicate that the list of lake information will be written to the listing file immediately after it is read.
- PRINT\_CONCENTRATION keyword to indicate that the list of lake concentration will be printed to the listing file for every stress period in which "CONCENTRATION PRINT" is specified in Output Control. If there is no Output Control option and PRINT\_CONCENTRATION is specified, then concentration are printed for the last time step of each stress period.
- PRINT\_FLOWS keyword to indicate that the list of lake flow rates will be printed to the listing file for every stress period time step in which "BUDGET PRINT" is specified in Output Control. If there is no Output Control option and "PRINT\_FLOWS" is specified, then flow rates are printed for the last time step of each stress period.
- SAVE\_FLOWS keyword to indicate that lake flow terms will be written to the file specified with "BUDGET FILE-OUT" in Output Control.
- CONCENTRATION keyword to specify that record corresponds to concentration.
- concfile name of the binary output file to write concentration information.
- BUDGET keyword to specify that record corresponds to the budget.
- FILEOUT keyword to specify that an output filename is expected next.
- budgetfile name of the binary output file to write budget information.
- BUDGETCSV keyword to specify that record corresponds to the budget CSV.
- budgetcsvfile name of the comma-separated value (CSV) output file to write budget summary information. A budget summary record will be written to this file for each time step of the simulation.
- TS6 keyword to specify that record corresponds to a time-series file.
- FILEIN keyword to specify that an input filename is expected next.
- ts6\_filename defines a time-series file defining time series that can be used to assign time-varying values. See the "Time-Variable Input" section for instructions on using the time-series capability.
- OBS6 keyword to specify that record corresponds to an observations file.
- obs6\_filename name of input file to define observations for the LKT package. See the "Observation utility" section for instructions for preparing observation input files. Tables ref{table:gwf-obstypetable} and ref{table:gwtobstypetable} lists observation type(s) supported by the LKT package.

### **Block: PACKAGEDATA**

- ifno integer value that defines the feature (lake) number associated with the specified PACKAGEDATA data on the line. IFNO must be greater than zero and less than or equal to NLAKES. Lake information must be specified for every lake or the program will terminate with an error. The program will also terminate with an error if information for a lake is specified more than once.
- strt real value that defines the starting concentration for the lake.
- aux represents the values of the auxiliary variables for each lake. The values of auxiliary variables must be present for each lake. The values must be specified in the order of the auxiliary variables specified in the OPTIONS block.

If the package supports time series and the Options block includes a TIMESERIESFILE entry (see the "Time-Variable Input" section), values can be obtained from a time series by entering the time-series name in place of a numeric value.

• boundname name of the lake cell. BOUNDNAME is an ASCII character variable that can contain as many as 40 characters. If BOUNDNAME contains spaces in it, then the entire name must be enclosed within single quotes.

## **Block: PERIOD**

- iper integer value specifying the starting stress period number for which the data specified in the PERIOD block apply. IPER must be less than or equal to NPER in the TDIS Package and greater than zero. The IPER value assigned to a stress period block must be greater than the IPER value assigned for the previous PERIOD block. The information specified in the PERIOD block will continue to apply for all subsequent stress periods, unless the program encounters another PERIOD block.
- ifno integer value that defines the feature (lake) number associated with the specified PERIOD data on the line. IFNO must be greater than zero and less than or equal to NLAKES.
- laksetting line of information that is parsed into a keyword and values. Keyword values that can be used to start the LAKSETTING string include: STATUS, CONCENTRATION, RAINFALL, EVAPORATION, RUNOFF, EXT-INFLOW, and AUXILIARY. These settings are used to assign the concentration of associated with the corresponding flow terms. Concentrations cannot be specified for all flow terms. For example, the Lake Package supports a "WITHDRAWAL" flow term. If this withdrawal term is active, then water will be withdrawn from the lake at the calculated concentration of the lake.

```
STATUS <status>
CONCENTRATION <concentration>
RAINFALL <rainfall>
EVAPORATION <evaporation>
RUNOFF <runoff>
EXT-INFLOW <ext-inflow>
AUXILIARY <auxname> <auxval>
```
- status keyword option to define lake status. STATUS can be ACTIVE, INACTIVE, or CONSTANT. By default, STATUS is ACTIVE, which means that concentration will be calculated for the lake. If a lake is inactive, then there will be no solute mass fluxes into or out of the lake and the inactive value will be written for the lake concentration. If a lake is constant, then the concentration for the lake will be fixed at the user specified value.
- concentration real or character value that defines the concentration for the lake. The specified CONCENTRA-TION is only applied if the lake is a constant concentration lake. If the Options block includes a TIMESERIES-FILE entry (see the "Time-Variable Input" section), values can be obtained from a time series by entering the time-series name in place of a numeric value.
- rainfall real or character value that defines the rainfall solute concentration (ML-3) for the lake. If the Options block includes a TIMESERIESFILE entry (see the "Time-Variable Input" section), values can be obtained from a time series by entering the time-series name in place of a numeric value.
- evaporation real or character value that defines the concentration of evaporated water (ML-3) for the lake. If this concentration value is larger than the simulated concentration in the lake, then the evaporated water will be removed at the same concentration as the lake. If the Options block includes a TIMESERIESFILE entry (see the "Time-Variable Input" section), values can be obtained from a time series by entering the time-series name in place of a numeric value.
- runoff real or character value that defines the concentration of runoff (ML-3) for the lake. Value must be greater than or equal to zero. If the Options block includes a TIMESERIESFILE entry (see the "Time-Variable Input" section), values can be obtained from a time series by entering the time-series name in place of a numeric value.
- ext-inflow real or character value that defines the concentration of external inflow (ML-3) for the lake. Value must be greater than or equal to zero. If the Options block includes a TIMESERIESFILE entry (see the "Time-Variable Input" section), values can be obtained from a time series by entering the time-series name in place of a numeric value.
- AUXILIARY keyword for specifying auxiliary variable.
- auxname name for the auxiliary variable to be assigned AUXVAL. AUXNAME must match one of the auxiliary variable names defined in the OPTIONS block. If AUXNAME does not match one of the auxiliary variable names defined in the OPTIONS block the data are ignored.
- auxval value for the auxiliary variable. If the Options block includes a TIMESERIESFILE entry (see the "Time-Variable Input" section), values can be obtained from a time series by entering the time-series name in place of a numeric value.

#### **Example Input File**

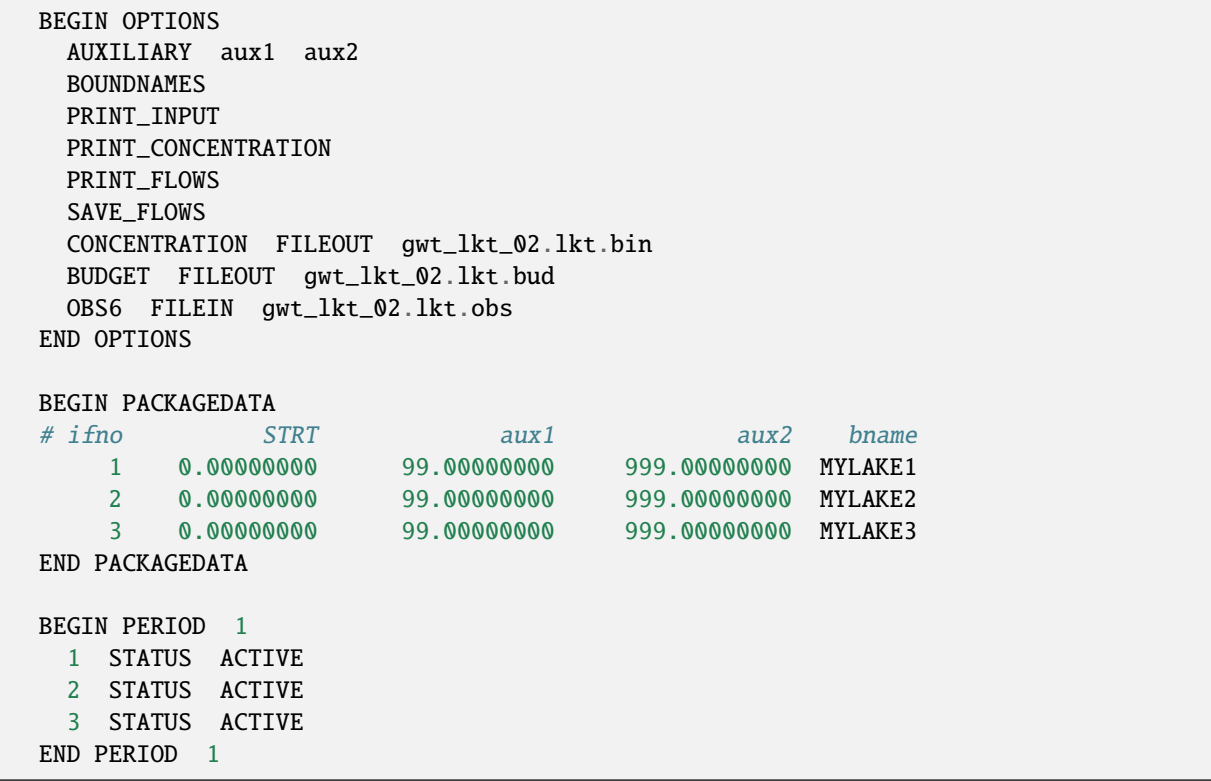

#### **Available Observation Types**

#### **Example Observation Input File**

```
BEGIN options
 DIGITS 7
 PRINT_INPUT
END options
BEGIN continuous FILEOUT gwt_lkt02.lkt.obs.csv
```
(continues on next page)

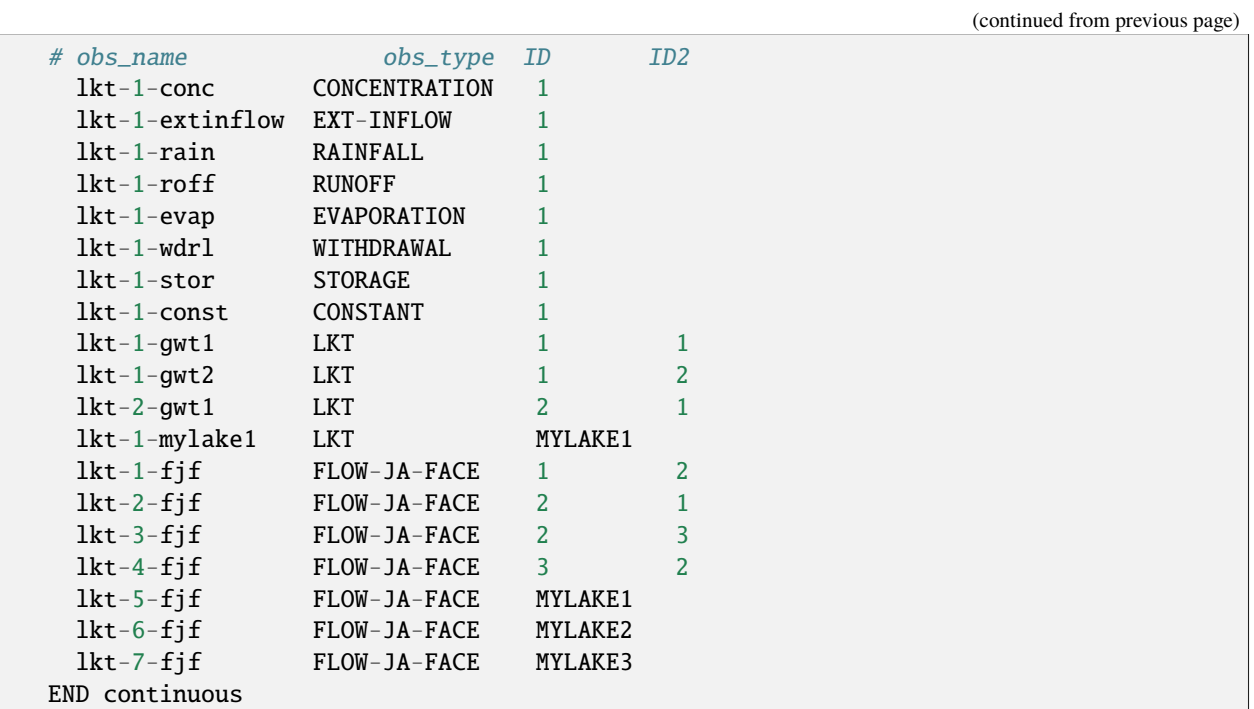

## **1.4.12 GWT-MST**

### **Structure of Blocks**

*FOR EACH SIMULATION*

```
BEGIN OPTIONS
  [SAVE_FLOWS]
  [FIRST_ORDER_DECAY]
  [ZERO_ORDER_DECAY]
  [SORPTION <sorption>]
END OPTIONS
```

```
BEGIN GRIDDATA
  POROSITY [LAYERED]
        <porosity(nodes)> -- READARRAY
  [DECAY [LAYERED]
        <decay(nodes)> -- READARRAY]
  [DECAY_SORBED [LAYERED]
        <decay_sorbed(nodes)> -- READARRAY]
  [BULK_DENSITY [LAYERED]
        <bulk_density(nodes)> -- READARRAY]
  [DISTCOEF [LAYERED]
        <distcoef(nodes)> -- READARRAY]
  [SP2 [LAYERED]
       <sp2(nodes)> -- READARRAY]
END GRIDDATA
```
## **Block: OPTIONS**

- SAVE\_FLOWS keyword to indicate that MST flow terms will be written to the file specified with "BUDGET FILEOUT" in Output Control.
- FIRST\_ORDER\_DECAY is a text keyword to indicate that first-order decay will occur. Use of this keyword requires that DECAY and DECAY\_SORBED (if sorption is active) are specified in the GRIDDATA block.
- ZERO\_ORDER\_DECAY is a text keyword to indicate that zero-order decay will occur. Use of this keyword requires that DECAY and DECAY\_SORBED (if sorption is active) are specified in the GRIDDATA block.
- sorption is a text keyword to indicate that sorption will be activated. Valid sorption options include LINEAR, FREUNDLICH, and LANGMUIR. Use of this keyword requires that BULK\_DENSITY and DISTCOEF are specified in the GRIDDATA block. If sorption is specified as FREUNDLICH or LANGMUIR then SP2 is also required in the GRIDDATA block.

## **Block: GRIDDATA**

- porosity is the mobile domain porosity, defined as the mobile domain pore volume per mobile domain volume. Additional information on porosity within the context of mobile and immobile domain transport simulations is included in the MODFLOW 6 Supplemental Technical Information document.
- decay is the rate coefficient for first or zero-order decay for the aqueous phase of the mobile domain. A negative value indicates solute production. The dimensions of decay for first-order decay is one over time. The dimensions of decay for zero-order decay is mass per length cubed per time. decay will have no effect on simulation results unless either first- or zero-order decay is specified in the options block.
- decay\_sorbed is the rate coefficient for first or zero-order decay for the sorbed phase of the mobile domain. A negative value indicates solute production. The dimensions of decay\_sorbed for first-order decay is one over time. The dimensions of decay\_sorbed for zero-order decay is mass of solute per mass of aquifer per time. If decay\_sorbed is not specified and both decay and sorption are active, then the program will terminate with an error. decay\_sorbed will have no effect on simulation results unless the SORPTION keyword and either first- or zero-order decay are specified in the options block.
- bulk\_density is the bulk density of the aquifer in mass per length cubed. bulk\_density is not required unless the SORPTION keyword is specified. Bulk density is defined as the mobile domain solid mass per mobile domain volume. Additional information on bulk density is included in the MODFLOW 6 Supplemental Technical Information document.
- distcoef is the distribution coefficient for the equilibrium-controlled linear sorption isotherm in dimensions of length cubed per mass. distcoef is not required unless the SORPTION keyword is specified.
- sp2 is the exponent for the Freundlich isotherm and the sorption capacity for the Langmuir isotherm.

### **Example Input File**

BEGIN OPTIONS SORPTION linear FIRST\_ORDER\_DECAY END OPTIONS BEGIN GRIDDATA POROSITY CONSTANT 0.1 DECAY CONSTANT 0.001 DECAY\_SORBED CONSTANT 0.001 BULK\_DENSITY CONSTANT 1. DISTCOEF CONSTANT 0.01 END GRIDDATA

## **1.4.13 GWT-MVT**

## **Structure of Blocks**

#### *FOR EACH SIMULATION*

```
BEGIN OPTIONS
  [PRINT_INPUT]
  [PRINT_FLOWS]
  [SAVE_FLOWS]
  [BUDGET FILEOUT <br/>budgetfile>]
  [BUDGETCSV FILEOUT <br/>budgetcsvfile>]
END OPTIONS
```
## **Explanation of Variables**

- PRINT\_INPUT keyword to indicate that the list of mover information will be written to the listing file immediately after it is read.
- PRINT\_FLOWS keyword to indicate that the list of lake flow rates will be printed to the listing file for every stress period time step in which "BUDGET PRINT" is specified in Output Control. If there is no Output Control option and "PRINT\_FLOWS" is specified, then flow rates are printed for the last time step of each stress period.
- SAVE\_FLOWS keyword to indicate that lake flow terms will be written to the file specified with "BUDGET FILE-OUT" in Output Control.
- BUDGET keyword to specify that record corresponds to the budget.
- FILEOUT keyword to specify that an output filename is expected next.
- budgetfile name of the binary output file to write budget information.
- BUDGETCSV keyword to specify that record corresponds to the budget CSV.
- budgetcsvfile name of the comma-separated value (CSV) output file to write budget summary information. A budget summary record will be written to this file for each time step of the simulation.

#### **Example Input File**

```
BEGIN OPTIONS
  PRINT_INPUT
  PRINT_FLOWS
  SAVE_FLOWS
  BUDGET FILEOUT mygwtmodel.mvt.bud
END OPTIONS
```
### **1.4.14 GWT-MWT**

#### **Structure of Blocks**

*FOR EACH SIMULATION*

```
BEGIN OPTIONS
  [FLOW_PACKAGE_NAME <flow_package_name>]
  [AUXILIARY <auxiliary(naux)>]
  [FLOW_PACKAGE_AUXILIARY_NAME <flow_package_auxiliary_name>]
  [BOUNDNAMES]
  [PRINT_INPUT]
  [PRINT_CONCENTRATION]
  [PRINT_FLOWS]
  [SAVE_FLOWS]
  [CONCENTRATION FILEOUT <concfile>]
  [BUDGET FILEOUT <br/>budgetfile>]
  [BUDGETCSV FILEOUT <br/>budgetcsvfile>]
  [TS6 FILEIN <ts6_filename>]
  [OBS6 FILEIN <obs6_filename>]
END OPTIONS
```

```
BEGIN PACKAGEDATA
   \langleifno> \langlestrt> [\langleaux(naux)>] [\langleboundname\rangle]
   \langleifno> \langlestrt> [\langleaux(naux)>] [\langleboundname>]
   ...
END PACKAGEDATA
```
*FOR ANY STRESS PERIOD*

```
BEGIN PERIOD <iper>
  <ifno> <mwtsetting>
  <ifno> <mwtsetting>
  ...
END PERIOD
```
- flow\_package\_name keyword to specify the name of the corresponding flow package. If not specified, then the corresponding flow package must have the same name as this advanced transport package (the name associated with this package in the GWT name file).
- auxiliary defines an array of one or more auxiliary variable names. There is no limit on the number of auxiliary variables that can be provided on this line; however, lists of information provided in subsequent blocks must have a column of data for each auxiliary variable name defined here. The number of auxiliary variables detected on this line determines the value for naux. Comments cannot be provided anywhere on this line as they will be interpreted as auxiliary variable names. Auxiliary variables may not be used by the package, but they will be available for use by other parts of the program. The program will terminate with an error if auxiliary variables are specified on more than one line in the options block.
- flow\_package\_auxiliary\_name keyword to specify the name of an auxiliary variable in the corresponding flow package. If specified, then the simulated concentrations from this advanced transport package will be copied into the auxiliary variable specified with this name. Note that the flow package must have an auxiliary variable with this name or the program will terminate with an error. If the flows for this advanced transport package are read from a file, then this option will have no effect.
- BOUNDNAMES keyword to indicate that boundary names may be provided with the list of well cells.
- PRINT\_INPUT keyword to indicate that the list of well information will be written to the listing file immediately after it is read.
- PRINT\_CONCENTRATION keyword to indicate that the list of well concentration will be printed to the listing file for every stress period in which "CONCENTRATION PRINT" is specified in Output Control. If there is no Output Control option and PRINT\_CONCENTRATION is specified, then concentration are printed for the last time step of each stress period.
- PRINT\_FLOWS keyword to indicate that the list of well flow rates will be printed to the listing file for every stress period time step in which "BUDGET PRINT" is specified in Output Control. If there is no Output Control option and "PRINT\_FLOWS" is specified, then flow rates are printed for the last time step of each stress period.
- SAVE\_FLOWS keyword to indicate that well flow terms will be written to the file specified with "BUDGET FILE-OUT" in Output Control.
- CONCENTRATION keyword to specify that record corresponds to concentration.
- concfile name of the binary output file to write concentration information.
- BUDGET keyword to specify that record corresponds to the budget.
- FILEOUT keyword to specify that an output filename is expected next.
- budgetfile name of the binary output file to write budget information.
- BUDGETCSV keyword to specify that record corresponds to the budget CSV.
- budgetcsvfile name of the comma-separated value (CSV) output file to write budget summary information. A budget summary record will be written to this file for each time step of the simulation.
- TS6 keyword to specify that record corresponds to a time-series file.
- FILEIN keyword to specify that an input filename is expected next.
- ts6\_filename defines a time-series file defining time series that can be used to assign time-varying values. See the "Time-Variable Input" section for instructions on using the time-series capability.
- OBS6 keyword to specify that record corresponds to an observations file.

• obs6\_filename name of input file to define observations for the MWT package. See the "Observation utility" section for instructions for preparing observation input files. Tables ref{table:gwf-obstypetable} and ref{table:gwt-obstypetable} lists observation type(s) supported by the MWT package.

## **Block: PACKAGEDATA**

- ifno integer value that defines the feature (well) number associated with the specified PACKAGEDATA data on the line. IFNO must be greater than zero and less than or equal to NMAWWELLS. Well information must be specified for every well or the program will terminate with an error. The program will also terminate with an error if information for a well is specified more than once.
- strt real value that defines the starting concentration for the well.
- aux represents the values of the auxiliary variables for each well. The values of auxiliary variables must be present for each well. The values must be specified in the order of the auxiliary variables specified in the OP-TIONS block. If the package supports time series and the Options block includes a TIMESERIESFILE entry (see the "Time-Variable Input" section), values can be obtained from a time series by entering the time-series name in place of a numeric value.
- boundname name of the well cell. BOUNDNAME is an ASCII character variable that can contain as many as 40 characters. If BOUNDNAME contains spaces in it, then the entire name must be enclosed within single quotes.

## **Block: PERIOD**

- iper integer value specifying the starting stress period number for which the data specified in the PERIOD block apply. IPER must be less than or equal to NPER in the TDIS Package and greater than zero. The IPER value assigned to a stress period block must be greater than the IPER value assigned for the previous PERIOD block. The information specified in the PERIOD block will continue to apply for all subsequent stress periods, unless the program encounters another PERIOD block.
- ifno integer value that defines the feature (well) number associated with the specified PERIOD data on the line. IFNO must be greater than zero and less than or equal to NMAWWELLS.
- mwtsetting line of information that is parsed into a keyword and values. Keyword values that can be used to start the MWTSETTING string include: STATUS, CONCENTRATION, RATE, and AUXILIARY. These settings are used to assign the concentration associated with the corresponding flow terms. Concentrations cannot be specified for all flow terms. For example, the Multi-Aquifer Well Package supports a "WITHDRAWAL" flow term. If this withdrawal term is active, then water will be withdrawn from the well at the calculated concentration of the well.

STATUS <status> CONCENTRATION <concentration> RATE <rate> AUXILIARY <auxname> <auxval>

- status keyword option to define well status. STATUS can be ACTIVE, INACTIVE, or CONSTANT. By default, STATUS is ACTIVE, which means that concentration will be calculated for the well. If a well is inactive, then there will be no solute mass fluxes into or out of the well and the inactive value will be written for the well concentration. If a well is constant, then the concentration for the well will be fixed at the user specified value.
- concentration real or character value that defines the concentration for the well. The specified CONCENTRA-TION is only applied if the well is a constant concentration well. If the Options block includes a TIMESERIES-FILE entry (see the "Time-Variable Input" section), values can be obtained from a time series by entering the time-series name in place of a numeric value.
- rate real or character value that defines the injection solute concentration (ML-3) for the well. If the Options block includes a TIMESERIESFILE entry (see the "Time-Variable Input" section), values can be obtained from a time series by entering the time-series name in place of a numeric value.
- AUXILIARY keyword for specifying auxiliary variable.
- auxname name for the auxiliary variable to be assigned AUXVAL. AUXNAME must match one of the auxiliary variable names defined in the OPTIONS block. If AUXNAME does not match one of the auxiliary variable names defined in the OPTIONS block the data are ignored.
- auxval value for the auxiliary variable. If the Options block includes a TIMESERIESFILE entry (see the "Time-Variable Input" section), values can be obtained from a time series by entering the time-series name in place of a numeric value.

#### **Example Input File**

```
BEGIN OPTIONS
 AUXILIARY aux1 aux2
 BOUNDNAMES
 PRINT_INPUT
 PRINT_CONCENTRATION
 PRINT_FLOWS
 SAVE_FLOWS
 CONCENTRATION FILEOUT gwt_mwt_02.mwt.bin
 BUDGET FILEOUT gwt_mwt_02.mwt.bud
 OBS6 FILEIN gwt_mwt_02.mwt.obs
END OPTIONS
BEGIN PACKAGEDATA
# ifno STRT aux1 aux2 bname
    1 0.00000000 99.00000000 999.00000000 MYWELL1
    2 0.00000000 99.00000000 999.00000000 MYWELL2
    3 0.00000000 99.00000000 999.00000000 MYWELL3
END PACKAGEDATA
BEGIN PERIOD 1
 1 STATUS ACTIVE
 2 STATUS ACTIVE
 3 STATUS ACTIVE
END PERIOD 1
```
## **Available Observation Types**

#### **Example Observation Input File**

```
BEGIN options
 DIGITS 12
 PRINT_INPUT
END options
BEGIN continuous FILEOUT gwt_mwt_02.mwt.obs.csv
# obs_name obs_type ID ID2
```
(continues on next page)

(continued from previous page)

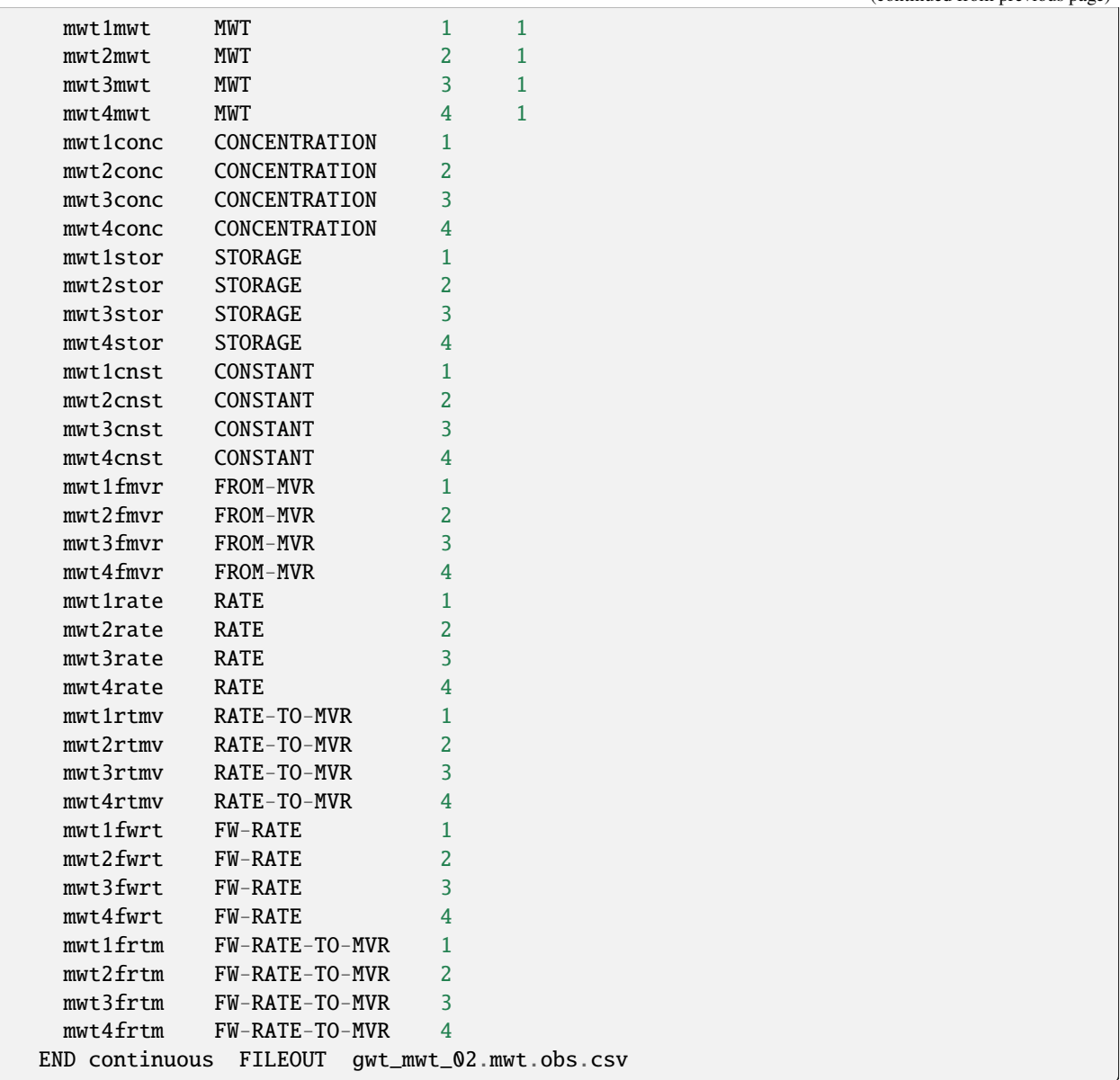

# **1.4.15 GWT-NAM**

## **Structure of Blocks**

*FOR EACH SIMULATION*

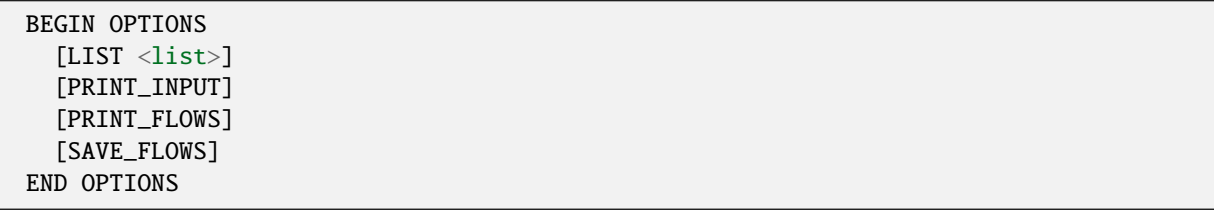

```
BEGIN PACKAGES
  <ftype> <fname> [<pname>]
  <ftype> <fname> [<pname>]
  ...
END PACKAGES
```
#### **Block: OPTIONS**

- list is name of the listing file to create for this GWT model. If not specified, then the name of the list file will be the basename of the GWT model name file and the '.lst' extension. For example, if the GWT name file is called "my.model.nam" then the list file will be called "my.model.lst".
- PRINT\_INPUT keyword to indicate that the list of all model stress package information will be written to the listing file immediately after it is read.
- PRINT\_FLOWS keyword to indicate that the list of all model package flow rates will be printed to the listing file for every stress period time step in which "BUDGET PRINT" is specified in Output Control. If there is no Output Control option and "PRINT\_FLOWS" is specified, then flow rates are printed for the last time step of each stress period.
- SAVE\_FLOWS keyword to indicate that all model package flow terms will be written to the file specified with "BUDGET FILEOUT" in Output Control.

#### **Block: PACKAGES**

- ftype is the file type, which must be one of the following character values shown in table ref{table:ftype}. Ftype may be entered in any combination of uppercase and lowercase.
- fname is the name of the file containing the package input. The path to the file should be included if the file is not located in the folder where the program was run.
- pname is the user-defined name for the package. PNAME is restricted to 16 characters. No spaces are allowed in PNAME. PNAME character values are read and stored by the program for stress packages only. These names may be useful for labeling purposes when multiple stress packages of the same type are located within a single GWT Model. If PNAME is specified for a stress package, then PNAME will be used in the flow budget table in the listing file; it will also be used for the text entry in the cell-by-cell budget file. PNAME is case insensitive and is stored in all upper case letters.

#### **Example Input File**

```
# This block is optional
BEGIN OPTIONS
END OPTIONS
BEGIN PACKAGES
 DIS6 transport.dis
 IC6 transport.ic
 MST6 transport.mst
 ADV6 transport.adv
 DSP6 transport.dsp
```
(continues on next page)

(continued from previous page)

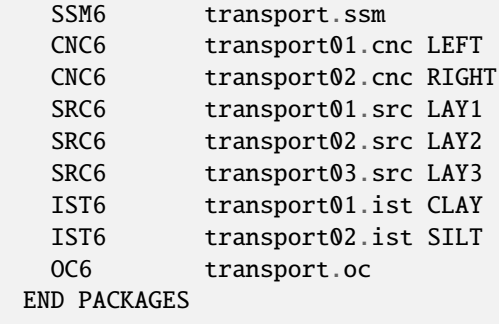

## **1.4.16 GWT-OC**

#### **Structure of Blocks**

*FOR EACH SIMULATION*

```
BEGIN OPTIONS
      [BUDGET FILEOUT <br/>budgetfile>]
      [BUDGETCSV FILEOUT <br/>budgetcsvfile>]
      [CONCENTRATION FILEOUT <concentrationfile>]
      [CONCENTRATION PRINT_FORMAT COLUMNS <columns> WIDTH <width> DIGITS <digits>
˓→<format>]
   END OPTIONS
```
*FOR ANY STRESS PERIOD*

```
BEGIN PERIOD <iper>
  [SAVE <rtype> <ocsetting>]
  [PRINT <rtype> <ocsetting>]
END PERIOD
```
#### **Explanation of Variables**

- BUDGET keyword to specify that record corresponds to the budget.
- FILEOUT keyword to specify that an output filename is expected next.
- budgetfile name of the output file to write budget information.
- BUDGETCSV keyword to specify that record corresponds to the budget CSV.
- budgetcsvfile name of the comma-separated value (CSV) output file to write budget summary information. A budget summary record will be written to this file for each time step of the simulation.
- CONCENTRATION keyword to specify that record corresponds to concentration.
- concentrationfile name of the output file to write conc information.
- PRINT\_FORMAT keyword to specify format for printing to the listing file.
- columns number of columns for writing data.
- width width for writing each number.
- digits number of digits to use for writing a number.
- format write format can be EXPONENTIAL, FIXED, GENERAL, or SCIENTIFIC.

### **Block: PERIOD**

- iper integer value specifying the starting stress period number for which the data specified in the PERIOD block apply. IPER must be less than or equal to NPER in the TDIS Package and greater than zero. The IPER value assigned to a stress period block must be greater than the IPER value assigned for the previous PERIOD block. The information specified in the PERIOD block will continue to apply for all subsequent stress periods, unless the program encounters another PERIOD block.
- SAVE keyword to indicate that information will be saved this stress period.
- PRINT keyword to indicate that information will be printed this stress period.
- rtype type of information to save or print. Can be BUDGET or CONCENTRATION.
- ocsetting specifies the steps for which the data will be saved.

```
ALL
FIRST
LAST
FREQUENCY <frequency>
STEPS <steps(<nstp)>
```
- ALL keyword to indicate save for all time steps in period.
- FIRST keyword to indicate save for first step in period. This keyword may be used in conjunction with other keywords to print or save results for multiple time steps.
- LAST keyword to indicate save for last step in period. This keyword may be used in conjunction with other keywords to print or save results for multiple time steps.
- frequency save at the specified time step frequency. This keyword may be used in conjunction with other keywords to print or save results for multiple time steps.
- steps save for each step specified in STEPS. This keyword may be used in conjunction with other keywords to print or save results for multiple time steps.

#### **Example Input File**

```
BEGIN OPTIONS
  CONCENTRATION FILEOUT transport.ucn
  CONCENTRATION PRINT_FORMAT COLUMNS 15 WIDTH 7 DIGITS 2 FIXED
END OPTIONS
BEGIN PERIOD 1
  PRINT BUDGET ALL
  SAVE CONCENTRATION ALL
  PRINT CONCENTRATION ALL
END PERIOD
```
## **1.4.17 GWT-SFT**

## **Structure of Blocks**

*FOR EACH SIMULATION*

```
BEGIN OPTIONS
  [FLOW_PACKAGE_NAME <flow_package_name>]
  [AUXILIARY <auxiliary(naux)>]
  [FLOW_PACKAGE_AUXILIARY_NAME <flow_package_auxiliary_name>]
  [BOUNDNAMES]
  [PRINT_INPUT]
  [PRINT_CONCENTRATION]
  [PRINT_FLOWS]
  [SAVE_FLOWS]
  [CONCENTRATION FILEOUT <concfile>]
  [BUDGET FILEOUT <br/>budgetfile>]
  [BUDGETCSV FILEOUT <br/>budgetcsvfile>]
  [TS6 FILEIN <ts6_filename>]
  [OBS6 FILEIN <obs6_filename>]
END OPTIONS
```

```
BEGIN PACKAGEDATA
   \langleifno> \langlestrt> [\langleaux(naux)>] [\langleboundname>]
   \langleifno> \langlestrt> [\langleaux(naux)>] [\langleboundname>]
   ...
END PACKAGEDATA
```
*FOR ANY STRESS PERIOD*

```
BEGIN PERIOD <iper>
   \langleifno>\langlereachsetting\rangle\langleifno>\langlereachsetting\rangle...
END PERIOD
```
**Explanation of Variables**

- flow\_package\_name keyword to specify the name of the corresponding flow package. If not specified, then the corresponding flow package must have the same name as this advanced transport package (the name associated with this package in the GWT name file).
- auxiliary defines an array of one or more auxiliary variable names. There is no limit on the number of auxiliary variables that can be provided on this line; however, lists of information provided in subsequent blocks must have a column of data for each auxiliary variable name defined here. The number of auxiliary variables detected on this line determines the value for naux. Comments cannot be provided anywhere on this line as they will be interpreted as auxiliary variable names. Auxiliary variables may not be used by the package, but they will be available for use by other parts of the program. The program will terminate with an error if auxiliary variables are specified on more than one line in the options block.
- flow\_package\_auxiliary\_name keyword to specify the name of an auxiliary variable in the corresponding flow package. If specified, then the simulated concentrations from this advanced transport package will be copied into the auxiliary variable specified with this name. Note that the flow package must have an auxiliary variable with this name or the program will terminate with an error. If the flows for this advanced transport package are read from a file, then this option will have no effect.
- BOUNDNAMES keyword to indicate that boundary names may be provided with the list of reach cells.
- PRINT\_INPUT keyword to indicate that the list of reach information will be written to the listing file immediately after it is read.
- PRINT\_CONCENTRATION keyword to indicate that the list of reach concentration will be printed to the listing file for every stress period in which "CONCENTRATION PRINT" is specified in Output Control. If there is no Output Control option and PRINT\_CONCENTRATION is specified, then concentration are printed for the last time step of each stress period.
- PRINT\_FLOWS keyword to indicate that the list of reach flow rates will be printed to the listing file for every stress period time step in which "BUDGET PRINT" is specified in Output Control. If there is no Output Control option and "PRINT\_FLOWS" is specified, then flow rates are printed for the last time step of each stress period.
- SAVE\_FLOWS keyword to indicate that reach flow terms will be written to the file specified with "BUDGET FILEOUT" in Output Control.
- CONCENTRATION keyword to specify that record corresponds to concentration.
- concfile name of the binary output file to write concentration information.
- BUDGET keyword to specify that record corresponds to the budget.
- FILEOUT keyword to specify that an output filename is expected next.
- budgetfile name of the binary output file to write budget information.
- BUDGETCSV keyword to specify that record corresponds to the budget CSV.
- budgetcsvfile name of the comma-separated value (CSV) output file to write budget summary information. A budget summary record will be written to this file for each time step of the simulation.
- TS6 keyword to specify that record corresponds to a time-series file.
- FILEIN keyword to specify that an input filename is expected next.
- ts6\_filename defines a time-series file defining time series that can be used to assign time-varying values. See the "Time-Variable Input" section for instructions on using the time-series capability.
- OBS6 keyword to specify that record corresponds to an observations file.
- obs6\_filename name of input file to define observations for the SFT package. See the "Observation utility" section for instructions for preparing observation input files. Tables ref{table:gwf-obstypetable} and ref{table:gwtobstypetable} lists observation type(s) supported by the SFT package.

#### **Block: PACKAGEDATA**

- ifno integer value that defines the feature (reach) number associated with the specified PACKAGEDATA data on the line. IFNO must be greater than zero and less than or equal to NREACHES. Reach information must be specified for every reach or the program will terminate with an error. The program will also terminate with an error if information for a reach is specified more than once.
- strt real value that defines the starting concentration for the reach.
- aux represents the values of the auxiliary variables for each reach. The values of auxiliary variables must be present for each reach. The values must be specified in the order of the auxiliary variables specified in the

OPTIONS block. If the package supports time series and the Options block includes a TIMESERIESFILE entry (see the "Time-Variable Input" section), values can be obtained from a time series by entering the time-series name in place of a numeric value.

• boundname name of the reach cell. BOUNDNAME is an ASCII character variable that can contain as many as 40 characters. If BOUNDNAME contains spaces in it, then the entire name must be enclosed within single quotes.

## **Block: PERIOD**

- iper integer value specifying the starting stress period number for which the data specified in the PERIOD block apply. IPER must be less than or equal to NPER in the TDIS Package and greater than zero. The IPER value assigned to a stress period block must be greater than the IPER value assigned for the previous PERIOD block. The information specified in the PERIOD block will continue to apply for all subsequent stress periods, unless the program encounters another PERIOD block.
- ifno integer value that defines the feature (reach) number associated with the specified PERIOD data on the line. IFNO must be greater than zero and less than or equal to NREACHES.
- reachsetting line of information that is parsed into a keyword and values. Keyword values that can be used to start the REACHSETTING string include: STATUS, CONCENTRATION, RAINFALL, EVAPORATION, RUNOFF, and AUXILIARY. These settings are used to assign the concentration of associated with the corresponding flow terms. Concentrations cannot be specified for all flow terms. For example, the Streamflow Package supports a "DIVERSION" flow term. Diversion water will be routed using the calculated concentration of the reach.

```
STATUS <status>
CONCENTRATION <concentration>
RAINFALL <rainfall>
EVAPORATION <evaporation>
RUNOFF <runoff>
INFLOW <inflow>
AUXILIARY <auxname> <auxval>
```
- status keyword option to define reach status. STATUS can be ACTIVE, INACTIVE, or CONSTANT. By default, STATUS is ACTIVE, which means that concentration will be calculated for the reach. If a reach is inactive, then there will be no solute mass fluxes into or out of the reach and the inactive value will be written for the reach concentration. If a reach is constant, then the concentration for the reach will be fixed at the user specified value.
- concentration real or character value that defines the concentration for the reach. The specified CONCEN-TRATION is only applied if the reach is a constant concentration reach. If the Options block includes a TIME-SERIESFILE entry (see the "Time-Variable Input" section), values can be obtained from a time series by entering the time-series name in place of a numeric value.
- rainfall real or character value that defines the rainfall solute concentration (ML-3) for the reach. If the Options block includes a TIMESERIESFILE entry (see the "Time-Variable Input" section), values can be obtained from a time series by entering the time-series name in place of a numeric value.
- evaporation real or character value that defines the concentration of evaporated water (ML-3) for the reach. If this concentration value is larger than the simulated concentration in the reach, then the evaporated water will be removed at the same concentration as the reach. If the Options block includes a TIMESERIESFILE entry (see the "Time-Variable Input" section), values can be obtained from a time series by entering the time-series name in place of a numeric value.
- runoff real or character value that defines the concentration of runoff (ML-3) for the reach. Value must be greater than or equal to zero. If the Options block includes a TIMESERIESFILE entry (see the "Time-Variable

Input" section), values can be obtained from a time series by entering the time-series name in place of a numeric value.

- inflow real or character value that defines the concentration of inflow (ML-3) for the reach. Value must be greater than or equal to zero. If the Options block includes a TIMESERIESFILE entry (see the "Time-Variable Input" section), values can be obtained from a time series by entering the time-series name in place of a numeric value.
- AUXILIARY keyword for specifying auxiliary variable.
- auxname name for the auxiliary variable to be assigned AUXVAL. AUXNAME must match one of the auxiliary variable names defined in the OPTIONS block. If AUXNAME does not match one of the auxiliary variable names defined in the OPTIONS block the data are ignored.
- auxval value for the auxiliary variable. If the Options block includes a TIMESERIESFILE entry (see the "Time-Variable Input" section), values can be obtained from a time series by entering the time-series name in place of a numeric value.

## **Example Input File**

BEGIN OPTIONS AUXILIARY aux1 aux2 BOUNDNAMES PRINT\_INPUT PRINT\_CONCENTRATION PRINT\_FLOWS SAVE\_FLOWS CONCENTRATION FILEOUT gwt\_sft\_02.sft.bin BUDGET FILEOUT gwt\_sft\_02.sft.bud OBS6 FILEIN gwt\_sft\_02.sft.obs END OPTIONS BEGIN PACKAGEDATA # L STRT aux1 aux2 bname 1 0.00000000 99.00000000 999.00000000 REACH1 2 0.00000000 99.00000000 999.00000000 REACH2 3 0.00000000 99.00000000 999.00000000 REACH3 END PACKAGEDATA BEGIN PERIOD 1 1 STATUS ACTIVE 2 STATUS ACTIVE 3 STATUS ACTIVE END PERIOD 1

#### **Available Observation Types**

#### **Example Observation Input File**

```
BEGIN options
 DIGITS 7
 PRINT_INPUT
END options
BEGIN continuous FILEOUT gwt_sft02.lkt.obs.csv
 sft-1-conc CONCENTRATION 1
 sft-1-extinflow EXT-INFLOW 1
 sft-1-rain RAINFALL 1
  sft-1-roff RUNOFF 1
 sft-1-evap EVAPORATION 1
 sft-1-stor STORAGE 1
 sft-1-const CONSTANT 1
 sft-1-gwt1 SFT 1 1
 sft-1-gwt2 SFT 1 2
 sft-2-gwt1 SFT 2 1
 sft-1-mylake1 SFT MYREACHES
 sft-1-fjf FLOW-JA-FACE 1 2
 sft-2-fjf FLOW-JA-FACE 2 1
 sft-3-fjf FLOW-JA-FACE 2 3
 sft-4-fjf FLOW-JA-FACE 3 2
 sft-5-fjf FLOW-JA-FACE MYREACH1
 sft-6-fjf FLOW-JA-FACE MYREACH2
 sft-7-fjf FLOW-JA-FACE MYREACH3
END continuous
```
## **1.4.18 GWT-SRC**

## **Structure of Blocks**

```
FOR EACH SIMULATION
```

```
BEGIN OPTIONS
  [AUXILIARY <auxiliary(naux)>]
  [AUXMULTNAME <auxmultname>]
  [BOUNDNAMES]
  [PRINT_INPUT]
  [PRINT_FLOWS]
  [SAVE_FLOWS]
  [TS6 FILEIN <ts6_filename>]
  [OBS6 FILEIN <obs6_filename>]
END OPTIONS
```

```
BEGIN DIMENSIONS
  MAXBOUND <maxbound>
END DIMENSIONS
```
*FOR ANY STRESS PERIOD*

```
BEGIN PERIOD <iper>
  <cellid(ncelldim)> <smassrate> [<aux(naux)>] [<br/>boundname>]
  <cellid(ncelldim)> <smassrate> [<aux(naux)>] [<br/>boundname>]
  ...
END PERIOD
```
### **Block: OPTIONS**

- auxiliary defines an array of one or more auxiliary variable names. There is no limit on the number of auxiliary variables that can be provided on this line; however, lists of information provided in subsequent blocks must have a column of data for each auxiliary variable name defined here. The number of auxiliary variables detected on this line determines the value for naux. Comments cannot be provided anywhere on this line as they will be interpreted as auxiliary variable names. Auxiliary variables may not be used by the package, but they will be available for use by other parts of the program. The program will terminate with an error if auxiliary variables are specified on more than one line in the options block.
- auxmultname name of auxiliary variable to be used as multiplier of mass loading rate.
- BOUNDNAMES keyword to indicate that boundary names may be provided with the list of mass source cells.
- PRINT\_INPUT keyword to indicate that the list of mass source information will be written to the listing file immediately after it is read.
- PRINT\_FLOWS keyword to indicate that the list of mass source flow rates will be printed to the listing file for every stress period time step in which "BUDGET PRINT" is specified in Output Control. If there is no Output Control option and "PRINT\_FLOWS" is specified, then flow rates are printed for the last time step of each stress period.
- SAVE\_FLOWS keyword to indicate that mass source flow terms will be written to the file specified with "BUDGET FILEOUT" in Output Control.
- TS6 keyword to specify that record corresponds to a time-series file.
- FILEIN keyword to specify that an input filename is expected next.
- ts6\_filename defines a time-series file defining time series that can be used to assign time-varying values. See the "Time-Variable Input" section for instructions on using the time-series capability.
- OBS6 keyword to specify that record corresponds to an observations file.
- obs6\_filename name of input file to define observations for the Mass Source package. See the "Observation utility" section for instructions for preparing observation input files. Tables ref{table:gwf-obstypetable} and ref{table:gwt-obstypetable} lists observation type(s) supported by the Mass Source package.

## **Block: DIMENSIONS**

• maxbound integer value specifying the maximum number of sources cells that will be specified for use during any stress period.

#### **Block: PERIOD**

- iper integer value specifying the starting stress period number for which the data specified in the PERIOD block apply. IPER must be less than or equal to NPER in the TDIS Package and greater than zero. The IPER value assigned to a stress period block must be greater than the IPER value assigned for the previous PERIOD block. The information specified in the PERIOD block will continue to apply for all subsequent stress periods, unless the program encounters another PERIOD block.
- cellid is the cell identifier, and depends on the type of grid that is used for the simulation. For a structured grid that uses the DIS input file, CELLID is the layer, row, and column. For a grid that uses the DISV input file, CELLID is the layer and CELL2D number. If the model uses the unstructured discretization (DISU) input file, CELLID is the node number for the cell.
- smassrate is the mass source loading rate. A positive value indicates addition of solute mass and a negative value indicates removal of solute mass. If the Options block includes a TIMESERIESFILE entry (see the "Time-Variable Input" section), values can be obtained from a time series by entering the time-series name in place of a numeric value.
- aux represents the values of the auxiliary variables for each mass source. The values of auxiliary variables must be present for each mass source. The values must be specified in the order of the auxiliary variables specified in the OPTIONS block. If the package supports time series and the Options block includes a TIMESERIESFILE entry (see the "Time-Variable Input" section), values can be obtained from a time series by entering the timeseries name in place of a numeric value.
- boundname name of the mass source cell. BOUNDNAME is an ASCII character variable that can contain as many as 40 characters. If BOUNDNAME contains spaces in it, then the entire name must be enclosed within single quotes.

#### **Example Input File**

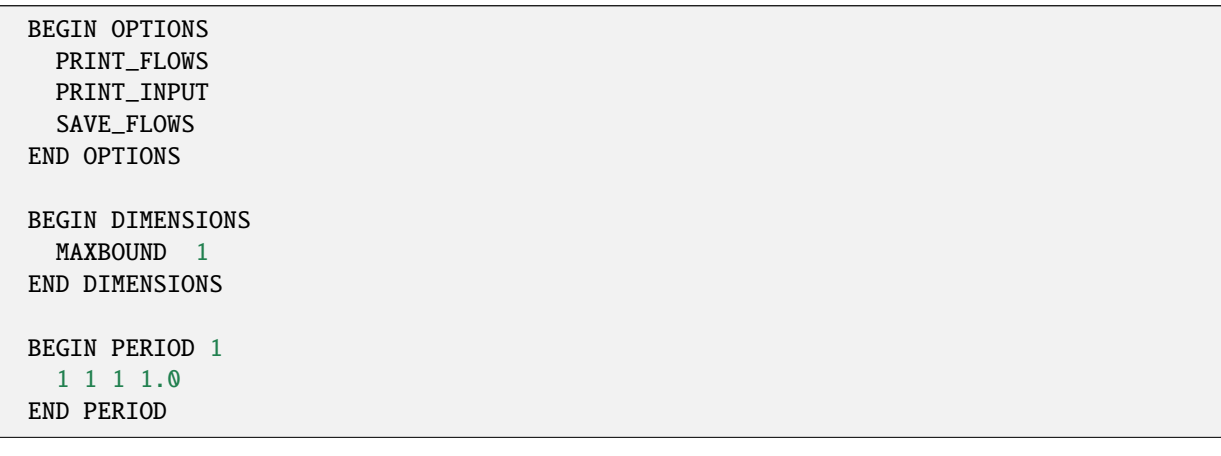

#### **Available Observation Types**

#### **Example Observation Input File**

```
BEGIN OPTIONS
 DIGITS 7
 PRINT_INPUT
END OPTIONS
BEGIN CONTINUOUS FILEOUT my_model.src.obs.csv
# obsname obstype ID
 src-7-102-17 SRC 7 102 17
 src-7-102-17 SRC CW_1
 sources SRC sources
END CONTINUOUS
```
## **1.4.19 GWT-SSM**

#### **Structure of Blocks**

*FOR EACH SIMULATION*

```
BEGIN OPTIONS
  [PRINT_FLOWS]
  [SAVE_FLOWS]
END OPTIONS
```

```
BEGIN SOURCES
  <pname> <srctype> <auxname>
  <pname> <srctype> <auxname>
  ...
END SOURCES
```

```
BEGIN FILEINPUT
  <pname> SPC6 FILEIN <spc6_filename> [MIXED]
  <pname> SPC6 FILEIN <spc6_filename> [MIXED]
  ...
END FILEINPUT
```
#### **Explanation of Variables**

- PRINT\_FLOWS keyword to indicate that the list of SSM flow rates will be printed to the listing file for every stress period time step in which "BUDGET PRINT" is specified in Output Control. If there is no Output Control option and "PRINT\_FLOWS" is specified, then flow rates are printed for the last time step of each stress period.
- SAVE\_FLOWS keyword to indicate that SSM flow terms will be written to the file specified with "BUDGET FILEOUT" in Output Control.

#### **Block: SOURCES**

- pname name of the flow package for which an auxiliary variable contains a source concentration. If this flow package is represented using an advanced transport package (SFT, LKT, MWT, or UZT), then the advanced transport package will override SSM terms specified here.
- srctype keyword indicating how concentration will be assigned for sources and sinks. Keyword must be specified as either AUX or AUXMIXED. For both options the user must provide an auxiliary variable in the corresponding flow package. The auxiliary variable must have the same name as the AUXNAME value that follows. If the AUX keyword is specified, then the auxiliary variable specified by the user will be assigned as the concentration value for groundwater sources (flows with a positive sign). For negative flow rates (sinks), groundwater will be withdrawn from the cell at the simulated concentration of the cell. The AUXMIXED option provides an alternative method for how to determine the concentration of sinks. If the cell concentration is larger than the user-specified auxiliary concentration, then the concentration of groundwater withdrawn from the cell will be assigned as the user-specified concentration. Alternatively, if the user-specified auxiliary concentration is larger than the cell concentration, then groundwater will be withdrawn at the cell concentration. Thus, the AUXMIXED option is designed to work with the Evapotranspiration (EVT) and Recharge (RCH) Packages where water may be withdrawn at a concentration that is less than the cell concentration.
- auxname name of the auxiliary variable in the package PNAME. This auxiliary variable must exist and be specified by the user in that package. The values in this auxiliary variable will be used to set the concentration associated with the flows for that boundary package.

#### **Block: FILEINPUT**

- pname name of the flow package for which an SPC6 input file contains a source concentration. If this flow package is represented using an advanced transport package (SFT, LKT, MWT, or UZT), then the advanced transport package will override SSM terms specified here.
- SPC6 keyword to specify that record corresponds to a source sink mixing input file.
- FILEIN keyword to specify that an input filename is expected next.
- spc6\_filename character string that defines the path and filename for the file containing source and sink input data for the flow package. The SPC6\_FILENAME file is a flexible input file that allows concentrations to be specified by stress period and with time series. Instructions for creating the SPC6\_FILENAME input file are provided in the next section on file input for boundary concentrations.
- MIXED keyword to specify that these stress package boundaries will have the mixed condition. The MIXED condition is described in the SOURCES block for AUXMIXED. The MIXED condition allows for water to be withdrawn at a concentration that is less than the cell concentration. It is intended primarily for representing evapotranspiration.

#### **Example Input File**

```
BEGIN OPTIONS
 PRINT_FLOWS
 SAVE_FLOWS
END OPTIONS
BEGIN SOURCES
# pname srctype auxname
 WEL-1 AUX CONCENTRATION
 LAK-1 AUX CONCENTRATION
```
(continues on next page)

(continued from previous page)

```
EVT-1 AUXMIXED ETCONC
END SOURCES
BEGIN FILEINPUT
 GHB-1 SPC6 FILEINPUT mymodel.ghb1.spc
 EVT-2 SPC6 FILEINPUT mymodel.evt2.spca MIXED
END FILEINPUT
```
## **1.4.20 GWT-UZT**

## **Structure of Blocks**

*FOR EACH SIMULATION*

```
BEGIN OPTIONS
  [FLOW_PACKAGE_NAME <flow_package_name>]
  [AUXILIARY <auxiliary(naux)>]
  [FLOW_PACKAGE_AUXILIARY_NAME <flow_package_auxiliary_name>]
  [BOUNDNAMES]
  [PRINT_INPUT]
  [PRINT_CONCENTRATION]
  [PRINT_FLOWS]
  [SAVE_FLOWS]
  [CONCENTRATION FILEOUT <concfile>]
  [BUDGET FILEOUT <br/>budgetfile>]
  [BUDGETCSV FILEOUT <br/>budgetcsvfile>]
  [TS6 FILEIN <ts6_filename>]
  [OBS6 FILEIN <obs6_filename>]
END OPTIONS
```

```
BEGIN PACKAGEDATA
   \langleifno> \langlestrt> [\langleaux(naux)>] [\langleboundname>]
  \langleifno> \langlestrt> [\langleaux(naux)>] [\langleboundname>]
   ...
END PACKAGEDATA
```
*FOR ANY STRESS PERIOD*

```
BEGIN PERIOD <iper>
  <ifno> <uztsetting>
  <ifno> <uztsetting>
  ...
END PERIOD
```
- flow\_package\_name keyword to specify the name of the corresponding flow package. If not specified, then the corresponding flow package must have the same name as this advanced transport package (the name associated with this package in the GWT name file).
- auxiliary defines an array of one or more auxiliary variable names. There is no limit on the number of auxiliary variables that can be provided on this line; however, lists of information provided in subsequent blocks must have a column of data for each auxiliary variable name defined here. The number of auxiliary variables detected on this line determines the value for naux. Comments cannot be provided anywhere on this line as they will be interpreted as auxiliary variable names. Auxiliary variables may not be used by the package, but they will be available for use by other parts of the program. The program will terminate with an error if auxiliary variables are specified on more than one line in the options block.
- flow\_package\_auxiliary\_name keyword to specify the name of an auxiliary variable in the corresponding flow package. If specified, then the simulated concentrations from this advanced transport package will be copied into the auxiliary variable specified with this name. Note that the flow package must have an auxiliary variable with this name or the program will terminate with an error. If the flows for this advanced transport package are read from a file, then this option will have no effect.
- BOUNDNAMES keyword to indicate that boundary names may be provided with the list of unsaturated zone flow cells.
- PRINT\_INPUT keyword to indicate that the list of unsaturated zone flow information will be written to the listing file immediately after it is read.
- PRINT\_CONCENTRATION keyword to indicate that the list of UZF cell concentration will be printed to the listing file for every stress period in which "CONCENTRATION PRINT" is specified in Output Control. If there is no Output Control option and PRINT\_CONCENTRATION is specified, then concentration are printed for the last time step of each stress period.
- PRINT\_FLOWS keyword to indicate that the list of unsaturated zone flow rates will be printed to the listing file for every stress period time step in which "BUDGET PRINT" is specified in Output Control. If there is no Output Control option and "PRINT\_FLOWS" is specified, then flow rates are printed for the last time step of each stress period.
- SAVE\_FLOWS keyword to indicate that unsaturated zone flow terms will be written to the file specified with "BUDGET FILEOUT" in Output Control.
- CONCENTRATION keyword to specify that record corresponds to concentration.
- concfile name of the binary output file to write concentration information.
- BUDGET keyword to specify that record corresponds to the budget.
- FILEOUT keyword to specify that an output filename is expected next.
- budget file name of the binary output file to write budget information.
- BUDGETCSV keyword to specify that record corresponds to the budget CSV.
- budgetcsvfile name of the comma-separated value (CSV) output file to write budget summary information. A budget summary record will be written to this file for each time step of the simulation.
- TS6 keyword to specify that record corresponds to a time-series file.
- FILEIN keyword to specify that an input filename is expected next.
- ts6\_filename defines a time-series file defining time series that can be used to assign time-varying values. See the "Time-Variable Input" section for instructions on using the time-series capability.
- OBS6 keyword to specify that record corresponds to an observations file.
- obs6\_filename name of input file to define observations for the UZT package. See the "Observation utility" section for instructions for preparing observation input files. Tables ref{table:gwf-obstypetable} and ref{table:gwtobstypetable} lists observation type(s) supported by the UZT package.

## **Block: PACKAGEDATA**

- ifno integer value that defines the feature (UZF object) number associated with the specified PACKAGEDATA data on the line. IFNO must be greater than zero and less than or equal to NUZFCELLS. Unsaturated zone flow information must be specified for every UZF cell or the program will terminate with an error. The program will also terminate with an error if information for a UZF cell is specified more than once.
- strt real value that defines the starting concentration for the unsaturated zone flow cell.
- aux represents the values of the auxiliary variables for each unsaturated zone flow. The values of auxiliary variables must be present for each unsaturated zone flow. The values must be specified in the order of the auxiliary variables specified in the OPTIONS block. If the package supports time series and the Options block includes a TIMESERIESFILE entry (see the "Time-Variable Input" section), values can be obtained from a time series by entering the time-series name in place of a numeric value.
- boundname name of the unsaturated zone flow cell. BOUNDNAME is an ASCII character variable that can contain as many as 40 characters. If BOUNDNAME contains spaces in it, then the entire name must be enclosed within single quotes.

## **Block: PERIOD**

- iper integer value specifying the starting stress period number for which the data specified in the PERIOD block apply. IPER must be less than or equal to NPER in the TDIS Package and greater than zero. The IPER value assigned to a stress period block must be greater than the IPER value assigned for the previous PERIOD block. The information specified in the PERIOD block will continue to apply for all subsequent stress periods, unless the program encounters another PERIOD block.
- ifno integer value that defines the feature (UZF object) number associated with the specified PERIOD data on the line. IFNO must be greater than zero and less than or equal to NUZFCELLS.
- uztsetting line of information that is parsed into a keyword and values. Keyword values that can be used to start the UZTSETTING string include: STATUS, CONCENTRATION, INFILTRATION, UZET, and AUX-ILIARY. These settings are used to assign the concentration of associated with the corresponding flow terms. Concentrations cannot be specified for all flow terms.

```
STATUS <status>
CONCENTRATION <concentration>
INFILTRATION <infiltration>
UZET <uzet>
AUXILIARY <auxname> <auxval>
```
- status keyword option to define UZF cell status. STATUS can be ACTIVE, INACTIVE, or CONSTANT. By default, STATUS is ACTIVE, which means that concentration will be calculated for the UZF cell. If a UZF cell is inactive, then there will be no solute mass fluxes into or out of the UZF cell and the inactive value will be written for the UZF cell concentration. If a UZF cell is constant, then the concentration for the UZF cell will be fixed at the user specified value.
- concentration real or character value that defines the concentration for the unsaturated zone flow cell. The specified CONCENTRATION is only applied if the unsaturated zone flow cell is a constant concentration cell.

If the Options block includes a TIMESERIESFILE entry (see the "Time-Variable Input" section), values can be obtained from a time series by entering the time-series name in place of a numeric value.

- infiltration real or character value that defines the infiltration solute concentration (ML-3) for the UZF cell. If the Options block includes a TIMESERIESFILE entry (see the "Time-Variable Input" section), values can be obtained from a time series by entering the time-series name in place of a numeric value.
- uzet real or character value that defines the concentration of unsaturated zone evapotranspiration water (ML-3) for the UZF cell. If this concentration value is larger than the simulated concentration in the UZF cell, then the unsaturated zone ET water will be removed at the same concentration as the UZF cell. If the Options block includes a TIMESERIESFILE entry (see the "Time-Variable Input" section), values can be obtained from a time series by entering the time-series name in place of a numeric value.
- AUXILIARY keyword for specifying auxiliary variable.
- auxname name for the auxiliary variable to be assigned AUXVAL. AUXNAME must match one of the auxiliary variable names defined in the OPTIONS block. If AUXNAME does not match one of the auxiliary variable names defined in the OPTIONS block the data are ignored.
- auxval value for the auxiliary variable. If the Options block includes a TIMESERIESFILE entry (see the "Time-Variable Input" section), values can be obtained from a time series by entering the time-series name in place of a numeric value.

#### **Example Input File**

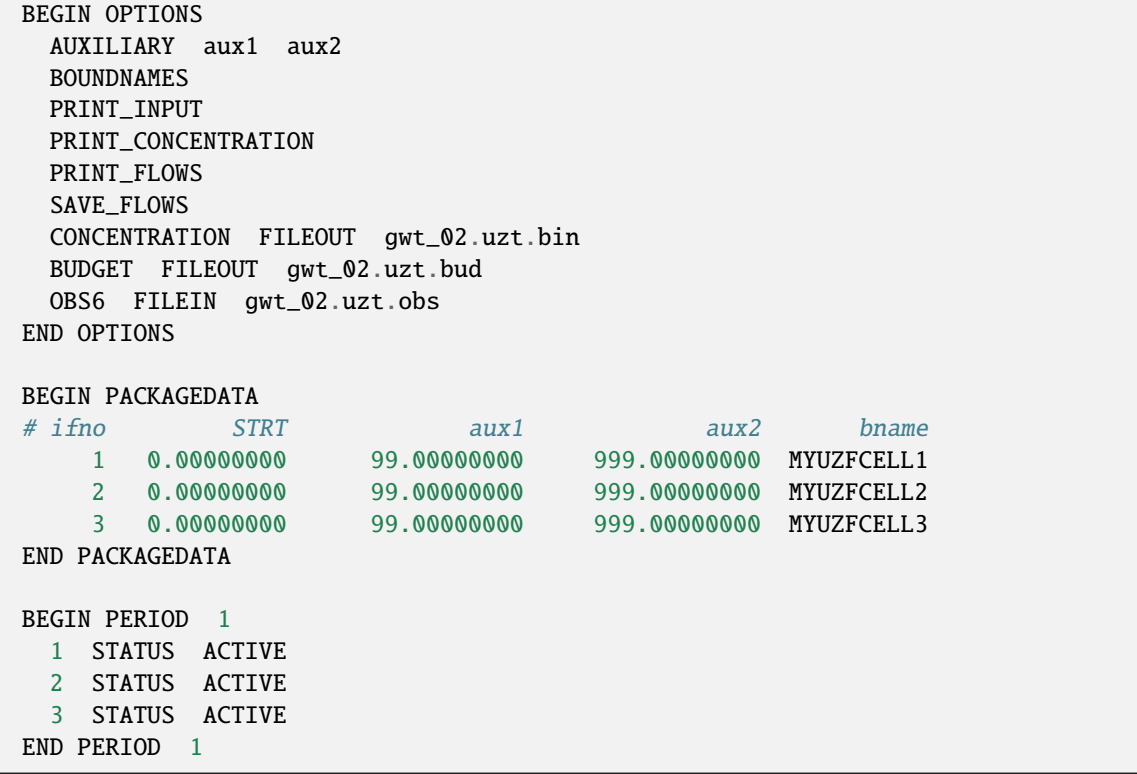

#### **Available Observation Types**

#### **Example Observation Input File**

```
BEGIN options
 DIGITS 7
 PRINT_INPUT
END options
BEGIN continuous FILEOUT gwt_02.uzt.obs.csv
# obs_name obs_type ID
 mwt-1-conc CONCENTRATION 1
 mwt-1-stor STORAGE 1
 mwt-1-qwt1 UZT 1mwt-1-gwt2 UZT 2
 mwt-2-qwt1 UZT 3
END continuous
```
# **1.5 Model Exchanges**

## **1.5.1 EXG-GWEGWE**

#### **Structure of Blocks**

*FOR EACH SIMULATION*

```
BEGIN OPTIONS
  GWFMODELNAME1 <gwfmodelname1>
  GWFMODELNAME2 <gwfmodelname2>
  [AUXILIARY <auxiliary(naux)>]
  [BOUNDNAMES]
  [PRINT_INPUT]
  [PRINT_FLOWS]
  [SAVE_FLOWS]
  [ADV_SCHEME <adv_scheme>]
  [CND_XT3D_OFF]
  [CND_XT3D_RHS]
  [MVE6 FILEIN <mve6_filename>]
  [OBS6 FILEIN <obs6_filename>]
END OPTIONS
```
BEGIN DIMENSIONS NEXG <nexa> END DIMENSIONS

```
BEGIN EXCHANGEDATA
  <cellidm1> <cellidm2> <ihc> <cl1> <cl2> <hwva> [<aux(naux)>] [<br/>boundname>]
  <cellidm1> <cellidm2> <ihc> <cl1> <cl2> <hwva> [<aux(naux)>] [<br/>boundname>]
  ...
END EXCHANGEDATA
```
- gwfmodelname1 keyword to specify name of first corresponding GWF Model. In the simulation name file, the GWE6-GWE6 entry contains names for GWE Models (exgmnamea and exgmnameb). The GWE Model with the name exgmnamea must correspond to the GWF Model with the name gwfmodelname1.
- gwfmodelname2 keyword to specify name of second corresponding GWF Model. In the simulation name file, the GWE6-GWE6 entry contains names for GWE Models (exgmnamea and exgmnameb). The GWE Model with the name exgmnameb must correspond to the GWF Model with the name gwfmodelname2.
- auxiliary an array of auxiliary variable names. There is no limit on the number of auxiliary variables that can be provided. Most auxiliary variables will not be used by the GWF-GWF Exchange, but they will be available for use by other parts of the program. If an auxiliary variable with the name "ANGLDEGX" is found, then this information will be used as the angle (provided in degrees) between the connection face normal and the x axis, where a value of zero indicates that a normal vector points directly along the positive x axis. The connection face normal is a normal vector on the cell face shared between the cell in model 1 and the cell in model 2 pointing away from the model 1 cell. Additional information on "ANGLDEGX" is provided in the description of the DISU Package. If an auxiliary variable with the name "CDIST" is found, then this information will be used as the straight-line connection distance, including the vertical component, between the two cell centers. Both ANGLDEGX and CDIST are required if specific discharge is calculated for either of the groundwater models.
- BOUNDNAMES keyword to indicate that boundary names may be provided with the list of GWE Exchange cells.
- PRINT\_INPUT keyword to indicate that the list of exchange entries will be echoed to the listing file immediately after it is read.
- PRINT\_FLOWS keyword to indicate that the list of exchange flow rates will be printed to the listing file for every stress period in which "SAVE BUDGET" is specified in Output Control.
- SAVE\_FLOWS keyword to indicate that cell-by-cell flow terms will be written to the budget file for each model provided that the Output Control for the models are set up with the "BUDGET SAVE FILE" option.
- adv\_scheme scheme used to solve the advection term. Can be upstream, central, or TVD. If not specified, upstream weighting is the default weighting scheme.
- CND\_XT3D\_OFF deactivate the xt3d method for the dispersive flux and use the faster and less accurate approximation for this exchange.
- CND\_XT3D\_RHS add xt3d dispersion terms to right-hand side, when possible, for this exchange.
- FILEIN keyword to specify that an input filename is expected next.
- MVE6 keyword to specify that record corresponds to an energy transport mover file.
- mve6\_filename is the file name of the transport mover input file to apply to this exchange. Information for the transport mover are provided in the file provided with these keywords.
- OBS6 keyword to specify that record corresponds to an observations file.
- obs6\_filename is the file name of the observations input file for this exchange. See the "Observation utility" section for instructions for preparing observation input files. Table ref{table:gwe-obstypetable} lists observation type(s) supported by the GWE-GWE package.

#### **Block: DIMENSIONS**

• nexg keyword and integer value specifying the number of GWE-GWE exchanges.

#### **Block: EXCHANGEDATA**

- cellidm1 is the cellid of the cell in model 1 as specified in the simulation name file. For a structured grid that uses the DIS input file, CELLIDM1 is the layer, row, and column numbers of the cell. For a grid that uses the DISV input file, CELLIDM1 is the layer number and CELL2D number for the two cells. If the model uses the unstructured discretization (DISU) input file, then CELLIDM1 is the node number for the cell.
- cellidm2 is the cellid of the cell in model 2 as specified in the simulation name file. For a structured grid that uses the DIS input file, CELLIDM2 is the layer, row, and column numbers of the cell. For a grid that uses the DISV input file, CELLIDM2 is the layer number and CELL2D number for the two cells. If the model uses the unstructured discretization (DISU) input file, then CELLIDM2 is the node number for the cell.
- ihc is an integer flag indicating the direction between node n and all of its m connections. If IHC = 0 then the connection is vertical. If  $IHC = 1$  then the connection is horizontal. If  $IHC = 2$  then the connection is horizontal for a vertically staggered grid.
- cl1 is the distance between the center of cell 1 and the its shared face with cell 2.
- cl2 is the distance between the center of cell 2 and the its shared face with cell 1.
- hwva is the horizontal width of the flow connection between cell 1 and cell 2 if IHC  $> 0$ , or it is the area perpendicular to flow of the vertical connection between cell 1 and cell 2 if  $H C = 0$ .
- aux represents the values of the auxiliary variables for each GWEGWE Exchange. The values of auxiliary variables must be present for each exchange. The values must be specified in the order of the auxiliary variables specified in the OPTIONS block.
- boundname name of the GWE Exchange cell. BOUNDNAME is an ASCII character variable that can contain as many as 40 characters. If BOUNDNAME contains spaces in it, then the entire name must be enclosed within single quotes.

#### **Example Input File**

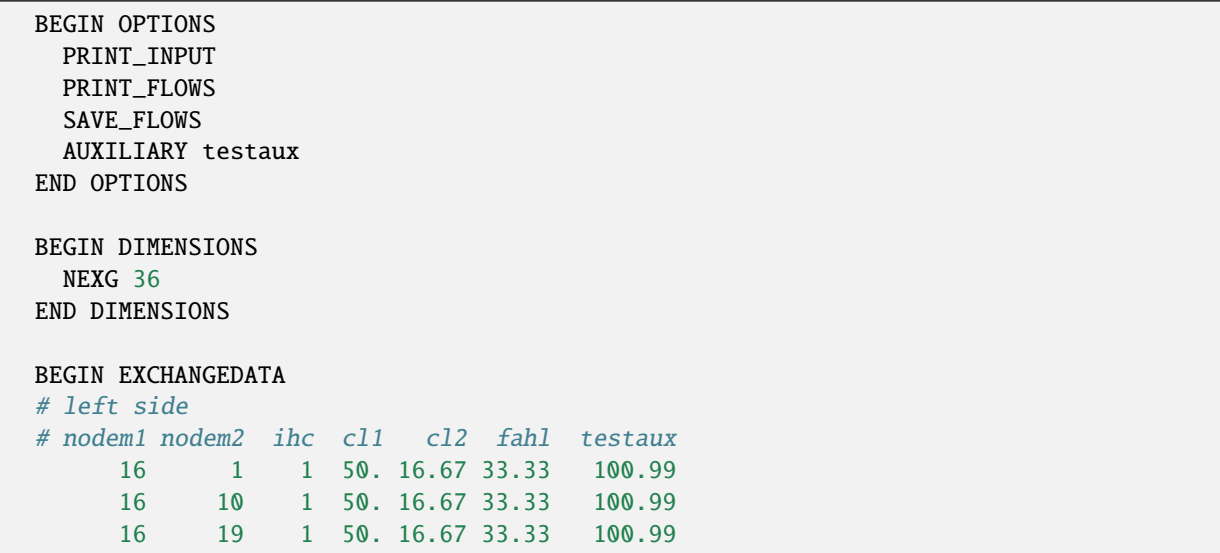

(continues on next page)

(continued from previous page)

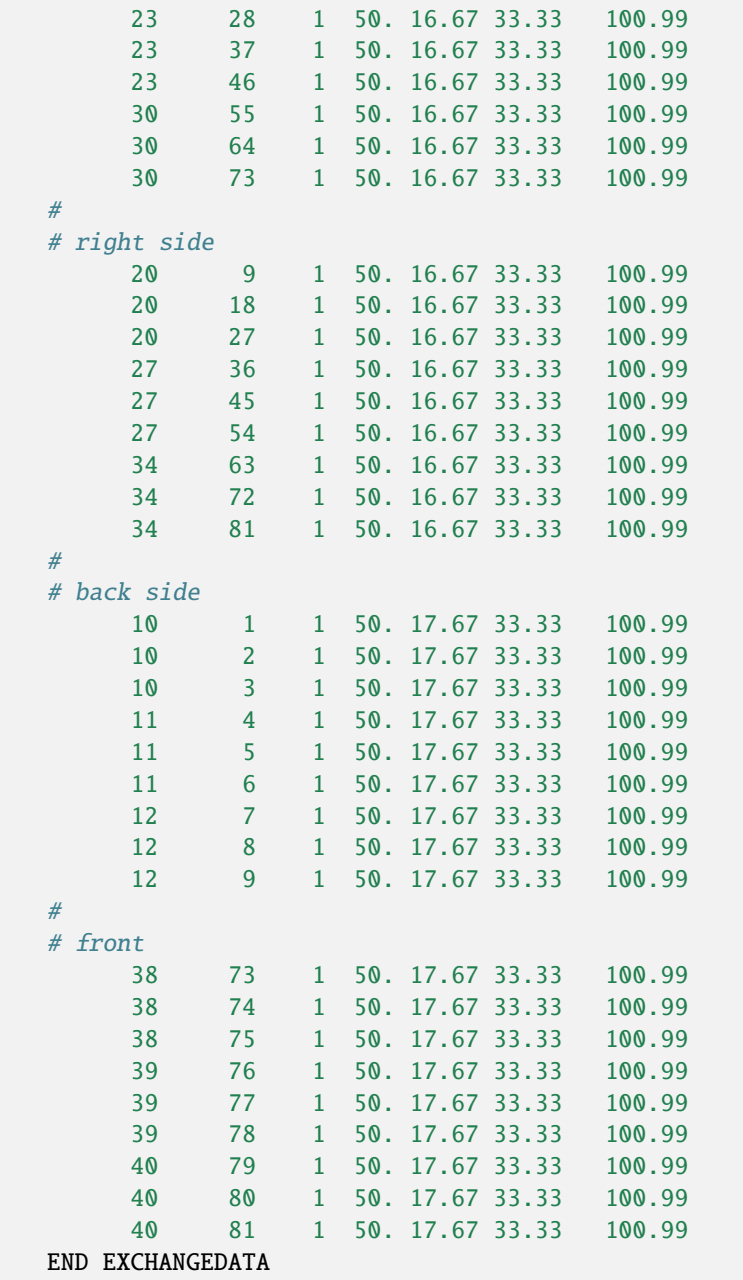

## **Example Observation Input File**

BEGIN OPTIONS DIGITS 10 PRINT\_INPUT END OPTIONS # Block defining continuous observations BEGIN CONTINUOUS FILEOUT simulation.obs.csv

(continues on next page)

(continued from previous page)

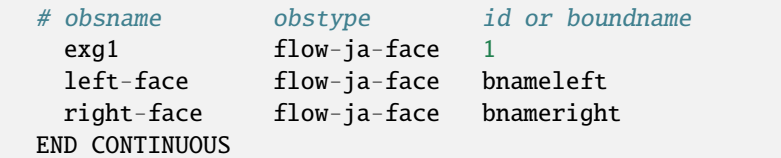

## **1.5.2 EXG-GWFGWE**

#### **Structure of Blocks**

*FOR EACH SIMULATION*

**Explanation of Variables**

## **1.5.3 EXG-GWFGWF**

## **Structure of Blocks**

*FOR EACH SIMULATION*

```
BEGIN OPTIONS
  [AUXILIARY <auxiliary(naux)>]
  [BOUNDNAMES]
  [PRINT_INPUT]
  [PRINT_FLOWS]
  [SAVE_FLOWS]
  [CELL_AVERAGING <cell_averaging>]
  [VARIABLECV [DEWATERED]]
  [NEWTON]
  [XT3D]
  [GNC6 FILEIN <gnc6_filename>]
  [MVR6 FILEIN <mvr6_filename>]
  [OBS6 FILEIN <obs6_filename>]
END OPTIONS
```

```
BEGIN DIMENSIONS
  NEXG <nexg>
END DIMENSIONS
```

```
BEGIN EXCHANGEDATA
  <cellidm1> <cellidm2> <ihc> <cl1> <cl2> <hwva> [<aux(naux)>] [<br/>boundname>]
  <cellidm1> <cellidm2> <ihc> <cl1> <cl2> <hwva> [<aux(naux)>] [<br/>boundname>]
  ...
END EXCHANGEDATA
```
- auxiliary an array of auxiliary variable names. There is no limit on the number of auxiliary variables that can be provided. Most auxiliary variables will not be used by the GWF-GWF Exchange, but they will be available for use by other parts of the program. If an auxiliary variable with the name "ANGLDEGX" is found, then this information will be used as the angle (provided in degrees) between the connection face normal and the x axis, where a value of zero indicates that a normal vector points directly along the positive x axis. The connection face normal is a normal vector on the cell face shared between the cell in model 1 and the cell in model 2 pointing away from the model 1 cell. Additional information on "ANGLDEGX" and when it is required is provided in the description of the DISU Package. If an auxiliary variable with the name "CDIST" is found, then this information will be used in the calculation of specific discharge within model cells connected by the exchange. For a horizontal connection, CDIST should be specified as the horizontal distance between the cell centers, and should not include the vertical component. For vertical connections, CDIST should be specified as the difference in elevation between the two cell centers. Both ANGLDEGX and CDIST are required if specific discharge is calculated for either of the groundwater models.
- BOUNDNAMES keyword to indicate that boundary names may be provided with the list of GWF Exchange cells.
- PRINT\_INPUT keyword to indicate that the list of exchange entries will be echoed to the listing file immediately after it is read.
- PRINT\_FLOWS keyword to indicate that the list of exchange flow rates will be printed to the listing file for every stress period in which "SAVE BUDGET" is specified in Output Control.
- SAVE\_FLOWS keyword to indicate that cell-by-cell flow terms will be written to the budget file for each model provided that the Output Control for the models are set up with the "BUDGET SAVE FILE" option.
- cell\_averaging is a keyword and text keyword to indicate the method that will be used for calculating the conductance for horizontal cell connections. The text value for CELL\_AVERAGING can be "HARMONIC", "LOGARITHMIC", or "AMT-LMK", which means "arithmetic-mean thickness and logarithmic-mean hydraulic conductivity". If the user does not specify a value for CELL\_AVERAGING, then the harmonic-mean method will be used.
- VARIABLECV keyword to indicate that the vertical conductance will be calculated using the saturated thickness and properties of the overlying cell and the thickness and properties of the underlying cell. If the DEWATERED keyword is also specified, then the vertical conductance is calculated using only the saturated thickness and properties of the overlying cell if the head in the underlying cell is below its top. If these keywords are not specified, then the default condition is to calculate the vertical conductance at the start of the simulation using the initial head and the cell properties. The vertical conductance remains constant for the entire simulation.
- DEWATERED If the DEWATERED keyword is specified, then the vertical conductance is calculated using only the saturated thickness and properties of the overlying cell if the head in the underlying cell is below its top.
- NEWTON keyword that activates the Newton-Raphson formulation for groundwater flow between connected, convertible groundwater cells. Cells will not dry when this option is used.
- XT3D keyword that activates the XT3D formulation between the cells connected with this GWF-GWF Exchange.
- FILEIN keyword to specify that an input filename is expected next.
- GNC6 keyword to specify that record corresponds to a ghost-node correction file.
- gnc6\_filename is the file name for ghost node correction input file. Information for the ghost nodes are provided in the file provided with these keywords. The format for specifying the ghost nodes is the same as described for the GNC Package of the GWF Model. This includes specifying OPTIONS, DIMENSIONS, and GNCDATA blocks. The order of the ghost nodes must follow the same order as the order of the cells in the EXCHANGEDATA

block. For the GNCDATA, noden and all of the nodej values are assumed to be located in model 1, and nodem is assumed to be in model 2.

- MVR6 keyword to specify that record corresponds to a mover file.
- mvr6\_filename is the file name of the water mover input file to apply to this exchange. Information for the water mover are provided in the file provided with these keywords. The format for specifying the water mover information is the same as described for the Water Mover (MVR) Package of the GWF Model, with two exceptions. First, in the PACKAGES block, the model name must be included as a separate string before each package. Second, the appropriate model name must be included before package name 1 and package name 2 in the BEGIN PERIOD block. This allows providers and receivers to be located in both models listed as part of this exchange.
- OBS6 keyword to specify that record corresponds to an observations file.
- obs6\_filename is the file name of the observations input file for this exchange. See the "Observation utility" section for instructions for preparing observation input files. Table ref{table:gwf-obstypetable} lists observation type(s) supported by the GWF-GWF package.

## **Block: DIMENSIONS**

• nexg keyword and integer value specifying the number of GWF-GWF exchanges.

## **Block: EXCHANGEDATA**

- cellidm1 is the cellid of the cell in model 1 as specified in the simulation name file. For a structured grid that uses the DIS input file, CELLIDM1 is the layer, row, and column numbers of the cell. For a grid that uses the DISV input file, CELLIDM1 is the layer number and CELL2D number for the two cells. If the model uses the unstructured discretization (DISU) input file, then CELLIDM1 is the node number for the cell.
- cellidm2 is the cellid of the cell in model 2 as specified in the simulation name file. For a structured grid that uses the DIS input file, CELLIDM2 is the layer, row, and column numbers of the cell. For a grid that uses the DISV input file, CELLIDM2 is the layer number and CELL2D number for the two cells. If the model uses the unstructured discretization (DISU) input file, then CELLIDM2 is the node number for the cell.
- $\bullet$  ihc is an integer flag indicating the direction between node n and all of its m connections. If IHC = 0 then the connection is vertical. If  $IHC = 1$  then the connection is horizontal. If  $IHC = 2$  then the connection is horizontal for a vertically staggered grid.
- cl1 is the distance between the center of cell 1 and the its shared face with cell 2.
- cl2 is the distance between the center of cell 2 and the its shared face with cell 1.
- hwva is the horizontal width of the flow connection between cell 1 and cell 2 if IHC > 0, or it is the area perpendicular to flow of the vertical connection between cell 1 and cell 2 if  $H C = 0$ .
- aux represents the values of the auxiliary variables for each GWFGWF Exchange. The values of auxiliary variables must be present for each exchange. The values must be specified in the order of the auxiliary variables specified in the OPTIONS block.
- boundname name of the GWF Exchange cell. BOUNDNAME is an ASCII character variable that can contain as many as 40 characters. If BOUNDNAME contains spaces in it, then the entire name must be enclosed within single quotes.

# **Example Input File**

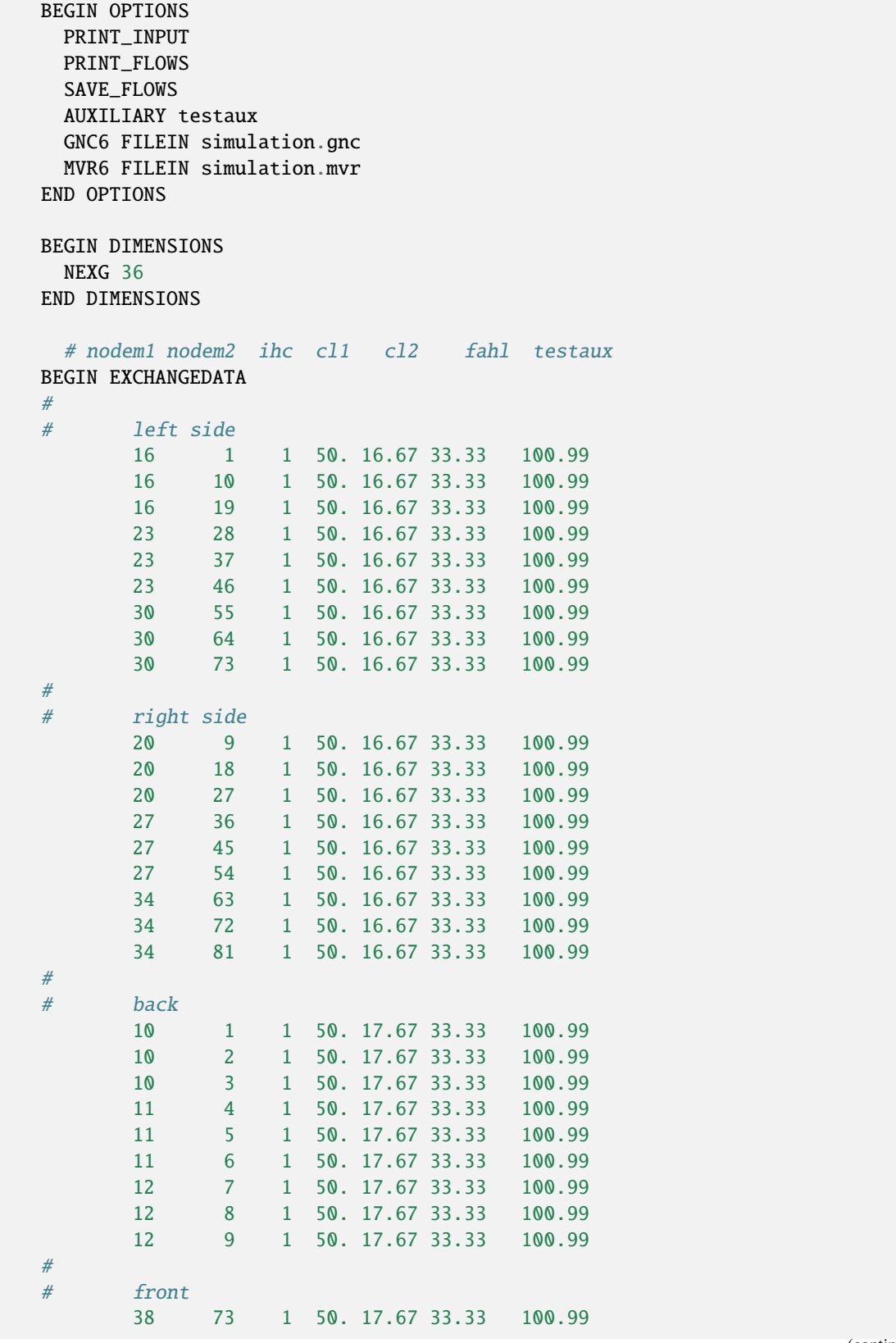

(continues on next page)

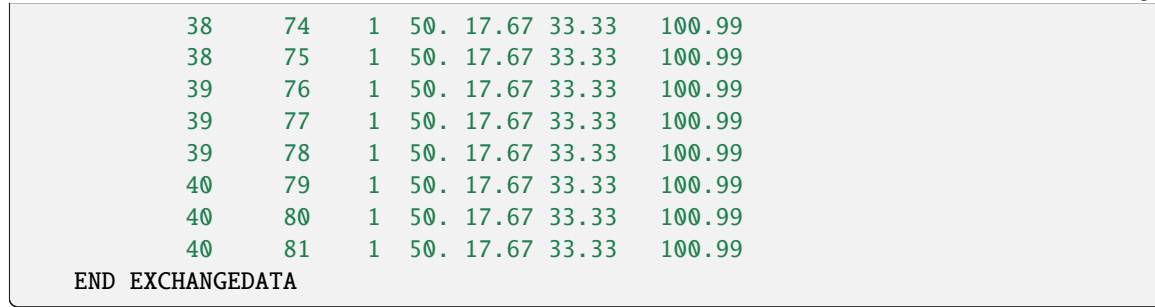

## **Example Observation Input File**

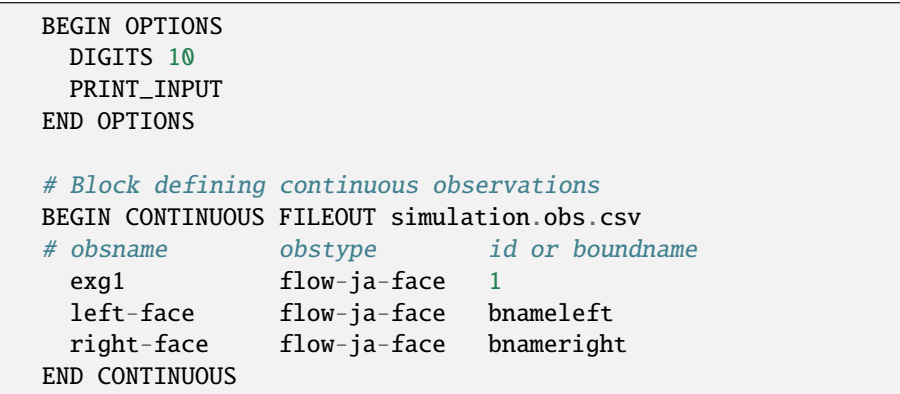

## **1.5.4 EXG-GWFGWT**

#### **Structure of Blocks**

*FOR EACH SIMULATION*

**Explanation of Variables**

## **1.5.5 EXG-GWFPRT**

## **Structure of Blocks**

*FOR EACH SIMULATION*

(continued from previous page)

## **1.5.6 EXG-GWTGWT**

#### **Structure of Blocks**

*FOR EACH SIMULATION*

BEGIN OPTIONS GWFMODELNAME1 <gwfmodelname1> GWFMODELNAME2 <gwfmodelname2> [AUXILIARY <auxiliary(naux)>] [BOUNDNAMES] [PRINT\_INPUT] [PRINT\_FLOWS] [SAVE\_FLOWS] [ADV\_SCHEME <adv\_scheme>] [DSP\_XT3D\_OFF] [DSP\_XT3D\_RHS] [MVT6 FILEIN <mvt6\_filename>] [OBS6 FILEIN <obs6\_filename>] END OPTIONS

BEGIN DIMENSIONS NEXG <nexg> END DIMENSIONS

```
BEGIN EXCHANGEDATA
  <cellidm1> <cellidm2> <ihc> <cl1> <cl2> <hwva> [<aux(naux)>] [<br/>boundname>]
  <cellidm1> <cellidm2> <ihc> <cl1> <cl2> <hwva> [<aux(naux)>] [<br/>boundname>]
  ...
END EXCHANGEDATA
```
### **Explanation of Variables**

- gwfmodelname1 keyword to specify name of first corresponding GWF Model. In the simulation name file, the GWT6-GWT6 entry contains names for GWT Models (exgmnamea and exgmnameb). The GWT Model with the name exgmnamea must correspond to the GWF Model with the name gwfmodelname1.
- gwfmodelname2 keyword to specify name of second corresponding GWF Model. In the simulation name file, the GWT6-GWT6 entry contains names for GWT Models (exgmnamea and exgmnameb). The GWT Model with the name exgmnameb must correspond to the GWF Model with the name gwfmodelname2.
- auxiliary an array of auxiliary variable names. There is no limit on the number of auxiliary variables that can be provided. Most auxiliary variables will not be used by the GWT-GWT Exchange, but they will be available for use by other parts of the program. If an auxiliary variable with the name "ANGLDEGX" is found, then this information will be used as the angle (provided in degrees) between the connection face normal and the x axis, where a value of zero indicates that a normal vector points directly along the positive x axis. The connection face normal is a normal vector on the cell face shared between the cell in model 1 and the cell in model 2 pointing away from the model 1 cell. Additional information on "ANGLDEGX" is provided in the description of the DISU Package. ANGLDEGX must be specified if dispersion is simulated in the connected GWT models.
- BOUNDNAMES keyword to indicate that boundary names may be provided with the list of GWT Exchange cells.
- PRINT\_INPUT keyword to indicate that the list of exchange entries will be echoed to the listing file immediately after it is read.
- PRINT\_FLOWS keyword to indicate that the list of exchange flow rates will be printed to the listing file for every stress period in which "SAVE BUDGET" is specified in Output Control.
- SAVE\_FLOWS keyword to indicate that cell-by-cell flow terms will be written to the budget file for each model provided that the Output Control for the models are set up with the "BUDGET SAVE FILE" option.
- adv\_scheme scheme used to solve the advection term. Can be upstream, central, or TVD. If not specified, upstream weighting is the default weighting scheme.
- DSP\_XT3D\_OFF deactivate the xt3d method for the dispersive flux and use the faster and less accurate approximation for this exchange.
- DSP\_XT3D\_RHS add xt3d dispersion terms to right-hand side, when possible, for this exchange.
- FILEIN keyword to specify that an input filename is expected next.
- MVT6 keyword to specify that record corresponds to a transport mover file.
- mvt6\_filename is the file name of the transport mover input file to apply to this exchange. Information for the transport mover are provided in the file provided with these keywords.
- OBS6 keyword to specify that record corresponds to an observations file.
- obs6\_filename is the file name of the observations input file for this exchange. See the "Observation utility" section for instructions for preparing observation input files. Table ref{table:gwt-obstypetable} lists observation type(s) supported by the GWT-GWT package.

## **Block: DIMENSIONS**

• nexg keyword and integer value specifying the number of GWT-GWT exchanges.

#### **Block: EXCHANGEDATA**

- cellidm1 is the cellid of the cell in model 1 as specified in the simulation name file. For a structured grid that uses the DIS input file, CELLIDM1 is the layer, row, and column numbers of the cell. For a grid that uses the DISV input file, CELLIDM1 is the layer number and CELL2D number for the two cells. If the model uses the unstructured discretization (DISU) input file, then CELLIDM1 is the node number for the cell.
- cellidm2 is the cellid of the cell in model 2 as specified in the simulation name file. For a structured grid that uses the DIS input file, CELLIDM2 is the layer, row, and column numbers of the cell. For a grid that uses the DISV input file, CELLIDM2 is the layer number and CELL2D number for the two cells. If the model uses the unstructured discretization (DISU) input file, then CELLIDM2 is the node number for the cell.
- ihc is an integer flag indicating the direction between node n and all of its m connections. If IHC = 0 then the connection is vertical. If  $IHC = 1$  then the connection is horizontal. If  $IHC = 2$  then the connection is horizontal for a vertically staggered grid.
- cl1 is the distance between the center of cell 1 and the its shared face with cell 2.
- cl2 is the distance between the center of cell 2 and the its shared face with cell 1.
- hwva is the horizontal width of the flow connection between cell 1 and cell 2 if IHC > 0, or it is the area perpendicular to flow of the vertical connection between cell 1 and cell 2 if  $HIC = 0$ .
- aux represents the values of the auxiliary variables for each GWTGWT Exchange. The values of auxiliary variables must be present for each exchange. The values must be specified in the order of the auxiliary variables specified in the OPTIONS block.
- boundname name of the GWT Exchange cell. BOUNDNAME is an ASCII character variable that can contain as many as 40 characters. If BOUNDNAME contains spaces in it, then the entire name must be enclosed within single quotes.

## **Example Input File**

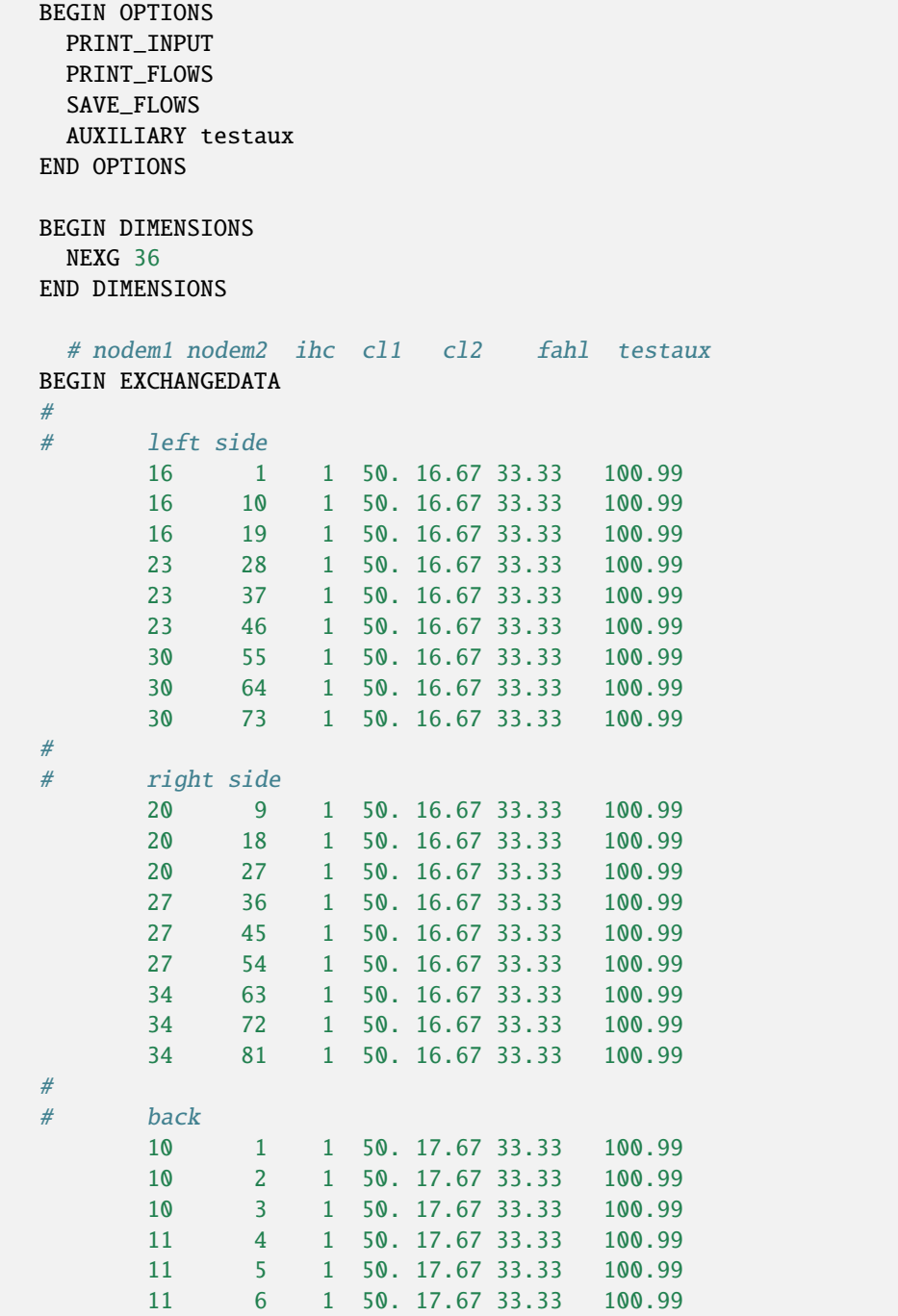

(continues on next page)

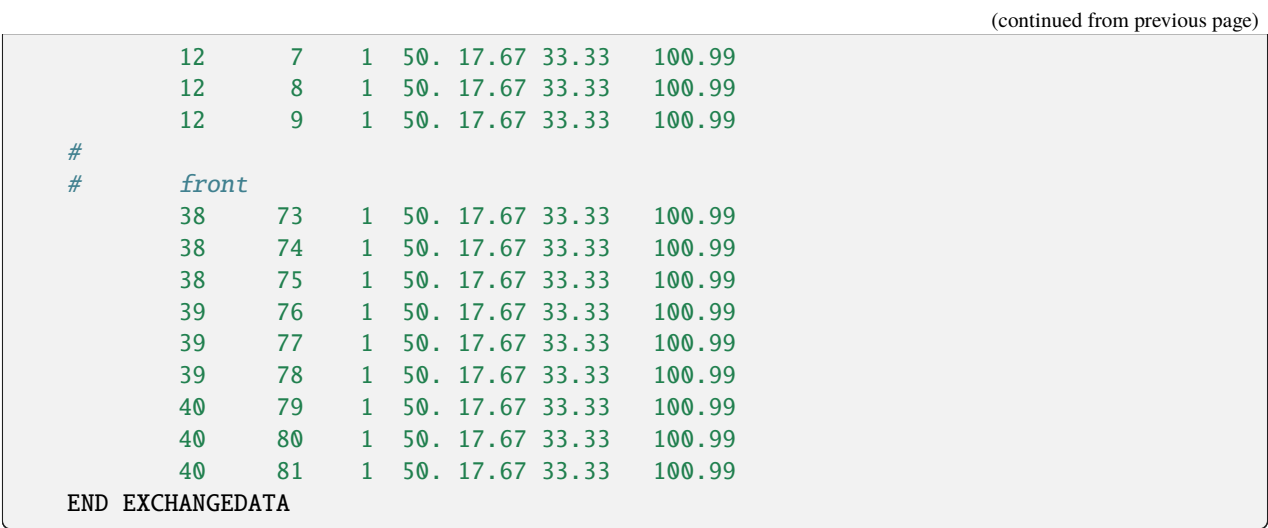

## **Example Observation Input File**

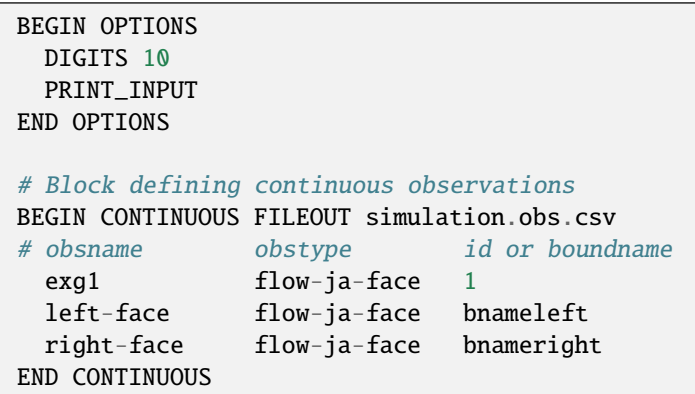

## **1.5.7 EXG-SWFGWF**

#### **Structure of Blocks**

*FOR EACH SIMULATION*

```
BEGIN OPTIONS
  [PRINT_INPUT]
  [PRINT_FLOWS]
  [OBS6 FILEIN <obs6_filename>]
END OPTIONS
```
BEGIN DIMENSIONS NEXG <nexg> END DIMENSIONS

BEGIN EXCHANGEDATA <cellidm1> <cellidm2> <cond>

(continues on next page)

```
<cellidm1> <cellidm2> <cond>
```
END EXCHANGEDATA

## **Explanation of Variables**

## **Block: OPTIONS**

...

- PRINT\_INPUT keyword to indicate that the list of exchange entries will be echoed to the listing file immediately after it is read.
- PRINT\_FLOWS keyword to indicate that the list of exchange flow rates will be printed to the listing file for every stress period in which "SAVE BUDGET" is specified in Output Control.
- OBS6 keyword to specify that record corresponds to an observations file.
- FILEIN keyword to specify that an input filename is expected next.
- obs6\_filename is the file name of the observations input file for this exchange. See the "Observation utility" section for instructions for preparing observation input files. Table ref{table:gwf-obstypetable} lists observation type(s) supported by the SWF-GWF package.

## **Block: DIMENSIONS**

• nexg keyword and integer value specifying the number of SWF-GWF exchanges.

## **Block: EXCHANGEDATA**

- cellidm1 is the cellid of the cell in model 1 as specified in the simulation name file. For a structured grid that uses the DIS input file, CELLIDM1 is the layer, row, and column numbers of the cell. For a grid that uses the DISV input file, CELLIDM1 is the layer number and CELL2D number for the two cells. If the model uses the unstructured discretization (DISU) input file, then CELLIDM1 is the node number for the cell.
- cellidm2 is the cellid of the cell in model 2 as specified in the simulation name file. For a structured grid that uses the DIS input file, CELLIDM2 is the layer, row, and column numbers of the cell. For a grid that uses the DISV input file, CELLIDM2 is the layer number and CELL2D number for the two cells. If the model uses the unstructured discretization (DISU) input file, then CELLIDM2 is the node number for the cell.
- cond is the conductance between the surface water cell and the groundwater cell.

# **1.6 Utilities**

## **1.6.1 UTL-ATS**

### **Structure of Blocks**

*FOR EACH SIMULATION*

```
BEGIN DIMENSIONS
 MAXATS <maxats>
END DIMENSIONS
```
*FOR ANY STRESS PERIOD*

```
BEGIN PERIODDATA
  <iperats> <dt0> <dtmin> <dtmax> <dtadj> <dtfailadj>
  <iperats> <dt0> <dtmin> <dtmax> <dtadj> <dtfailadj>
  ...
END PERIODDATA
```
## **Explanation of Variables**

## **Block: DIMENSIONS**

• maxats is the number of records in the subsequent perioddata block that will be used for adaptive time stepping.

## **Block: PERIODDATA**

- iperats is the period number to designate for adaptive time stepping. The remaining ATS values on this line will apply to period iperats. iperats must be greater than zero. A warning is printed if iperats is greater than nper.
- dt0 is the initial time step length for period iperats. If dt0 is zero, then the final step from the previous stress period will be used as the initial time step. The program will terminate with an error message if dt0 is negative.
- dtmin is the minimum time step length for this period. This value must be greater than zero and less than dtmax. dtmin must be a small value in order to ensure that simulation times end at the end of stress periods and the end of the simulation. A small value, such as 1.e-5, is recommended.
- dtmax is the maximum time step length for this period. This value must be greater than dtmin.
- dtadj is the time step multiplier factor for this period. If the number of outer solver iterations are less than the product of the maximum number of outer iterations (OUTER\_MAXIMUM) and ATS\_OUTER\_MAXIMUM\_FRACTION (an optional variable in the IMS input file with a default value of 1/3), then the time step length is multiplied by dtadj. If the number of outer solver iterations are greater than the product of the maximum number of outer iterations and ATS\_OUTER\_MAXIMUM\_FRACTION, then the time step length is divided by dtadj. dtadj must be zero, one, or greater than one. If dtadj is zero or one, then it has no effect on the simulation. A value between 2.0 and 5.0 can be used as an initial estimate.
- dtfailadj is the divisor of the time step length when a time step fails to converge. If there is solver failure, then the time step will be tried again with a shorter time step length calculated as the previous time step length divided by dtfailadj. dtfailadj must be zero, one, or greater than one. If dtfailadj is zero or one, then time steps will not be retried with shorter lengths. In this case, the program will terminate with an error, or it will continue of the CONTINUE option is set in the simulation name file. Initial tests with this variable should be set to 5.0 or larger to determine if convergence can be achieved.

## **Example Input File**

```
# ATS input file
BEGIN dimensions
 MAXATS<sub>2</sub>
END dimensions
BEGIN perioddata
# per dt0 dtmin dtmax dtadj dtfailadj
   2 100.0 1.0E-5 1000.0 2.0 5.0
   7 10.0 1.0E-5 100.0 1.7 2.0
END perioddata
```
# **1.6.2 UTL-HPC**

### **Structure of Blocks**

#### *FOR EACH SIMULATION*

BEGIN OPTIONS END OPTIONS

```
BEGIN PARTITIONS
  \langlemname>\langlemrank><mname> <mrank>
  ...
END PARTITIONS
```
### **Explanation of Variables**

## **Block: OPTIONS**

### **Block: PARTITIONS**

- mname is the unique model name.
- mrank is the zero-based partition number (also: MPI rank or processor id) to which the model will be assigned.

# **1.6.3 UTL-LAKTAB**

## **Structure of Blocks**

```
FOR EACH SIMULATION
```

```
BEGIN DIMENSIONS
 NROW <nrow>
 NCOL <ncol>
END DIMENSIONS
```

```
BEGIN TABLE
  <stage> <volume> <sarea> [<barea>]
  <stage> <volume> <sarea> [<barea>]
  ...
END TABLE
```
## **Explanation of Variables**

### **Block: DIMENSIONS**

- nrow integer value specifying the number of rows in the lake table. There must be NROW rows of data in the TABLE block.
- ncol integer value specifying the number of columns in the lake table. There must be NCOL columns of data in the TABLE block. For lakes with HORIZONTAL and/or VERTICAL CTYPE connections, NCOL must be equal to 3. For lakes with EMBEDDEDH or EMBEDDEDV CTYPE connections, NCOL must be equal to 4.

## **Block: TABLE**

- stage real value that defines the stage corresponding to the remaining data on the line.
- volume real value that defines the lake volume corresponding to the stage specified on the line.
- sarea real value that defines the lake surface area corresponding to the stage specified on the line.
- barea real value that defines the lake-GWF exchange area corresponding to the stage specified on the line. BAREA is only specified if the CLAKTYPE for the lake is EMBEDDEDH or EMBEDDEDV.

### **Example Input File**

```
begin dimensions
 nrow 11
 ncol 3
end dimensions
begin table
# stage volume sarea
   0 0. 0.
   1 0.5 1.
   2 1.0 2.
   3 2.0 2.
   4 3.0 2.
   5 4.0 2.
   6 5.0 2.
   7 6.0 2.
   8 7.0 2.
   9 8.0 2.
  10 9.0 2.
end table
```
## **1.6.4 UTL-OBS**

## **Structure of Blocks**

*FOR EACH SIMULATION*

```
BEGIN OPTIONS
  [DIGITS <digits>]
  [PRINT_INPUT]
END OPTIONS
```

```
BEGIN CONTINUOUS FILEOUT <obs_output_file_name> [BINARY]
  <obsname> <obstype> <id> [<id2>]
  <obsname> <obstype> <id> [<id2>]
  ...
END CONTINUOUS
```
### **Explanation of Variables**

### **Block: OPTIONS**

- digits Keyword and an integer digits specifier used for conversion of simulated values to text on output. If not specified, the default is the maximum number of digits stored in the program (as written with the G0 Fortran specifier). When simulated values are written to a comma-separated value text file specified in a CONTINUOUS block below, the digits specifier controls the number of significant digits with which simulated values are written to the output file. The digits specifier has no effect on the number of significant digits with which the simulation time is written for continuous observations. If DIGITS is specified as zero, then observations are written with the default setting, which is the maximum number of digits.
- PRINT\_INPUT keyword to indicate that the list of observation information will be written to the listing file immediately after it is read.

### **Block: CONTINUOUS**

- FILEOUT keyword to specify that an output filename is expected next.
- obs\_output\_file\_name Name of a file to which simulated values corresponding to observations in the block are to be written. The file name can be an absolute or relative path name. A unique output file must be specified for each CONTINUOUS block. If the "BINARY" option is used, output is written in binary form. By convention, text output files have the extension "csv" (for "Comma-Separated Values") and binary output files have the extension "bsv" (for "Binary Simulated Values").
- BINARY an optional keyword used to indicate that the output file should be written in binary (unformatted) form.
- obsname string of 1 to 40 nonblank characters used to identify the observation. The identifier need not be unique; however, identification and post-processing of observations in the output files are facilitated if each observation is given a unique name.
- obstype a string of characters used to identify the observation type.
- id Text identifying cell where observation is located. For packages other than NPF, if boundary names are defined in the corresponding package input file, ID can be a boundary name. Otherwise ID is a cellid. If the model discretization is type DIS, cellid is three integers (layer, row, column). If the discretization is DISV, cellid is two integers (layer, cell number). If the discretization is DISU, cellid is one integer (node number).

• id2 Text identifying cell adjacent to cell identified by ID. The form of ID2 is as described for ID. ID2 is used for intercell-flow observations of a GWF model, for three observation types of the LAK Package, for two observation types of the MAW Package, and one observation type of the UZF Package.

#### **Example Observation Input File**

Example 1

```
BEGIN OPTIONS
 DIGITS 10
 PRINT_INPUT
END OPTIONS
BEGIN CONTINUOUS FILEOUT my_model.gwf.head.csv
# obsname obstype ID
 L1 HEAD 1 51 51 # heads at lay 1 row 51 col 51
 L2 HEAD 2 51 51 # heads at lay 2 row 51 col 51
END CONTINUOUS
BEGIN CONTINUOUS FILEOUT my_model.gwf.ddn.csv
# obsname obstype ID
 L1ddn DRAWDOWN 1 51 51 # heads at lay 1 row 51 col 51
 L2ddn DRAWDOWN 2 51 51 # heads at lay 2 row 51 col 51
END CONTINUOUS
BEGIN CONTINUOUS FILEOUT my_model.gwf.flow.csv
# obsname obstype ID ID1
 L1rfflow FLOW-JA-FACE 1 51 51 1 51 52
 L2rfflow FLOW-JA-FACE 2 51 51 2 51 52
 L1-L2flow FLOW-JA-FACE 1 51 51 2 51 51
END CONTINUOUS
```
#### **Example Observation Input File**

Example 2

```
BEGIN OPTIONS
 DIGITS 10
 PRINT_INPUT
END OPTIONS
BEGIN CONTINUOUS FILEOUT my_model.gwe.temperature.csv
# obsname obstype ID
 L1 TEMPERATURE 1 51 51 # temps at lay 1 row 51 col 51
 L2 TEMPERATURE 2 51 51 # temps at lay 2 row 51 col 51
END CONTINUOUS
BEGIN CONTINUOUS FILEOUT my_model.gwe.eflow.csv
# obsname obstype ID ID2
 L1rfflow FLOW-JA-FACE 1 51 51 1 51 52
 L2rfflow FLOW-JA-FACE 2 51 51 2 51 52
```
(continues on next page)

L1-L2flow FLOW-JA-FACE 1 51 51 2 51 51 END CONTINUOUS

#### **Example Observation Input File**

Example 3

```
BEGIN OPTIONS
 DIGITS 10
 PRINT_INPUT
END OPTIONS
BEGIN CONTINUOUS FILEOUT my_model.gwt.conc.csv
# obsname obstype ID
 L1 CONCENTRATION 1 51 51 # concs at lay 1 row 51 col 51
 L2 CONCENTRATION 2 51 51 # concs at lay 2 row 51 col 51
END CONTINUOUS
BEGIN CONTINUOUS FILEOUT my_model.gwt.mflow.csv
# obsname obstype ID ID1
 L1rfflow FLOW-JA-FACE 1 51 51 1 51 52
 L2rfflow FLOW-JA-FACE 2 51 51 2 51 52
 L1-L2flow FLOW-JA-FACE 1 51 51 2 51 51
END CONTINUOUS
```
#### **Example Observation Input File**

Example 4

```
BEGIN OPTIONS
 DIGITS 10
 PRINT_INPUT
END OPTIONS
BEGIN CONTINUOUS FILEOUT my_model.gwt.conc.csv
# obsname obstype ID
 L1 CONCENTRATION 1 51 51 # concs at lay 1 row 51 col 51
 L2 CONCENTRATION 2 51 51 # concs at lay 2 row 51 col 51
END CONTINUOUS
BEGIN CONTINUOUS FILEOUT my_model.gwt.mflow.csv
# obsname obstype ID ID1
 L1rfflow FLOW-JA-FACE 1 51 51 1 51 52
 L2rfflow FLOW-JA-FACE 2 51 51 2 51 52
 L1-L2flow FLOW-JA-FACE 1 51 51 2 51 51
END CONTINUOUS
```
## **Example Observation Input File**

Example 5

```
BEGIN OPTIONS
 DIGITS 10
 PRINT_INPUT
END OPTIONS
BEGIN CONTINUOUS FILEOUT my_model.swf.stage.csv
# obsname obstype ID
 S1 STAGE 1
 S2 STAGE 2
END CONTINUOUS
BEGIN CONTINUOUS FILEOUT my_model.swf.flow.csv
# obsname obstype ID ID2
 c1c2 FLOW-JA-FACE 1 2
END CONTINUOUS
```
## **1.6.5 UTL-SFRTAB**

#### **Structure of Blocks**

*FOR EACH SIMULATION*

```
BEGIN DIMENSIONS
  NROW <nrow>
  NCOL <ncol>
END DIMENSIONS
```

```
BEGIN TABLE
  <xfraction> <height> [<manfraction>]
  <xfraction> <height> [<manfraction>]
  ...
END TABLE
```
#### **Explanation of Variables**

#### **Block: DIMENSIONS**

- nrow integer value specifying the number of rows in the reach cross-section table. There must be NROW rows of data in the TABLE block.
- ncol integer value specifying the number of columns in the reach cross-section table. There must be NCOL columns of data in the TABLE block. NCOL must be equal to 2 if MANFRACTION is not specified or 3 otherwise.

#### **Block: TABLE**

- xfraction real value that defines the station (x) data for the cross-section as a fraction of the width (RWID) of the reach. XFRACTION must be greater than or equal to zero but can be greater than one. XFRACTION values can be used to decrease or increase the width of a reach from the specified reach width (RWID).
- height real value that is the height relative to the top of the lowest elevation of the streambed (RTP) and corresponding to the station data on the same line. HEIGHT must be greater than or equal to zero and at least one cross-section height must be equal to zero.
- manfraction real value that defines the Manning's roughness coefficient data for the cross-section as a fraction of the Manning's roughness coefficient for the reach (MAN) and corresponding to the station data on the same line. MANFRACTION must be greater than zero. MANFRACTION is applied from the XFRACTION value on the same line to the XFRACTION value on the next line. Although a MANFRACTION value is specified on the last line, any value greater than zero can be applied to MANFRACTION(NROW). MANFRACTION is only specified if NCOL is 3. If MANFRACTION is not specified, the Manning's roughness coefficient for the reach (MAN) is applied to the entire cross-section.

### **Example Input File**

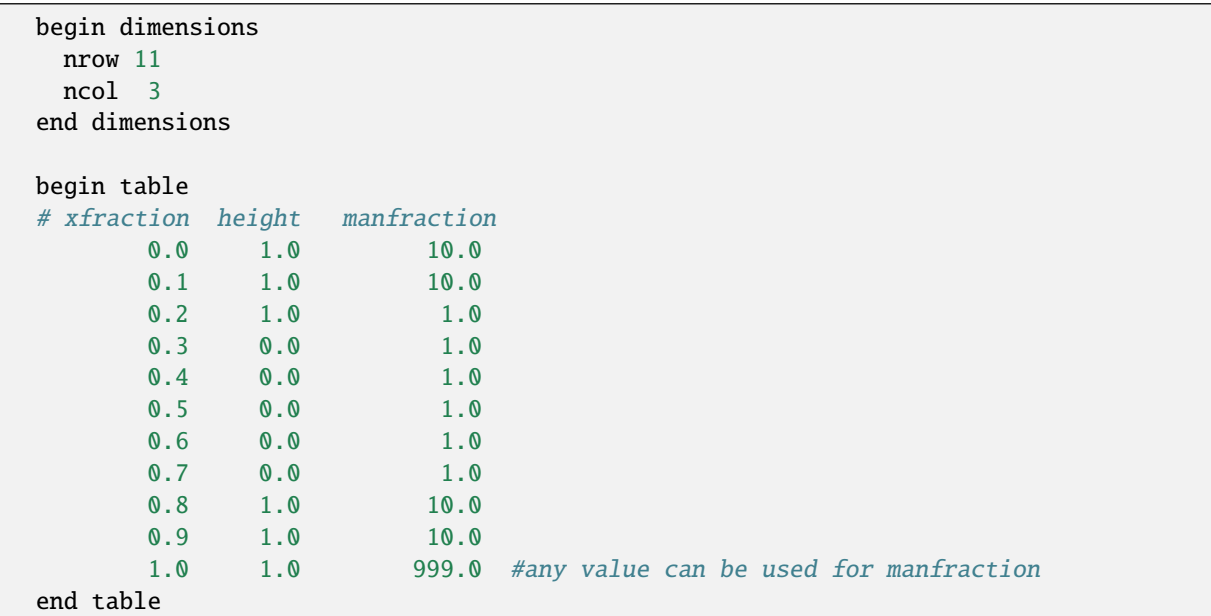

## **1.6.6 UTL-SPC**

#### **Structure of Blocks**

*FOR EACH SIMULATION*

BEGIN OPTIONS [PRINT\_INPUT] [TS6 FILEIN <ts6\_filename>] END OPTIONS

```
BEGIN DIMENSIONS
 MAXBOUND <maxbound>
END DIMENSIONS
```
#### *FOR ANY STRESS PERIOD*

```
BEGIN PERIOD <iper>
  <br/>bndno> <spcsetting>
  <br/>bndno> <spcsetting>
  ...
END PERIOD
```
## **Explanation of Variables**

## **Block: OPTIONS**

- PRINT\_INPUT keyword to indicate that the list of spc information will be written to the listing file immediately after it is read.
- TS6 keyword to specify that record corresponds to a time-series file.
- FILEIN keyword to specify that an input filename is expected next.
- ts6\_filename defines a time-series file defining time series that can be used to assign time-varying values. See the "Time-Variable Input" section for instructions on using the time-series capability.

## **Block: DIMENSIONS**

• maxbound integer value specifying the maximum number of spc cells that will be specified for use during any stress period.

### **Block: PERIOD**

- iper integer value specifying the starting stress period number for which the data specified in the PERIOD block apply. IPER must be less than or equal to NPER in the TDIS Package and greater than zero. The IPER value assigned to a stress period block must be greater than the IPER value assigned for the previous PERIOD block. The information specified in the PERIOD block will continue to apply for all subsequent stress periods, unless the program encounters another PERIOD block.
- bndno integer value that defines the boundary package feature number associated with the specified PERIOD data on the line. BNDNO must be greater than zero and less than or equal to MAXBOUND.
- spcsetting line of information that is parsed into a keyword and values. Keyword values that can be used to start the SPCSETTING string include: CONCENTRATION.

CONCENTRATION <concentration>

• concentration is the boundary concentration. If the Options block includes a TIMESERIESFILE entry (see the "Time-Variable Input" section), values can be obtained from a time series by entering the time-series name in place of a numeric value. By default, the CONCENTRATION for each boundary feature is zero.

## **Example Input File**

Example 1

```
BEGIN options
  PRINT_INPUT
  TS6 FILEIN transport.wel1.ts
END options
BEGIN DIMENSIONS
  MAXBOUND 10
END DIMENSIONS
BEGIN PERIOD 1
 1 concentration myconc1ts
 2 concentration 100.
 3 concentration 100.
 4 concentration 100.
 5 concentration 100.
 6 concentration 100.
 7 concentration 100.
 8 concentration 100.
  9 concentration 100.
  10 concentration 100.
END period
# Change boundary 1 and 2 concentrations to zero
# and leave boundaries 3 through 10 at 100.0
BEGIN PERIOD 3
  1 concentration 0.
  2 concentration 0.
END period
```

```
Example 2
```
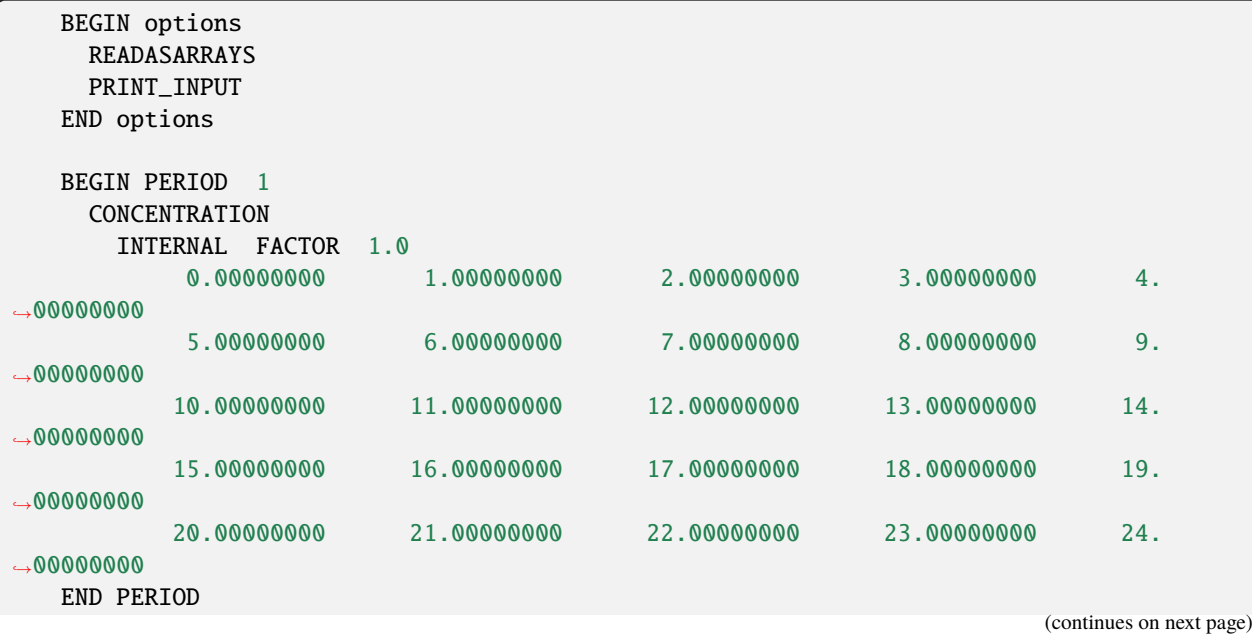

BEGIN PERIOD 3 CONCENTRATION CONSTANT 0.0 END PERIOD

# **1.6.7 UTL-SPCA**

## **Structure of Blocks**

*FOR EACH SIMULATION*

```
BEGIN OPTIONS
  READASARRAYS
  [PRINT_INPUT]
  [TAS6 FILEIN <tas6_filename>]
END OPTIONS
```
*FOR ANY STRESS PERIOD*

```
BEGIN PERIOD <iper>
  CONCENTRATION
        <concentration(ncol*nrow; ncpl)> -- READARRAY
END PERIOD
```
## **Explanation of Variables**

## **Block: OPTIONS**

- READASARRAYS indicates that array-based input will be used for the SPC Package. This keyword must be specified to use array-based input.
- PRINT\_INPUT keyword to indicate that the list of spc information will be written to the listing file immediately after it is read.
- TAS6 keyword to specify that record corresponds to a time-array-series file.
- FILEIN keyword to specify that an input filename is expected next.
- tas6\_filename defines a time-array-series file defining a time-array series that can be used to assign timevarying values. See the Time-Variable Input section for instructions on using the time-array series capability.

## **Block: PERIOD**

- iper integer value specifying the starting stress period number for which the data specified in the PERIOD block apply. IPER must be less than or equal to NPER in the TDIS Package and greater than zero. The IPER value assigned to a stress period block must be greater than the IPER value assigned for the previous PERIOD block. The information specified in the PERIOD block will continue to apply for all subsequent stress periods, unless the program encounters another PERIOD block.
- concentration is the concentration of the associated Recharge or Evapotranspiration stress package. The concentration array may be defined by a time-array series (see the "Using Time-Array Series in a Package" section).

## **Example Input File**

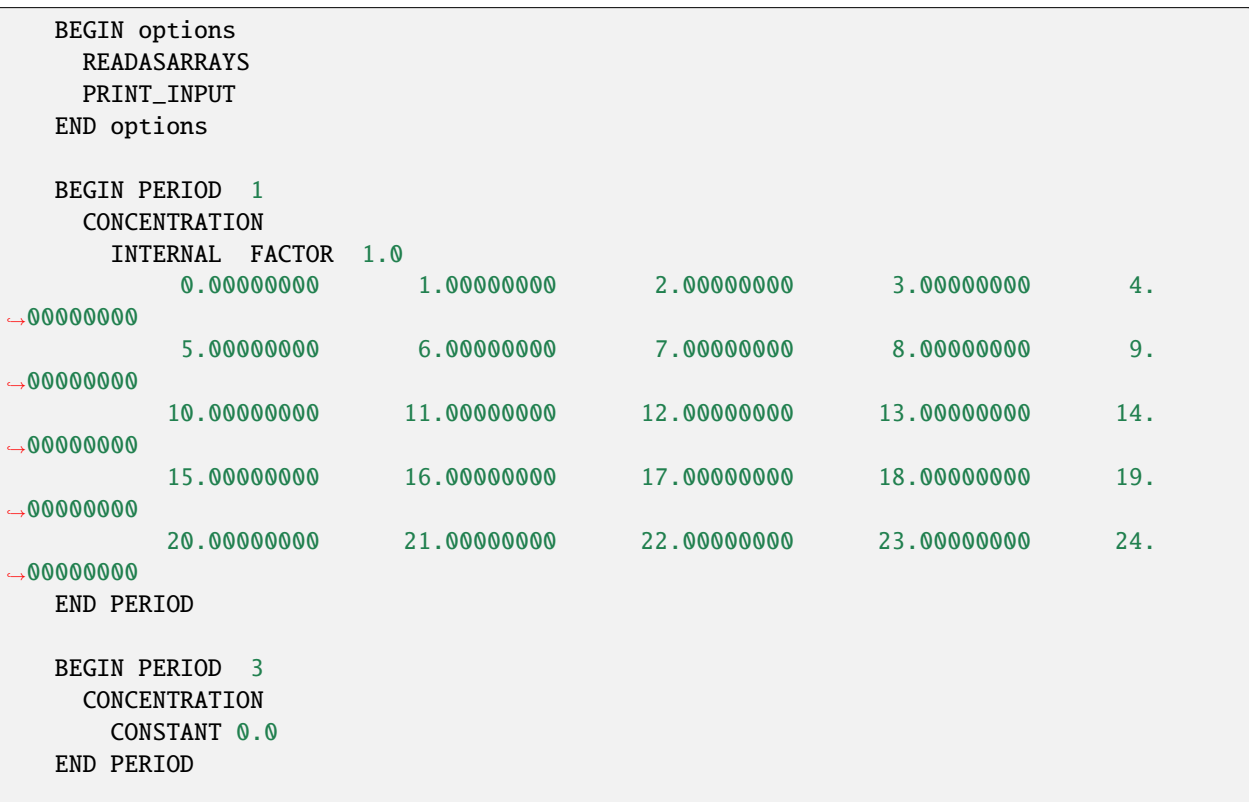

# **1.6.8 UTL-SPT**

### **Structure of Blocks**

*FOR EACH SIMULATION*

```
BEGIN OPTIONS
  [PRINT_INPUT]
  [TS6 FILEIN <ts6_filename>]
END OPTIONS
```

```
BEGIN DIMENSIONS
 MAXBOUND <maxbound>
END DIMENSIONS
```
#### *FOR ANY STRESS PERIOD*

```
BEGIN PERIOD <iper>
  <br/>bndno> <sptsetting>
  <br/>bndno> <sptsetting>
  ...
END PERIOD
```
## **Explanation of Variables**

## **Block: OPTIONS**

- PRINT\_INPUT keyword to indicate that the list of spt information will be written to the listing file immediately after it is read.
- TS6 keyword to specify that record corresponds to a time-series file.
- FILEIN keyword to specify that an input filename is expected next.
- ts6\_filename defines a time-series file defining time series that can be used to assign time-varying values. See the "Time-Variable Input" section for instructions on using the time-series capability.

## **Block: DIMENSIONS**

• maxbound integer value specifying the maximum number of spt cells that will be specified for use during any stress period.

### **Block: PERIOD**

- iper integer value specifying the starting stress period number for which the data specified in the PERIOD block apply. IPER must be less than or equal to NPER in the TDIS Package and greater than zero. The IPER value assigned to a stress period block must be greater than the IPER value assigned for the previous PERIOD block. The information specified in the PERIOD block will continue to apply for all subsequent stress periods, unless the program encounters another PERIOD block.
- bndno integer value that defines the boundary package feature number associated with the specified PERIOD data on the line. BNDNO must be greater than zero and less than or equal to MAXBOUND.
- sptsetting line of information that is parsed into a keyword and values. Keyword values that can be used to start the SPTSETTING string include: TEMPERATURE.

TEMPERATURE <temperature>

• temperature is the boundary temperature. If the Options block includes a TIMESERIESFILE entry (see the "Time-Variable Input" section), values can be obtained from a time series by entering the time-series name in place of a numeric value. By default, the TEMPERATURE for each boundary feature is zero.

## **Example Input File**

Example 1

```
BEGIN options
  PRINT_INPUT
  TS6 FILEIN heat_transport.wel1.ts
END options
BEGIN DIMENSIONS
  MAXBOUND 10
END DIMENSIONS
BEGIN PERIOD 1
  1 temperature my_temperatures_ts
  2 temperature 20.
  3 temperature 20.
  4 temperature 20.
  5 temperature 20.
  6 temperature 20.
 7 temperature 20.
  8 temperature 20.
  9 temperature 20.
  10 temperature 20.
END period
# Change boundary 1 and 2 temperatures to 10.0
# and leave boundaries 3 through 10 at 20.0
BEGIN PERIOD 3
  1 temperature 10.
  2 temperature 10.
END period
```

```
Example 2
```

```
BEGIN options
    READASARRAYS
    PRINT_INPUT
  END options
  BEGIN PERIOD 1
    TEMPERATURE
      INTERNAL FACTOR 1.0
          0.00000000 1.00000000 2.00000000 3.00000000 4.
˓→00000000
          5.00000000 6.00000000 7.00000000 8.00000000 9.
˓→00000000
         10.00000000 11.00000000 12.00000000 13.00000000 14.
˓→00000000
         15.00000000 16.00000000 17.00000000 18.00000000 19.
˓→00000000
         20.00000000 21.00000000 22.00000000 23.00000000 24.
˓→00000000
  END PERIOD
                                                             (continues on next page)
```

```
BEGIN PERIOD 3
  TEMPERATURE
    CONSTANT 0.0
END PERIOD
```
# **1.6.9 UTL-SPTA**

## **Structure of Blocks**

*FOR EACH SIMULATION*

```
BEGIN OPTIONS
  READASARRAYS
  [PRINT_INPUT]
  [TAS6 FILEIN <tas6_filename>]
END OPTIONS
```
*FOR ANY STRESS PERIOD*

```
BEGIN PERIOD <iper>
  TEMPERATURE
        <temperature(ncol*nrow; ncpl)> -- READARRAY
END PERIOD
```
## **Explanation of Variables**

## **Block: OPTIONS**

- READASARRAYS indicates that array-based input will be used for the SPT Package. This keyword must be specified to use array-based input.
- PRINT\_INPUT keyword to indicate that the list of spt information will be written to the listing file immediately after it is read.
- TAS6 keyword to specify that record corresponds to a time-array-series file.
- FILEIN keyword to specify that an input filename is expected next.
- tas6\_filename defines a time-array-series file defining a time-array series that can be used to assign timevarying values. See the Time-Variable Input section for instructions on using the time-array series capability.

#### **Block: PERIOD**

- iper integer value specifying the starting stress period number for which the data specified in the PERIOD block apply. IPER must be less than or equal to NPER in the TDIS Package and greater than zero. The IPER value assigned to a stress period block must be greater than the IPER value assigned for the previous PERIOD block. The information specified in the PERIOD block will continue to apply for all subsequent stress periods, unless the program encounters another PERIOD block.
- temperature is the temperature of the associated Recharge or Evapotranspiration stress package. The temperature array may be defined by a time-array series (see the "Using Time-Array Series in a Package" section).

#### **Example Input File**

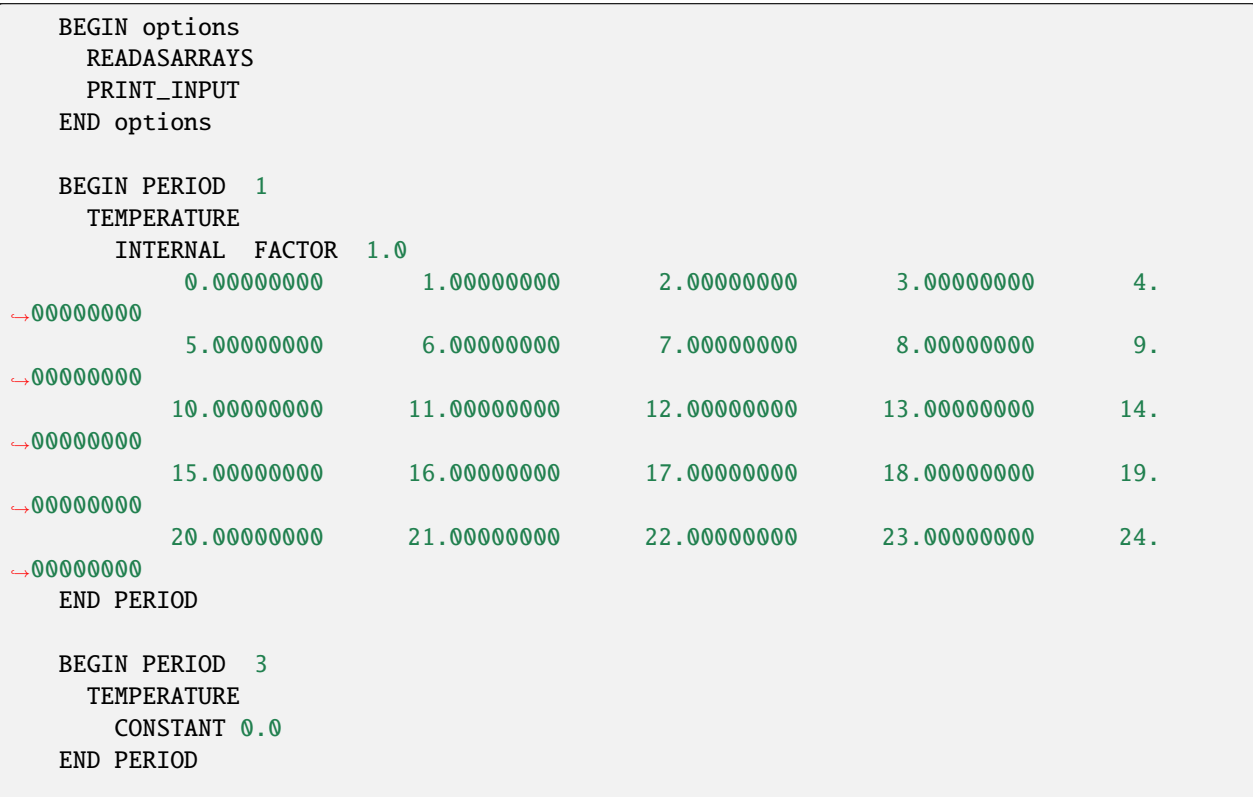

## **1.6.10 UTL-TAS**

#### **Structure of Blocks**

```
FOR EACH SIMULATION
```

```
BEGIN ATTRIBUTES
  NAME <time_series_nameany1d>
  NAME
   <time_series_nameany1d>
  [METHOD <interpolation_method>]
  METHOD
```
(continues on next page)

```
<interpolation_method>
  [SFAC <sfacvaltime_series_name>]
  SFAC
   <sfacvaltime_series_name>
END ATTRIBUTES
```
BEGIN TIME <time\_from\_model\_start>

```
<tas_array(unknown)> -- READARRAY
```
END TIME

#### **Explanation of Variables**

## **Block: ATTRIBUTES**

- NAME xxx
- time\_series\_name Name by which a package references a particular time-array series. The name must be unique among all time-array series used in a package.
- METHOD XXX
- interpolation\_method Interpolation method, which is either STEPWISE or LINEAR.
- SFAC xxx
- sfacval Scale factor, which will multiply all array values in time series. SFAC is an optional attribute; if omitted,  $SFAC = 1.0$ .

## **Block: TIME**

- time\_from\_model\_start A numeric time relative to the start of the simulation, in the time unit used in the simulation. Times must be strictly increasing.
- tas\_array An array of numeric, floating-point values, or a constant value, readable by the U2DREL arrayreading utility.

## **1.6.11 UTL-TS**

#### **Structure of Blocks**

```
FOR EACH SIMULATION
```

```
BEGIN ATTRIBUTES
  NAMES <time_series_namesany1d>
  NAMES
   <time_series_namesany1d>
  [METHODS <interpolation_methodtime_series_names>]
  METHODS
   <interpolation_methodtime_series_names>
  [METHOD <interpolation_method_single>]
```
(continues on next page)

```
METHOD
<interpolation_method_single>
[SFACS <sfacval<time_series_name>]
SFACS
 <sfacval<time_series_name>
[<sfacval<time_series_name>]
```
END ATTRIBUTES

```
BEGIN TIMESERIES
  <ts_time> <ts_arraytime_series_names>
  <ts_time> <ts_arraytime_series_names>
  ...
   <ts_time><ts_arraytime_series_names>
END TIMESERIES
```
#### **Explanation of Variables**

#### **Block: ATTRIBUTES**

- NAMES xxx
- time\_series\_names Name by which a package references a particular time-array series. The name must be unique among all time-array series used in a package.
- METHODS xxx
- interpolation\_method Interpolation method, which is either STEPWISE or LINEAR.
- METHOD xxx
- interpolation\_method\_single Interpolation method, which is either STEPWISE or LINEAR.
- SFACS xxx
- sfacval Scale factor, which will multiply all array values in time series. SFAC is an optional attribute; if omitted,  $SFAC = 1.0$ .
- SFAC xxx

#### **Block: TIMESERIES**

- ts\_time A numeric time relative to the start of the simulation, in the time unit used in the simulation. Times must be strictly increasing.
- ts\_array A 2-D array of numeric, floating-point values, or a constant value, readable by the U2DREL arrayreading utility.

## **1.6.12 UTL-TVK**

## **Structure of Blocks**

*FOR EACH SIMULATION*

BEGIN OPTIONS [PRINT\_INPUT] [TS6 FILEIN <ts6\_filename>] END OPTIONS

#### *FOR ANY STRESS PERIOD*

```
BEGIN PERIOD <iper>
  <cellid(ncelldim)> <tvksetting>
  <cellid(ncelldim)> <tvksetting>
  ...
END PERIOD
```
#### **Explanation of Variables**

#### **Block: OPTIONS**

- PRINT\_INPUT keyword to indicate that information for each change to the hydraulic conductivity in a cell will be written to the model listing file.
- TS6 keyword to specify that record corresponds to a time-series file.
- FILEIN keyword to specify that an input filename is expected next.
- ts6\_filename defines a time-series file defining time series that can be used to assign time-varying values. See the "Time-Variable Input" section for instructions on using the time-series capability.

### **Block: PERIOD**

- iper integer value specifying the starting stress period number for which the data specified in the PERIOD block apply. IPER must be less than or equal to NPER in the TDIS Package and greater than zero. The IPER value assigned to a stress period block must be greater than the IPER value assigned for the previous PERIOD block. The information specified in the PERIOD block will continue to apply for all subsequent stress periods, unless the program encounters another PERIOD block.
- cellid is the cell identifier, and depends on the type of grid that is used for the simulation. For a structured grid that uses the DIS input file, CELLID is the layer, row, and column. For a grid that uses the DISV input file, CELLID is the layer and CELL2D number. If the model uses the unstructured discretization (DISU) input file, CELLID is the node number for the cell.
- tvksetting line of information that is parsed into a property name keyword and values. Property name keywords that can be used to start the TVKSETTING string include: K, K22, and K33.

```
K < kK22 <k22>
K33 < k33
```
- k is the new value to be assigned as the cell's hydraulic conductivity from the start of the specified stress period, as per K in the NPF package. If the OPTIONS block includes a TS6 entry (see the "Time-Variable Input" section), values can be obtained from a time series by entering the time-series name in place of a numeric value.
- k22 is the new value to be assigned as the cell's hydraulic conductivity of the second ellipsoid axis (or the ratio of K22/K if the K22OVERK NPF package option is specified) from the start of the specified stress period, as per K22 in the NPF package. For an unrotated case this is the hydraulic conductivity in the y direction. If the OPTIONS block includes a TS6 entry (see the "Time-Variable Input" section), values can be obtained from a time series by entering the time-series name in place of a numeric value.
- k33 is the new value to be assigned as the cell's hydraulic conductivity of the third ellipsoid axis (or the ratio of K33/K if the K33OVERK NPF package option is specified) from the start of the specified stress period, as per K33 in the NPF package. For an unrotated case, this is the vertical hydraulic conductivity. If the OPTIONS block includes a TS6 entry (see the "Time-Variable Input" section), values can be obtained from a time series by entering the time-series name in place of a numeric value.

#### **Example Input File**

```
BEGIN OPTIONS
  TS6 FILEIN tvk_cells.ts
  # Note: Time-series file tvk_cells.ts defines time series cells_kz
END OPTIONS
# Cell 5 will have its K value changed to 1e-3 in the first time step of
# stress period 2, and changed once more to 1e-4 in the first time step of
# stress period 4.
#
# Cells 101 and 108 will have their respective K33 values changed according
# to the time series cells_kz specified in the file tvk_cells.ts. Note that
# these values may continue to change beyond stress period 2, depending on
# the duration of the time series cells_sy.
#
# No changes are made in stress period 1 due to an absence of a block
# for that period; cells maintain the initial property values specified in
# the NPF package for the entirety of that period.
BEGIN PERIOD 2
  5 K 1e-3
  101 K33 cells_kz
  108 K33 cells_kz
END PERIOD
BEGIN PERIOD 4
  5 K 1e-4
END PERIOD
# After the last specified change (or after the last specified time record,
# when a time series is used), each affected cell will retain its latest
# changed value for the remainder of the simulation.
```
# **1.6.13 UTL-TVS**

## **Structure of Blocks**

*FOR EACH SIMULATION*

BEGIN OPTIONS [DISABLE\_STORAGE\_CHANGE\_INTEGRATION] [PRINT\_INPUT] [TS6 FILEIN <ts6\_filename>] END OPTIONS

*FOR ANY STRESS PERIOD*

```
BEGIN PERIOD <iper>
  <cellid(ncelldim)> <tvssetting>
  <cellid(ncelldim)> <tvssetting>
  ...
END PERIOD
```
# **Explanation of Variables**

### **Block: OPTIONS**

- DISABLE\_STORAGE\_CHANGE\_INTEGRATION keyword that deactivates inclusion of storage derivative terms in the STO package matrix formulation. In the absence of this keyword (the default), the groundwater storage formulation will be modified to correctly adjust heads based on transient variations in stored water volumes arising from changes to SS and SY properties.
- PRINT\_INPUT keyword to indicate that information for each change to a storage property in a cell will be written to the model listing file.
- TS6 keyword to specify that record corresponds to a time-series file.
- FILEIN keyword to specify that an input filename is expected next.
- ts6\_filename defines a time-series file defining time series that can be used to assign time-varying values. See the "Time-Variable Input" section for instructions on using the time-series capability.

## **Block: PERIOD**

- iper integer value specifying the starting stress period number for which the data specified in the PERIOD block apply. IPER must be less than or equal to NPER in the TDIS Package and greater than zero. The IPER value assigned to a stress period block must be greater than the IPER value assigned for the previous PERIOD block. The information specified in the PERIOD block will continue to apply for all subsequent stress periods, unless the program encounters another PERIOD block.
- cellid is the cell identifier, and depends on the type of grid that is used for the simulation. For a structured grid that uses the DIS input file, CELLID is the layer, row, and column. For a grid that uses the DISV input file, CELLID is the layer and CELL2D number. If the model uses the unstructured discretization (DISU) input file, CELLID is the node number for the cell.
- tvssetting line of information that is parsed into a property name keyword and values. Property name keywords that can be used to start the TVSSETTING string include: SS and SY.

SS <ss> SY <sy>

- ss is the new value to be assigned as the cell's specific storage (or storage coefficient if the STORAGECOEF-FICIENT STO package option is specified) from the start of the specified stress period, as per SS in the STO package. Specific storage values must be greater than or equal to 0. If the OPTIONS block includes a TS6 entry (see the "Time-Variable Input" section), values can be obtained from a time series by entering the time-series name in place of a numeric value.
- sy is the new value to be assigned as the cell's specific yield from the start of the specified stress period, as per SY in the STO package. Specific yield values must be greater than or equal to 0. If the OPTIONS block includes a TS6 entry (see the "Time-Variable Input" section), values can be obtained from a time series by entering the time-series name in place of a numeric value.

#### **Example Input File**

```
BEGIN OPTIONS
  TS6 FILEIN tvs_cells.ts
  # Note: Time-series file tvs_cells.ts defines time series cells_sy
END OPTIONS
# Cell 45 will have its SS value changed to 1e-6 in the first time step of
# stress period 2, and changed once more to 1e-7 in the first time step of
# stress period 4.
#
# Cells 188 and 291 will have their respective SY values changed according
# to the time series cells_sy specified in the file tvs_cells.ts. Note that
# these values may continue to change beyond stress period 2, depending on
# the duration of the time series cells_sy.
#
# No changes are made in stress period 1 due to an absence of a block
# for that period; cells maintain the initial property values specified in
# the STO package for the entirety of that period.
BEGIN PERIOD 2
  45 SS 1e-6
  188 SY cells_sy
  291 SY cells_sy
END PERIOD
BEGIN PERIOD 4
  45 SS 1e-7
END PERIOD
# After the last specified change (or after the last specified time record,
# when a time series is used), each affected cell will retain its latest
# changed value for the remainder of the simulation.
```
**CHAPTER**

**TWO**

# **COMPARISON OF SIMULATION RUN TIMES**

Comparison of run times of the current version of MODFLOW 6 (6.5.0.dev2) to the previous version (6.4.4). The current example models available from the [MODFLOW 6 Examples GitHub Repository](https://github.com/MODFLOW-USGS/modflow6-examples) are used to compare run times. Simulations that fail are indicated by '-'. The percent difference, where calculated, is relative to the simulation run time for the previous version. Percent differences for example problems with short run times (less than 30 seconds) may not be significant.

MODFLOW 6 compiled May 7 2024 01:33:19 with GCC version 12.3.0.

# **CHAPTER**

# **THREE**

# **DEPRECATIONS**

The following table lists deprecated options and the versions in which they were deprecated and (optionally) removed.